#### UML for Java Developers

Jason Gorman

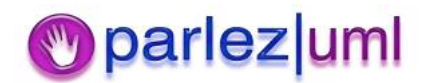

## Driving Development with Use Cases

#### Jason Gorman

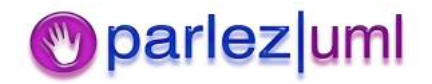

## In Today's Episode...

- $\bullet$ What is a Use Case?
- $\bullet$ Use Case-Driven Development
- $\bullet$ UML Use Case diagrams

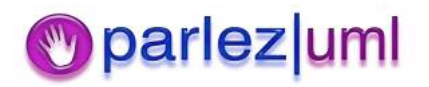

## What Is A Use Case?

- $\bullet$  Describes a functional requirement of the system as <sup>a</sup> whole from an external perspective
	- ñLibrary Use Case: **Borrow book**
	- ñ VCR Use Case: **Set Timer**
	- **ñ**  Woolworthís Use Case: **Buy cheap plastic toy**
	- ñ IT Help Desk Use Case: **Log issue**

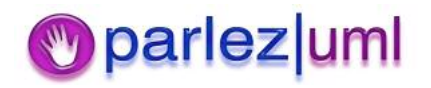

## Actors In Use Cases

- $\bullet$ Actors are external roles
- $\bullet$  Actors initiate (and respond to) use cases
	- **ñ** – *Sales rep* logs call
	- *Driver* starts car
	- Alarm system alerts *duty officer*
	- ñ– *Timer* triggers email

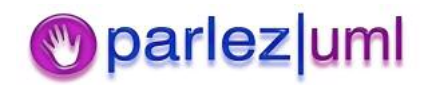

## More Use Case Definitions

- $\bullet$  **ìA specific way of using the system by using some part of the functionalityî Jacobsen**
- $\bullet$ **Are complete courses of events**
- $\bullet$ **Specify all interactions**
- $\bullet$  **Describable using state-transitions or other diagrams**
- $\bullet$ **Basis for walk-throughs (animations)**

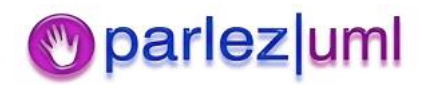

## A Simple Use Case

**USE CASE: Place order**

**GOAL: To submit an order and make <sup>a</sup> payment**

**ACTORS: Customer, Accounting**

**PRIMARY FLOW:**

- **1. Customer selects ëPlace Orderí**
- **2. Customer enters name**
- **3. Customer enters product codes for products to be ordered.**
- **4. System supplies <sup>a</sup> description and price for each product**
- **5. System keeps <sup>a</sup> running total of items ordered**
- **6. Customer enters payment information**
- **7. Customer submits order**
- **8. System verifies information, saves order as pending, and forward information to accounting**
- © Jason Gorman 2005 **and an order ID is returned to customer**7**9. When payment is confirmed, order is marked as confirmed,**

#### S u ggested Attributes Of Use Cas es

- **Name\***
- **Actors\***
- **Goal\***
- **P rio rity**
- **Status**
- **Preconditions**
- **Post-conditions**
- Extension points
- $\bullet$ **U niq u e ID**

\* Re q uire d

**Useduse-cases**

 $\cdot$  Flow of events (Primary Scenario) \*

**A c tivit y dia g ra m**

**User interface**

- **S e c o n d a r y s c e n a rio s**
- **S e q u e n c e dia g r a m s**
- **Subordinateusecases**
- **C olla b o ra tio n dia g ra m s**
- **O t h e r re q uire m e n t s ( e g, p e rf o r m a n c e, u s a bilit y)**

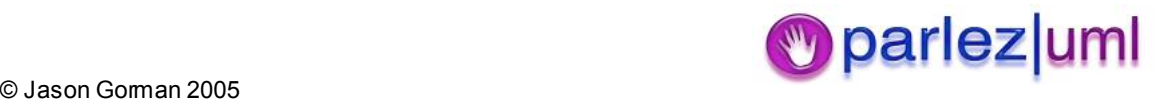

### Use Case-Driven Development

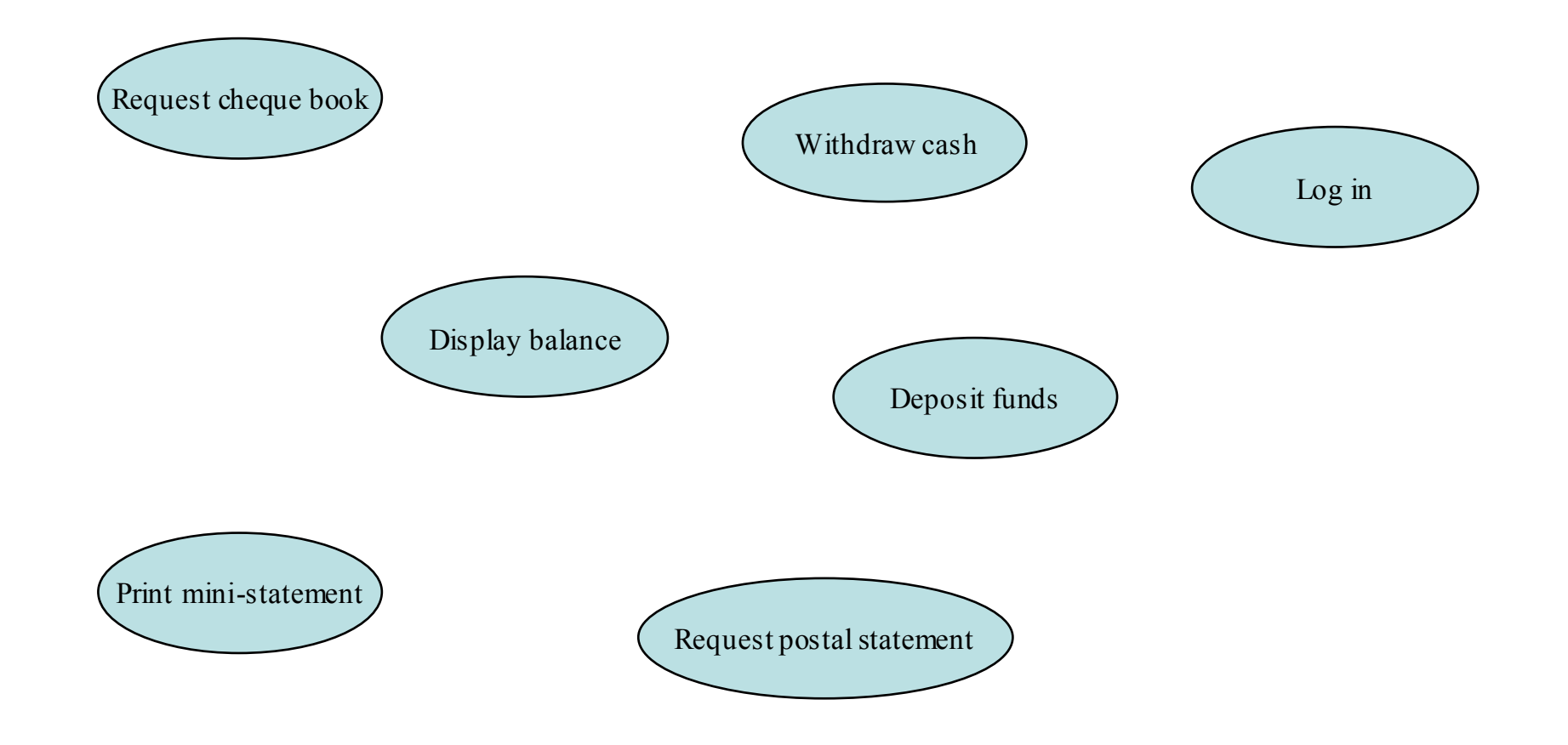

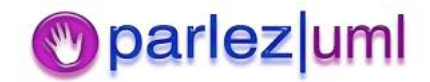

#### Prioritise Use Cases

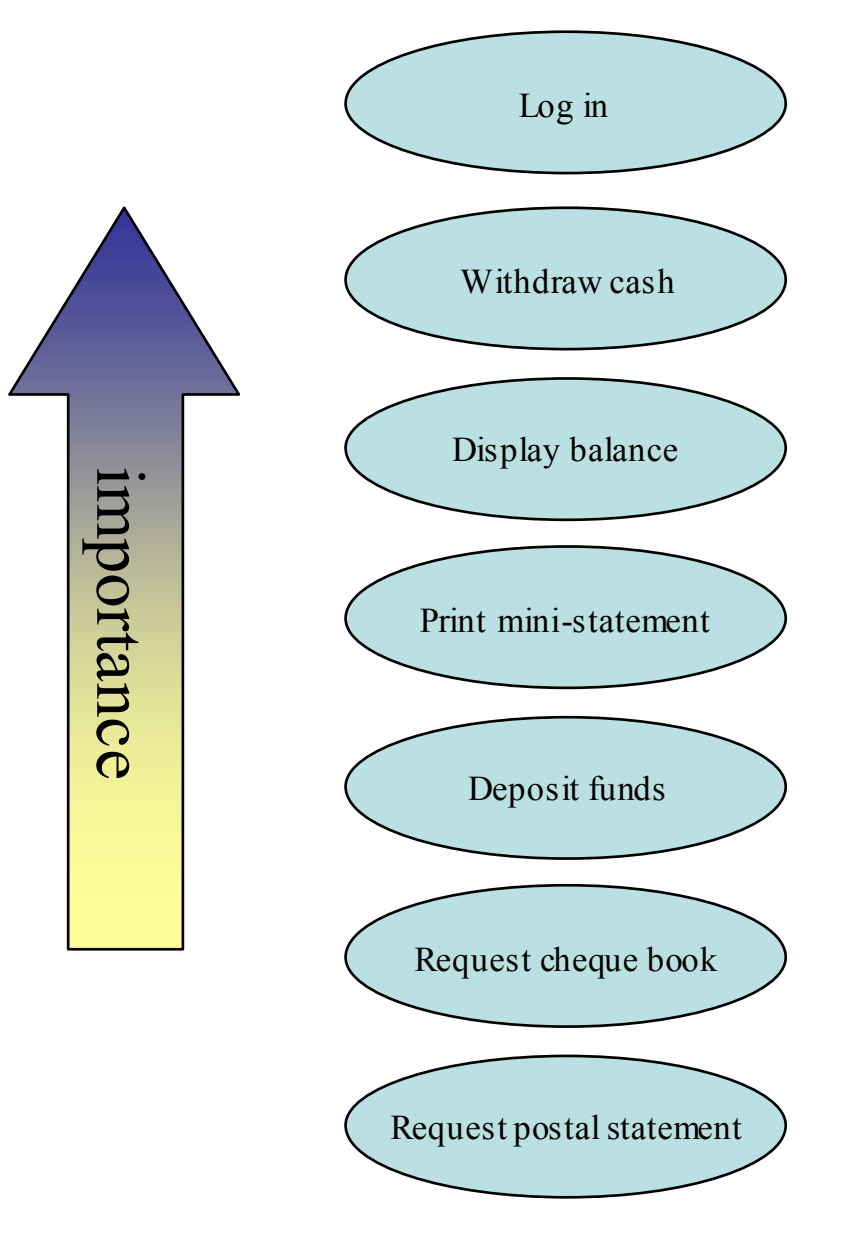

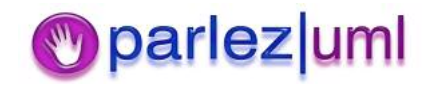

#### Estimate Development Time

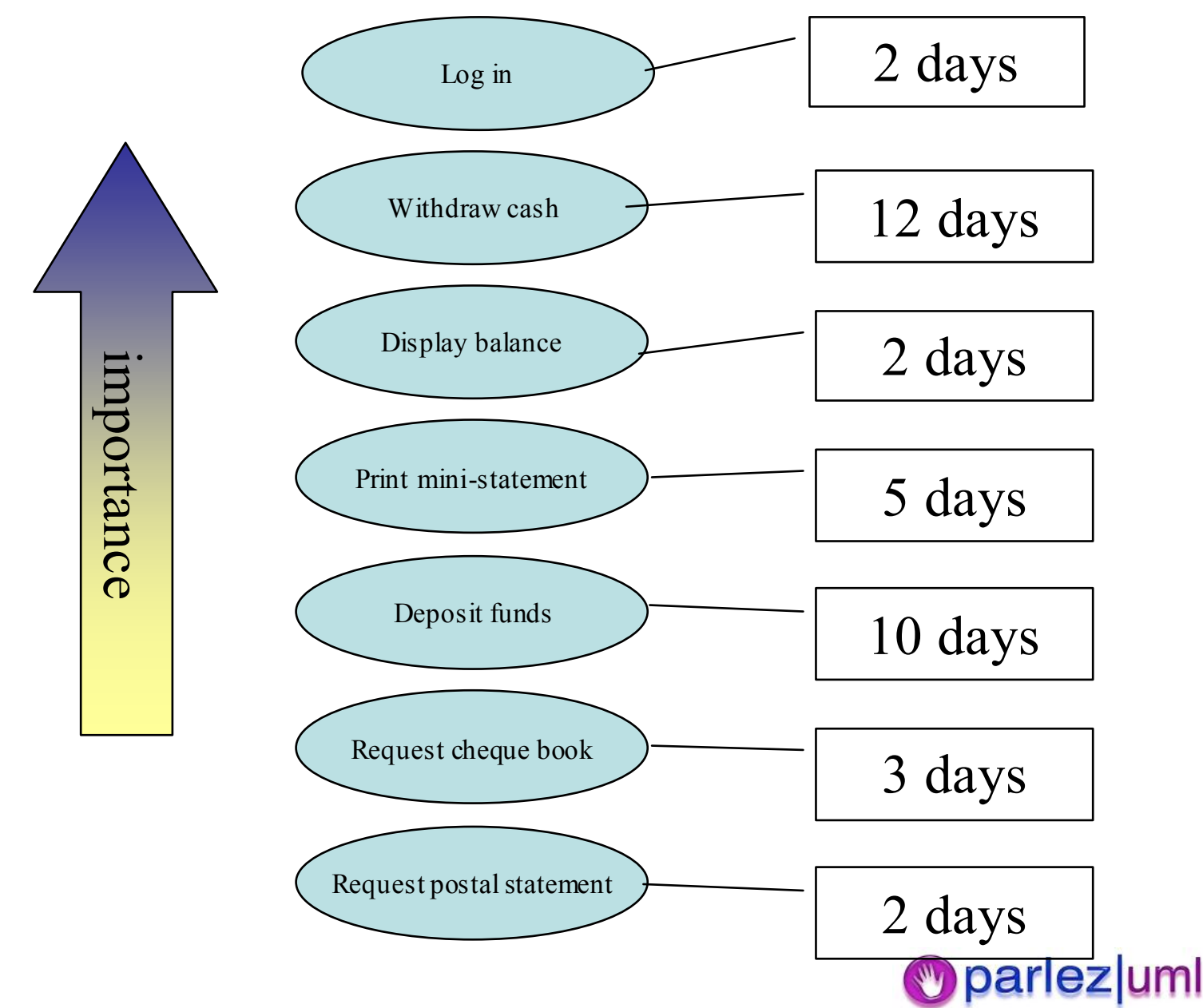

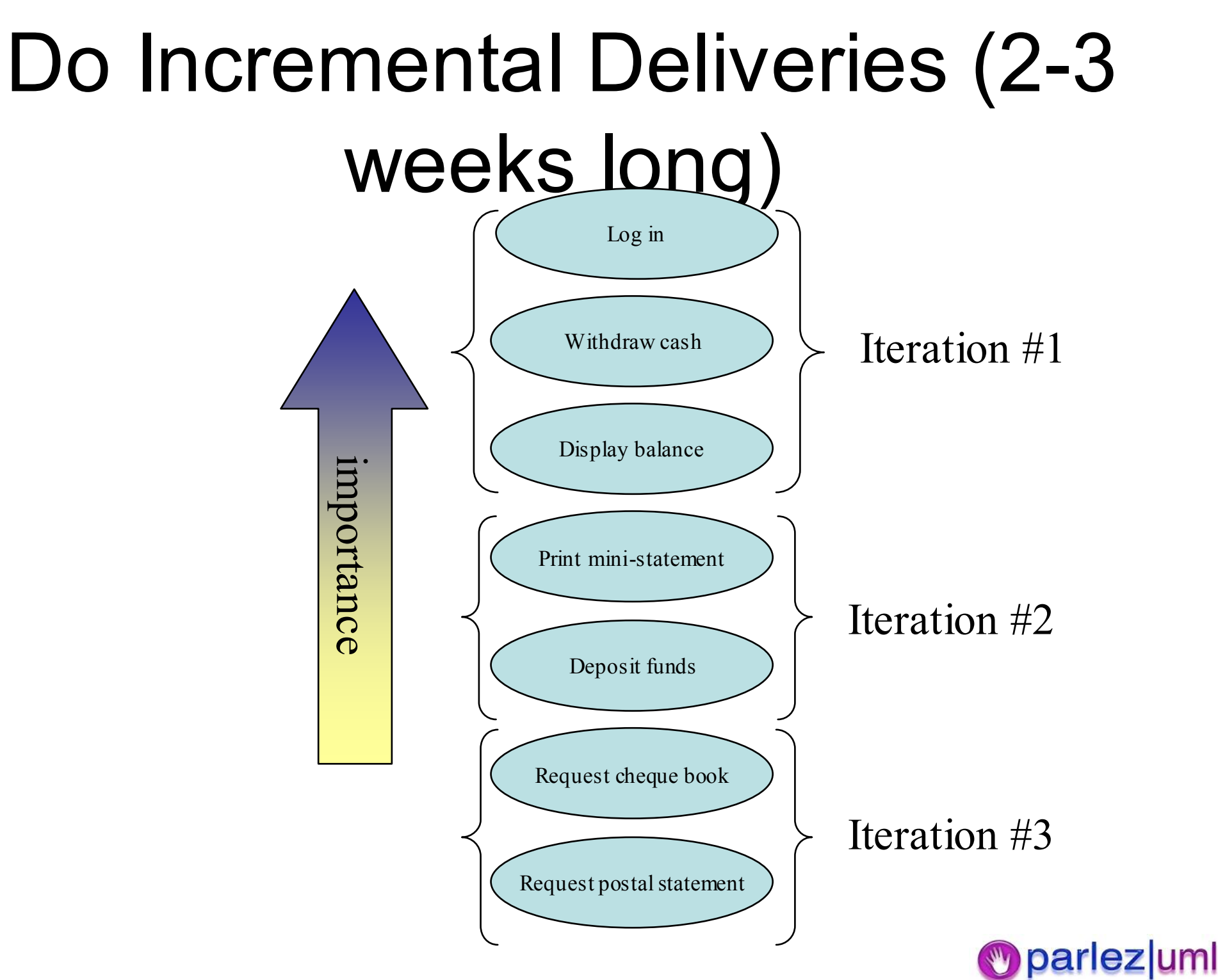

# Simplifying Complex Use Cases

 $\bullet$ • Strategy #1 : Break large/complex use cases down into smaller and more manageable use cases

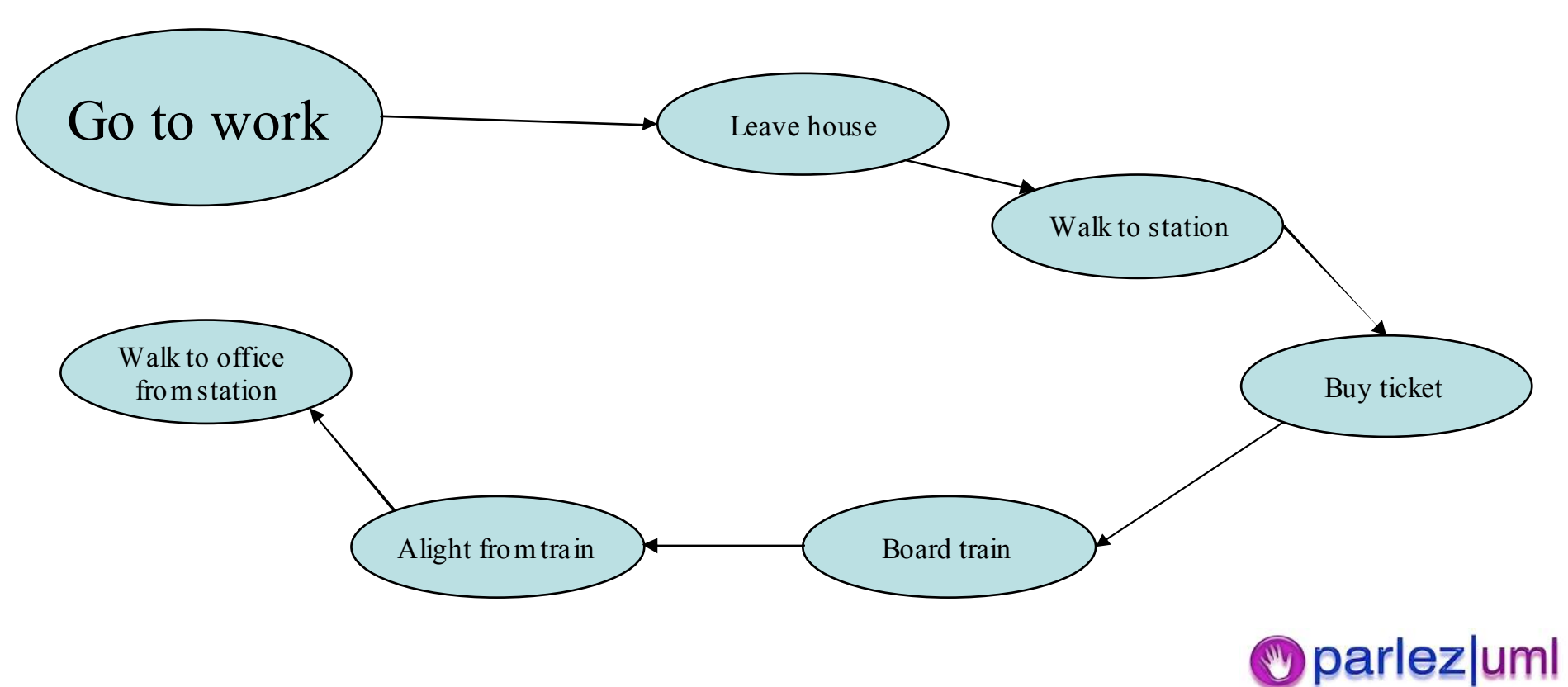

# Simplifying Complex Use Cases

 $\bullet$ • Strategy #2 : Break large/complex use cases down into multiple scenarios (or test cases)

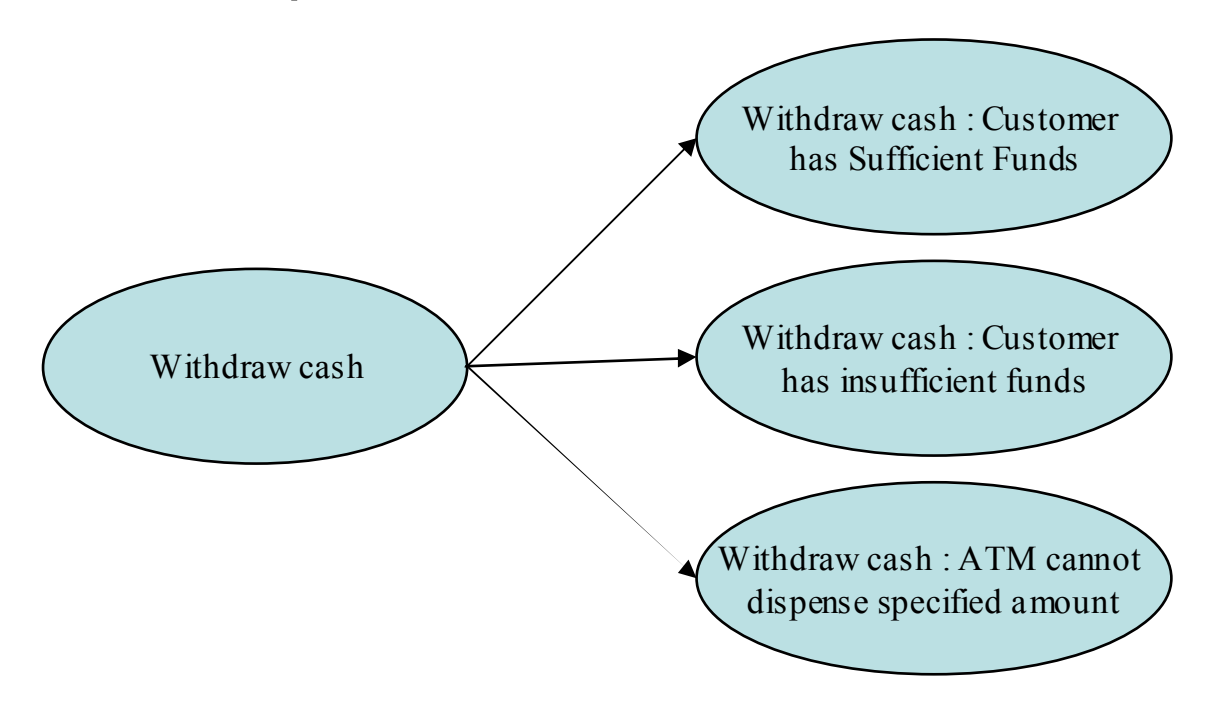

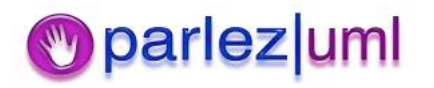

# Relationships Between Use Cases

- $\bullet$ • Includes
	- ñ– Eg, "Go to work" *includes "*board a train"
- $\bullet$  Extends
	- **ñ**  $-$  Eg, If the trains aren't running, "catch a bus"  $\,$ may extend "go to work"
- $\bullet$ • Generalization
	- **ñ** – Eg, "Feed an animal" is a *generalization* of "Feed a cat"

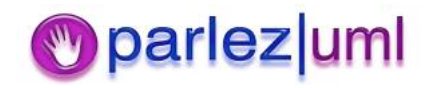

#### Use Case Diagrams

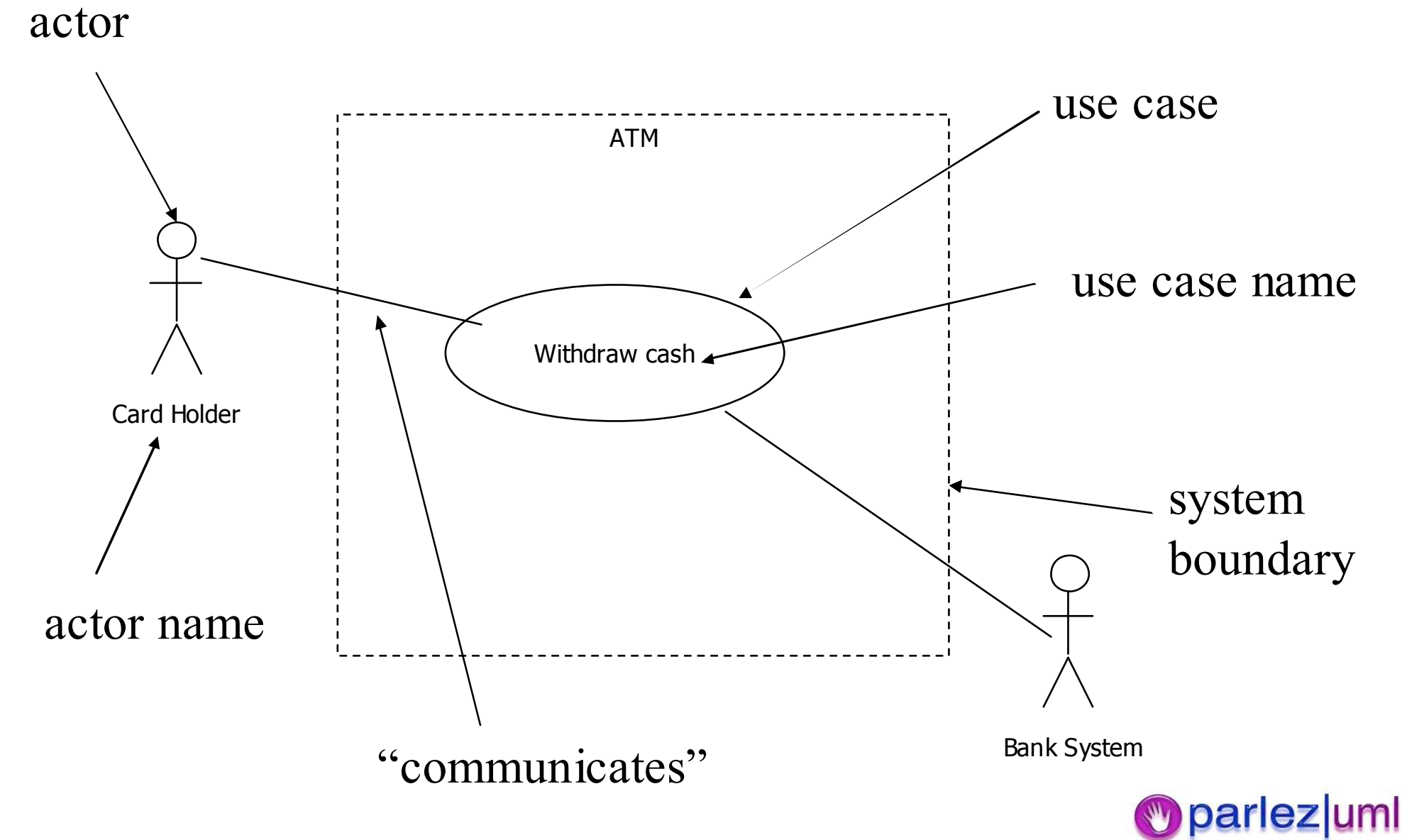

#### Relationships Between Use Cases

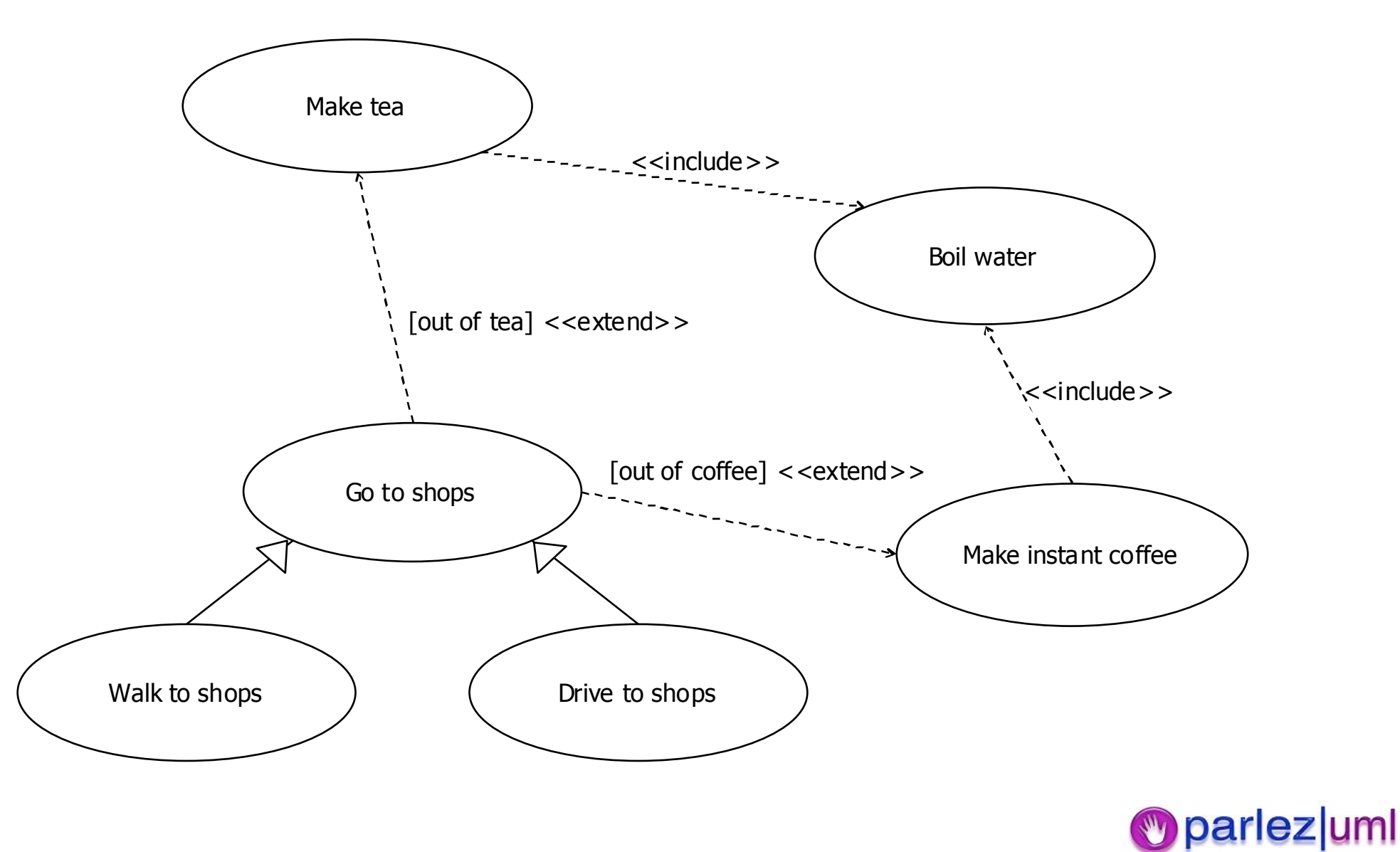

## Use Case Best Practices

- Keep them **simple & succinct**
- Don't write all the use cases up front develop them **incrementally**
- **Revisit all use cases regularly**
- **Prioritise** your use cases
- Ensure they have <sup>a</sup> **single tangible & testable goal**
- **Drive UAT with use cases**
- Write them from the **userís perspective**, and write them in the **language of the business (Essential Use Cases)**
- Set <sup>a</sup> **clear system boundary** and do not include any detail from behind that boundary
- Use **animations** (walkthroughs) to illustrate use case flow. *Don't* rely on a read-through to validate a use case.
- Look carefully for **alternative & exceptional flows**

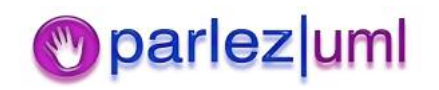

## Common Use Case Pitfalls

- 1) The system boundary is undefined or inconstant.
- 2) The use cases are written from the system's (not the actors') point of view.
- 3) The actor names are inconsistent.
- 4) There are too many use cases.
- 5) The actor-to-use case relationships resemble <sup>a</sup> spider's web.
- 6) The use-case specifications are too long.
- 7) The use-case specifications are confusing.
- 8) The use case doesn't correctly describe functional entitlement.
- 9) The customer doesn't understand the use cases.
- 10) The use cases are never finished.

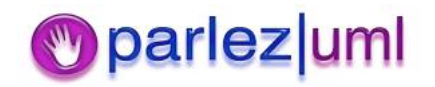

#### The 4+1 View Of Architecture

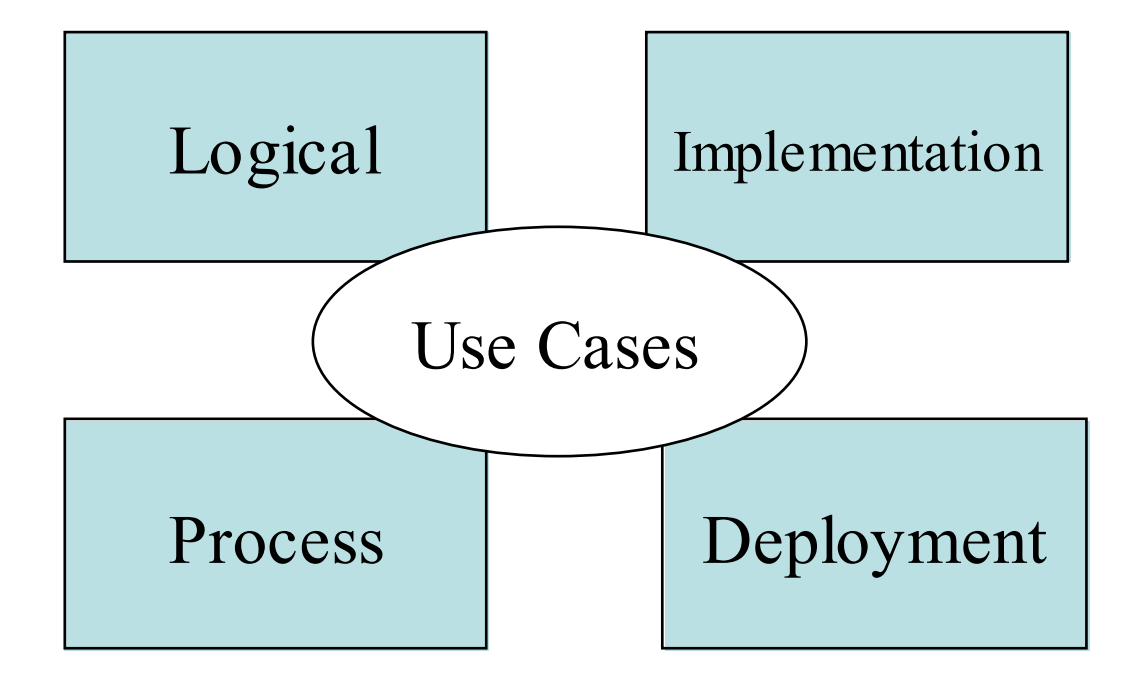

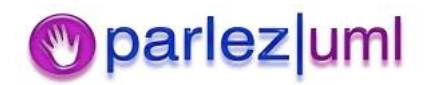

## Further Reading

- $\bullet$ "Writing Effective Use Cases" - Alistair Cockburn, Addison Wesley; ISBN: 0201702258
- $\bullet$ ìUse Case Driven Object Modelling with UMLî Doug Rosenberg, Kendall Scott, Addison Wesley; ISBN: 0201432897
- "UML Distilled" Martin Fowler, Addison Wesley; ISBN: 020165783X

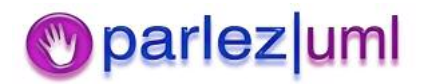

## UML for Java Developers Object & Sequence Diagrams Jason Gorman

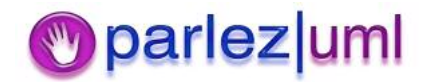

## Sequence Diagrams

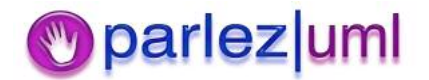

### Sequence Diagrams

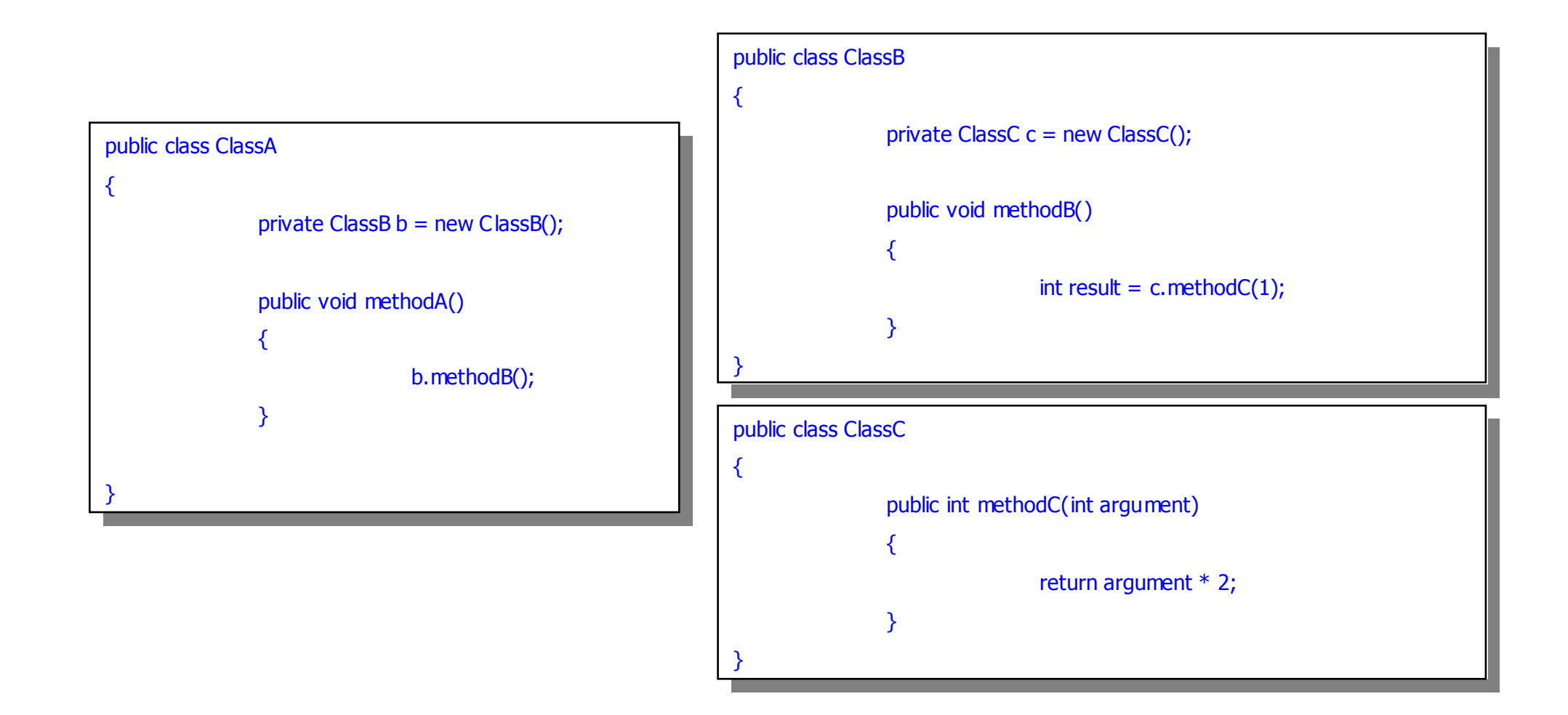

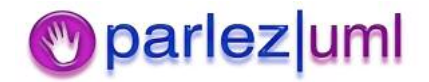

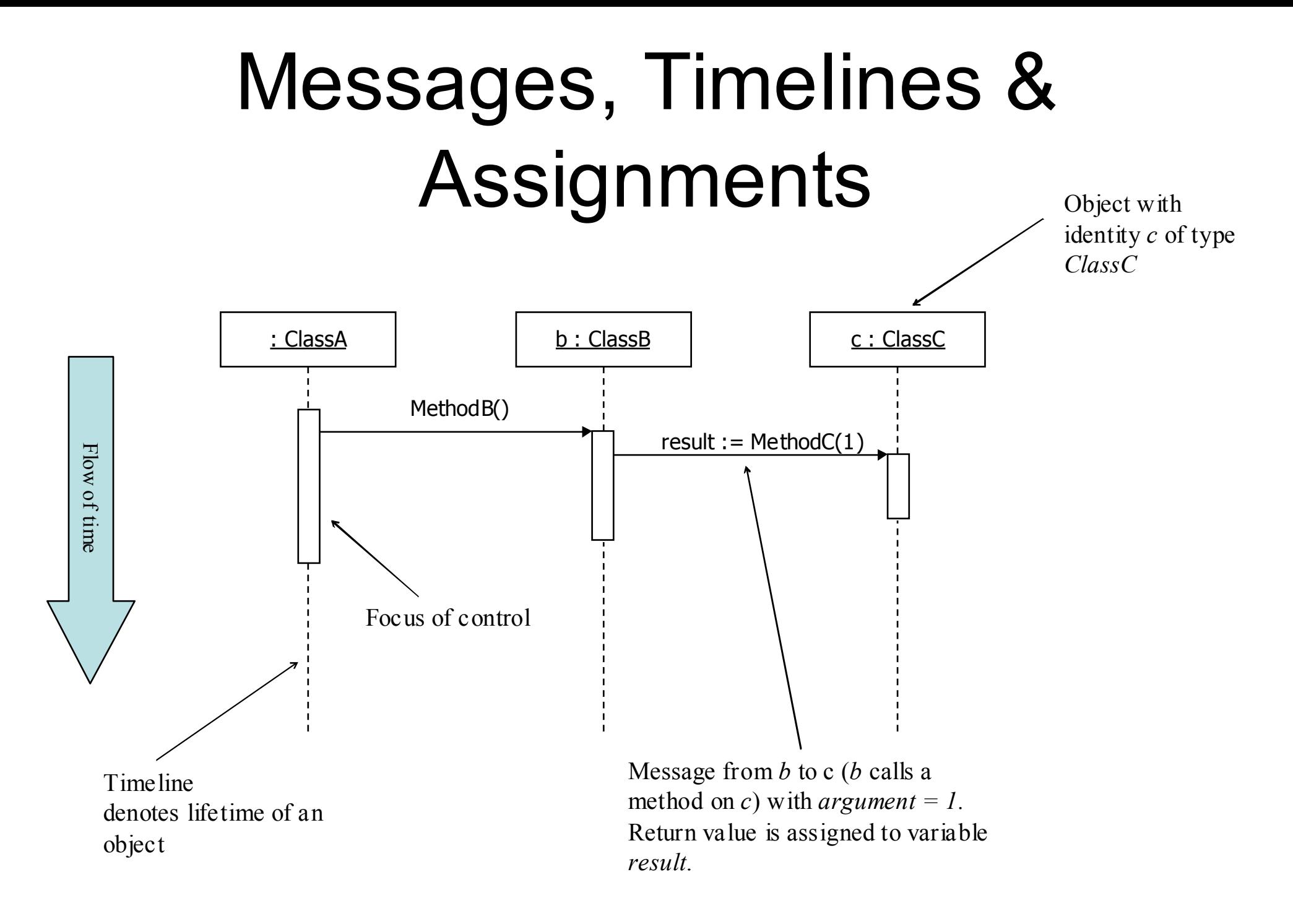

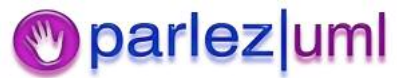

#### Object Creation & Destruction (Garbage Collection)

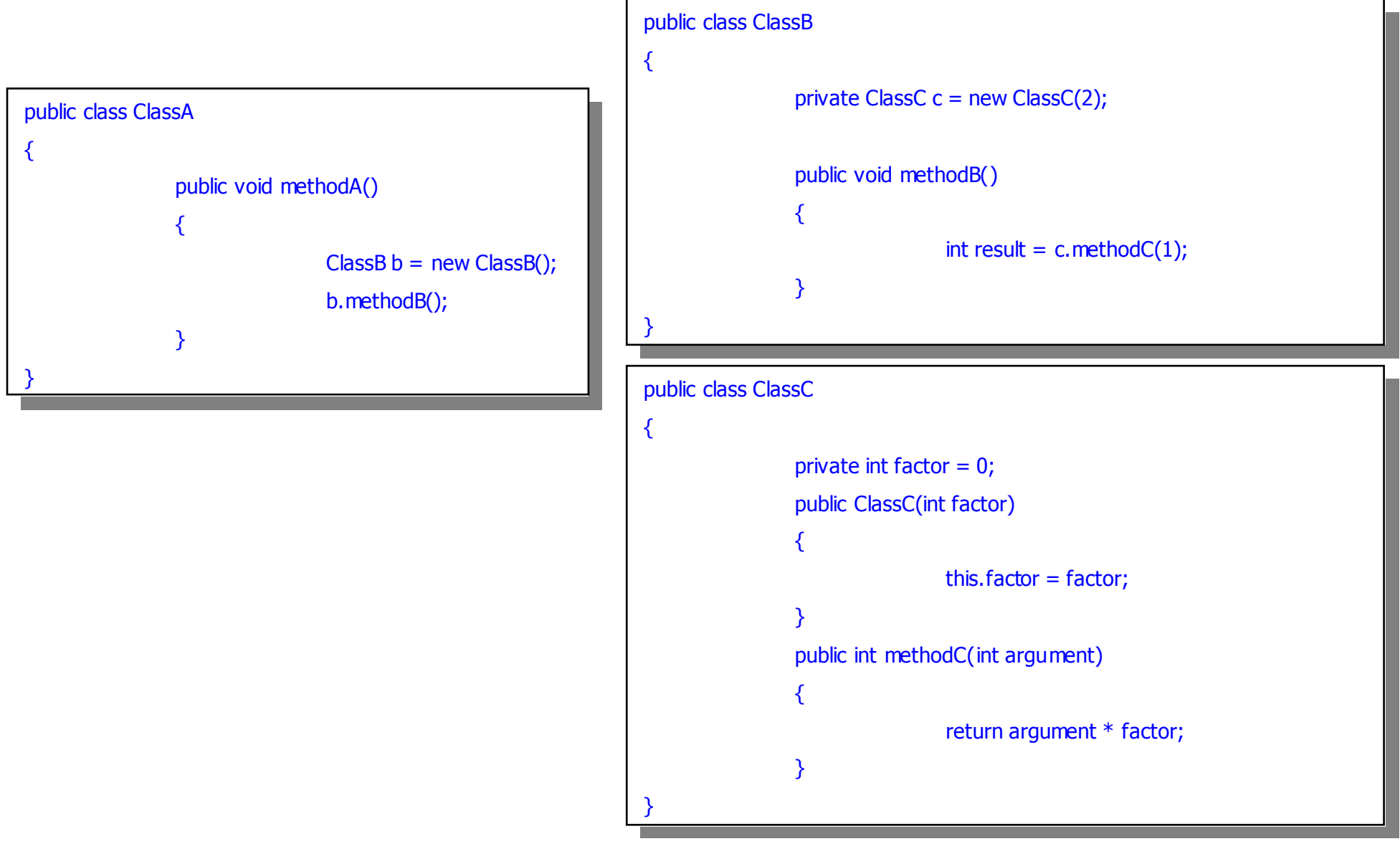

Jason Gorman <sup>2005</sup> <sup>2</sup> 6

# Object Creation & Destruction (Garbage Collection)

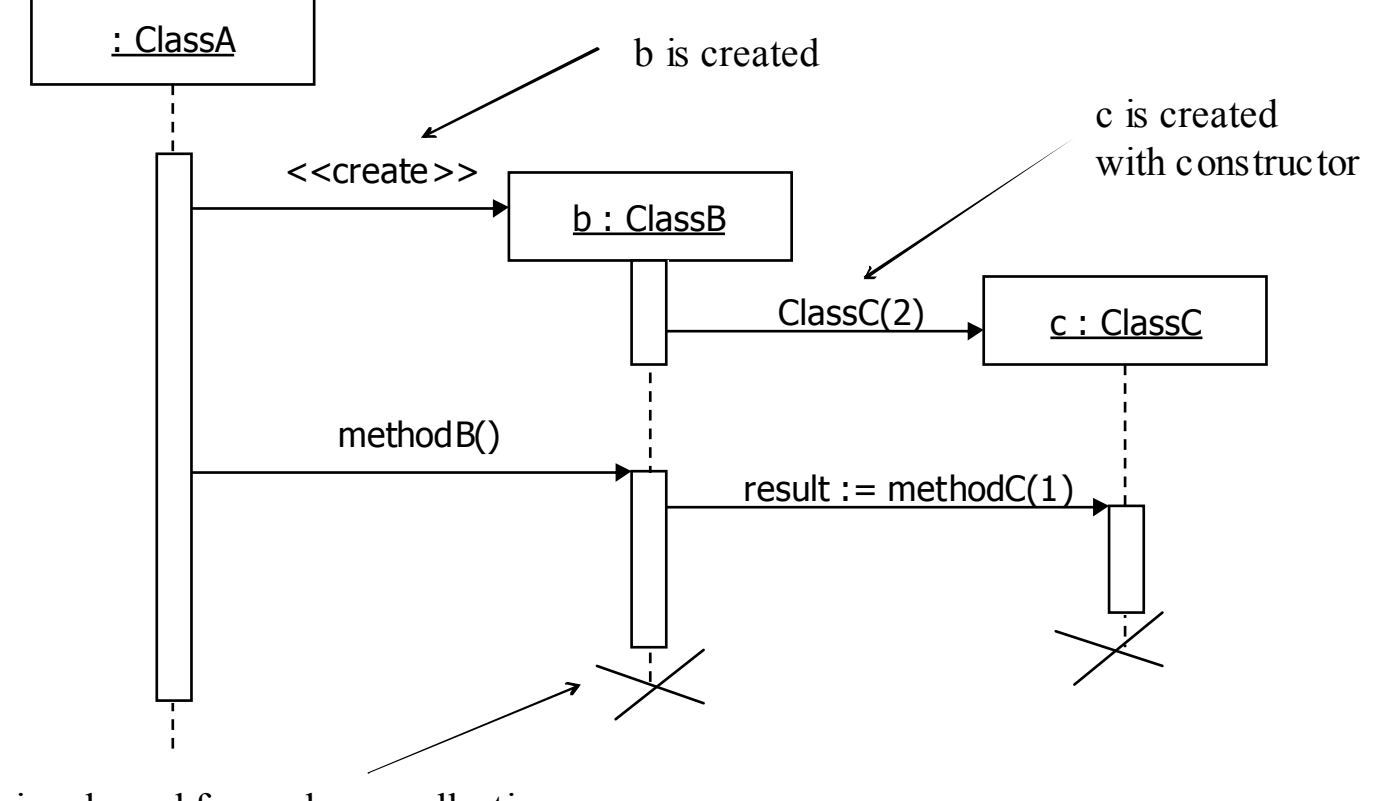

b is released for garbage-collection

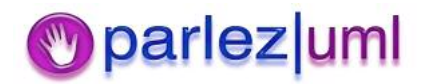

#### Using Collections and Iterating in Java

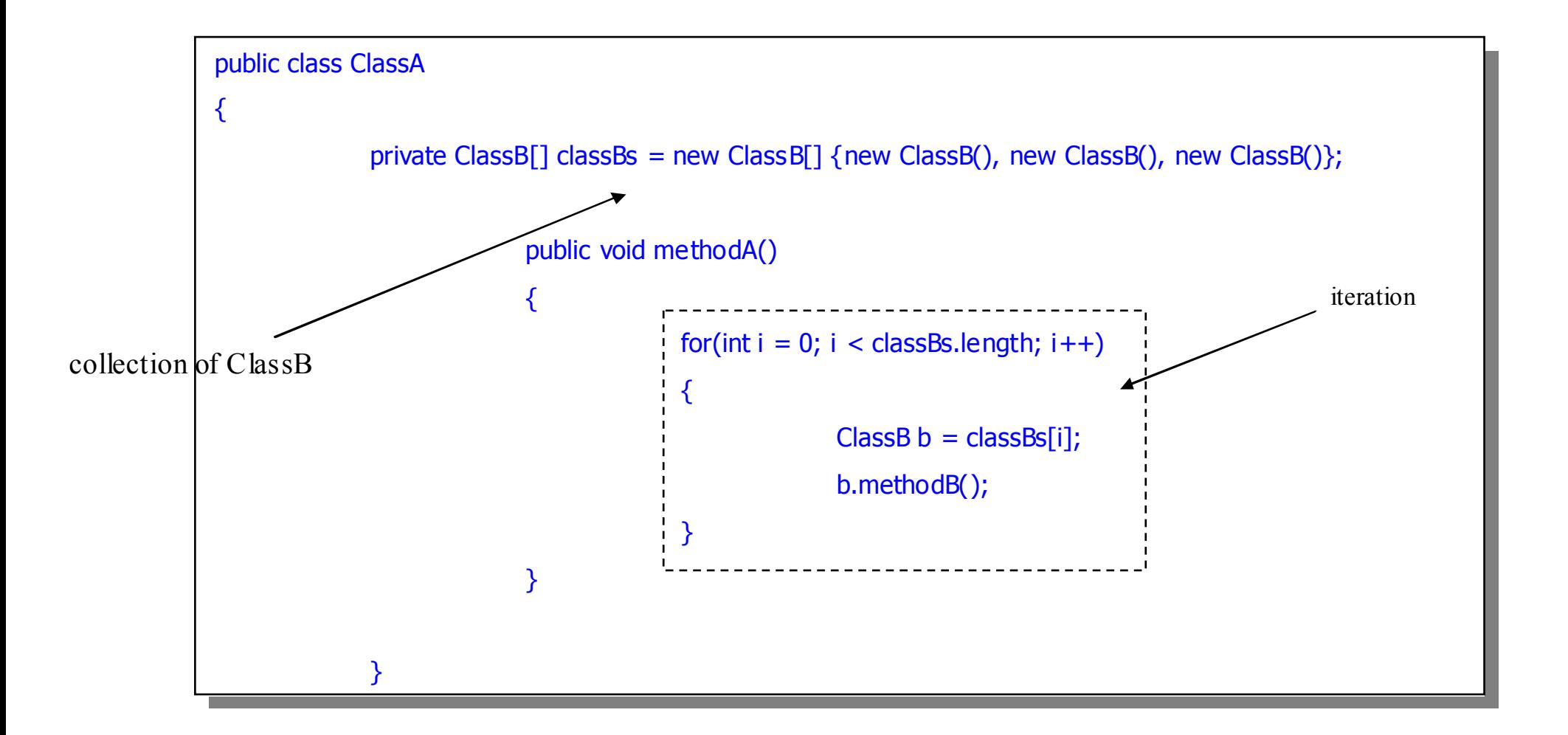

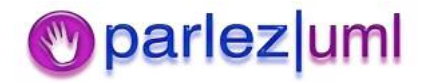

#### Using Collections and Iterating in Sequence Diagrams

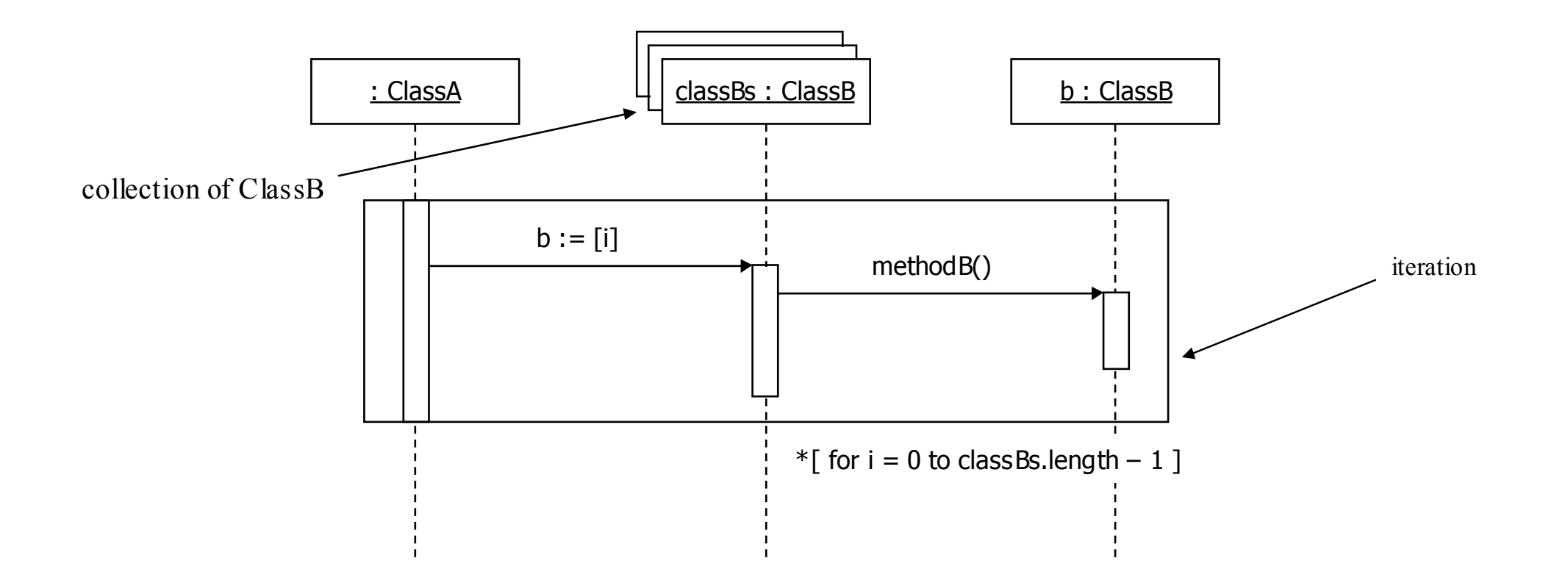

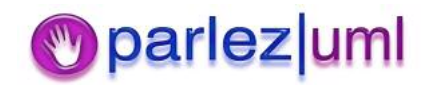

## Conditional Messages in Java

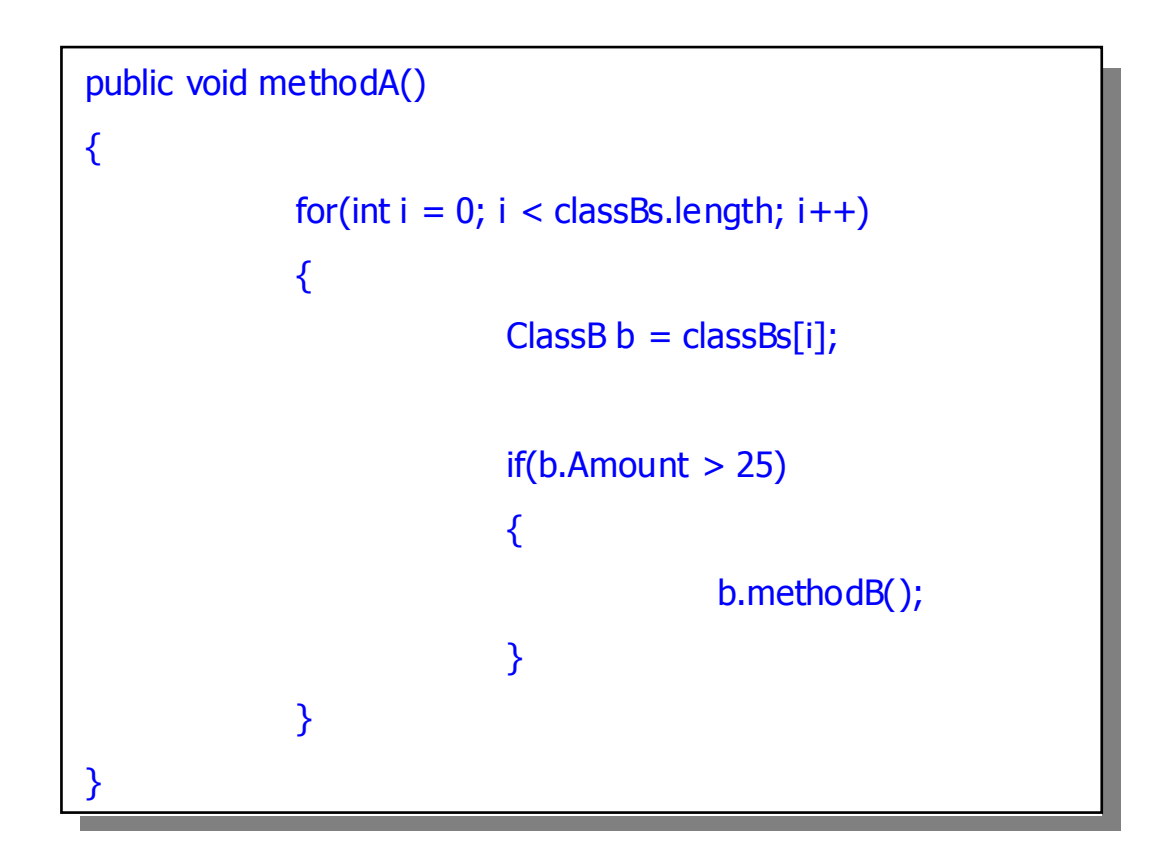

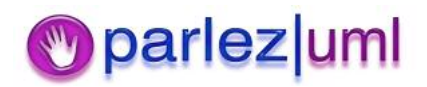

# Conditional Messages in Sequence Diagrams

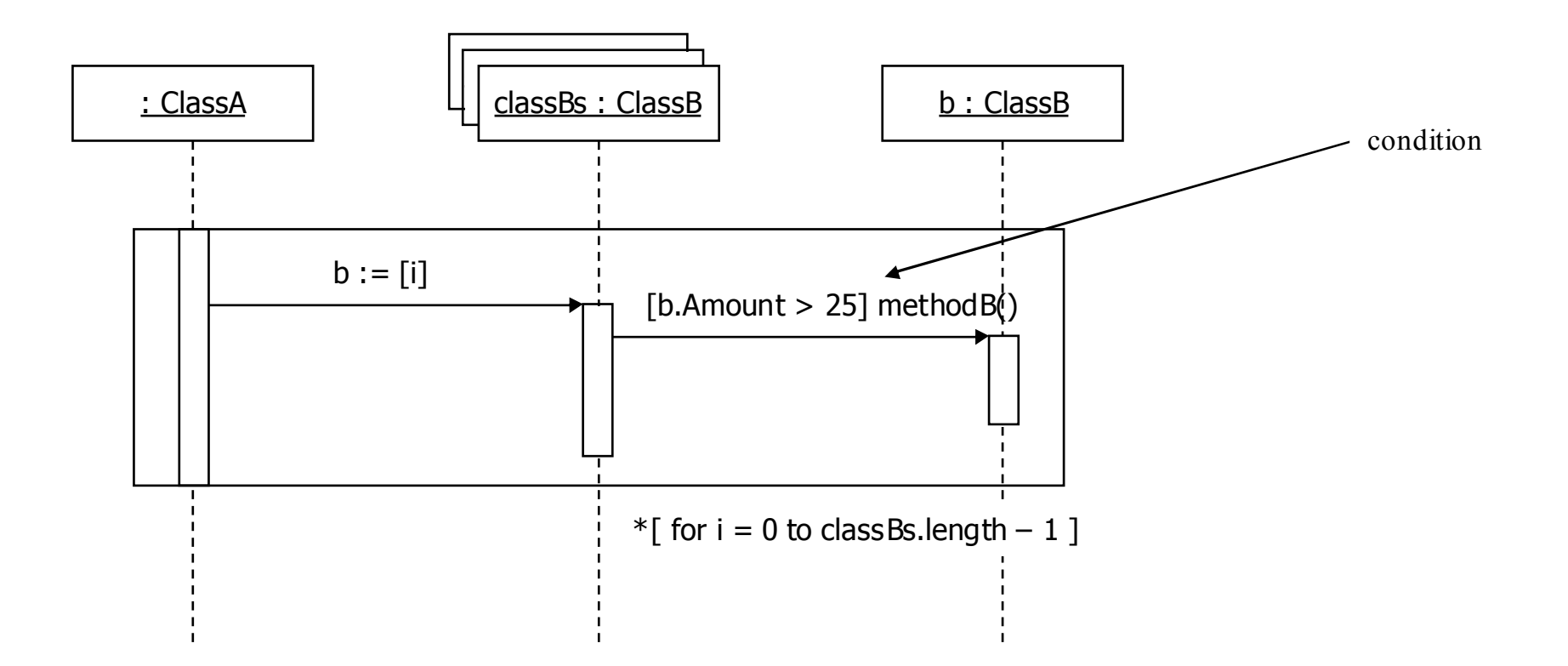

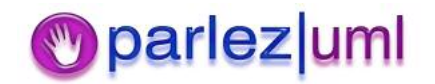

## Calling static methods in Java

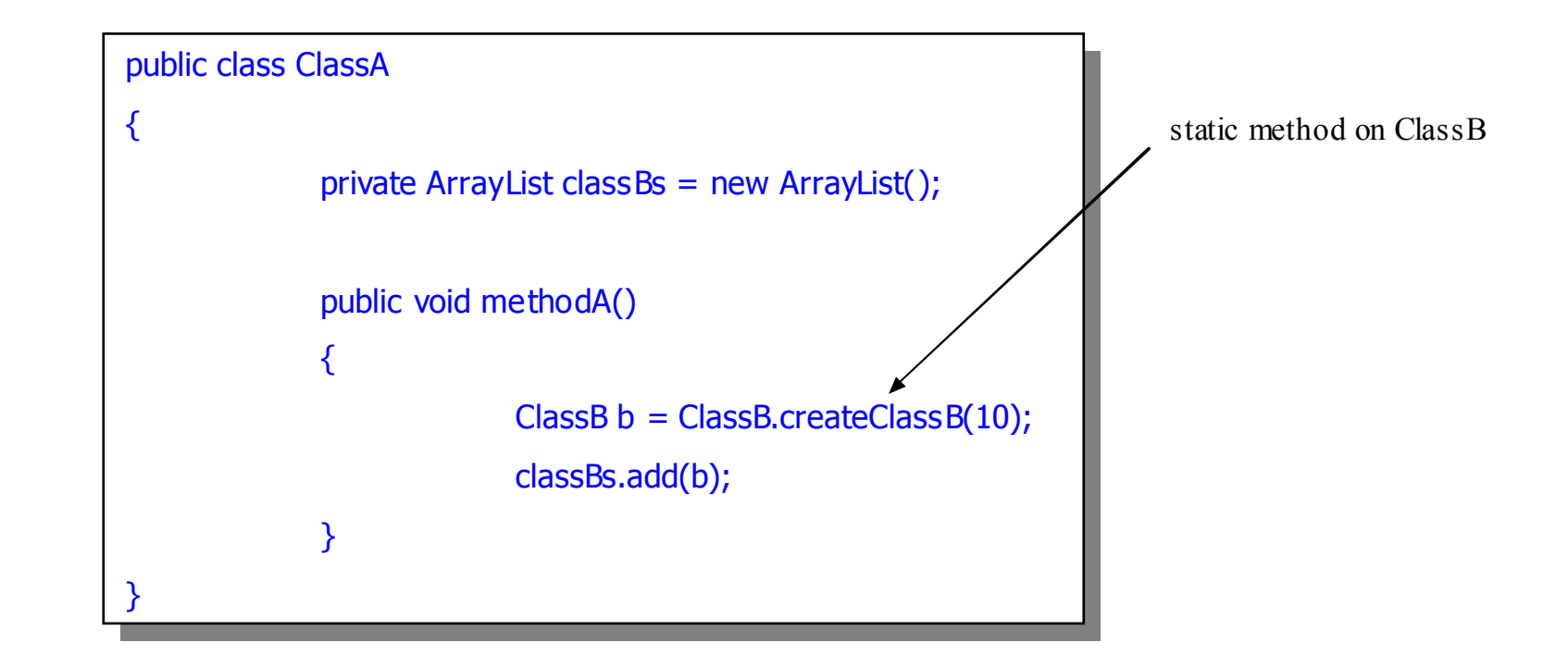

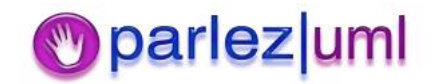

# Using Class Operations in Sequence Diagrams

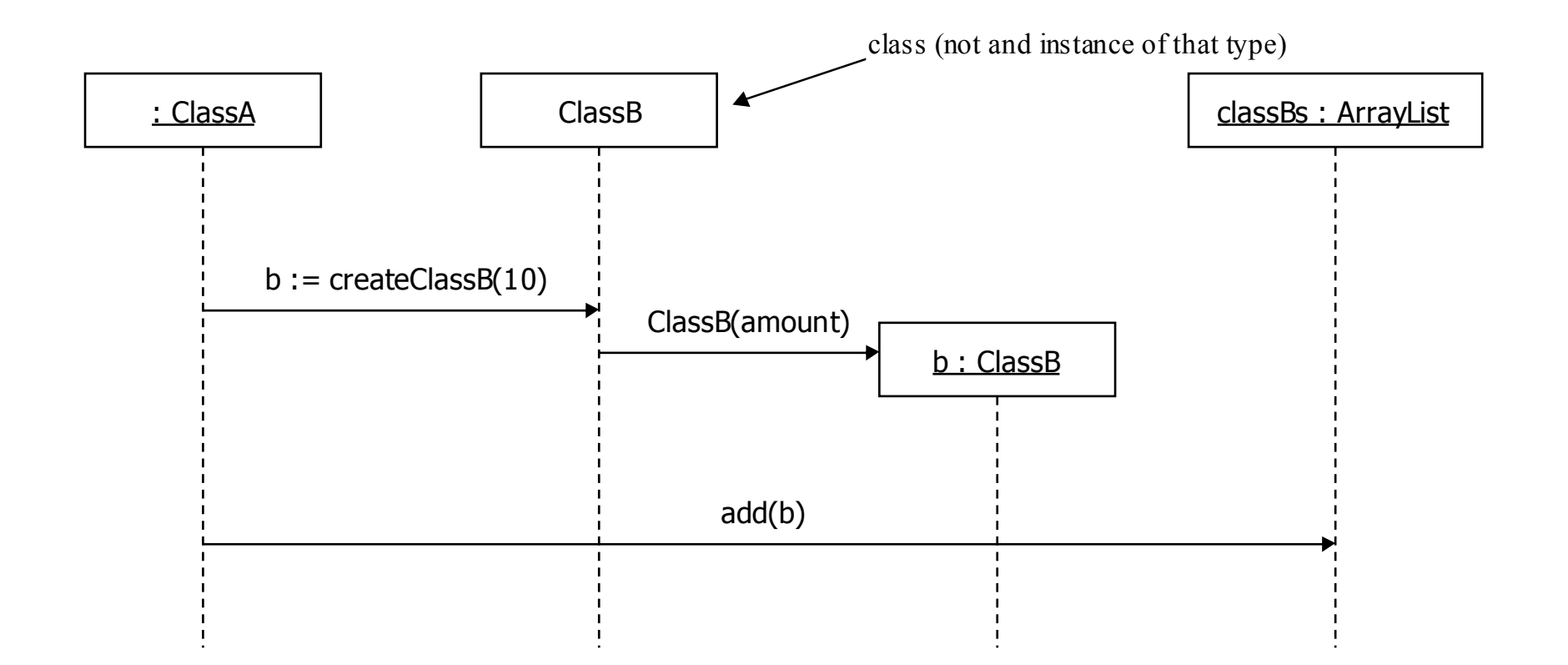

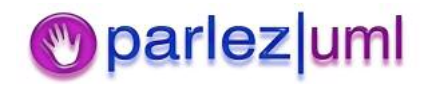

### Recursive method calls in Java

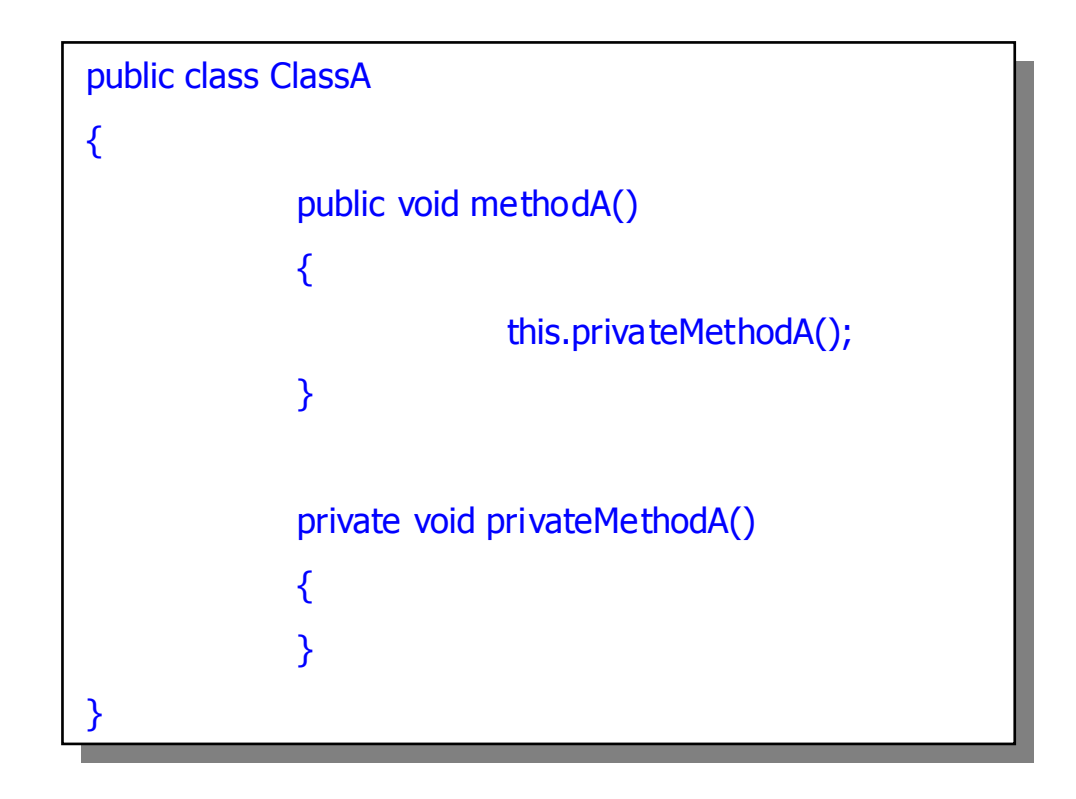

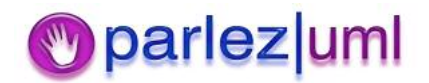

# Recursive Messages on Sequence Diagrams

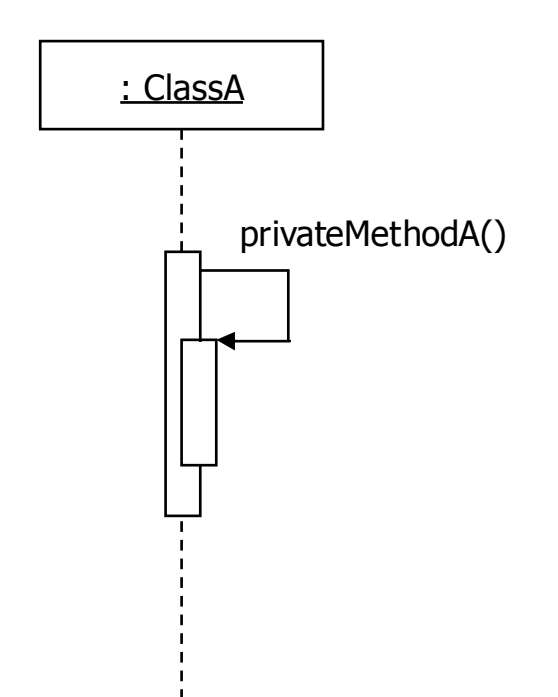

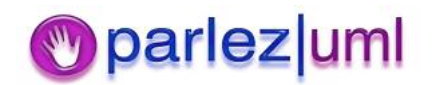

## Model-View-Controller in Swing

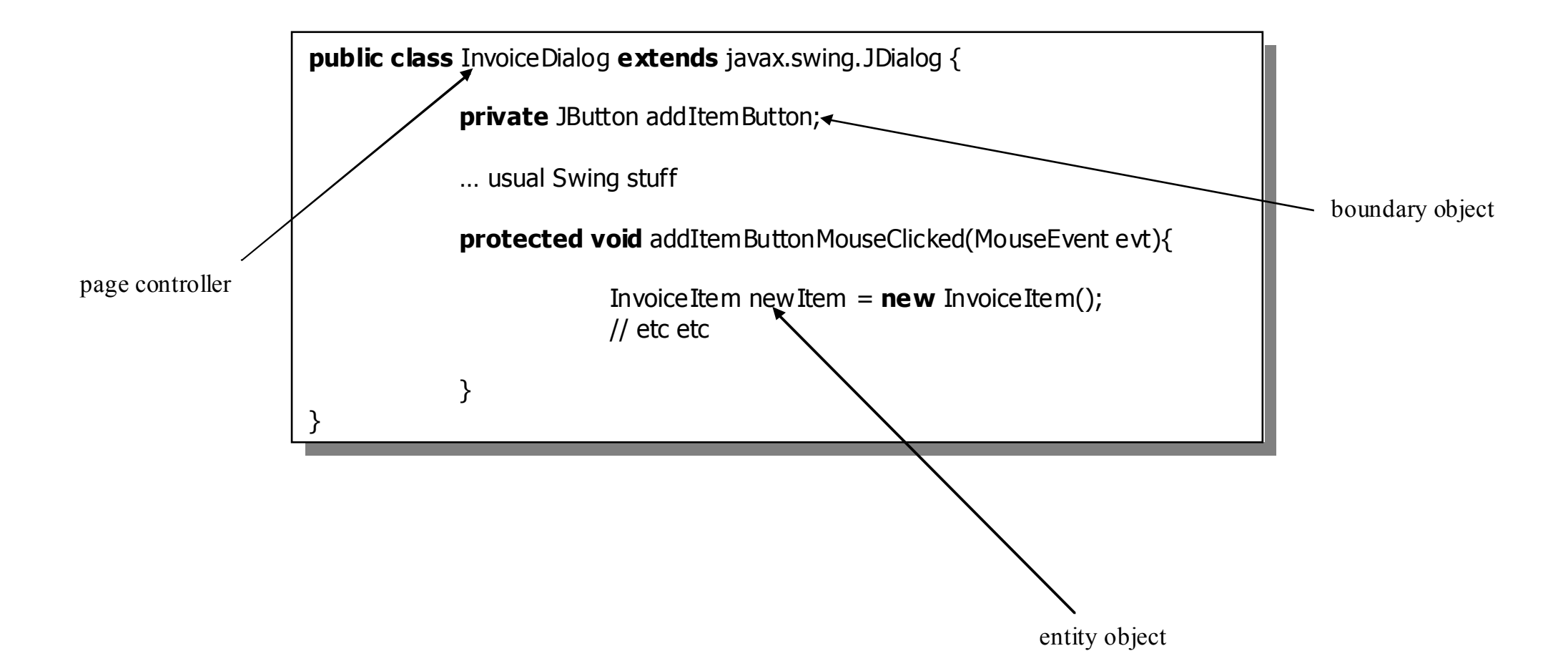

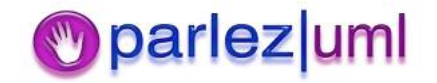
### Using Stereotypes Icons

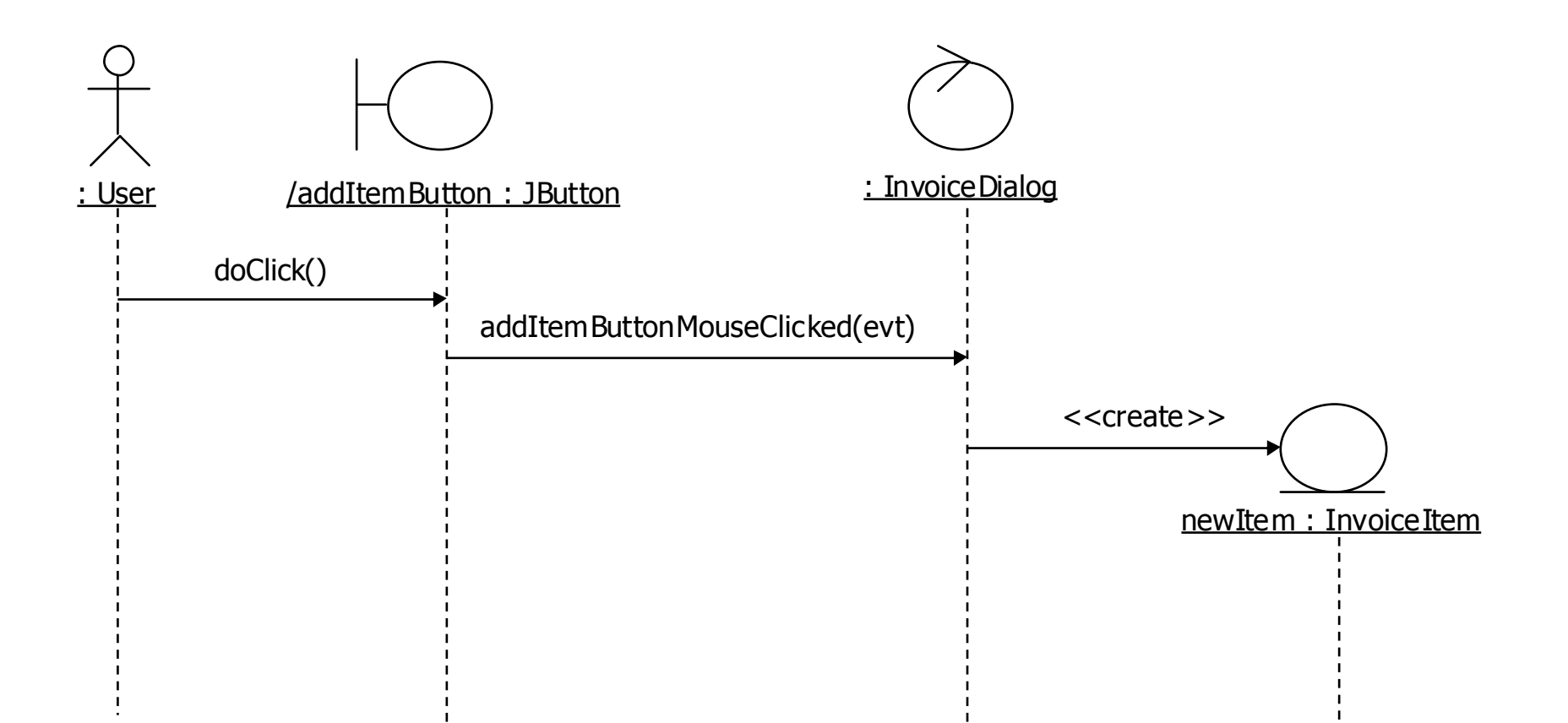

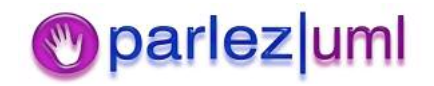

# Object Diagrams, Snapshots & Filmstrips

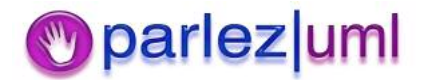

# Breakpoints Pause Execution At A Specific Point In Time

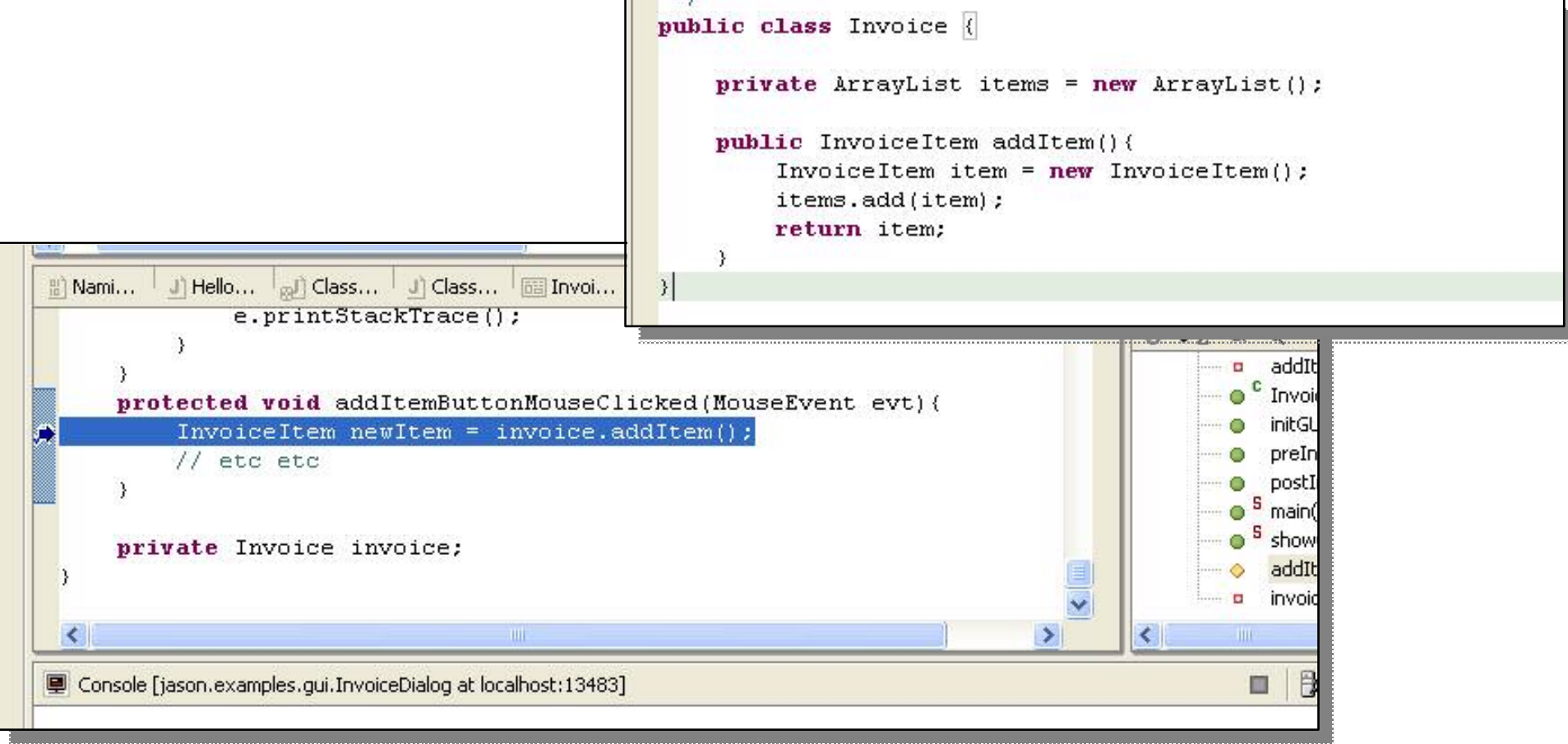

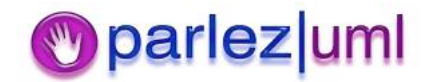

# Breakpoints Represent A Slice in The Timeline

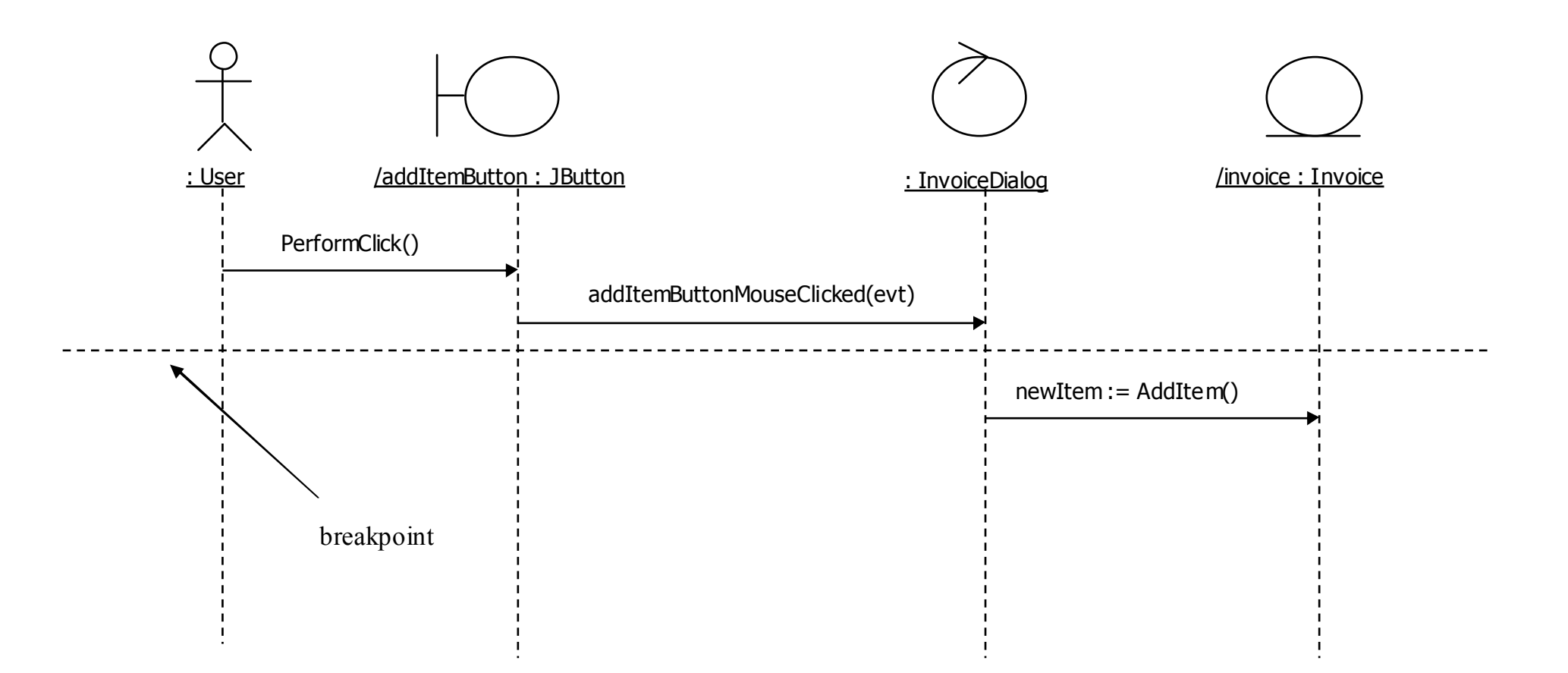

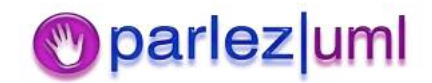

#### Snapshots Show System State At Some Point During Execution of A Scenario

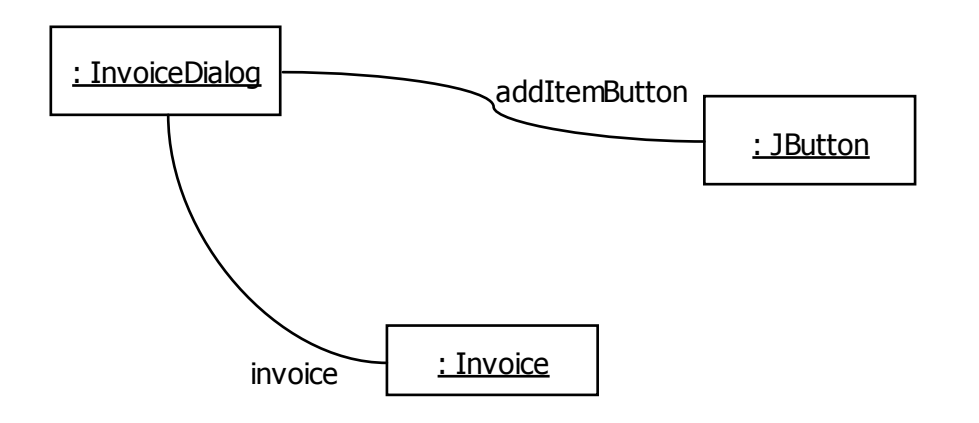

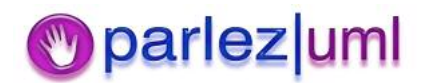

#### We can use pairs of snapshots to show how operations change system state

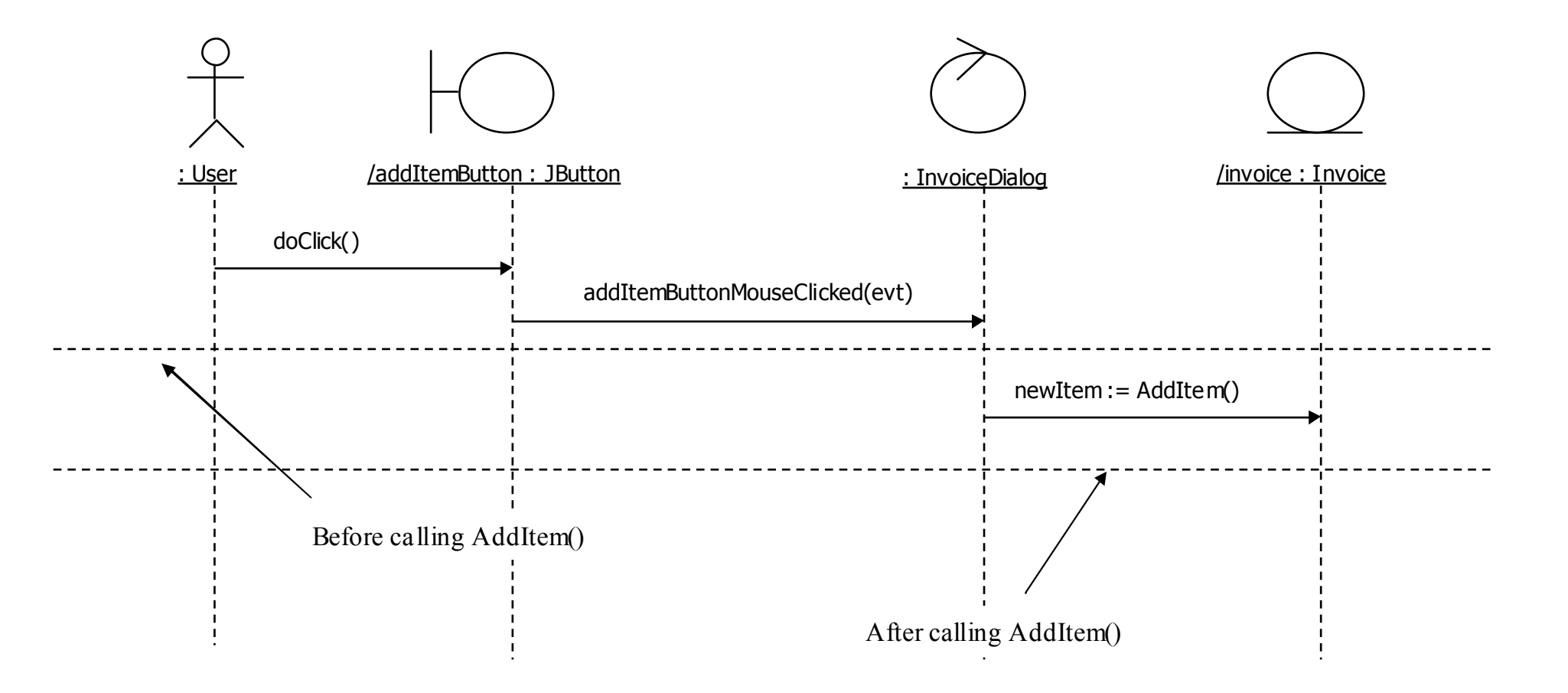

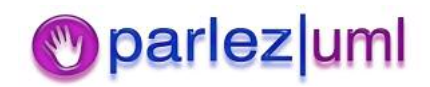

### Filmstrips

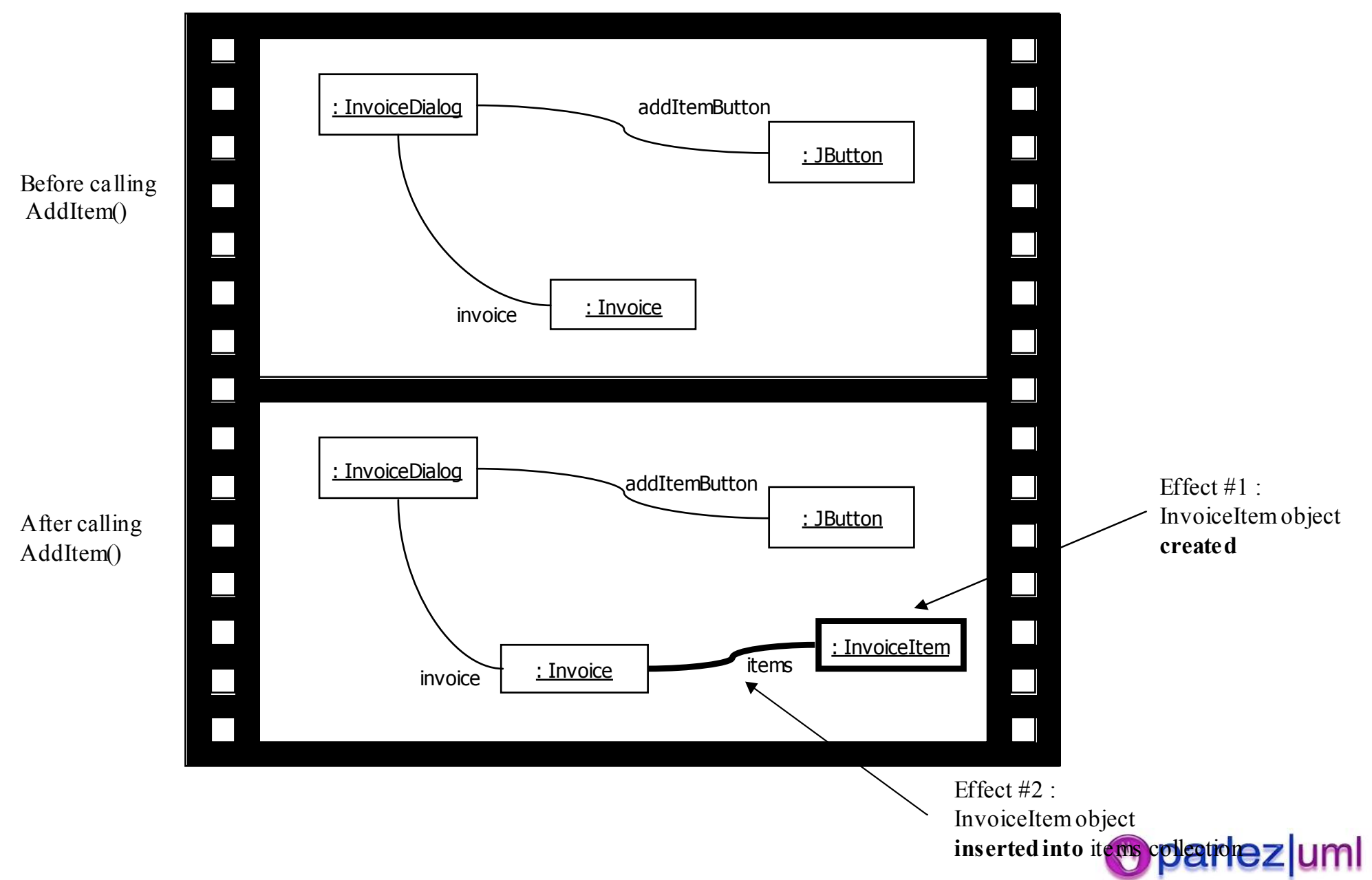

#### UML for Java Developers

Class Diagrams

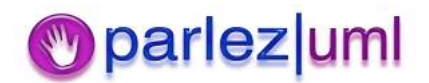

© Jason Gorman 2005

#### Classes

Account

 $\mathbf{t}$  and  $\mathbf{t}$  and  $\mathbf{t}$  and  $\mathbf{t}$  and  $\mathbf{t}$  and  $\mathbf{t}$  are  $\mathbf{t}$  and  $\mathbf{t}$  and  $\mathbf{t}$  are  $\mathbf{t}$  and  $\mathbf{t}$  and  $\mathbf{t}$  are  $\mathbf{t}$  and  $\mathbf{t}$  and  $\mathbf{t}$  are  $\mathbf{t}$  and  $\mathbf{t}$  and } class Account { }

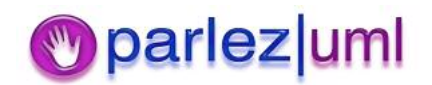

#### Attributes

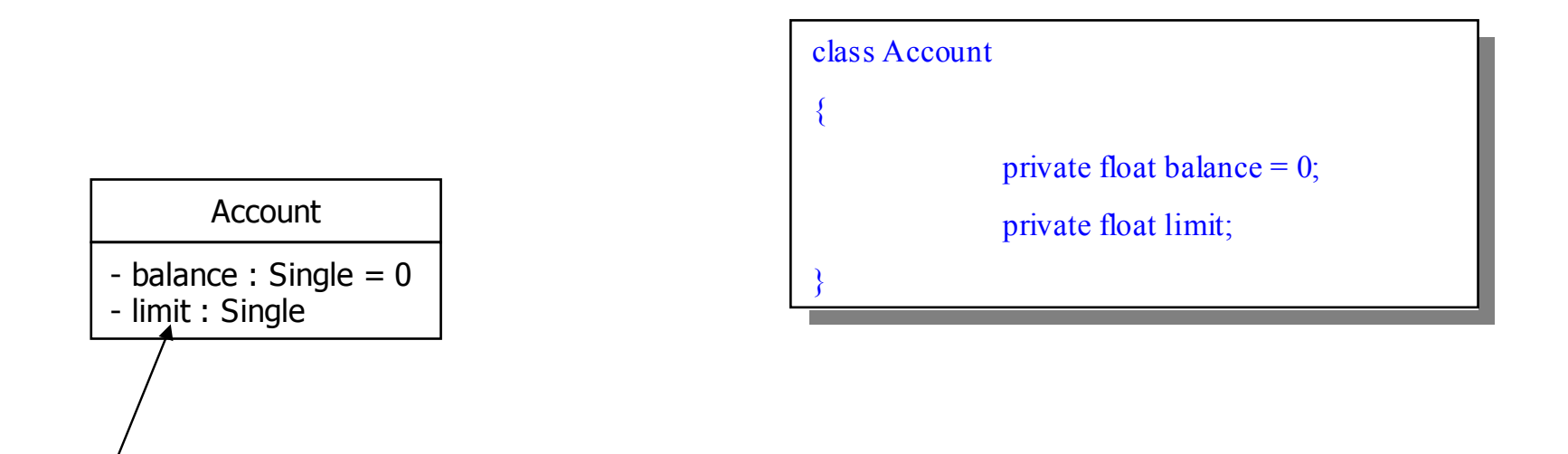

[visibility] [/] attribute\_name[multiplicity] [: type [= default\_value]]

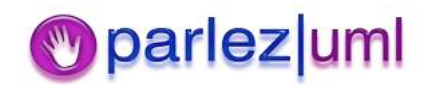

## **Operations**

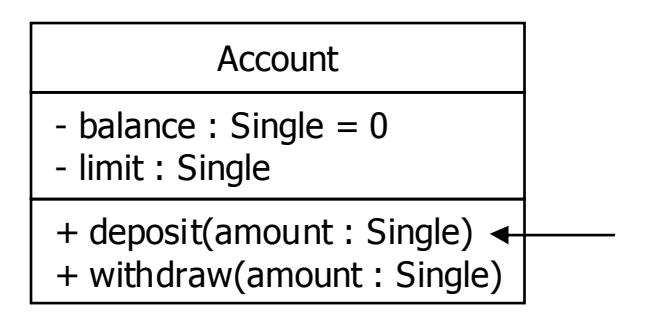

[visibility] op\_name([[in|out] parameter : type[, more params]])[: return\_type]

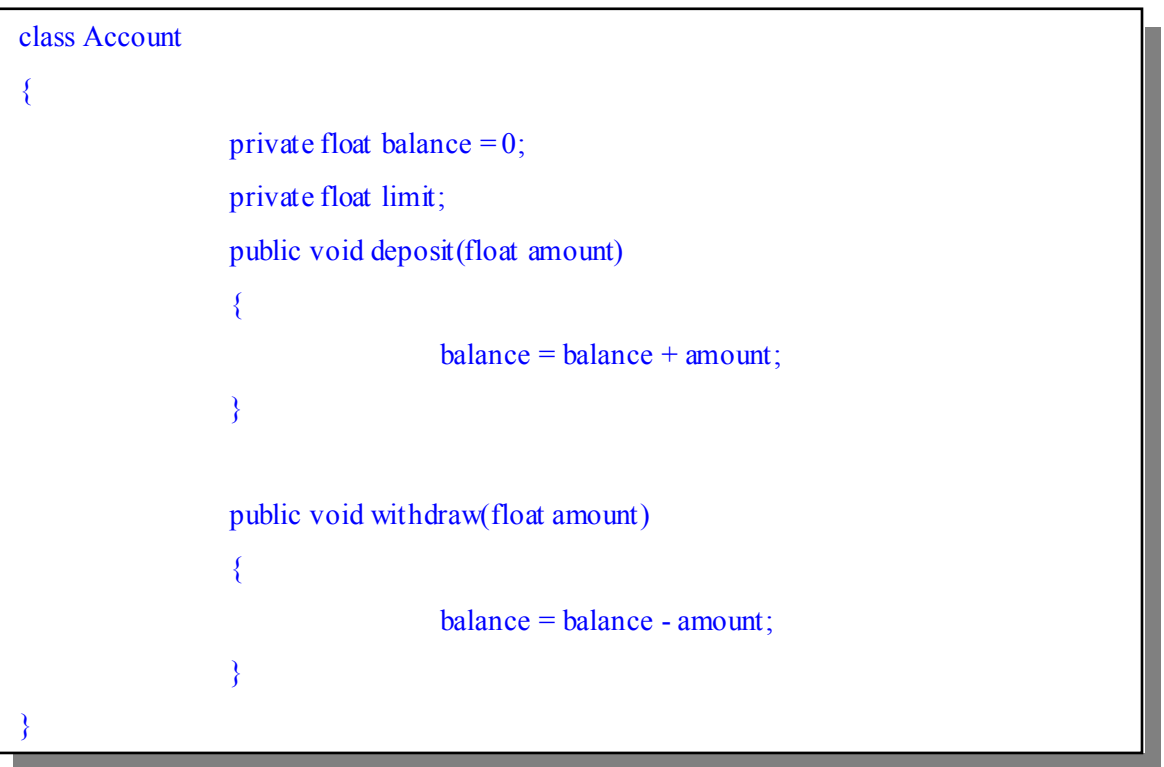

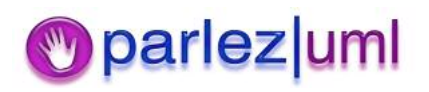

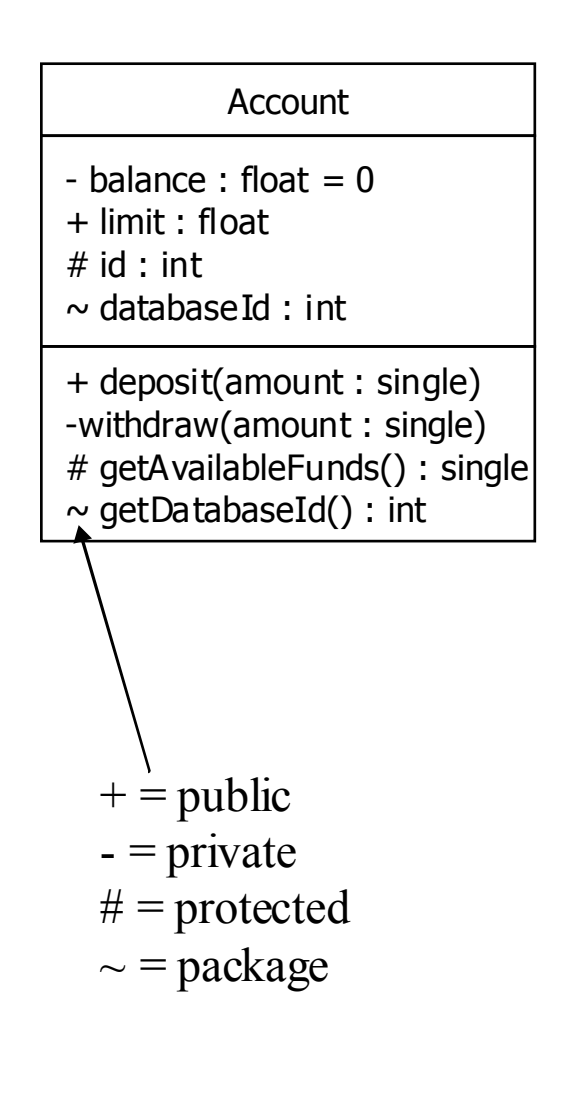

### Visibility

#### class Account Account

{

private float balance <sup>=</sup> 0; private float balance <sup>=</sup> 0; public float limit; public float limit; protected int id; protected int id; int databaseId; int databaseId;

{

}

{

{

}

{

}

public void deposit(float amount) public void deposit(float amount)

 $balance = balance + amount;$ 

private void withdraw(float amount) private void withdraw(float amount) balance = balance - amount;

}

protected int getId() protected int getId()

return id;

int getDatabaseId() int getDatabaseId()

return databaseId;

**D** parlez uml

© Jason Gorman 2005

}

}

 $\text{int noOfP}\text{eople} = \text{Person.getNumberOfP}\text{eople}$ 

Person p = Person.createPerson("Jason Gorman");

Person

- numberOfPeople : int

- name : string

+ createPerson(name : string) : Person

+ getName() : string

+ getNumberOfPeople() : int

- Person(name : string)

# Class & Instance Scope

 $\frac{1}{2}$ class Person

{

private static int numberOfPeople =  $0$ ; private String name; private String name;

privatePerson(string name) privatePerson(string name)

{

}

{

}

{

}

{

}

the interesting the set of the set of the set of the set of the set of the set of the set of the set of the set of the set of the set of the set of the set of the set of the set of the set of the set of the set of the set numberOfPeople++; numberOfPeople++; this.name  $=$  name;

public static Person createPerson(string name) public static Person createPerson(string name)

return new Person(name);

public string getName() public string getName()

return this.name;

public static int getNumberOfPeople() public static int getNumberOfPeople()

return numberOfPeople; return numberOfPeople;

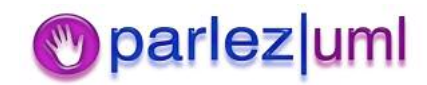

© Jason Gorman 2005

}

}

#### Associations

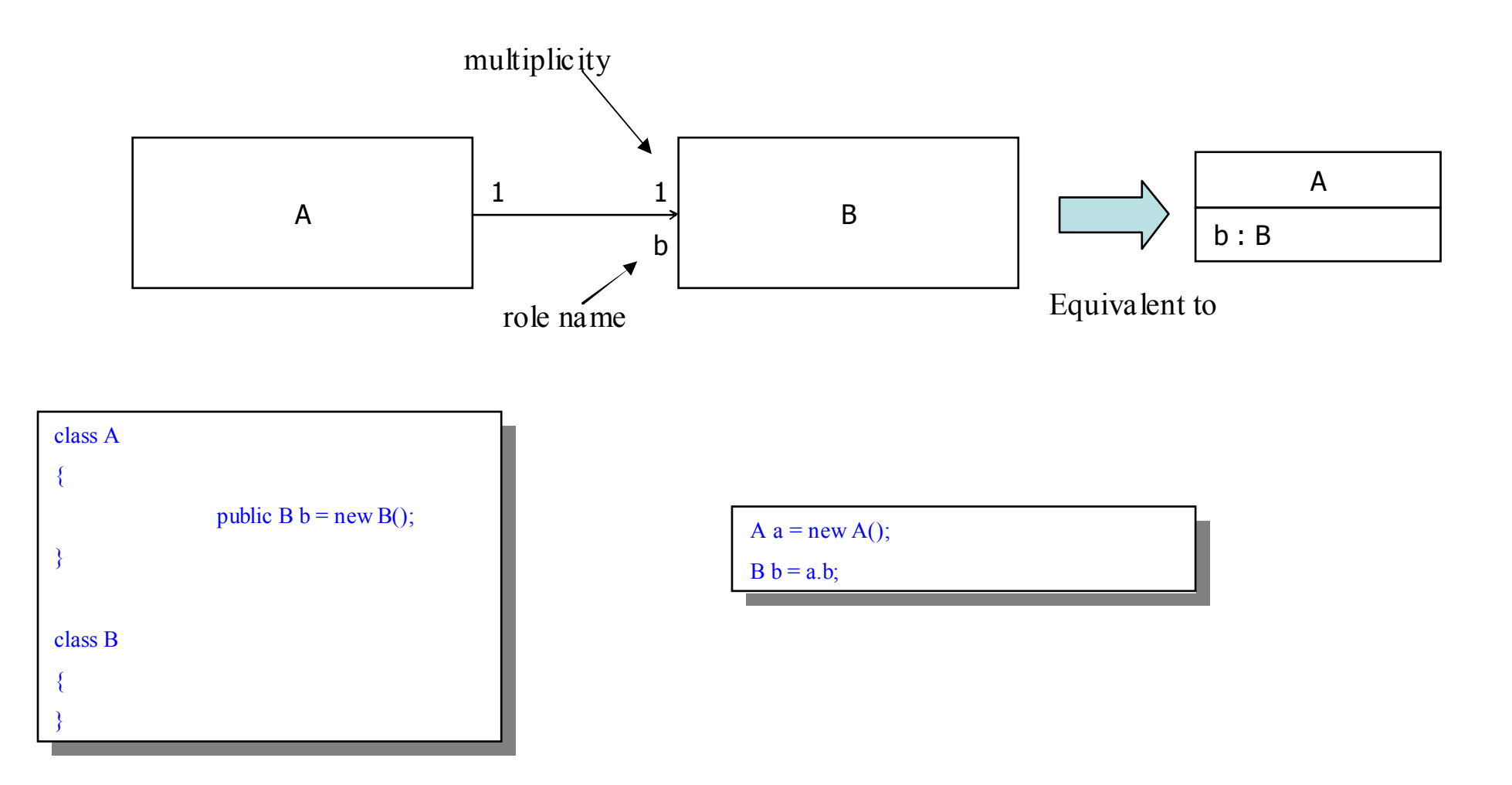

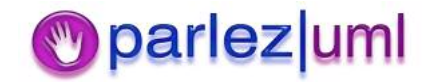

#### Bi-directional Associations

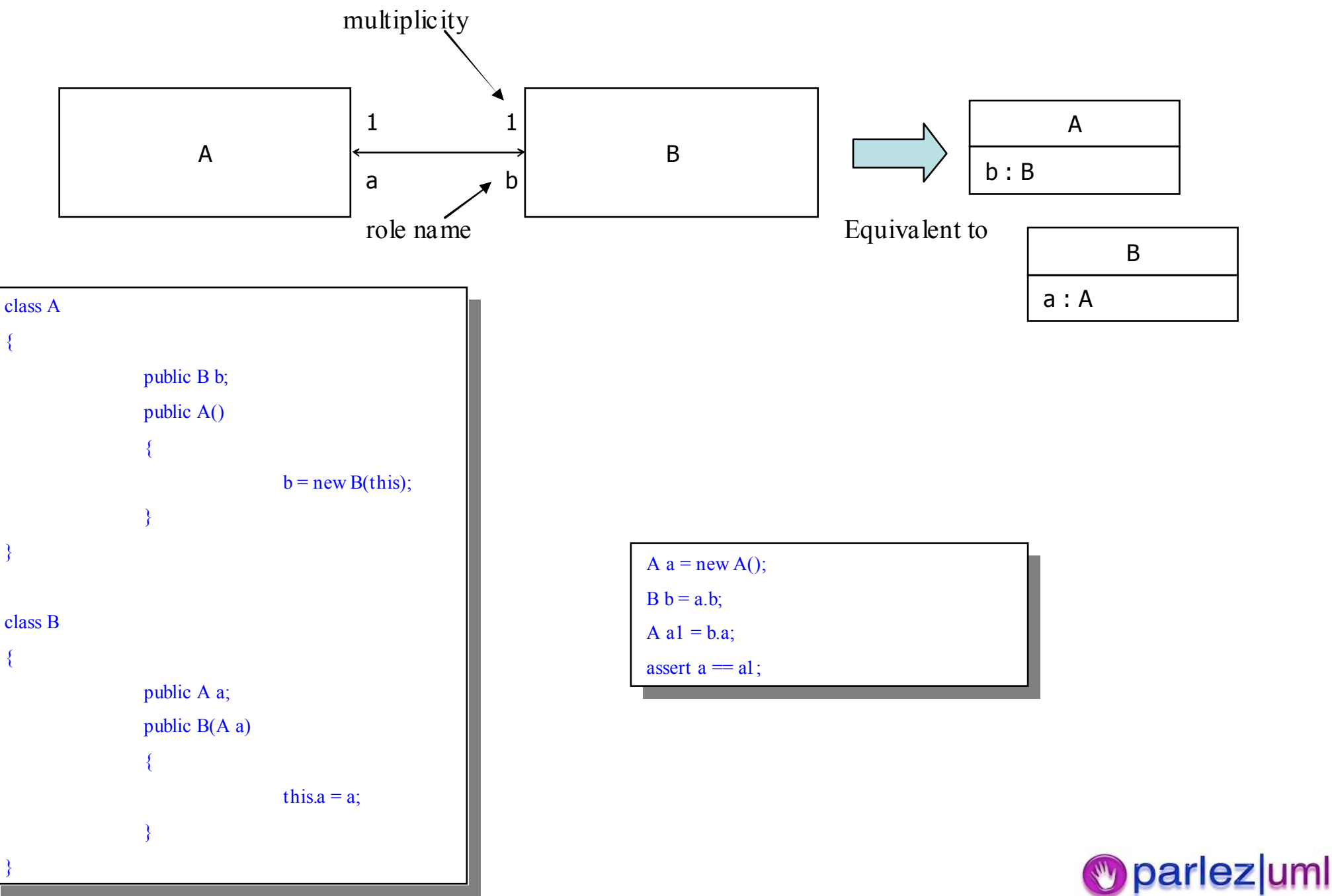

# Association names & role defaults

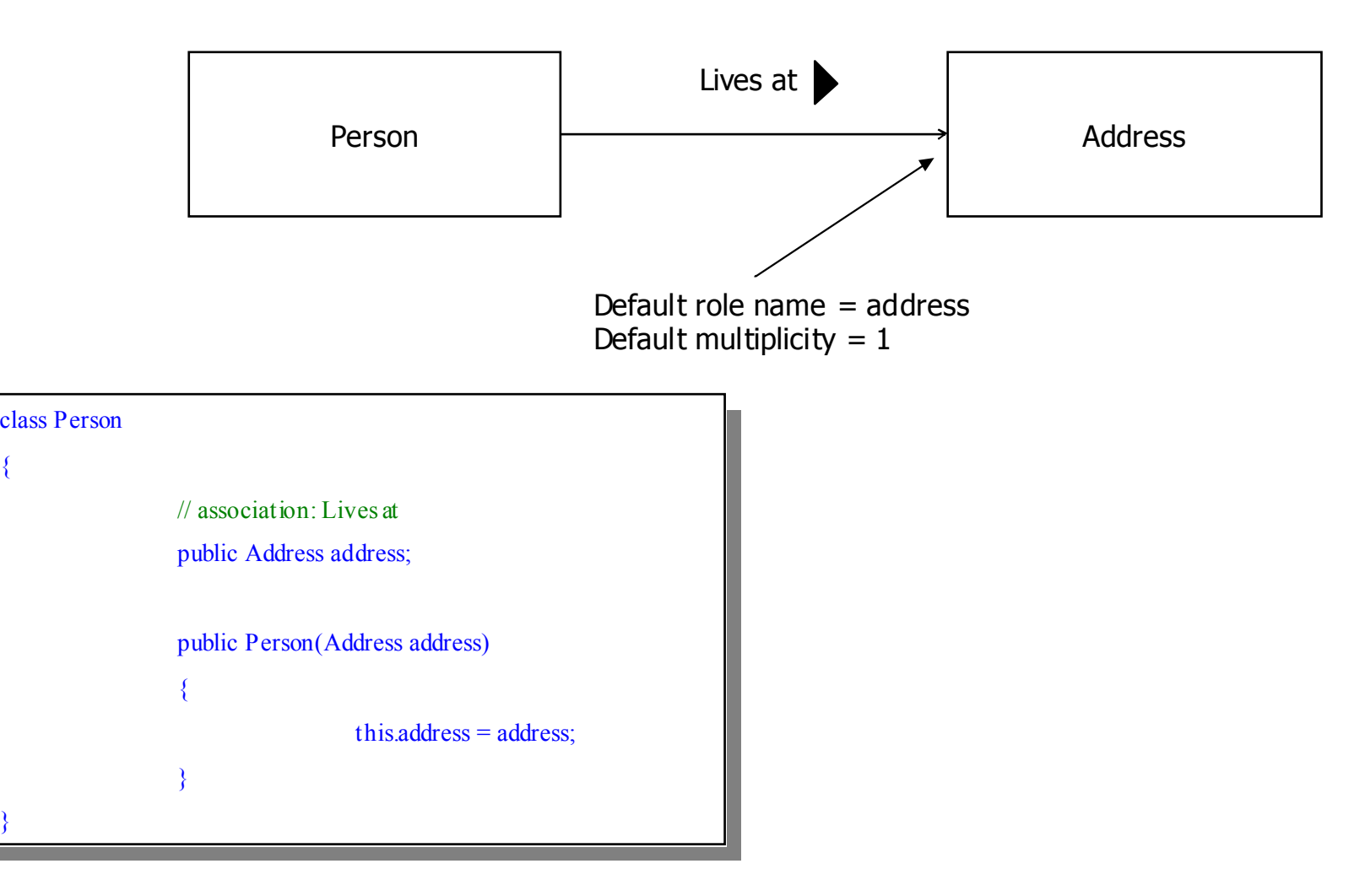

}

}

{

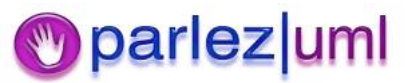

# Multiplicity & Collections

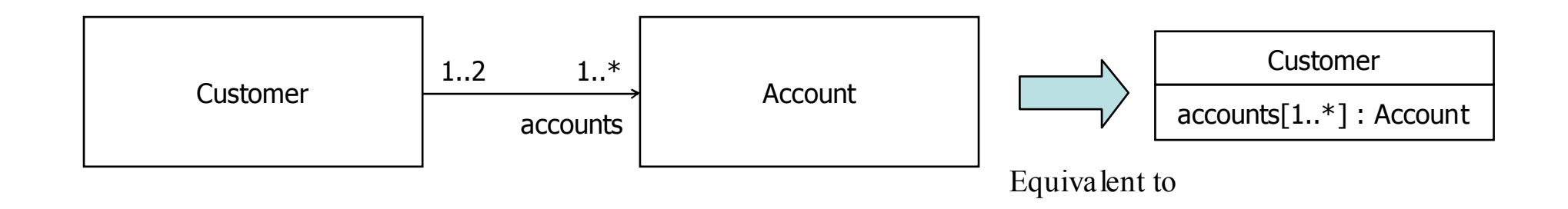

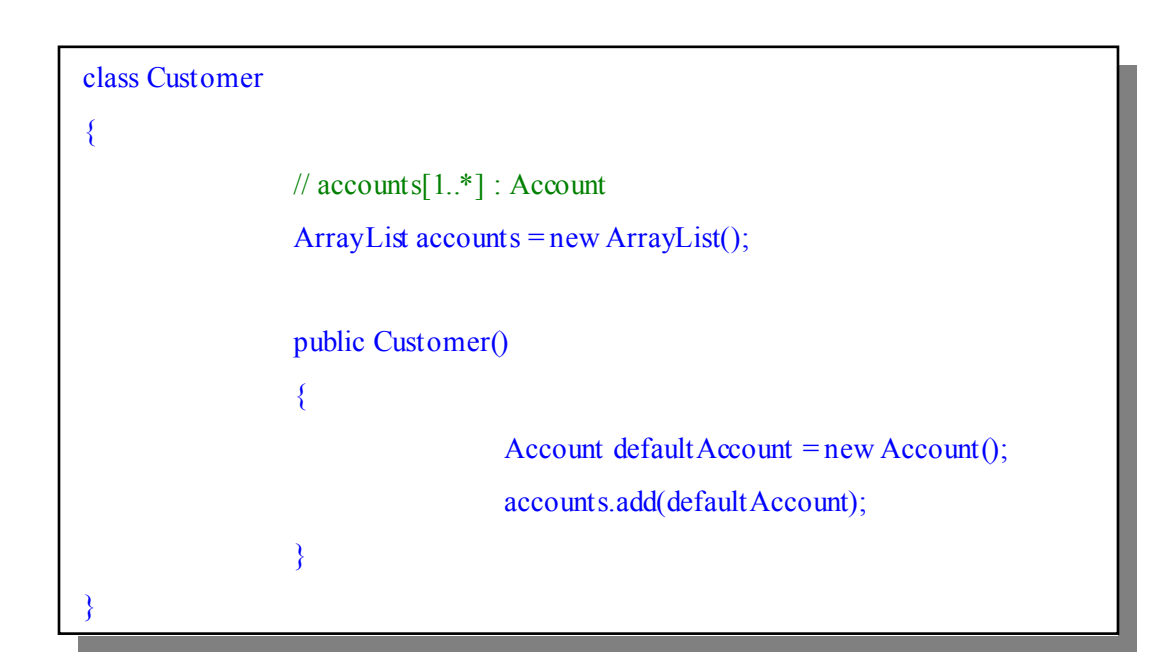

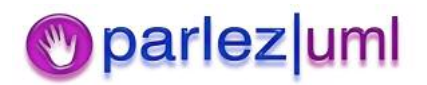

# Aggregation & Composition

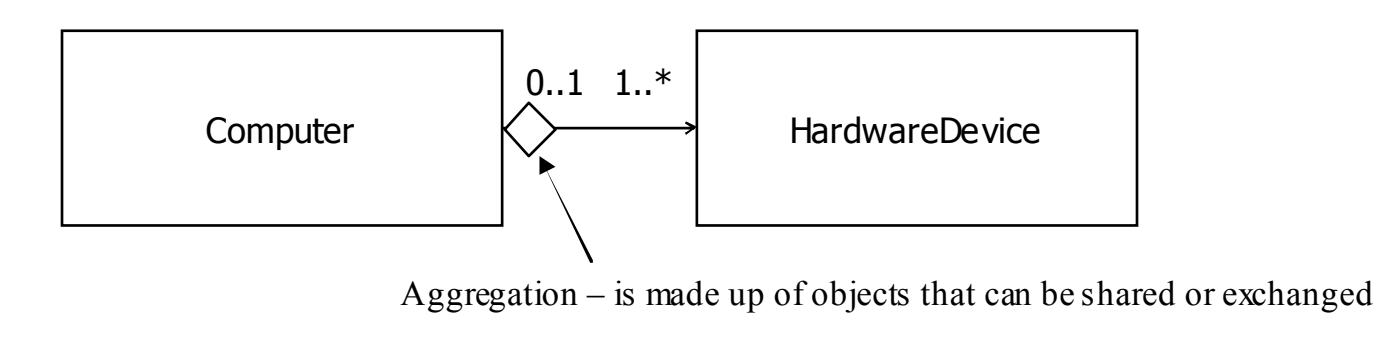

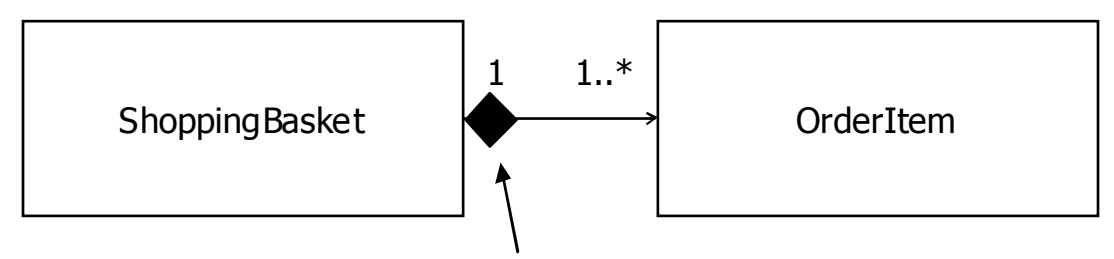

Composition  $-$  is composed of objects that cannot be shared or exchanged and live only as long as the composite object

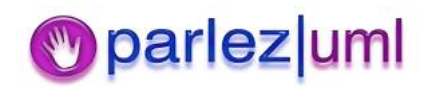

#### Generalization

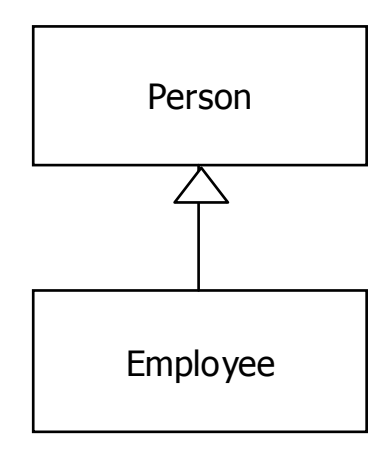

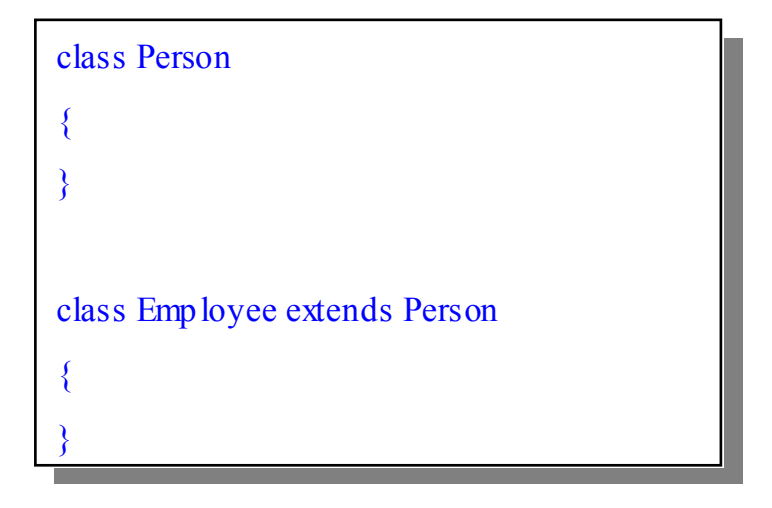

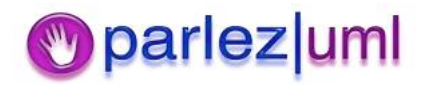

### Realization

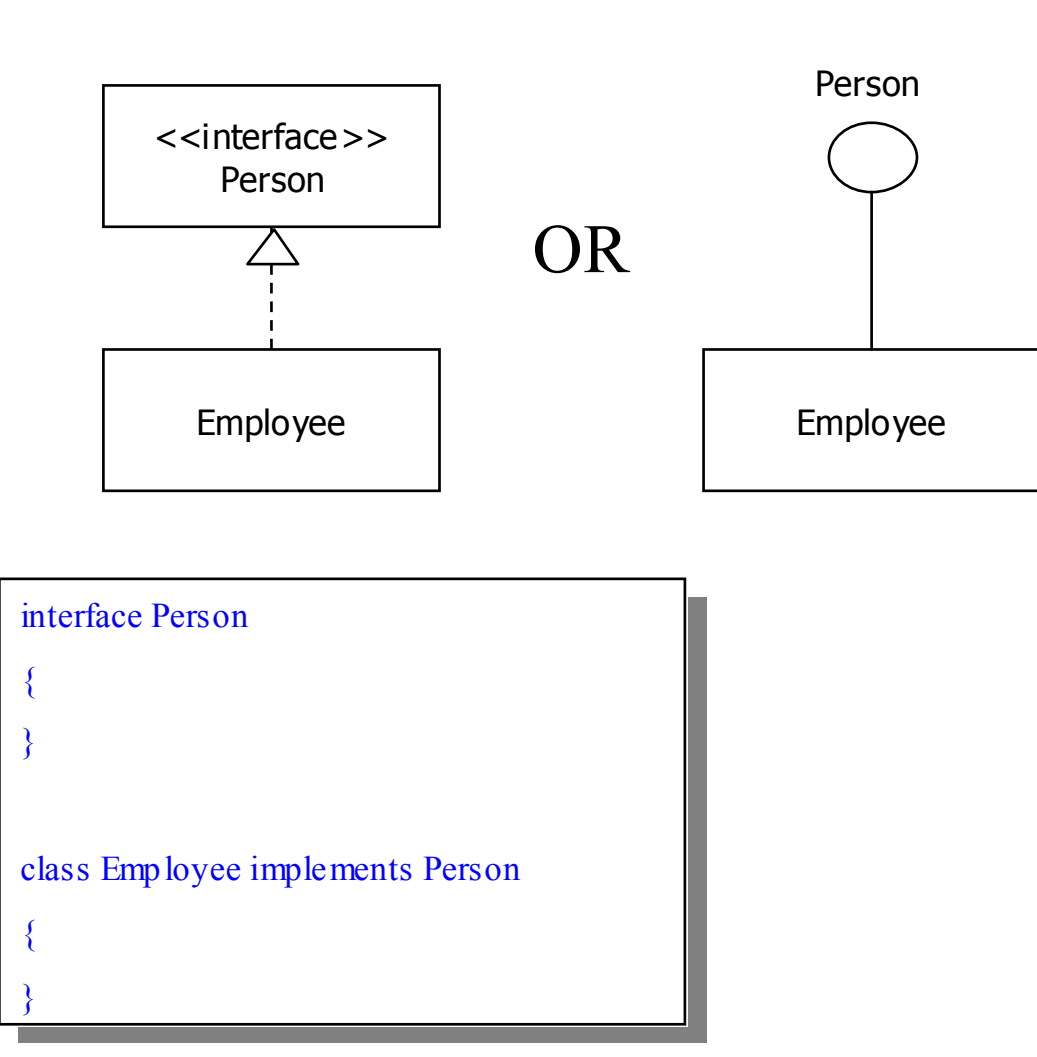

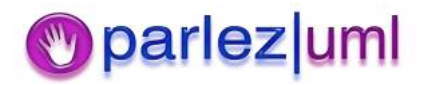

#### Overriding Operations

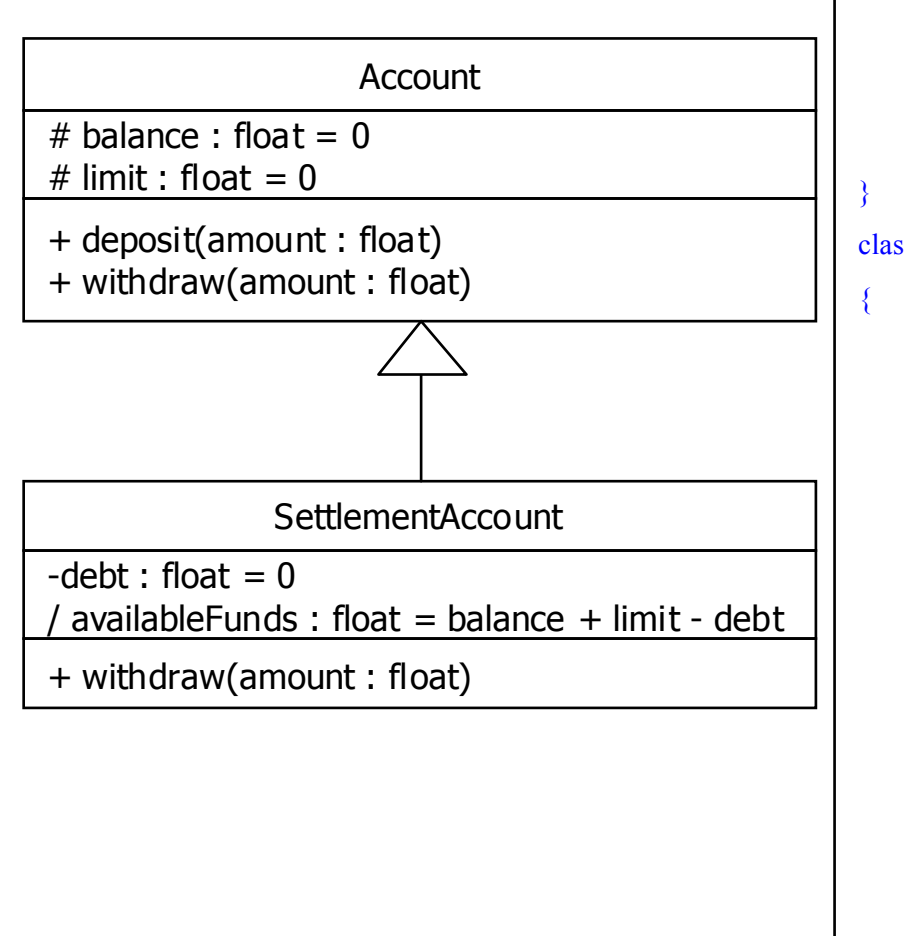

#### class Account Acco

{

```
protected float balance =
protected float balance =
0;
                                                   \mathcal{L}_{\mathcal{L}}protected float \lim_{x \to 0};
                                             \mathcal{C}_{\mathcal{C}}public void deposit(float amount)
{
```
 $\mathcal{L}_{\mathcal{L}}$  $balance = balance + amount;$ 

```
public void withdraw(float amount)
```
balance = balance - amount; unt;

```
\frac{1}{2}Settlement\overline{S}ds Accoclass SettlementAccount extends Account
```
}

{

}

```
private float \text{debt} = 0;
                              \mathcal{C}_{\mathcal{C}}float availableFunds()
                            \mathcal{Q}_{\mathcal{A}}returnreturn (balance + limit - debt);
public void withdraw(float amount) throws InsufficientFundsException
                         if (amo
unt > this.availableF
ds())
if (amo
unt > this.availableF
un
ds())
                                                   \frac{1}{\text{throw new InsufficientFundsException}}\mathcal{O};
                         base.withdraw(amount);
{
}
{
                         {
                         }
}
```
7

}

}

#### Abstract Classes & Abstract Operations

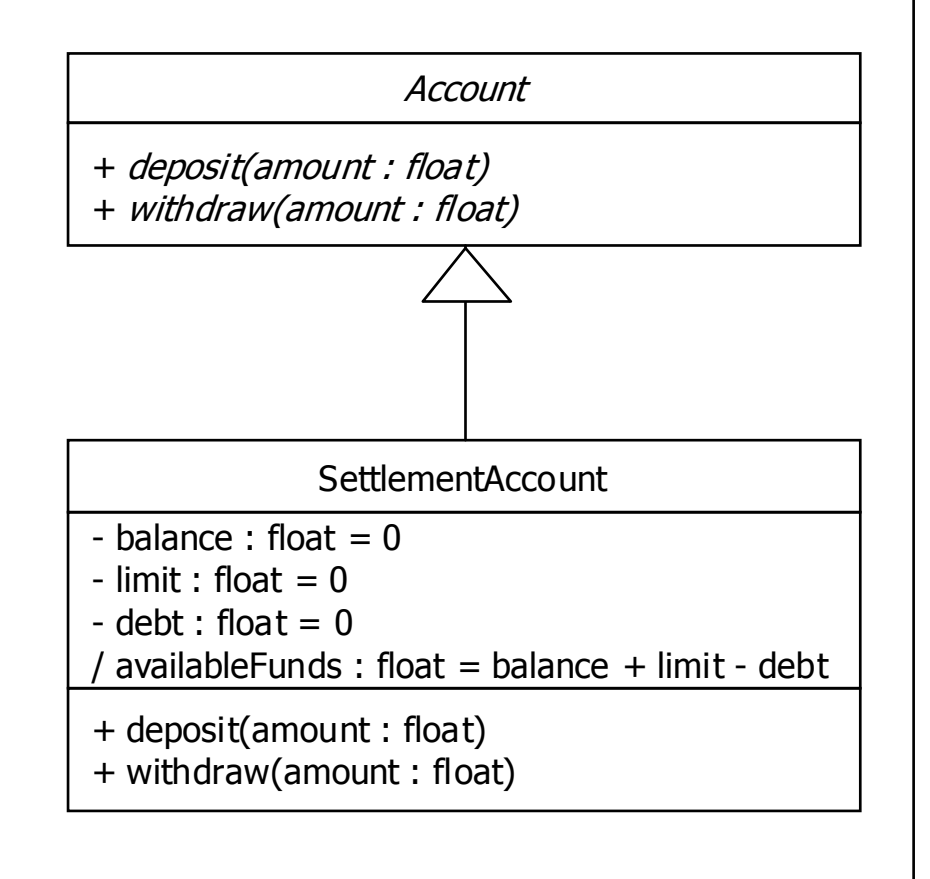

abstract class Account Acco

{

}

{

public abstract void deposit(float amount); public abstract void withdraw(float amount);

 $\frac{1}{2}$ Settlement Accord dsclass SettlementAccount extends Account

}

}

```
private float balance =
private float balance =
0;
                                     \ddot{\phantom{0}}private float limit =
private float limit =
0;
                                \mathcal{L}_{\mathcal{L}}private float debt =
0;
private float debt =
0;
float availableFunds()
                             \mathcal{O}_{\mathcal{L}}returnreturn (balance + limit - debt);
public void deposit(float amount)
                          balance = balance + amount;
                                                                  \mathcal{L}_{\mathcal{L}}public void withdraw(float amount)
                          if (\text{amount} > \text{this}.\text{availableFunds}()InsufficientFundsException();
                          balance = balance - amount;
                                                                 unt;
{
}
{
}
{
                          {
                                                     thrownew}
                          }
```
8

© Jason Gon University of the second state of the second state of the second state of the second state of the second state o<br>© Jason Gorinam 2006

#### More on Generalization

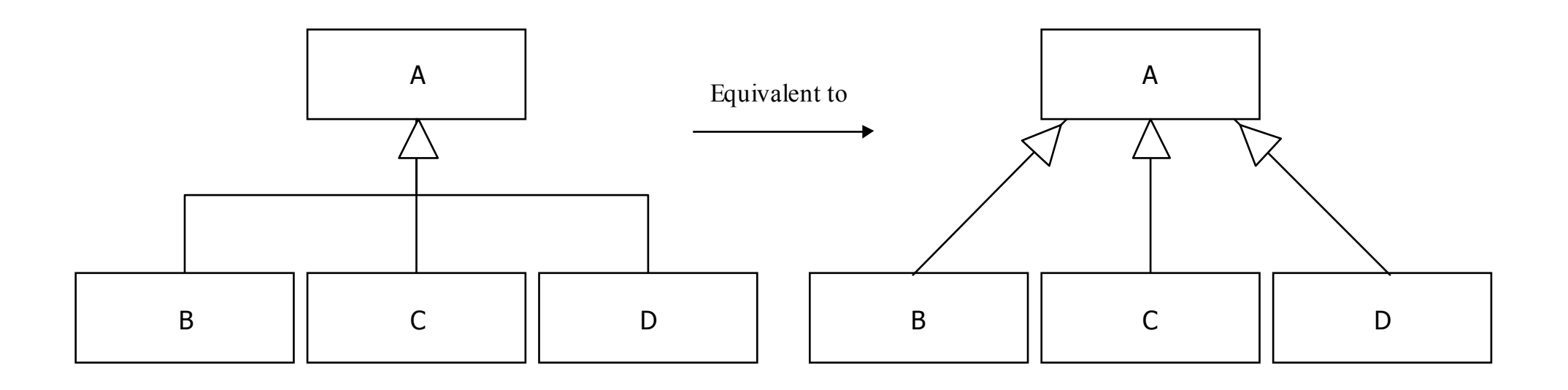

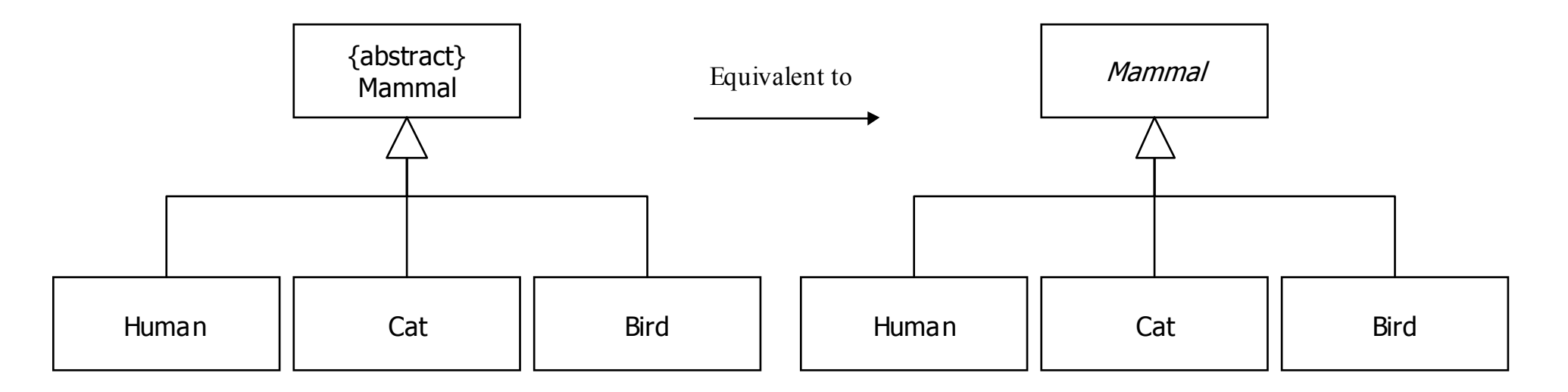

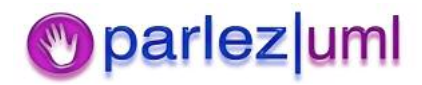

#### Dependencies – C#

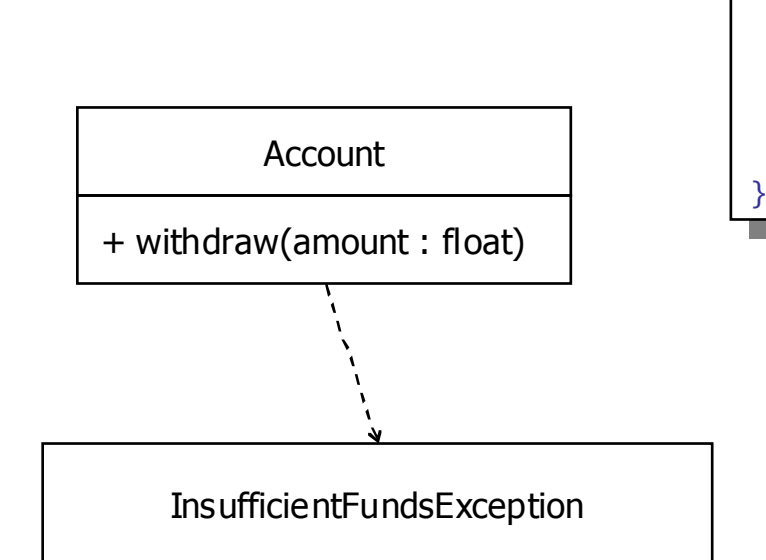

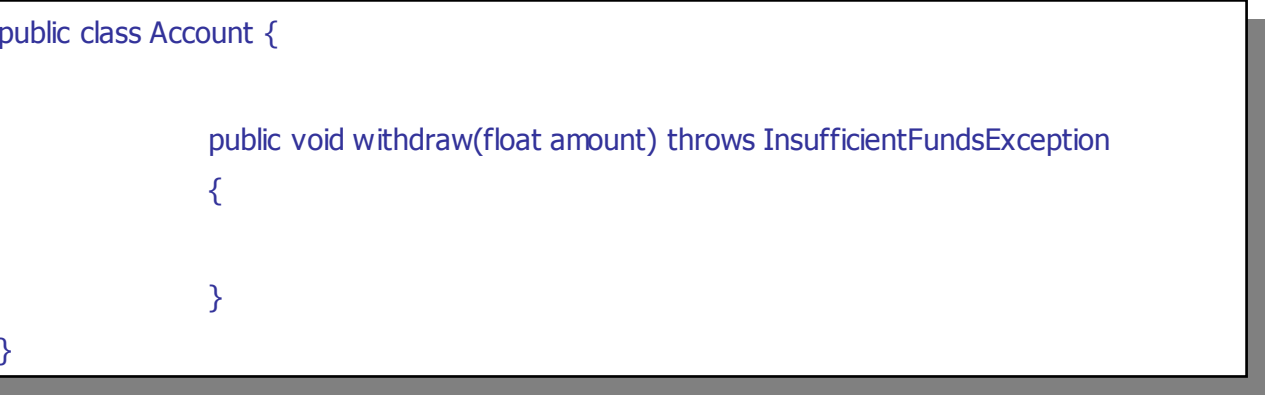

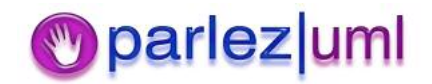

#### Qualified Associations

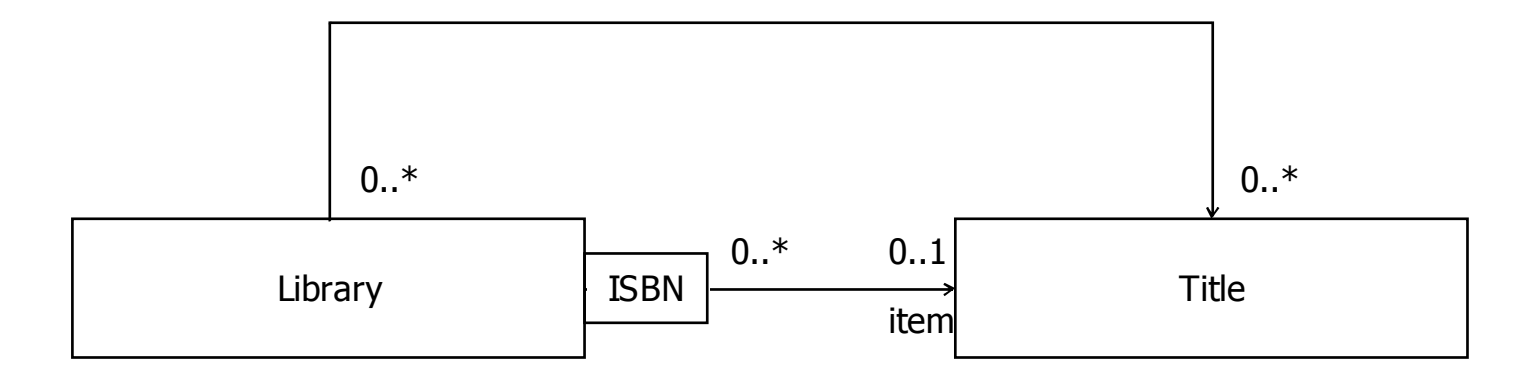

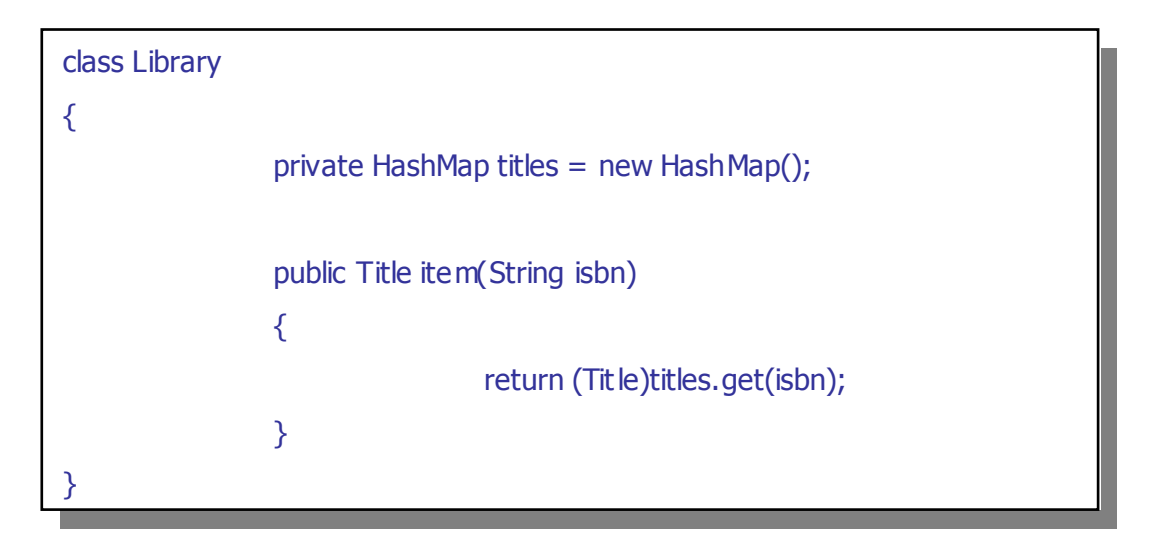

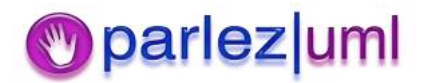

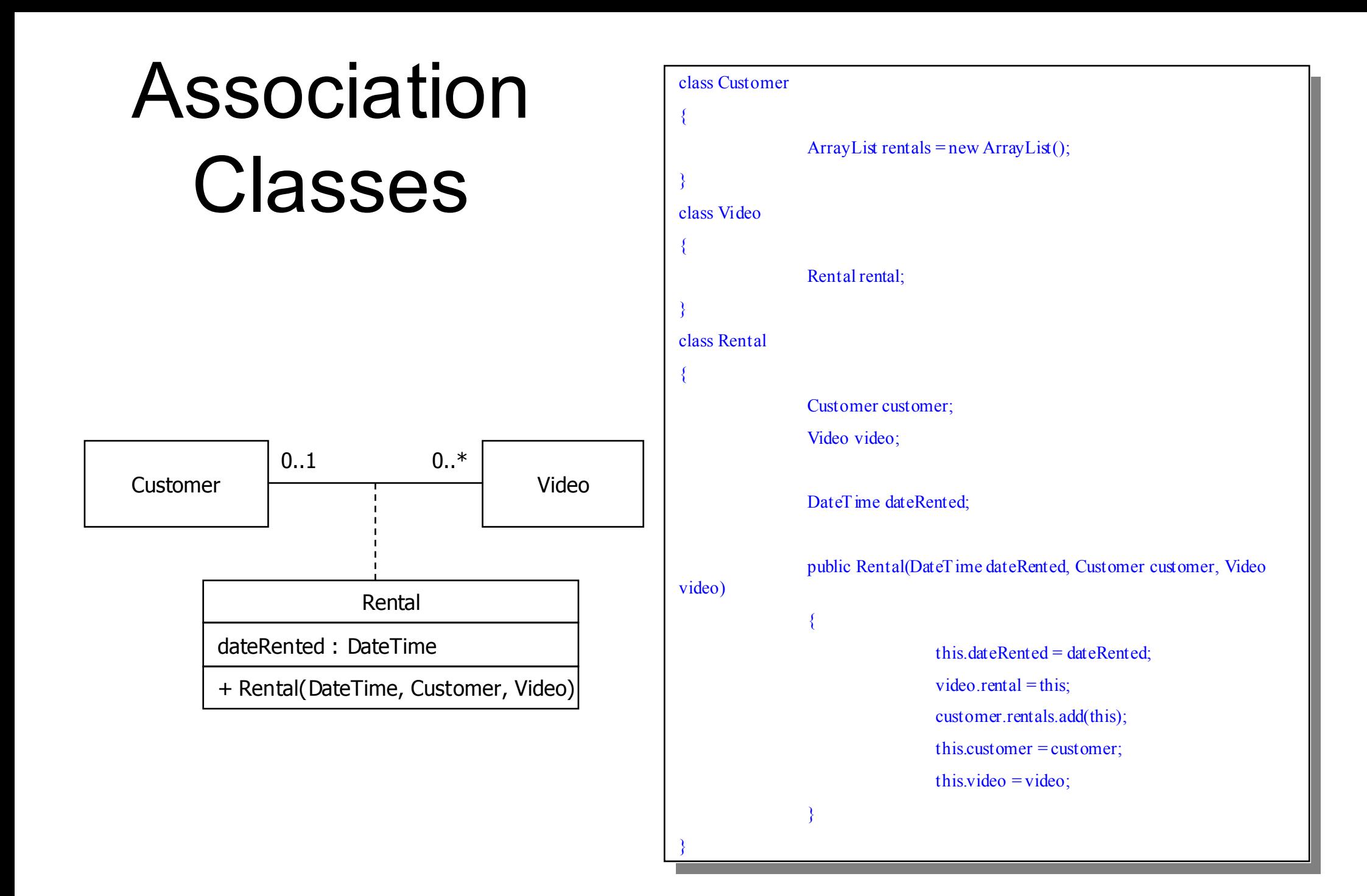

#### *Dearlez* uml

# Associations, Visibility & Scope

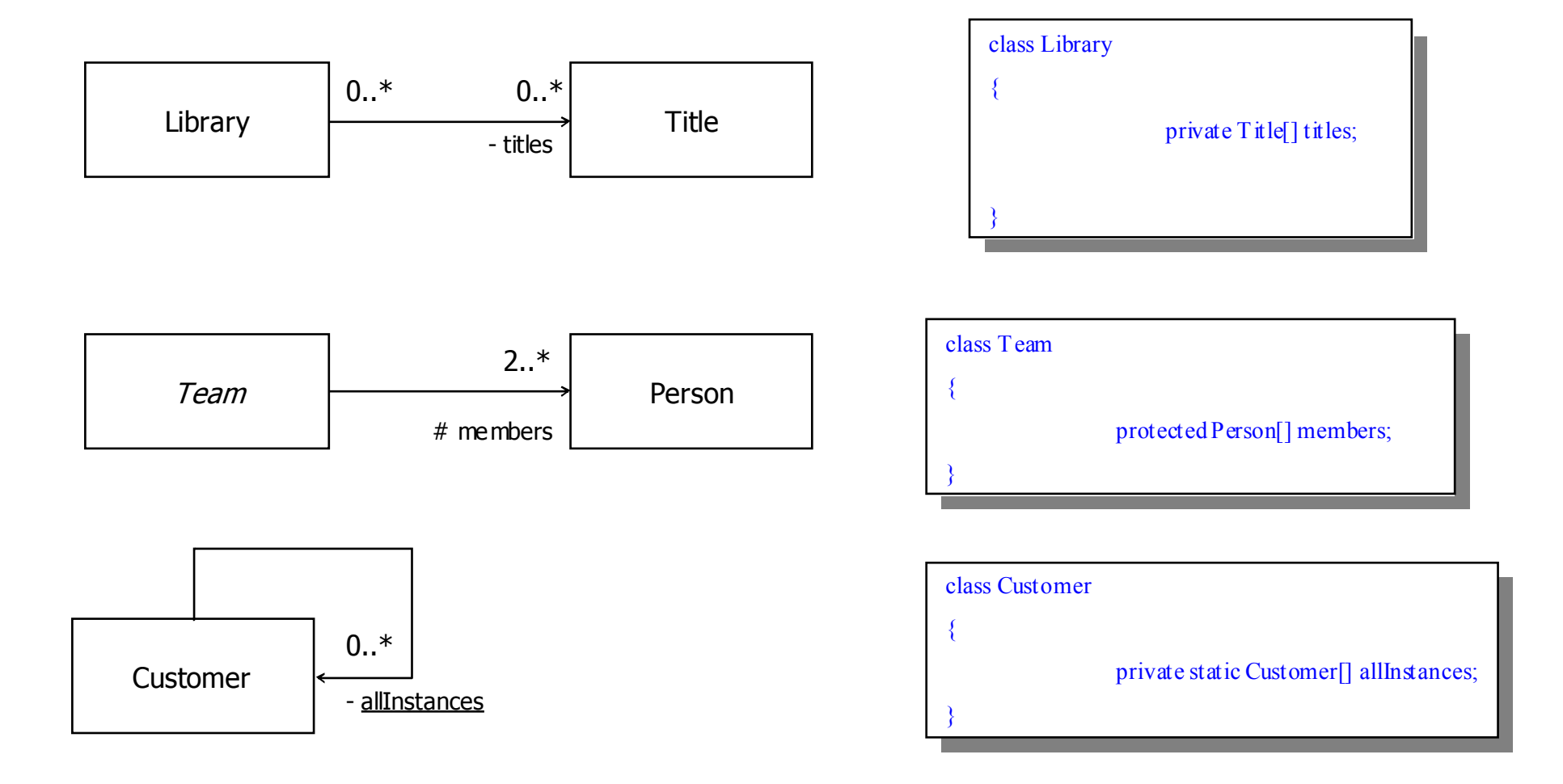

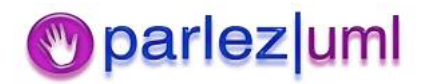

#### Information Hiding – Wrong!

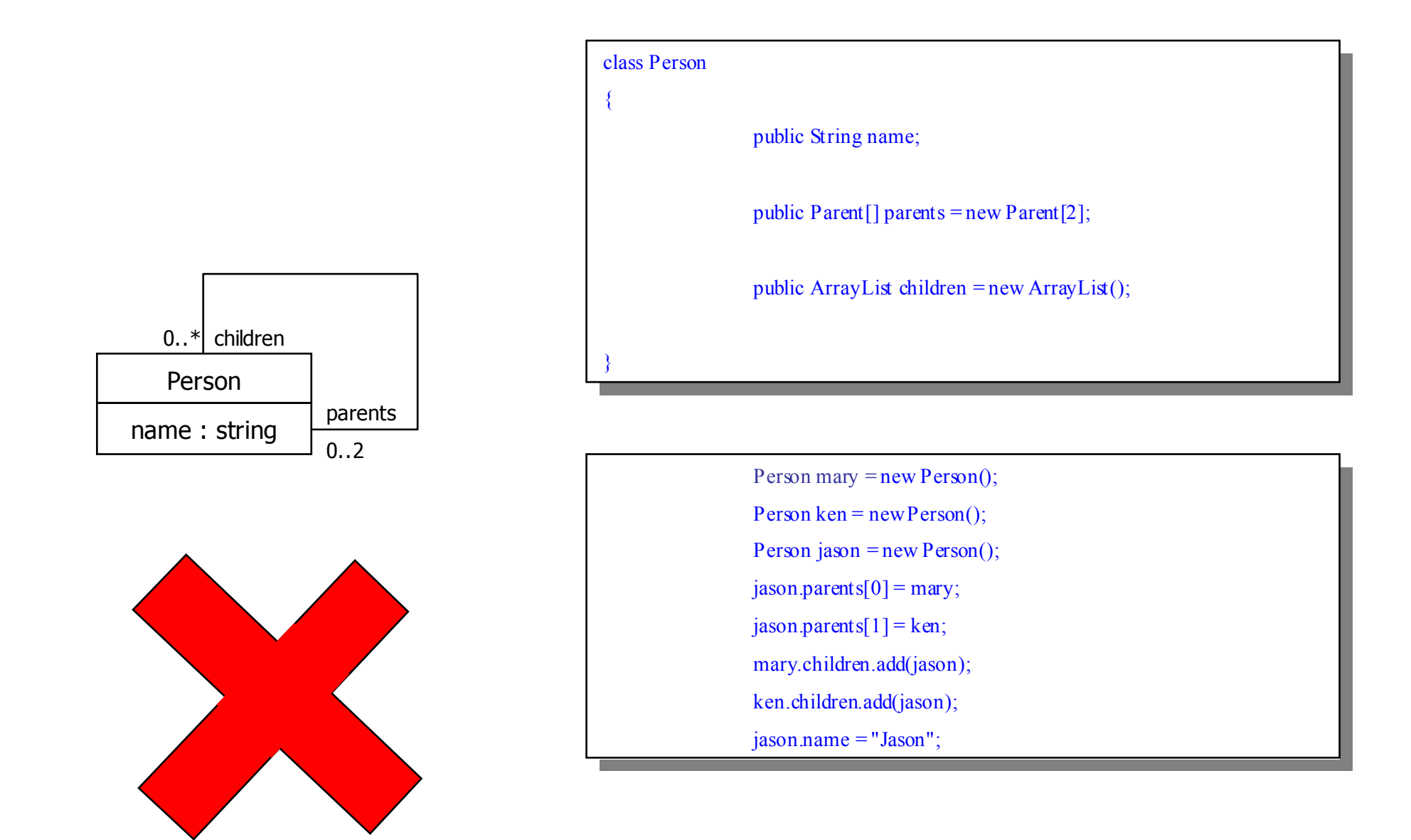

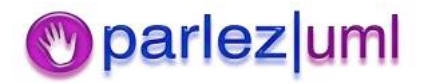

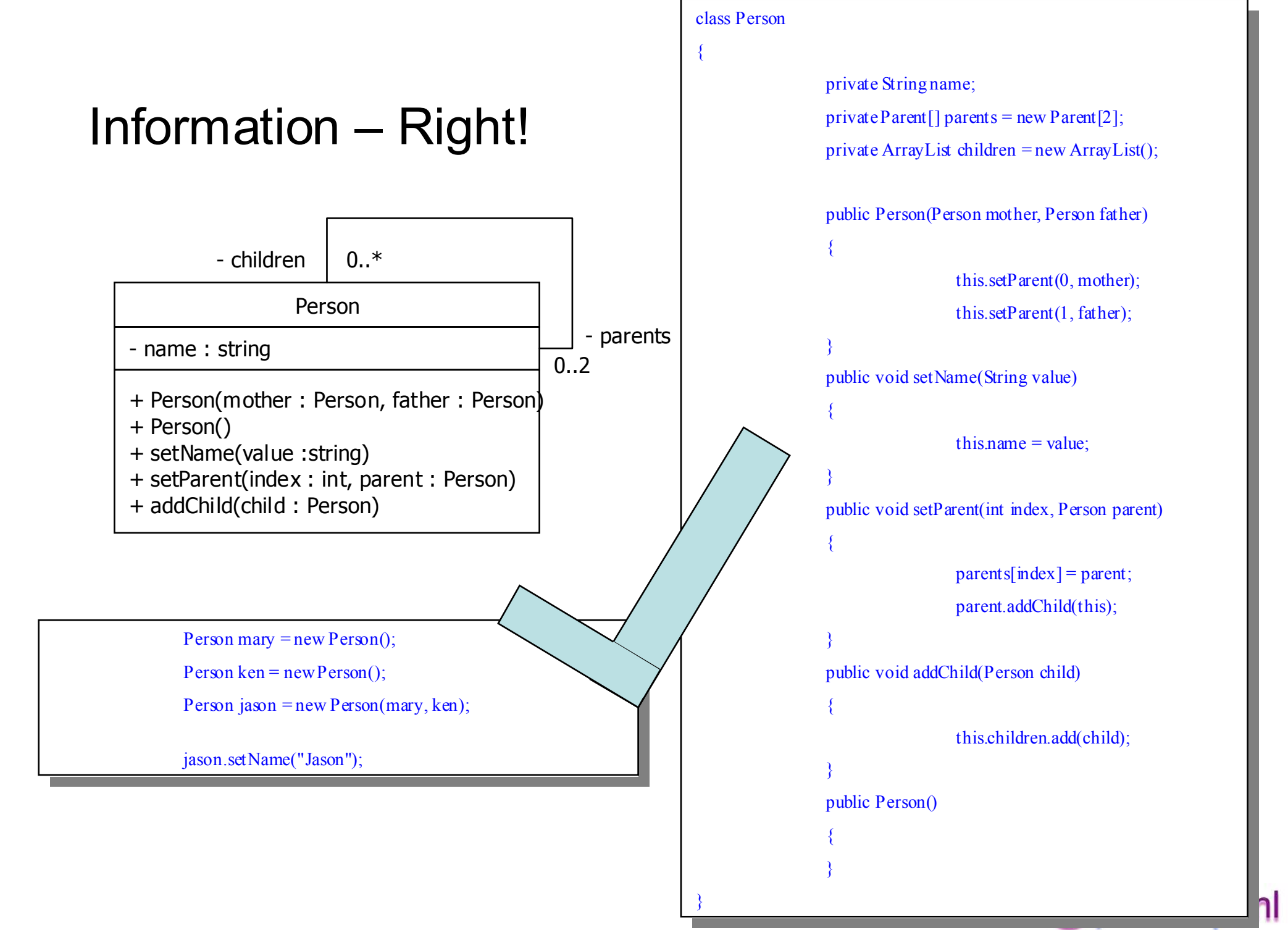

#### UML for .NET Developers State Transition Diagrams

#### Jason Gorman

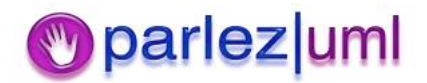

© Jason Gorman 2005

#### State Transition Diagram - Basics

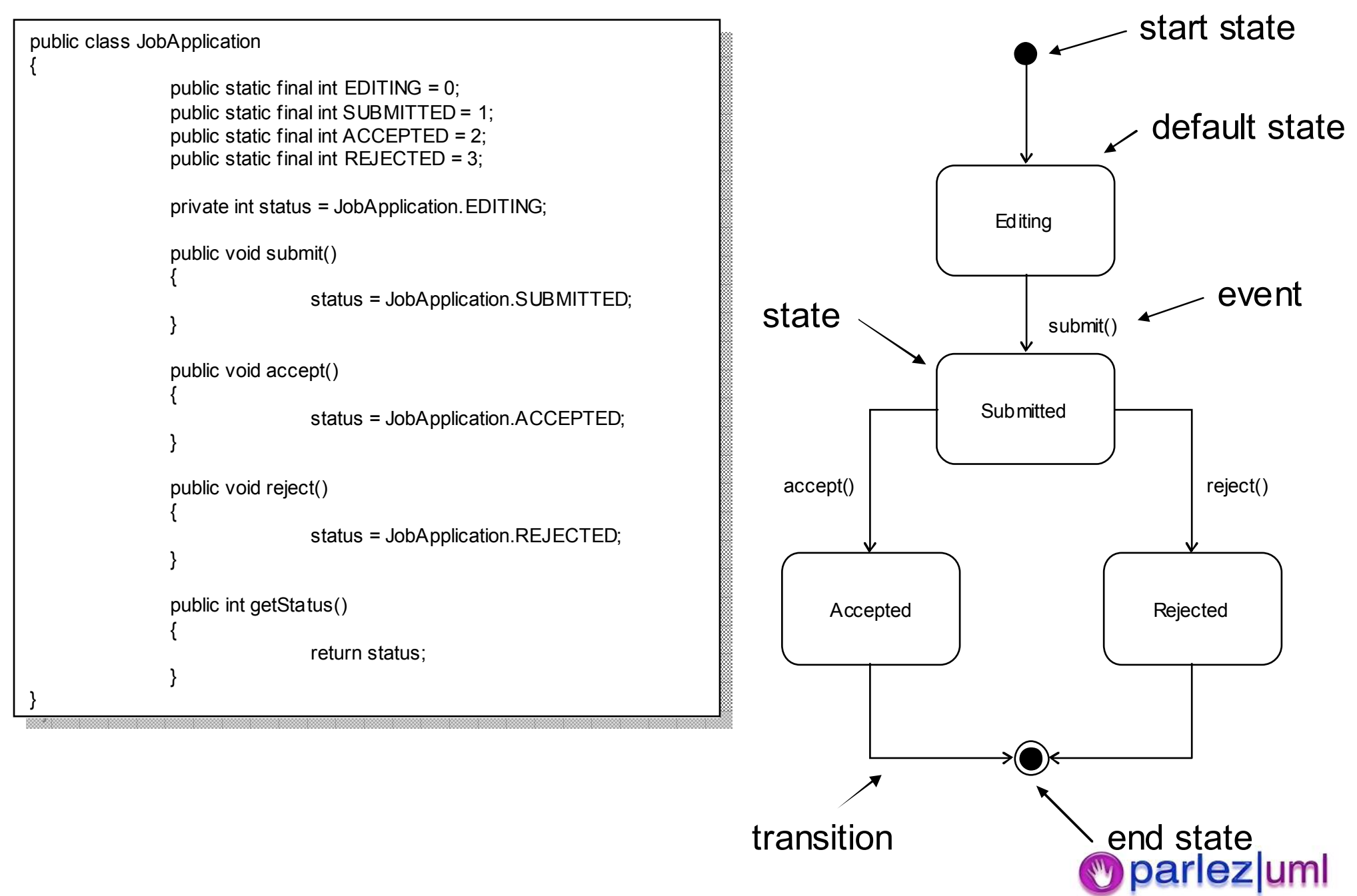

#### State Transition Diagram - Intermediate

```
public class JobApplication
                         .<br>public static final int SUBMITTED = 1;
                         public static final int ACCEPTED = 2; \overline{\phantom{a}}.<br>public static final int REJECTED = 3;
                            p = \frac{1}{\sqrt{2}}priv ate int status = JobApplication.EDITING;
                            priv ate Applicant applicant;
                            public Joba and Application (Application)
                                                     this.applicant = applicant;
                         public void submit()
public void submit()
                                                     if \mathbf{r} and \mathbf{r} and \mathbf{r} and \mathbf{r}Joba pplication. Submitted; the submitted; the submitted; the submitted; the submitted; the submitted; the submitted; \frac{1}{2}public void accept()
public void accept()
                                                  applicant.sendNotification(this);
                                                     application \mathcal{N} and \mathcal{N}public void \mathcal{L} JobApplication.REJECTED;
                            \mathcal{L} status;
  }
public class JobApplication
{
                         public static final int EDIMIG = 0;
                         priv ate int status = JobApplication.EDITING;
                         priv ate Applicant applicant;
                         public JobApplication(Applicant applicant)
                         {
                                                  this.applicant = applicant;
                         }
                         {
                                                  if(applicant!= null)
                                                  {
                                                      status = JobApplication.SUBMITTED;
                                                  }
                         }
                         {
                                                  status = JobApplication.ACCEPTED;
                         }
                         public voidReject()
                         {
                                                  status = JobApplication.REJECTED;
                         }
                         public int getStatus()
                         {
                                                  return status;
                         }
}
```
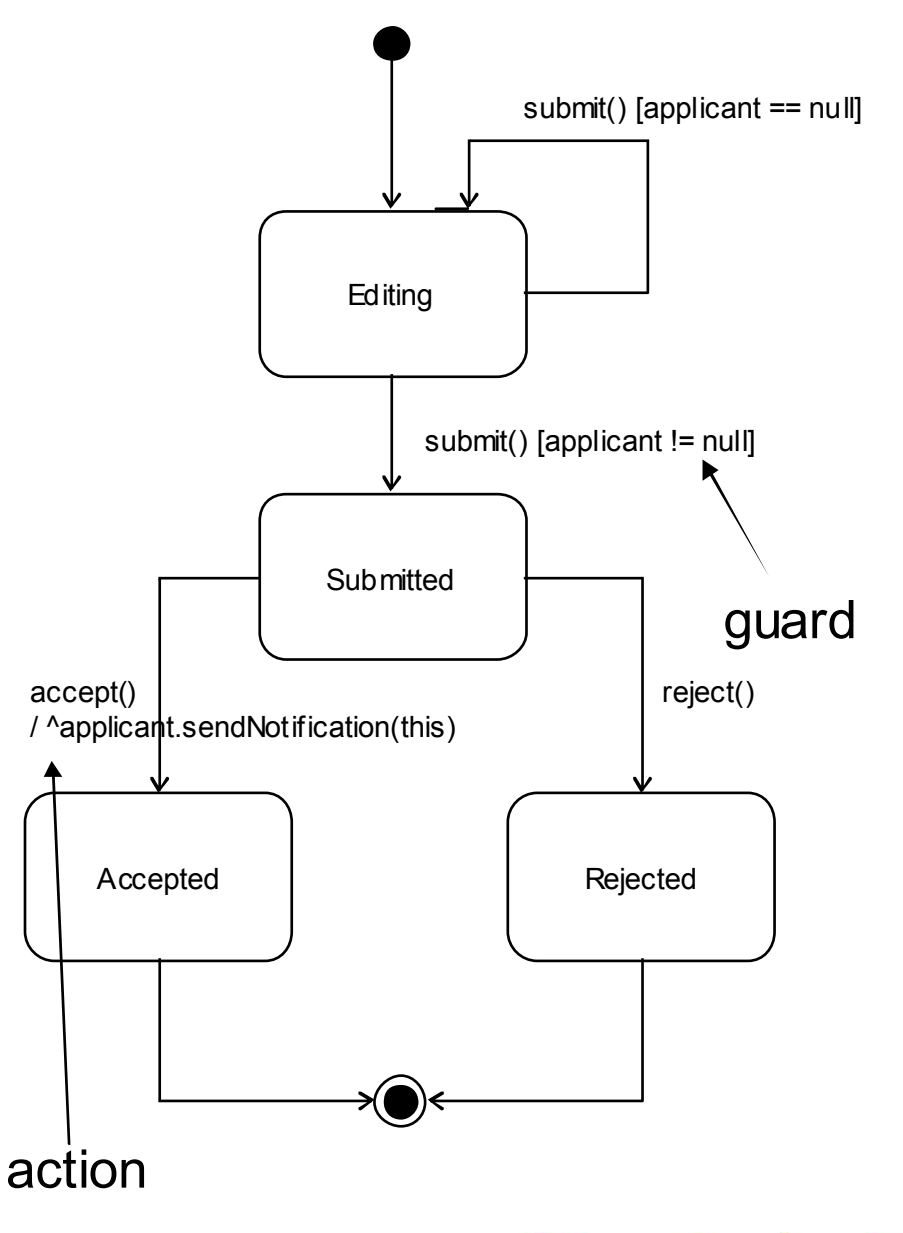

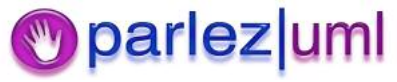

#### ActionsAlternative

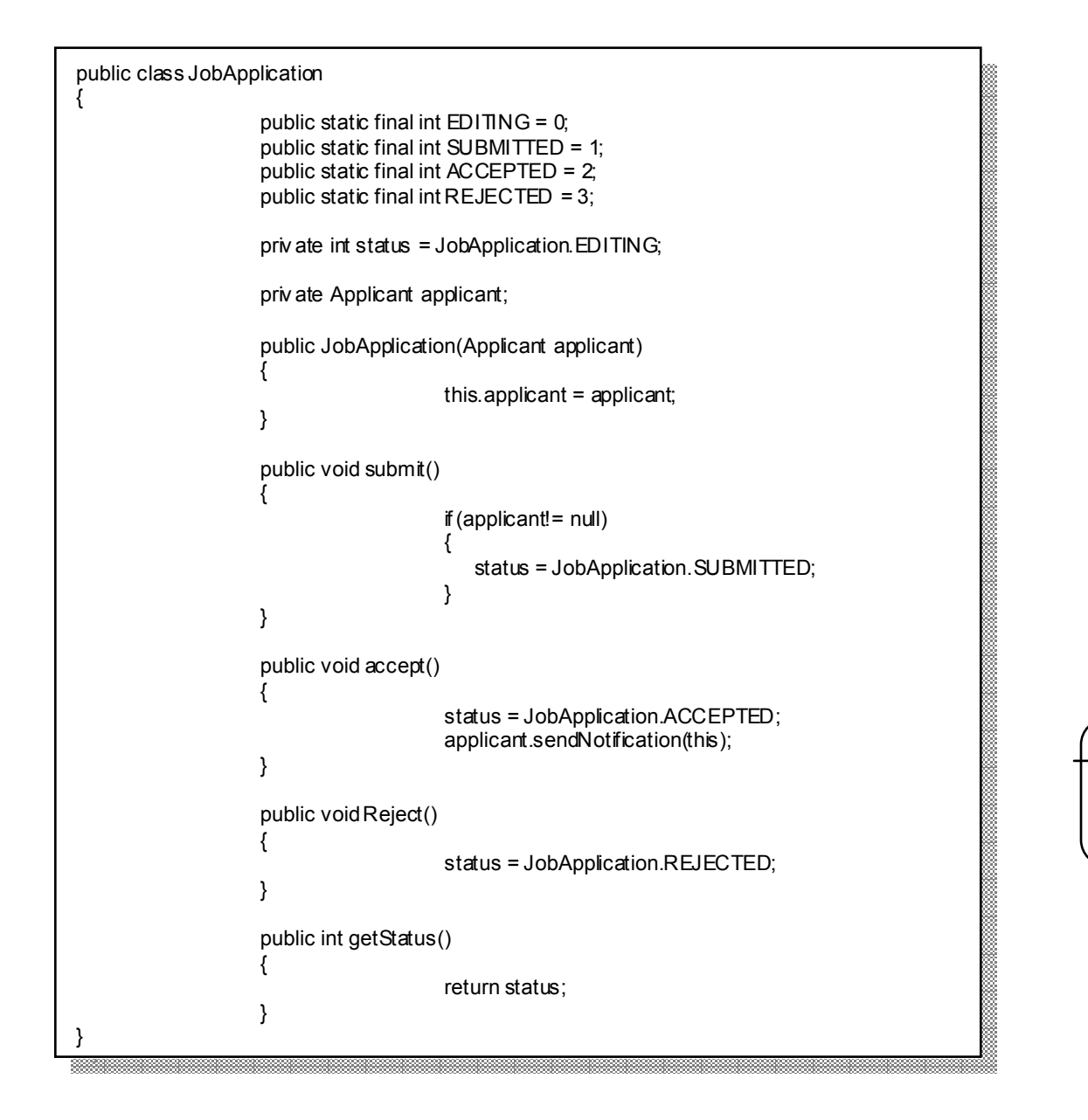

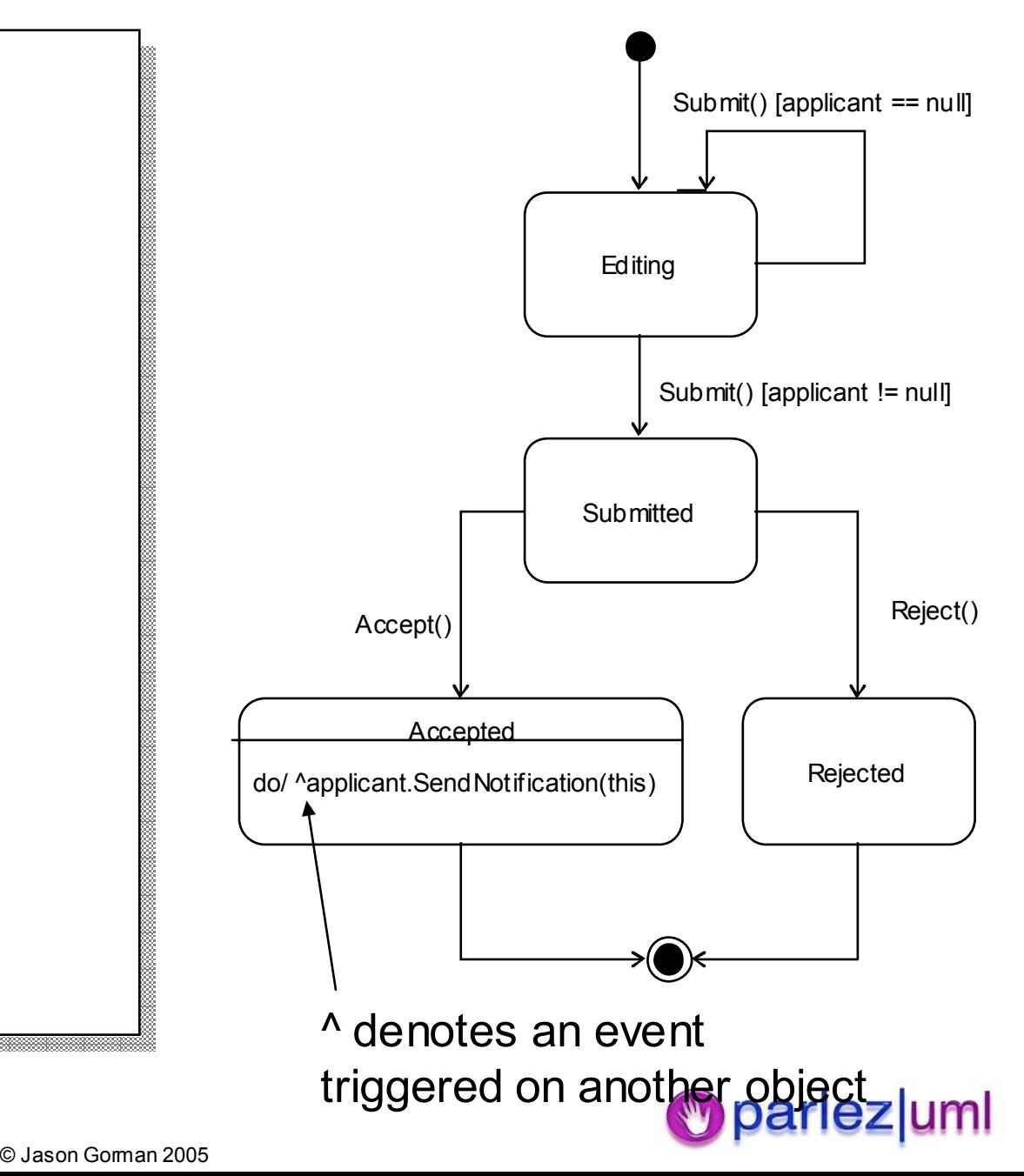

#### State Transition Diagrams - Advanced

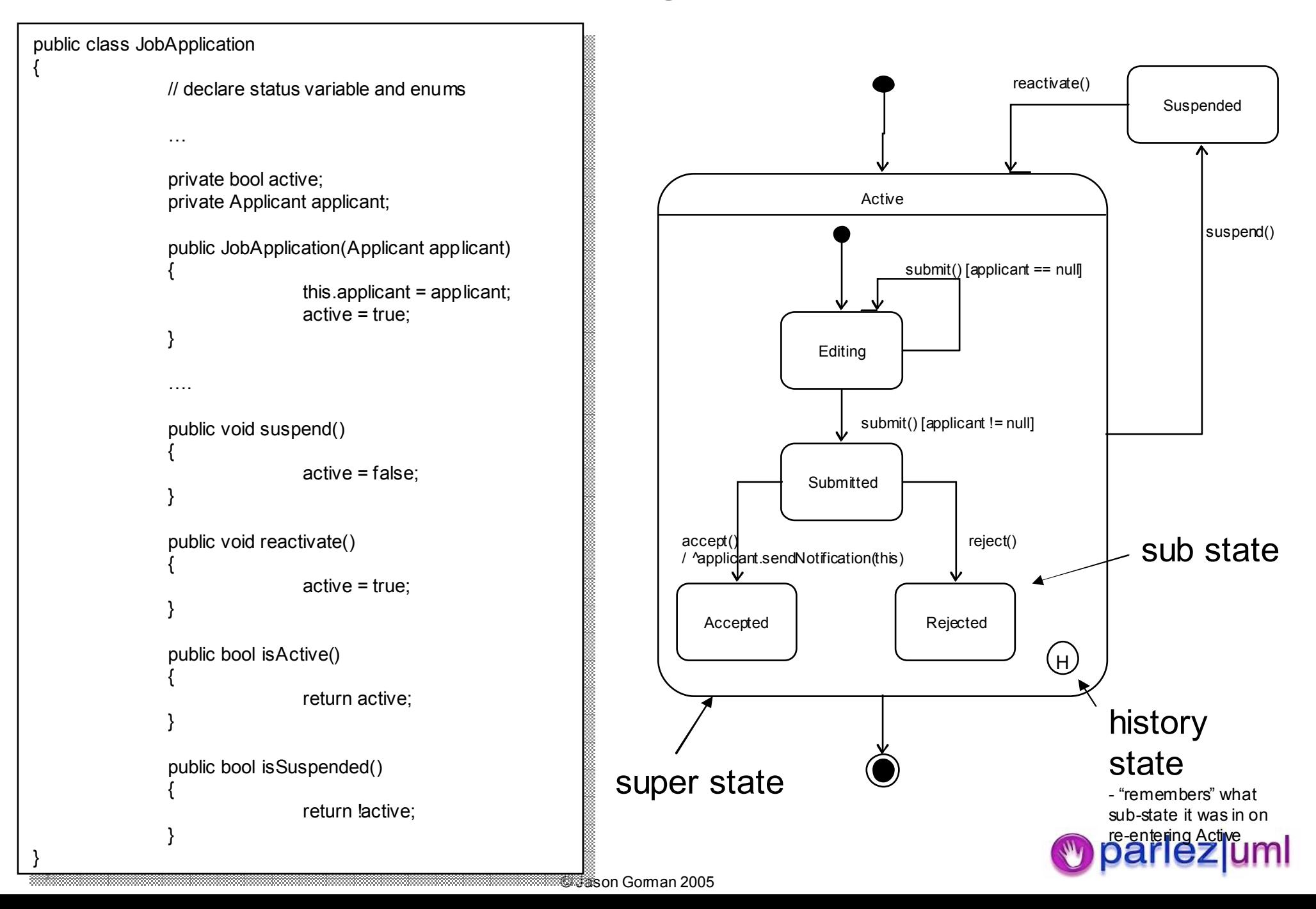

# Java Activity Diagrams

Jason Gorman

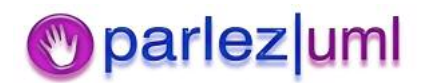

© Jason Gorman 2005

#### Activity Diagrams Model Process Flow

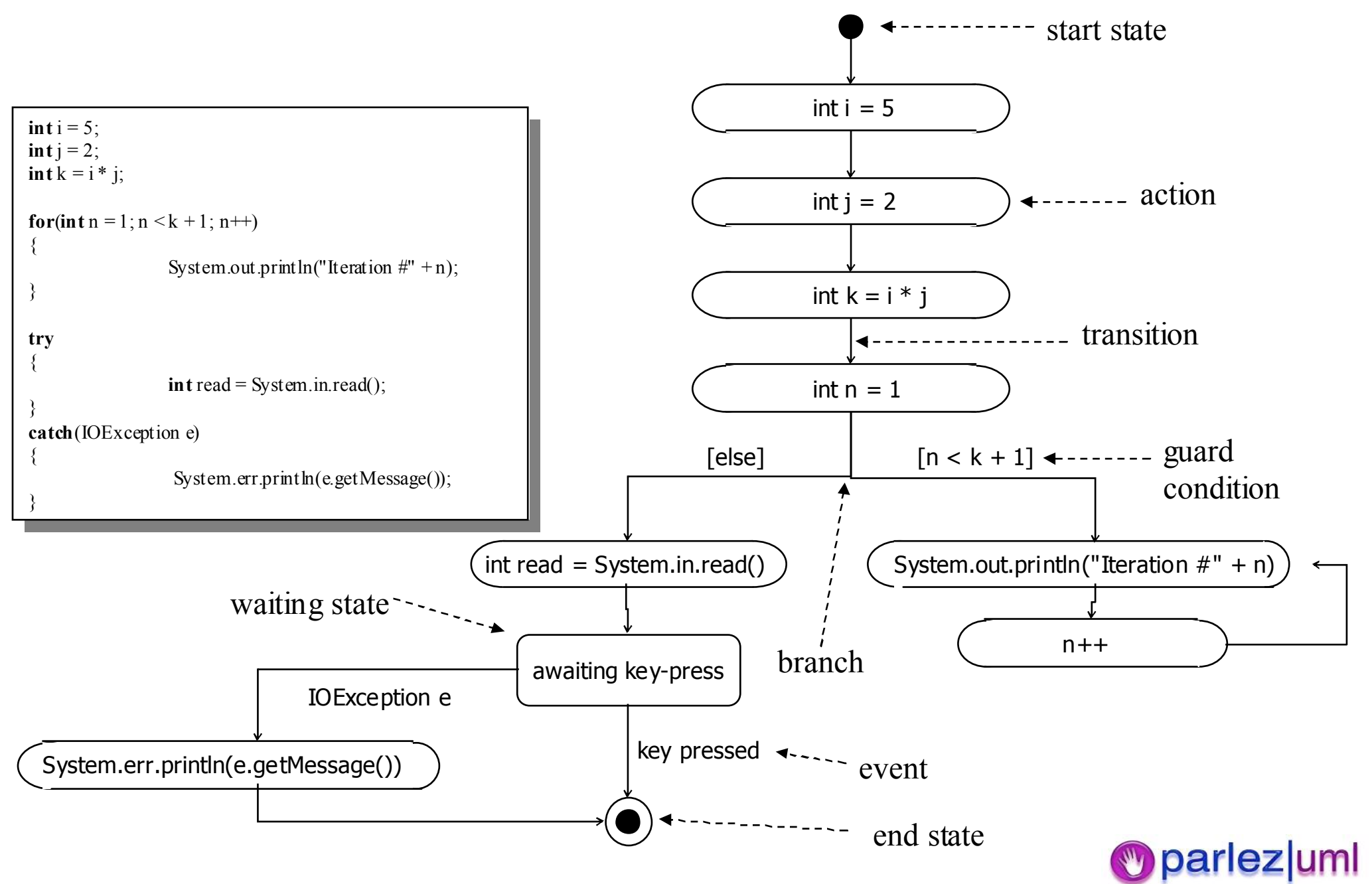

<sup>©</sup> Jason Gorman 2005
### Concurrency, Events & Synchronisation

```
public class EventExample implements Runnable {
                 private static SomeEventListener listener;
                 private static SomeEventDispatcher dispatcher;
                 public static void main(String[] args) {
                                  dispatcher = new SomeEventDispatcher();
                                   listener = new SomeEventListenerImpl();
                                  dispatcher.addSomeEventListener(listener);
                                   EventExample example =new EventExample();
                                   Thread thread = new Thread(example);
                                   thread.start();
                                  while(!listener.getEventDispatched())
                                   {
                                                    System.out.println("waiting...");
                                   }
                 }
                 public void run() {
                                  for(int i = 1; i < 10000; i++)
                                   {
                                   }
                                  dispatcher.fireSomeEvent();
                 }
                                                                                            public class SomeEventListenerImpl implements SomeEventListener {
                                                                                                             private boolean eventDispatched = false;
                                                                                                             public void dispatchSomeEvent(SomeEvent e) {
                                                                                                                              eventDispatched = true;
                                                                                                             }
                                                                                                             public boolean getEventDispatched() {
                                                                                                                               return eventDispatched;
                                                                                                             }
                                                                                            }
                                                                                         public class SomeEventDispatcher {
                                                                                              private List listeners = new ArrayList();
                                                                                              public void addSomeEventListener(SomeEventListener listener)
                                                                                              {
                                                                                                 listeners.add(listener);
                                                                                              }
                                                                                              public void fireSomeEvent()
                                                                                              {
                                                                                                  for(int i = 0;i < listeners.size();i++)
                                                                                                 {
                                                                                                  SomeEventListener listener = (SomeEventListener)listeners.get(i);
                                                                                                 listener.dispatchSomeEvent(new SomeEvent());
                                                                                                  }
                                                                                               }
                                                                                          }
```
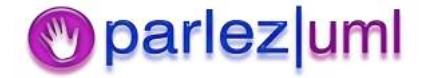

}

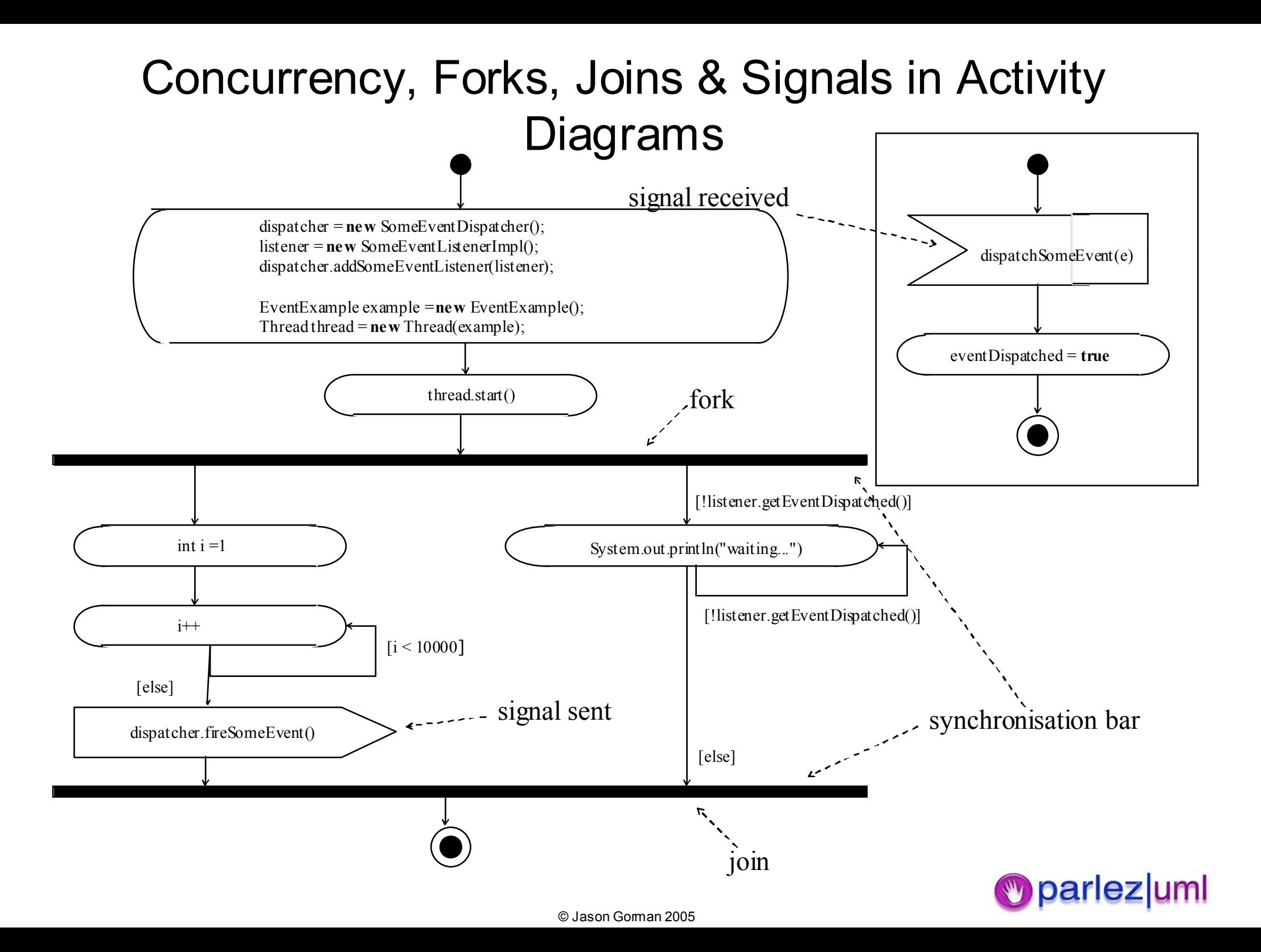

## Objects & Responsibilities in Java

```
public class ClassA
public class ClassA
                            private \text{Class} \mathbf{B} \, \mathbf{b} = \text{new} \, \text{Class} \, \mathbf{B}( \mathbf{c} );
                            public void methodA()
public void methodA()
                                                        int i = 1;
                                                        int j = 2;
                                                        int k = i + j;
                                                        int n = b. methodB(k);
                                                         System.out.println(n.toString());
System.out.println(n.toString());
  }
{
                            {
                            }
}
                                                                                                                                                   {
                                                                                                                                                   }
                                                                                                                                                   {
```

```
public class ClassB
public class ClassB
                       private ClassC c = new ClassC);
                       public int methodB(int k)
public int methodB(int k)
                                              int b = k * k;
                                              return c.methodC(b);
public class ClassC
public class ClassC
                       public int methodC(int b)
public int methodC(int b)
                                              return \mathbf{b} - 1;
  }
                       {
                       }
                       {
                       }
}
```
75

### Swim-lanes

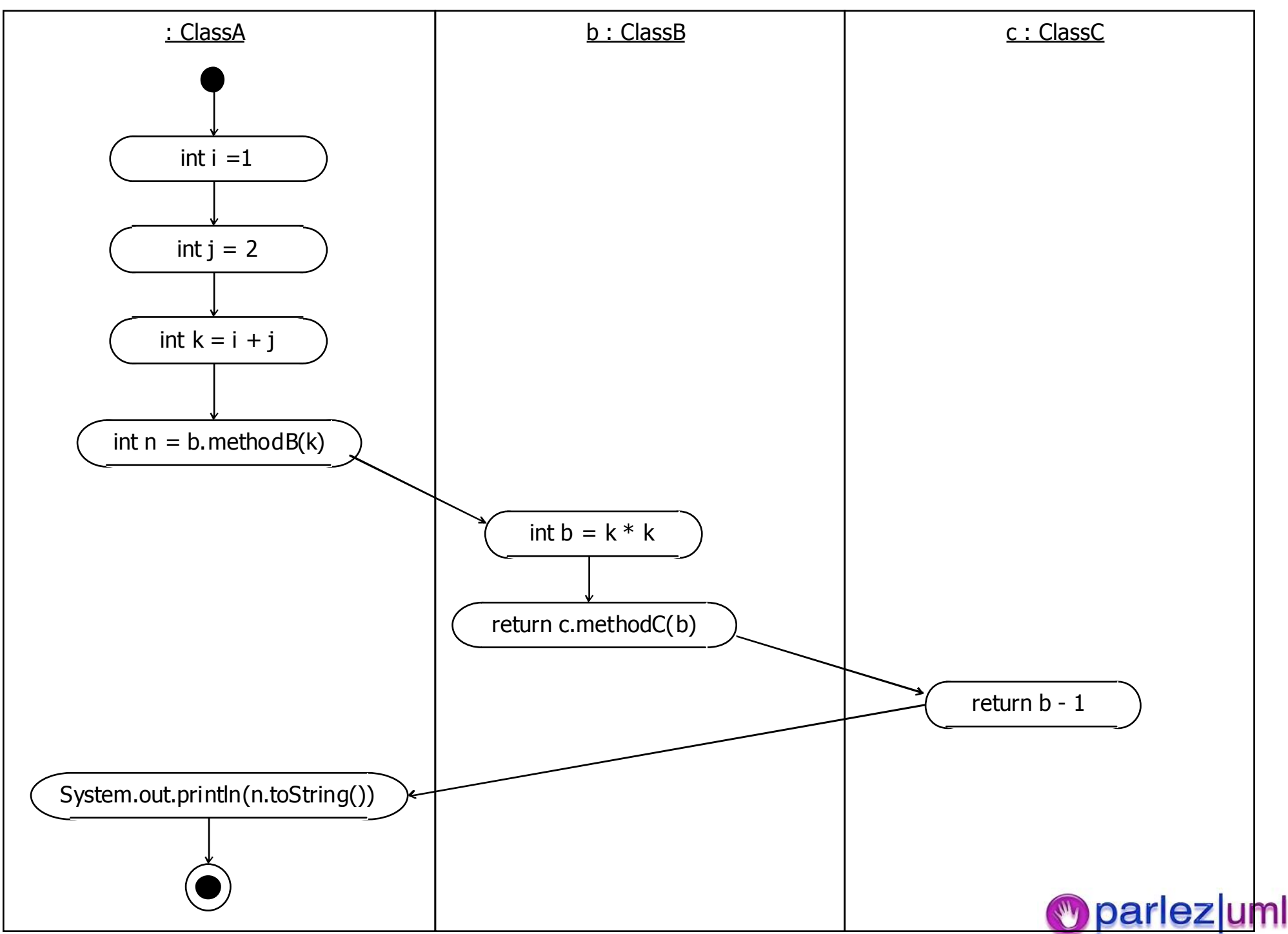

## UML for Java Developers Implementation Diagrams, Packages & Model Management

Jason Gorman

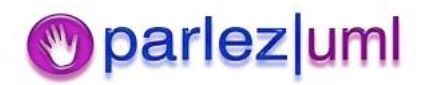

## Components Are Physical Files

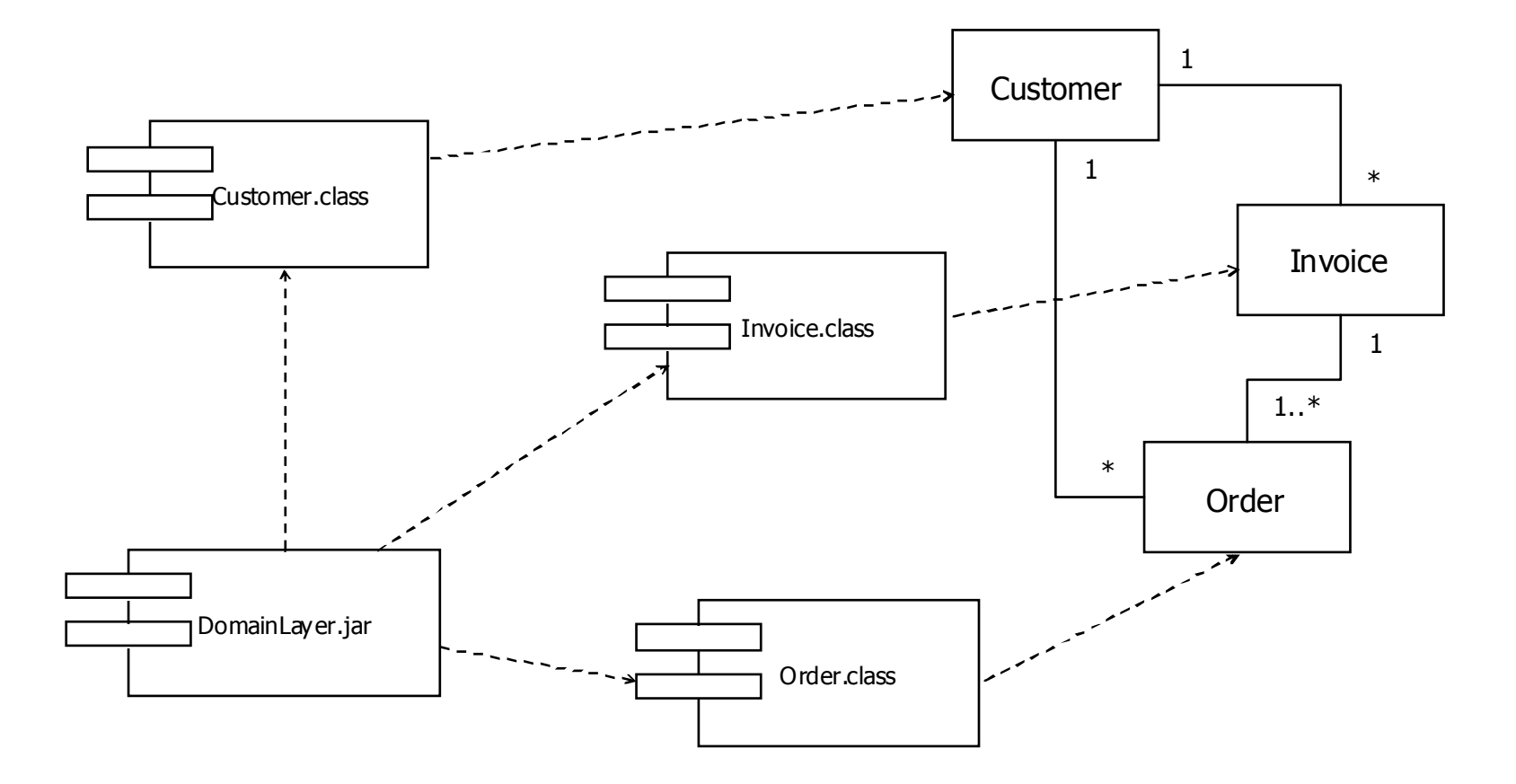

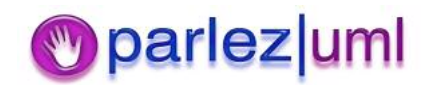

## Components Can Contain **Components**

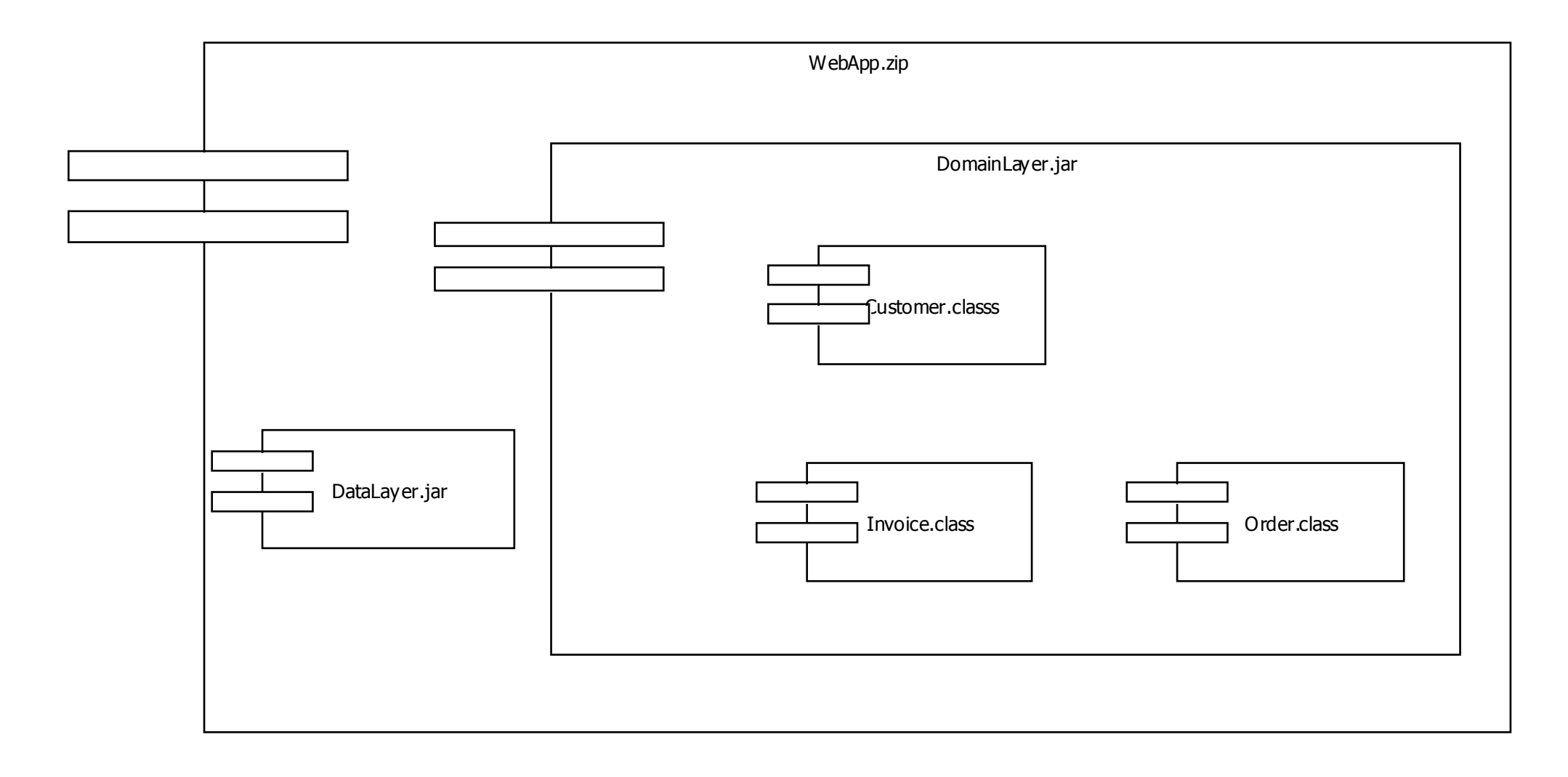

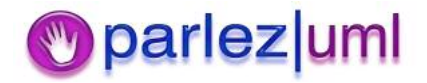

### Instances of Components Can be Deployed

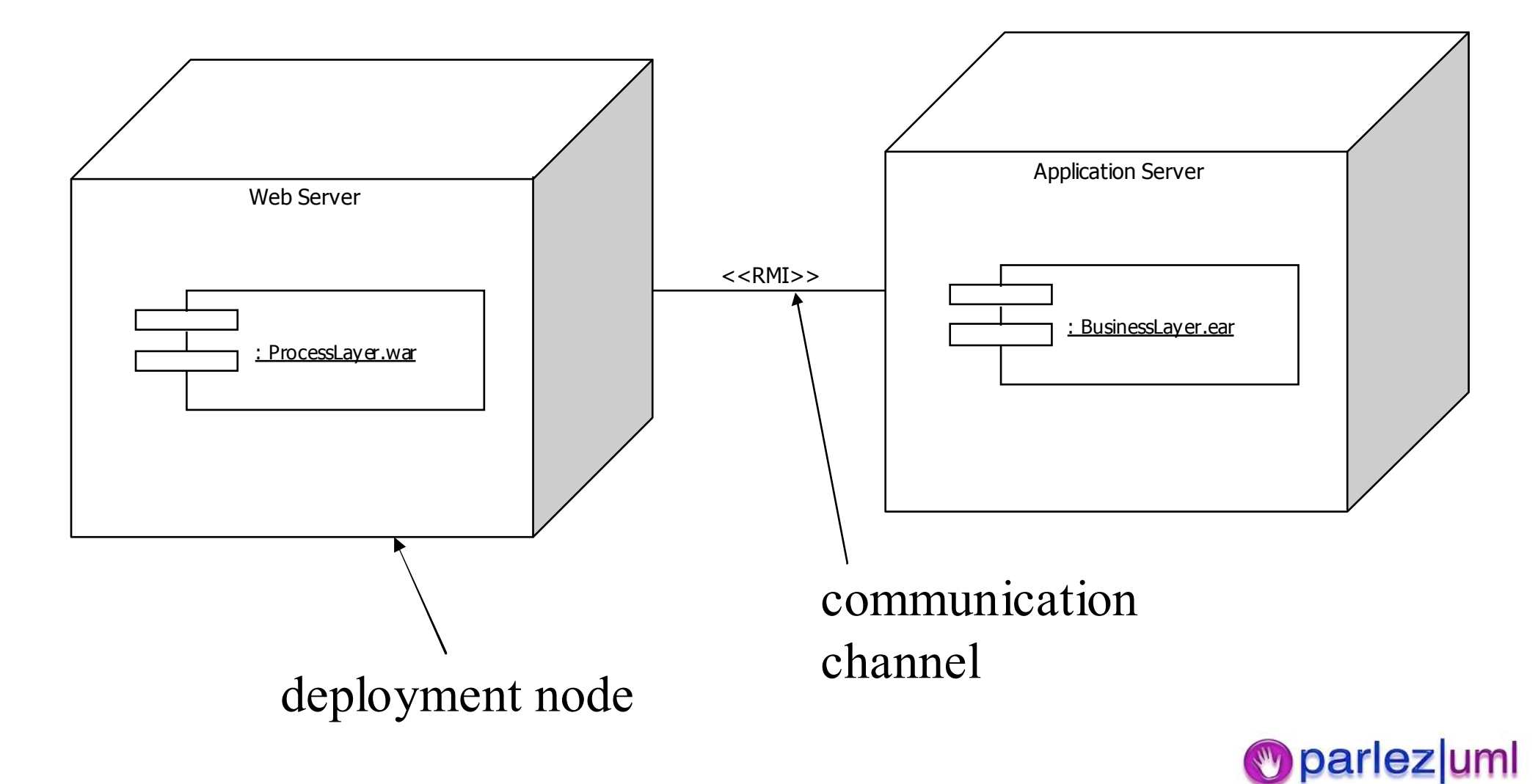

## Packages in Java & UML

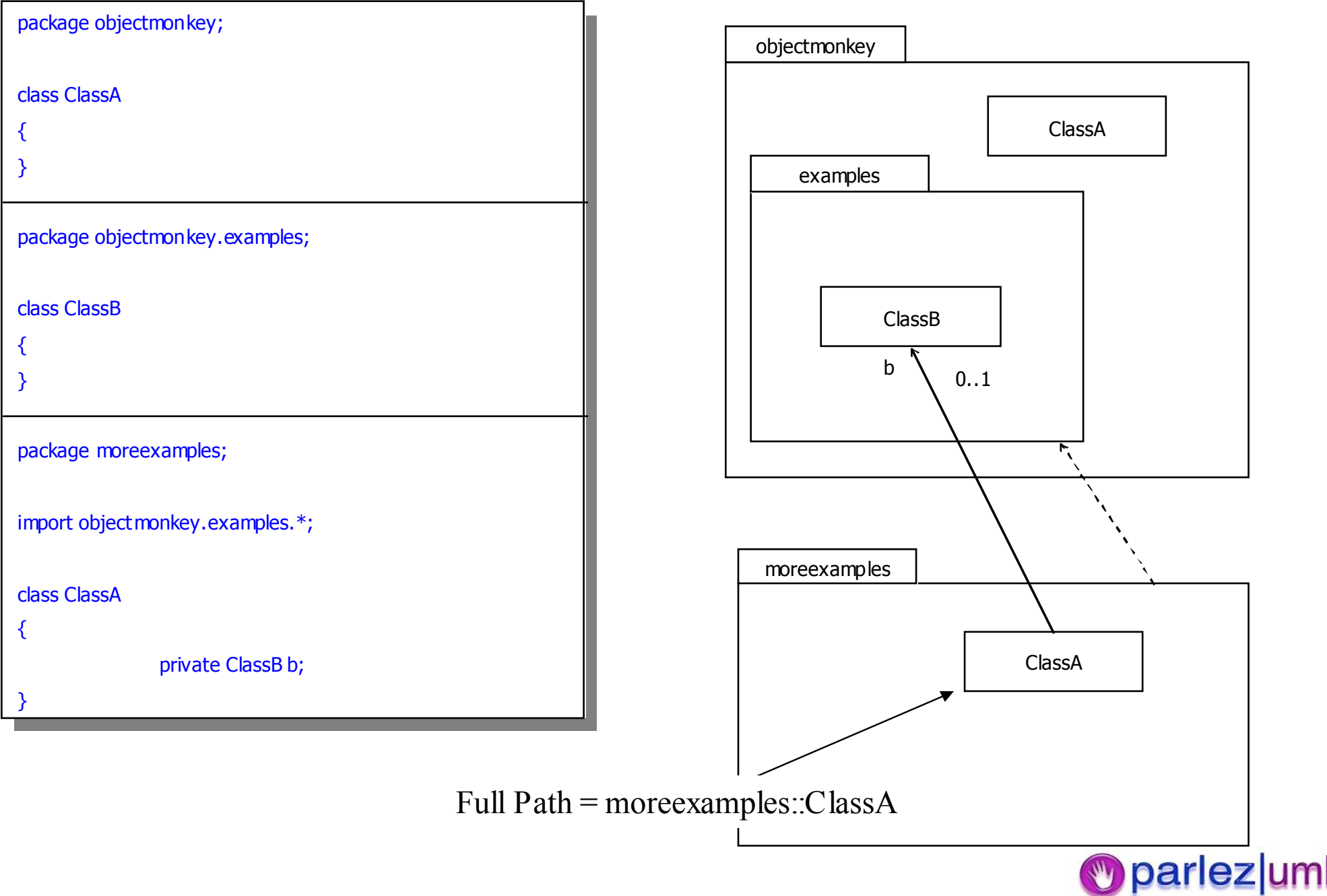

## Packages & Folders

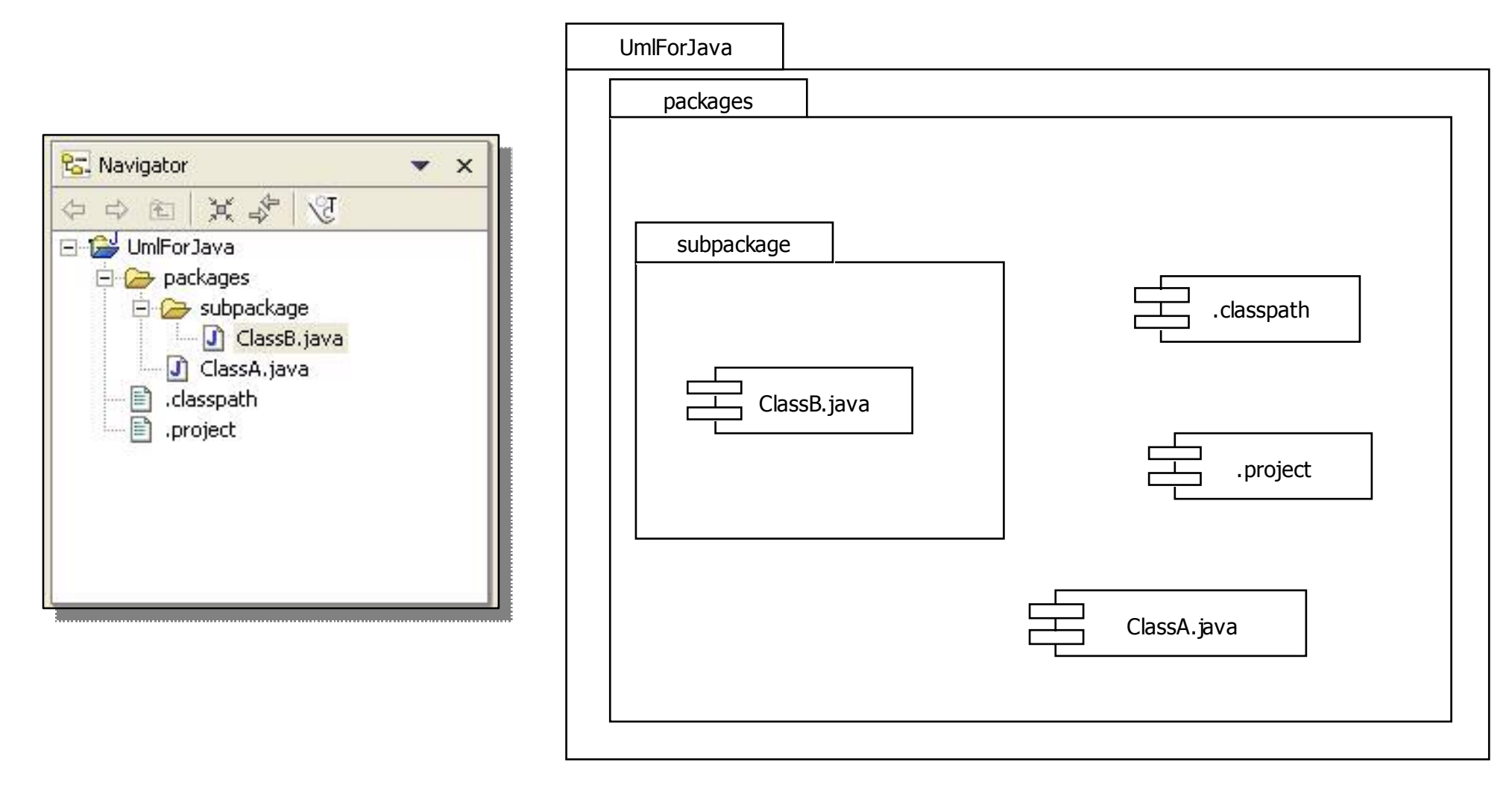

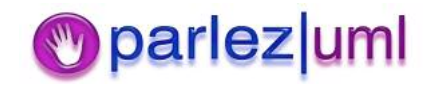

## Extending UML

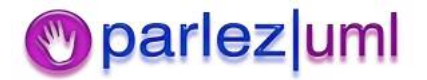

#### Extending UML

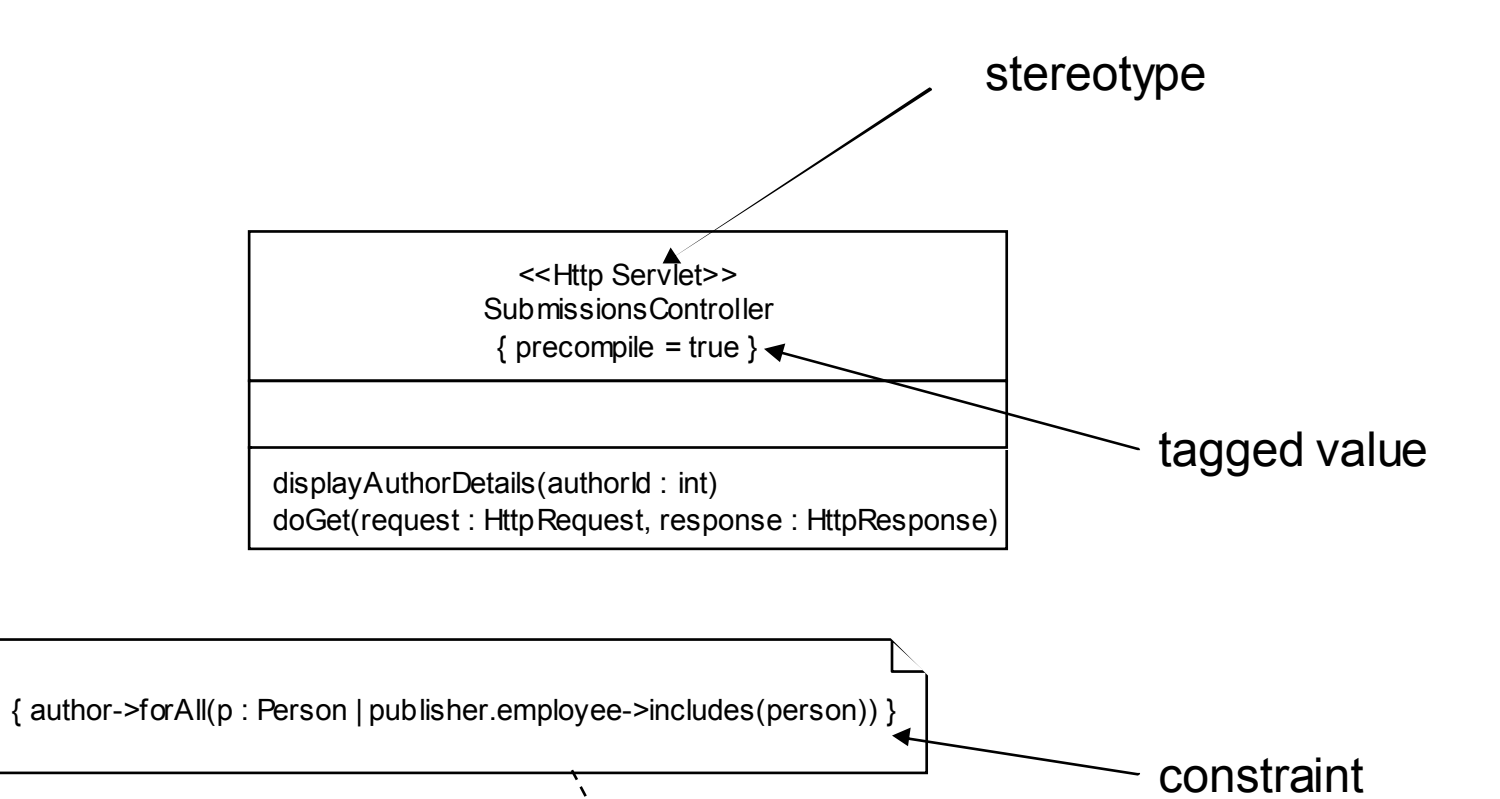

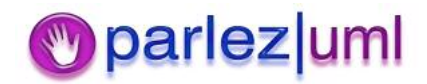

© Jason Gorman 2005

Book

## UML for Java Developers Model Constraints & The Object Constraint Language

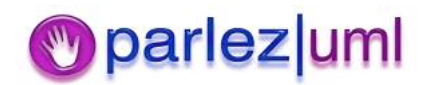

## UML Diagrams Donít Tell Us Everything

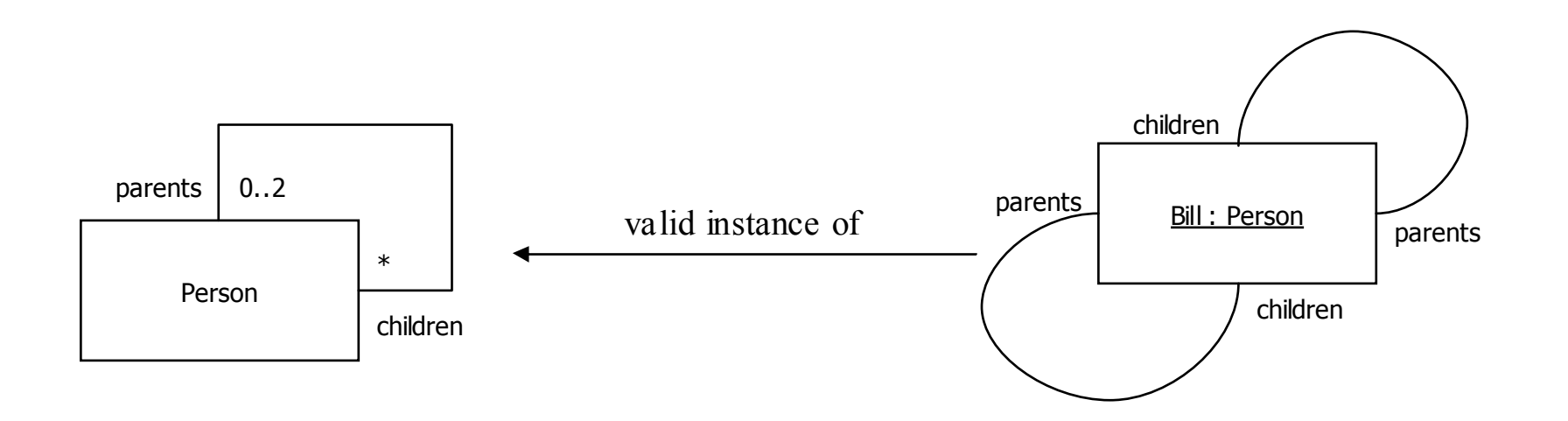

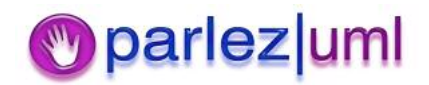

## Constraints Make Models More Precise

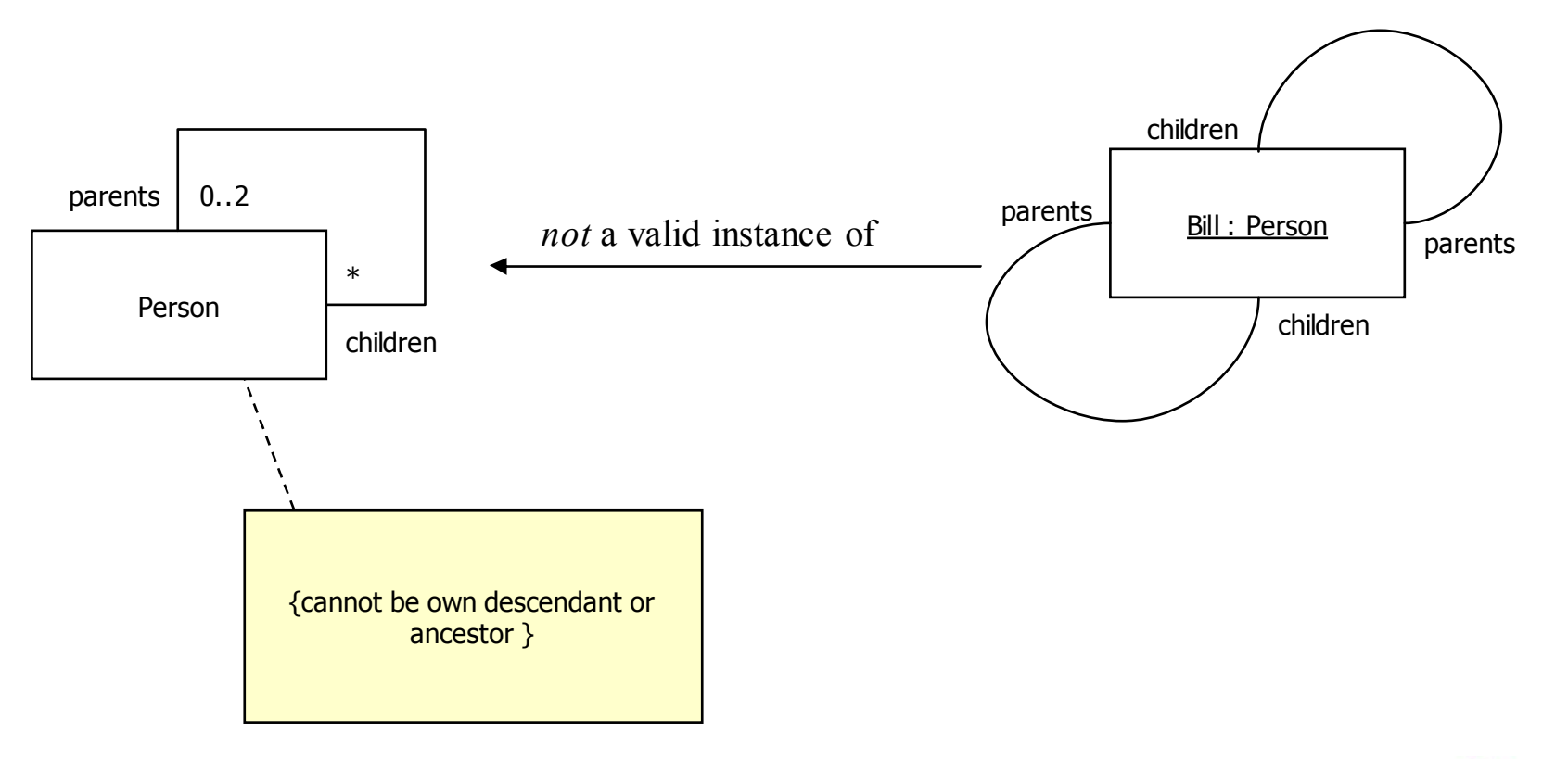

**Darlez**uml

# What is the Object Constraint Language?

- $\bullet$ • A language for expressing necessary extra information about a model
- $\bullet$  A precise and unambiguous language that can be read and understood by developers and customers
- $\bullet$ • A language that is purely declarative  $-$  ie, it has *no side-effects* (in other words it describes *what* rather than *how*)

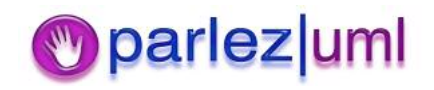

## What is an OCL Constraint?

 $\bullet$  An OCL constraint is an OCL expression that evaluates to true or false (a Boolean OCL expression, in other words)

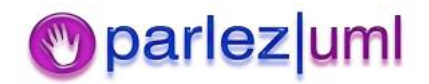

## OCL Makes Constraints Unambiguous

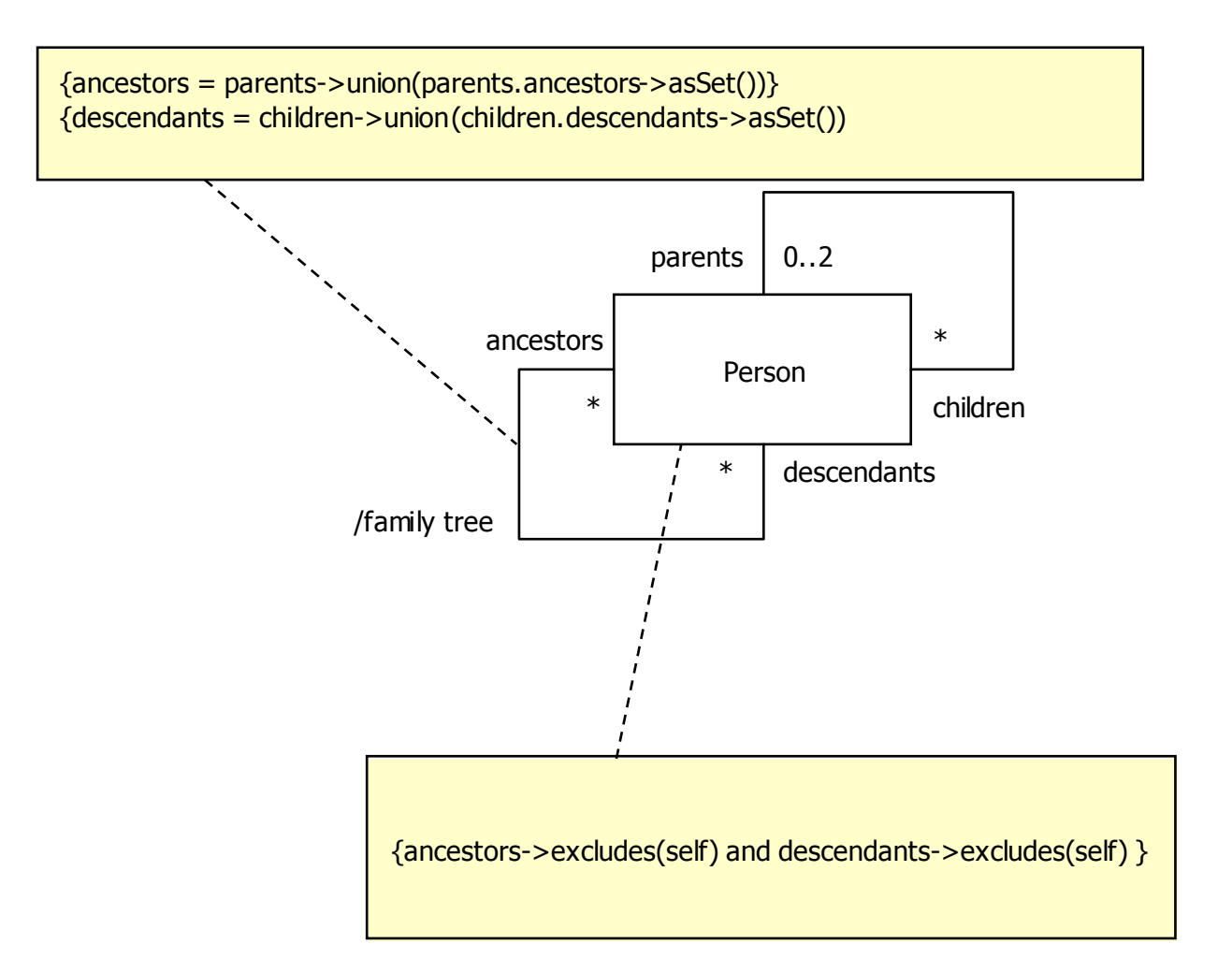

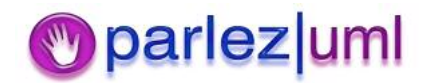

## Introducing OCL - Constraints & Contexts

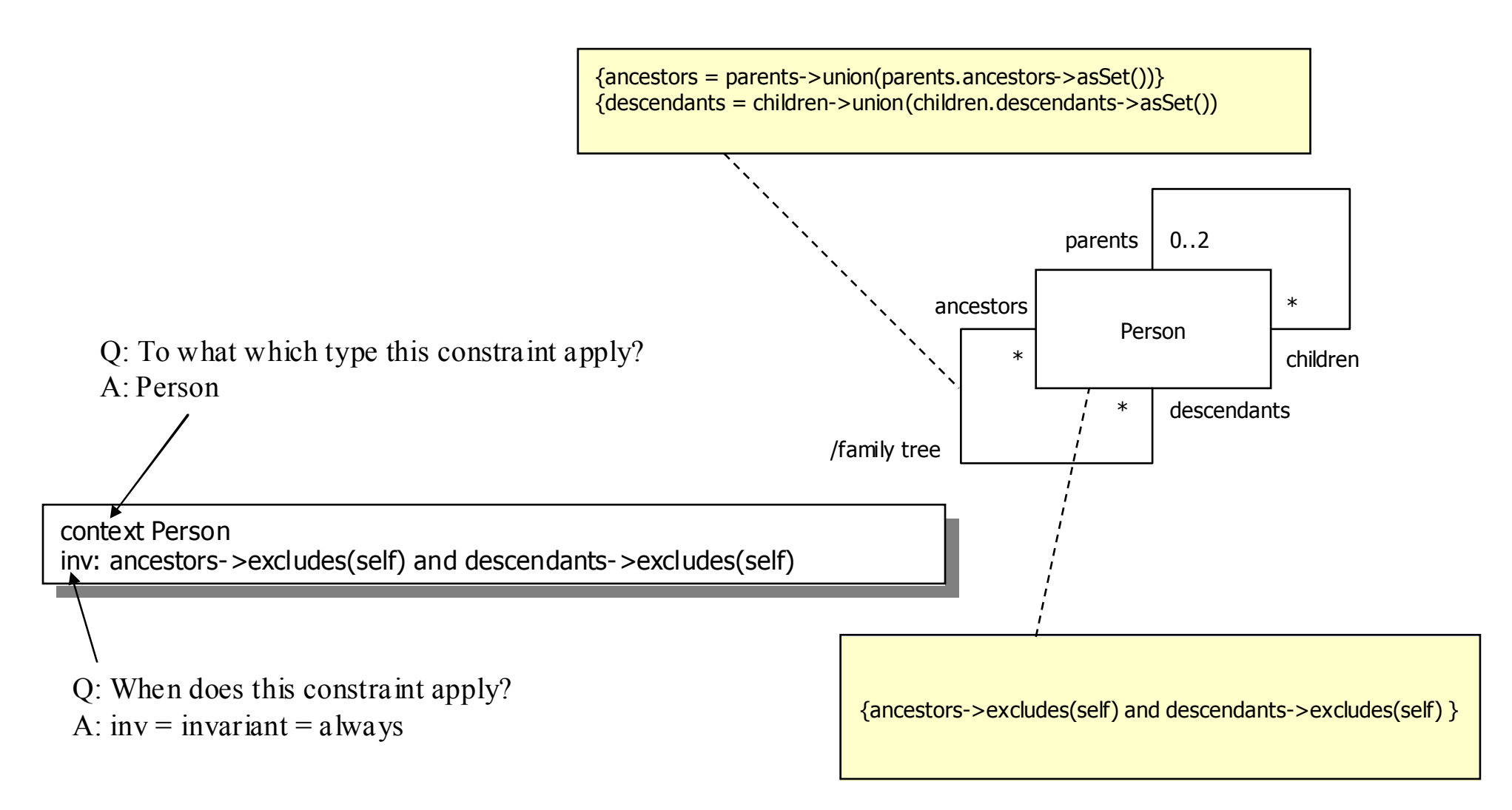

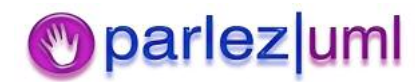

## Operations, Pre & Postconditions

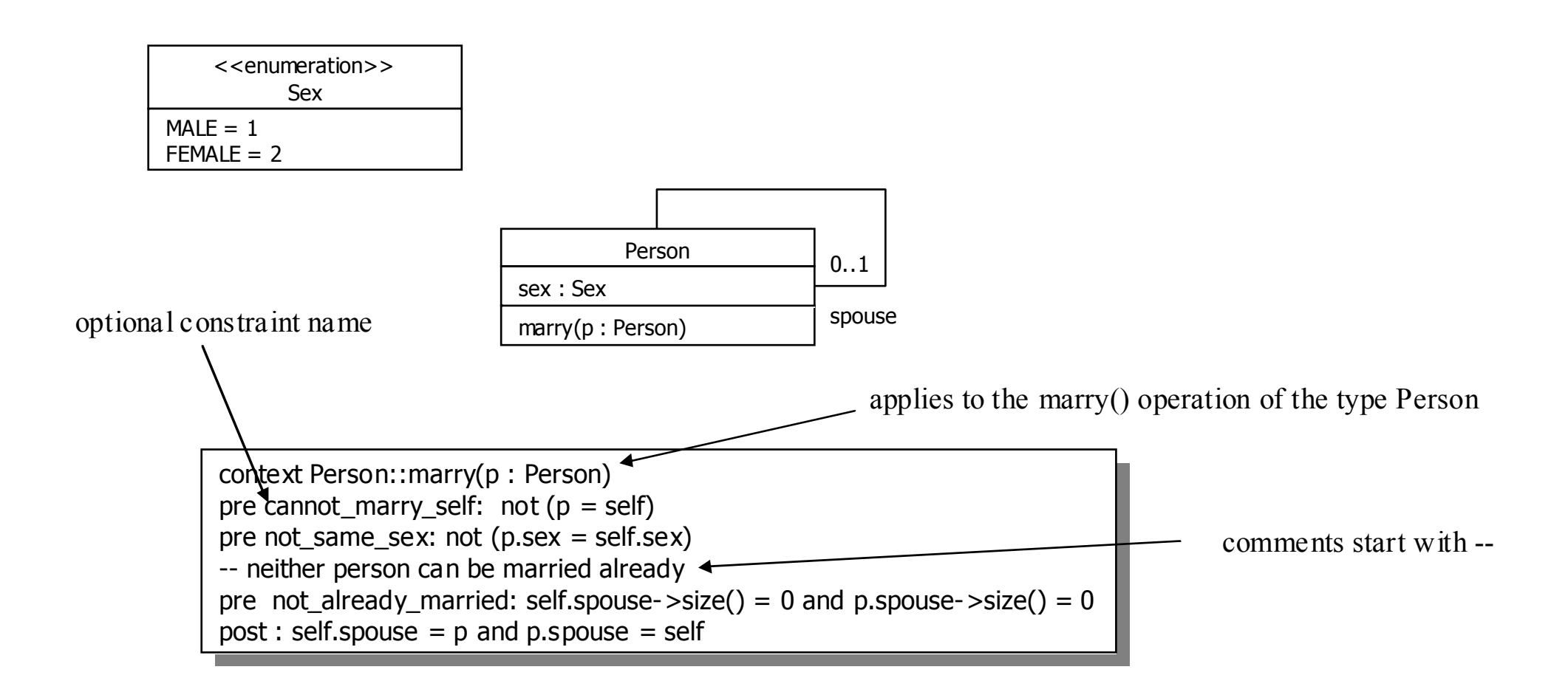

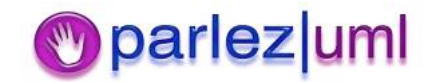

### Design By Contract : assert

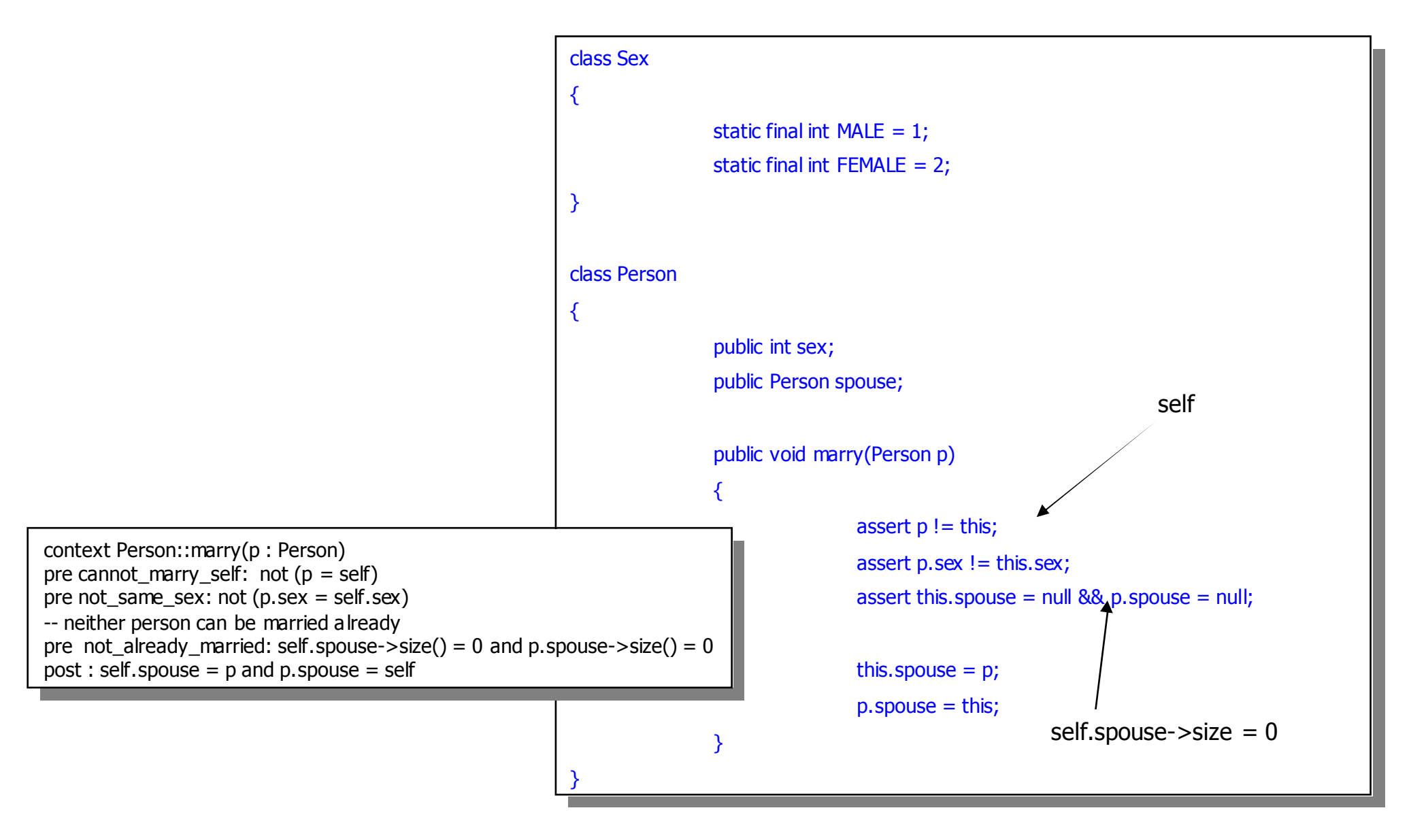

#### parlez uml

### Defensive Programming : Throwing **Exceptions**

```
class Person
                            public int sex;
public int sex;
                            public Person spouse;
public Person spouse;
                            public void marry(Person p) throws ArgumentException {
public void marry(Person p) throws ArgumentException {
                                                       if(p == this) {
                                                                                  throw new ArgumentException("cannot marry self");
throw new ArgumentException("cannot marry self");
                                                       if(p.sex == this.sex) {
                                                                                  throw new ArgumentException("spouse is same sex");
throw new ArgumentException("spouse is same sex");
                                                       if((p.spouse != null || this.spouse != null) {
                                                                                  throw new ArgumentException("already married");
throw new ArgumentException("already married");
                                                       this.spouse = p;
this.spouse = p;
                                                       p.spouse = this;
p.spouse = this;
   }
{
                                                       }
                                                       }
                                                       }
                           }
 }
```
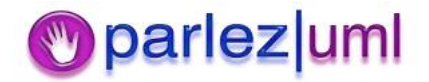

### Referring to previous values and operation return values

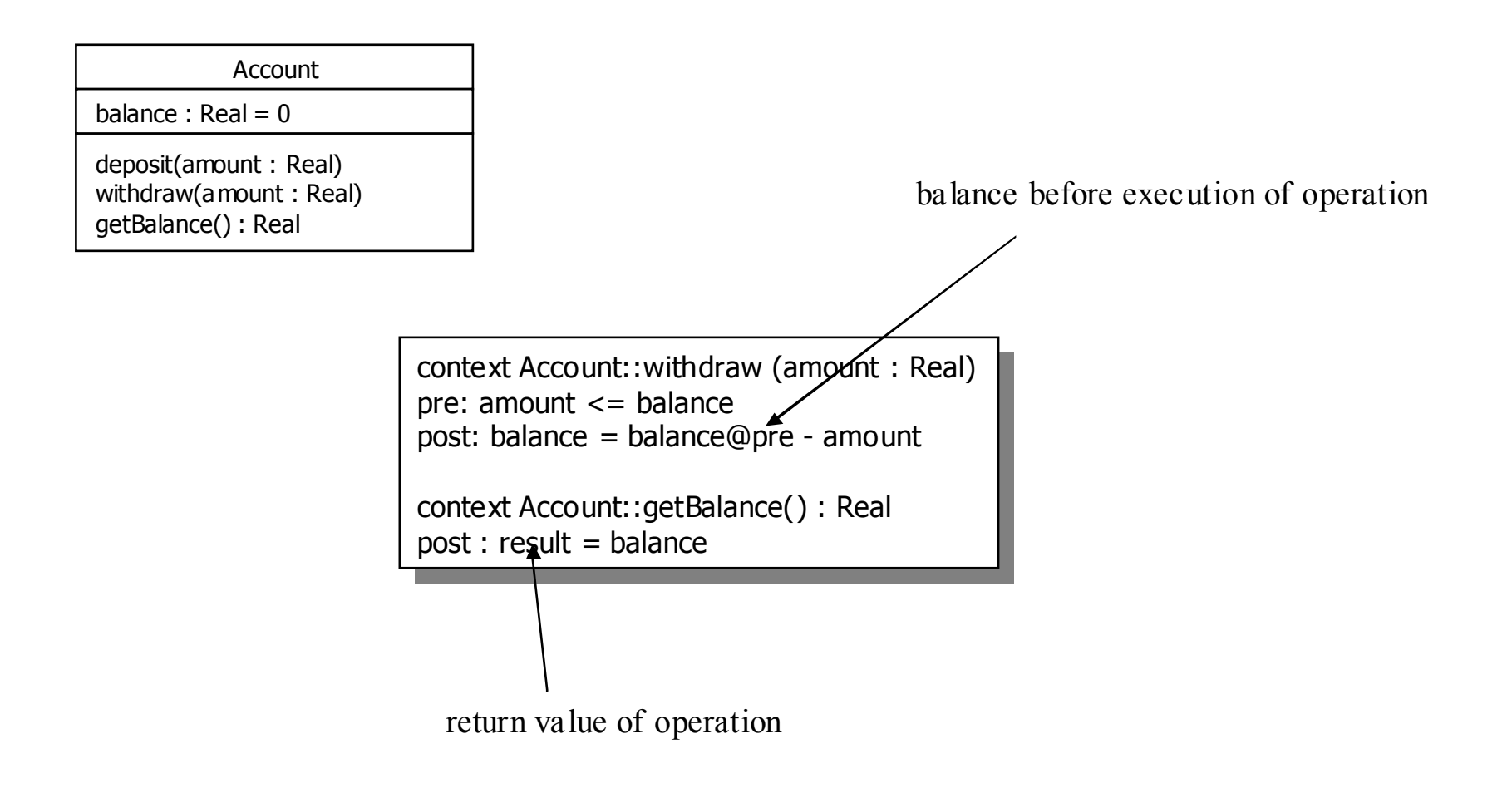

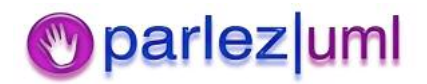

### @pre and result in Java

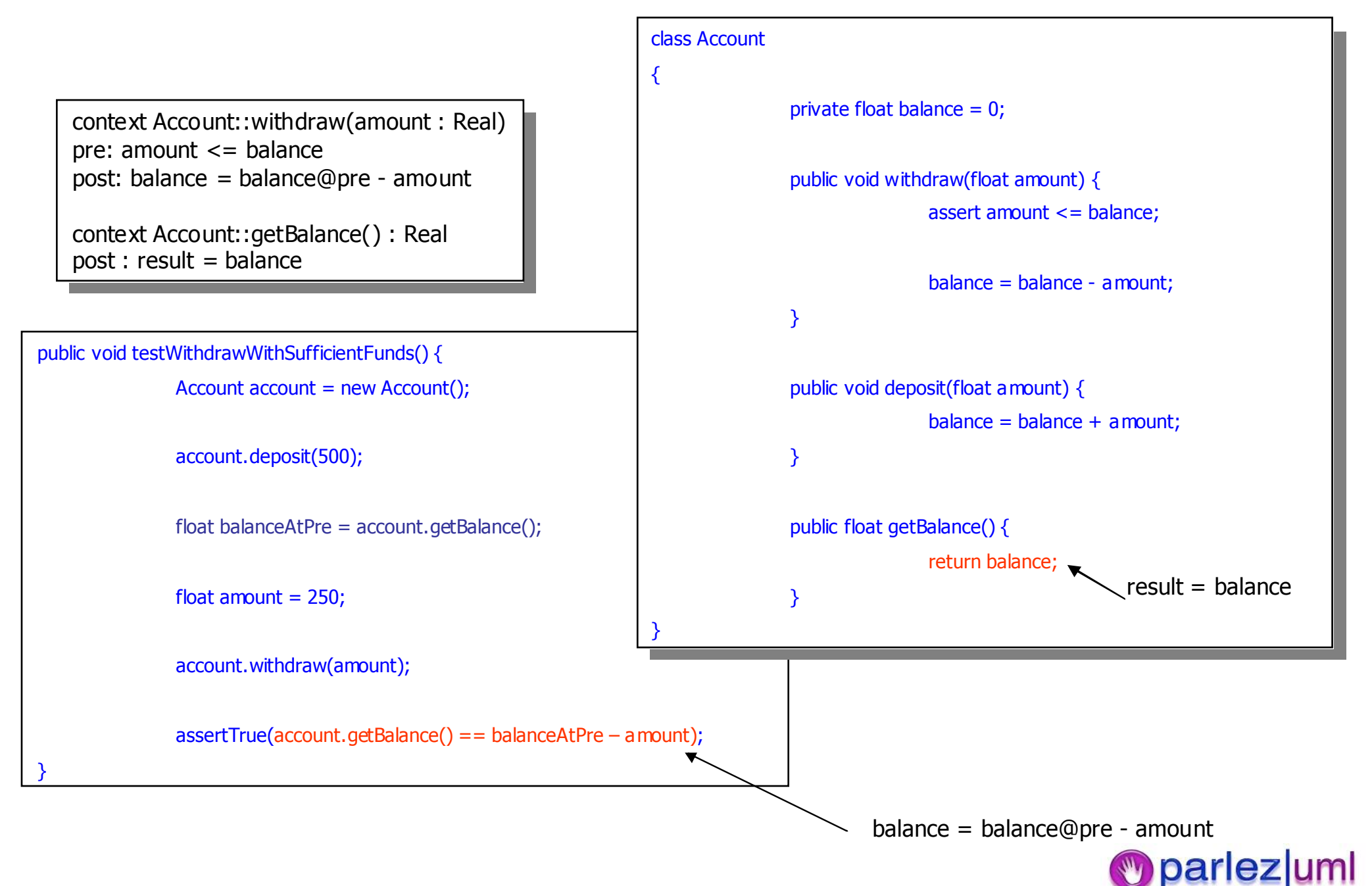

## OCL Basic Value Types

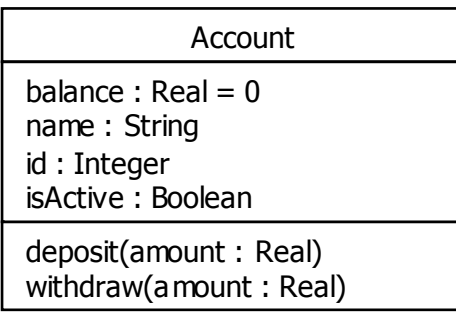

- **Integer** : A whole number of any size
- **Real** : A decimal number of any size
- **String** : A string of characters
- **Boolean** : True/False

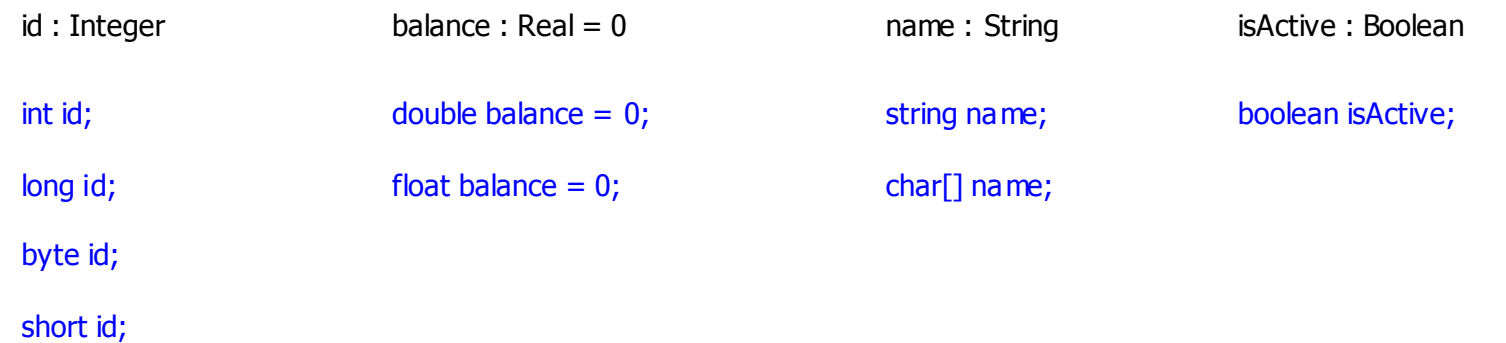

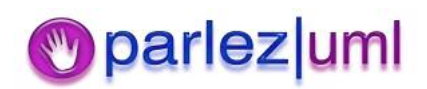

### Operations on Real and Integer Types

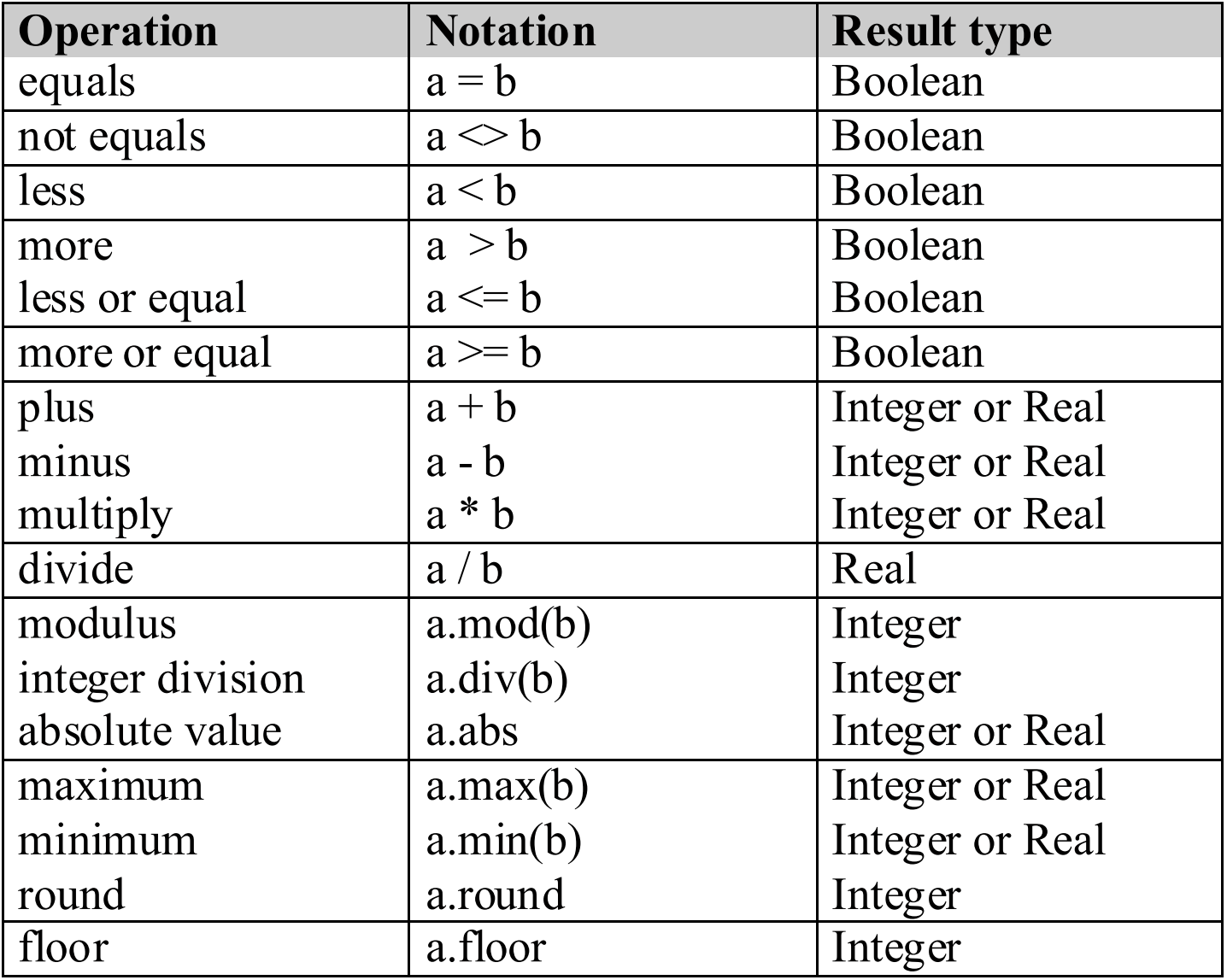

Eg,  $6.7$ .floor() = 6

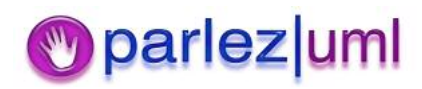

### Operations on String Type

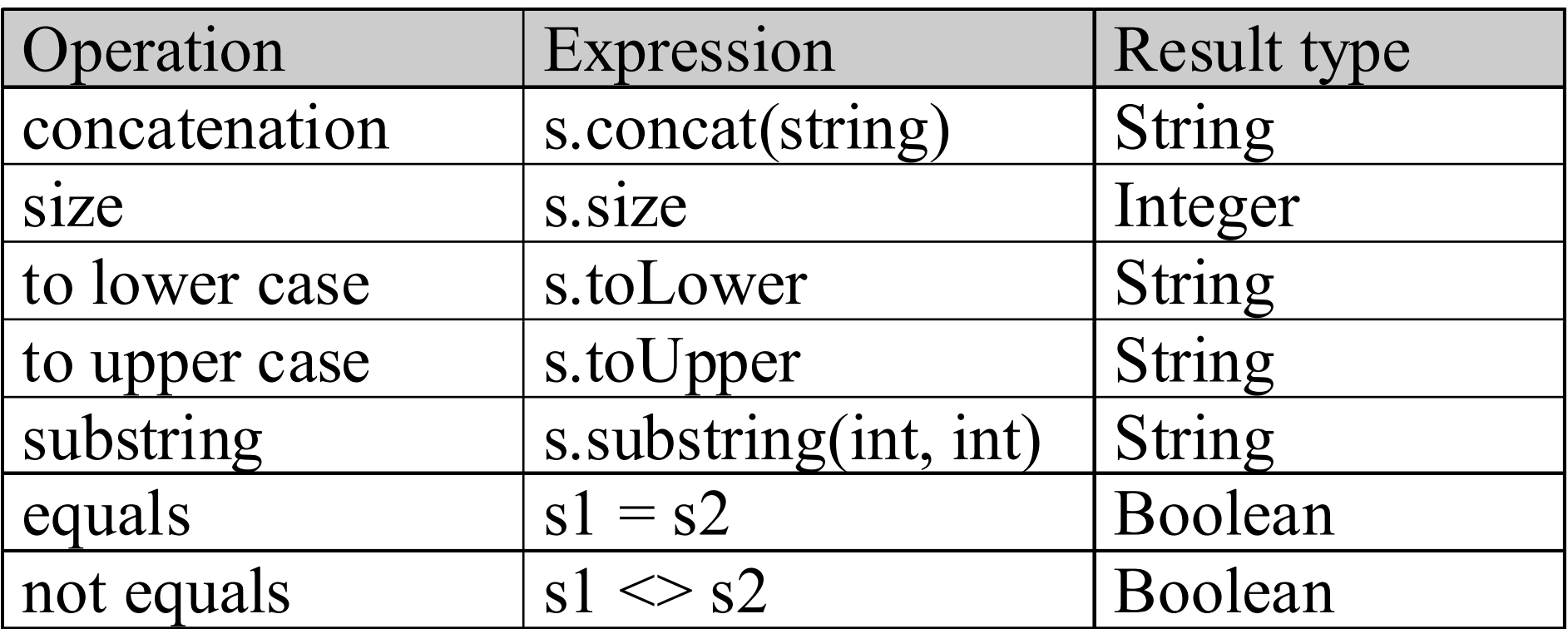

Eg, 'jason'.concat(' gorman') = 'jason gorman' Eg, 'jason'.substring $(1, 2) =$ 'ja'

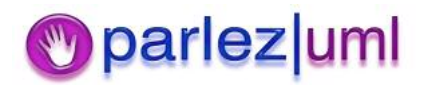

### Operations on Boolean Type

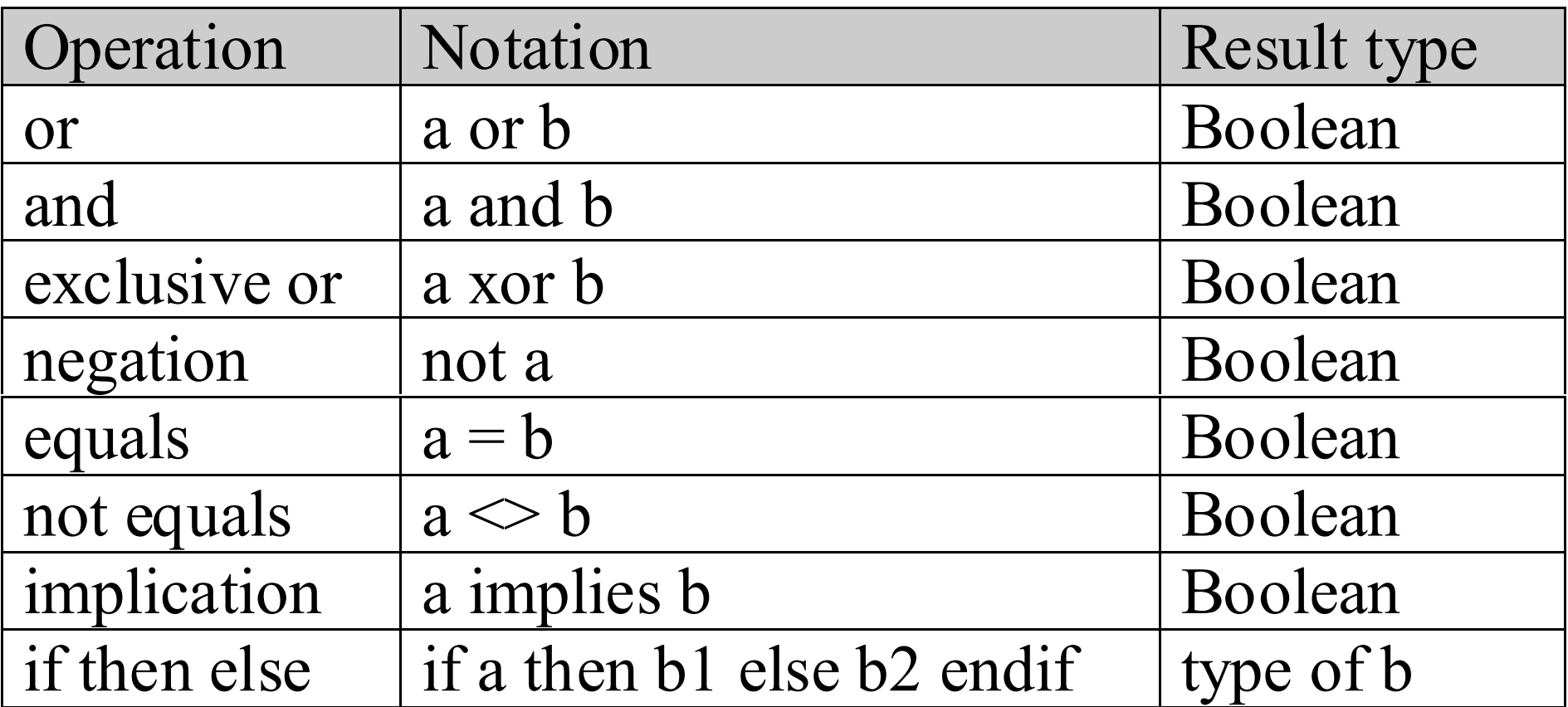

Eg, true or false  $=$  true Eg, true and false  $=$  false

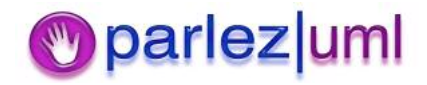

# Navigating in OCL **Expressions**

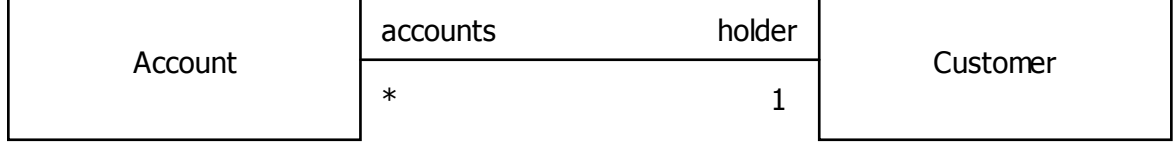

In OCL:

#### account.holder

Evaluates to <sup>a</sup> customer object who is in the role holder for that association

And:

#### customer.accounts

Evaluates to <sup>a</sup> collection of Account objects in the role accounts for that association

Account account = new Account(); Customer customer = new Customer();  $\text{customer}.\text{accounds} = \text{new Account}[] \text{ {account}};$ account.holder = customer; <sup>=</sup>

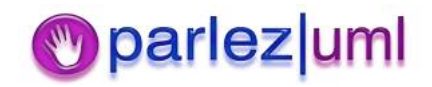

## Navigability in OCL Expressions

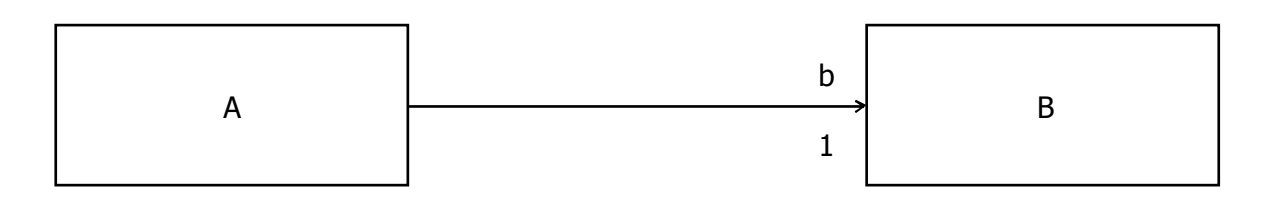

a.b is allowed

b.a is *not* allowed – it is not navigable

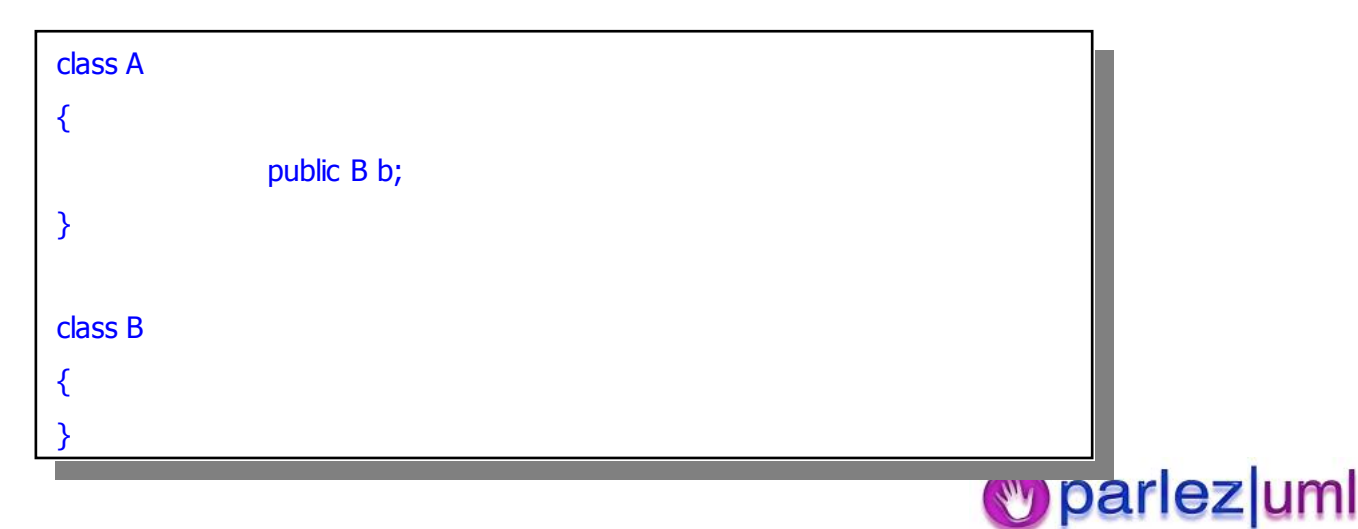

## Calling class features

Account

id : Integer status : enum{active, frozen, closed} balance : Real nextId : Integer

deposit(amount : Real) withdraw(amount : Real) fetch(id : Integer) : Account

context Account::createNew() : Account context Account::createNew() : Account post: result.oclIsNew() and result.id = Account.nextId@pre and  $=$  Account.next $\log p$ re and  $Account.nextId = result.id + 1$  <sup>=</sup>post: result.oclIsNew() and

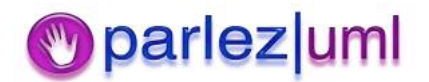

## Enumerations in OCL

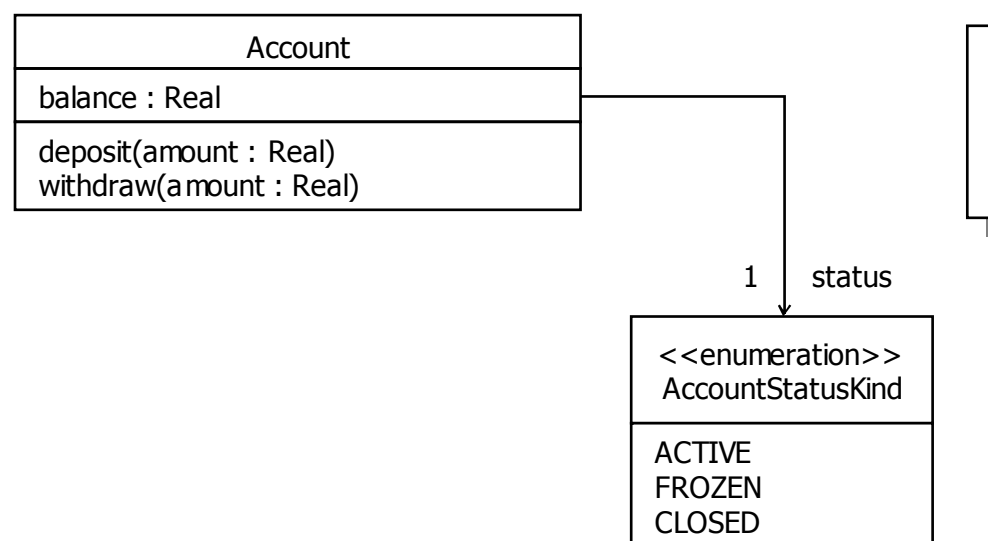

context Account: Evidiant<br>pre: amount <= balance Account::withdraw(amount : Real) context Account::withdraw(amount : Real) pre: amount <= balance pressure = Account Butual Nind.ACTIVE post: balance = balance@pre - amount pre: status <sup>=</sup> AccountStatusKind.ACTIVE

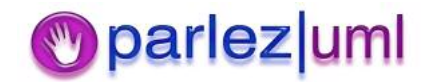

## Collections in OCL

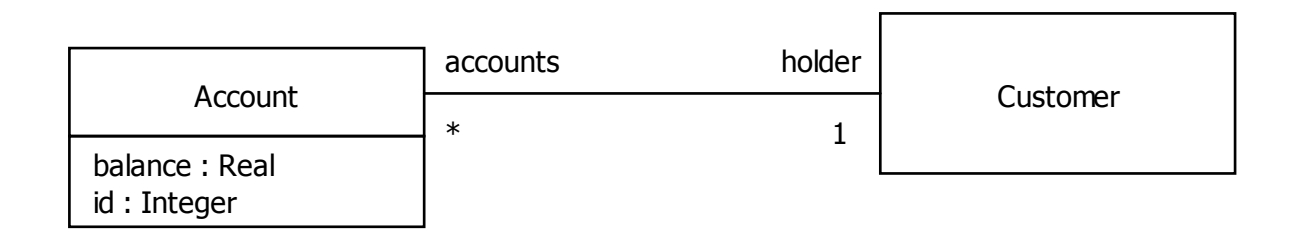

#### customer.accounts.balance  $= 0$  is *not* allowed

#### customer.accounts- $>$ select(id = 2324).balance = 0 is allowed

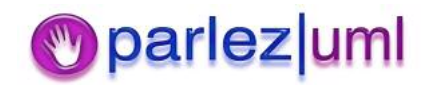

## Collections in Java

```
© Jason Gorman 2005
class Account
class Account
                         public double balance;
public double balance;
                         public int id;
public int id;
class Customer
class Customer
                         Account[] accounts;
Account[] accounts;
                         public Account SelectAccount(int id)
public Account SelectAccount(int id)
                                                  Account selected = null;
                                                  for(int i = 0; i < accounts. length; i++)
                                                                           Account account = accounts[i];
                                                                           if(account.id = id)
if(account.id = id)
                                                                                                    selected = account;
                                                                                                    break;
break;
                                                  return selected;
return selected;
  }
{
}
{
                        {
                                                 {
                                                                           {
                                                                          }
                                                 }
                        }
}
```
106

## The OCL Collection Hierarchy

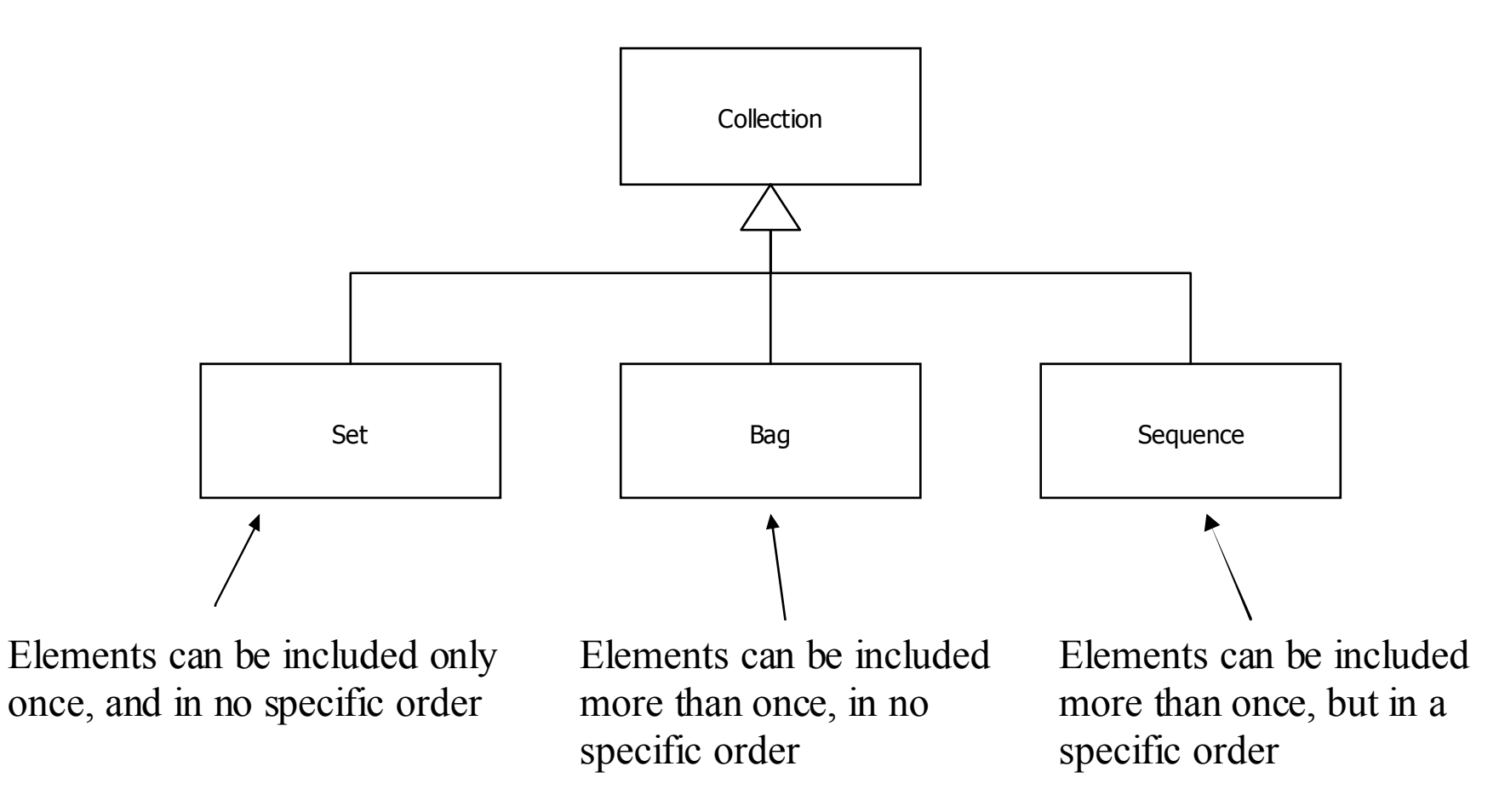

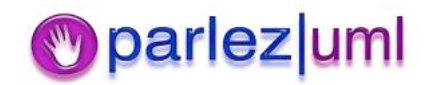

## Operations on All Collections

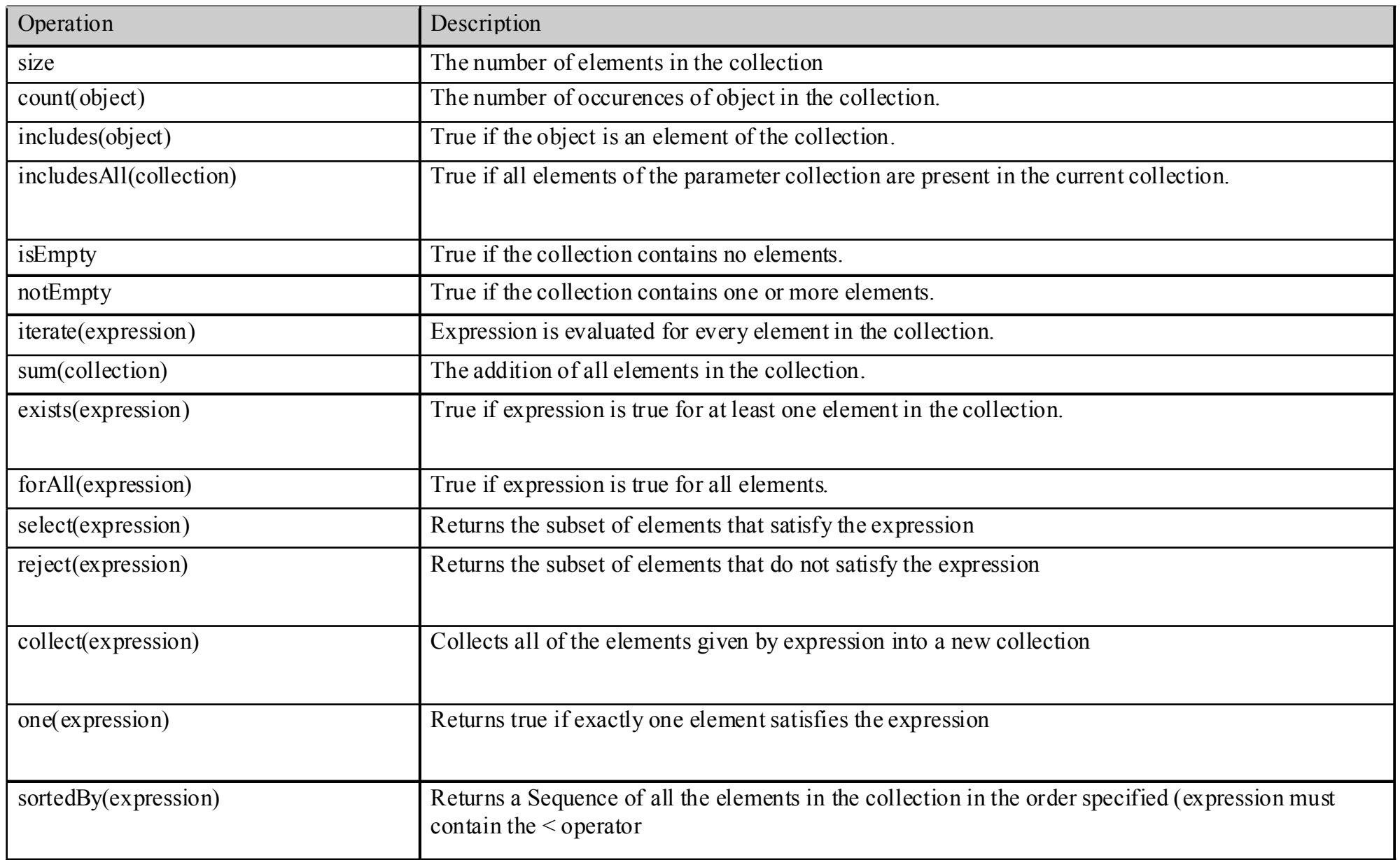

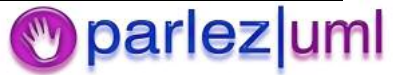
#### Examples of Collection Operations

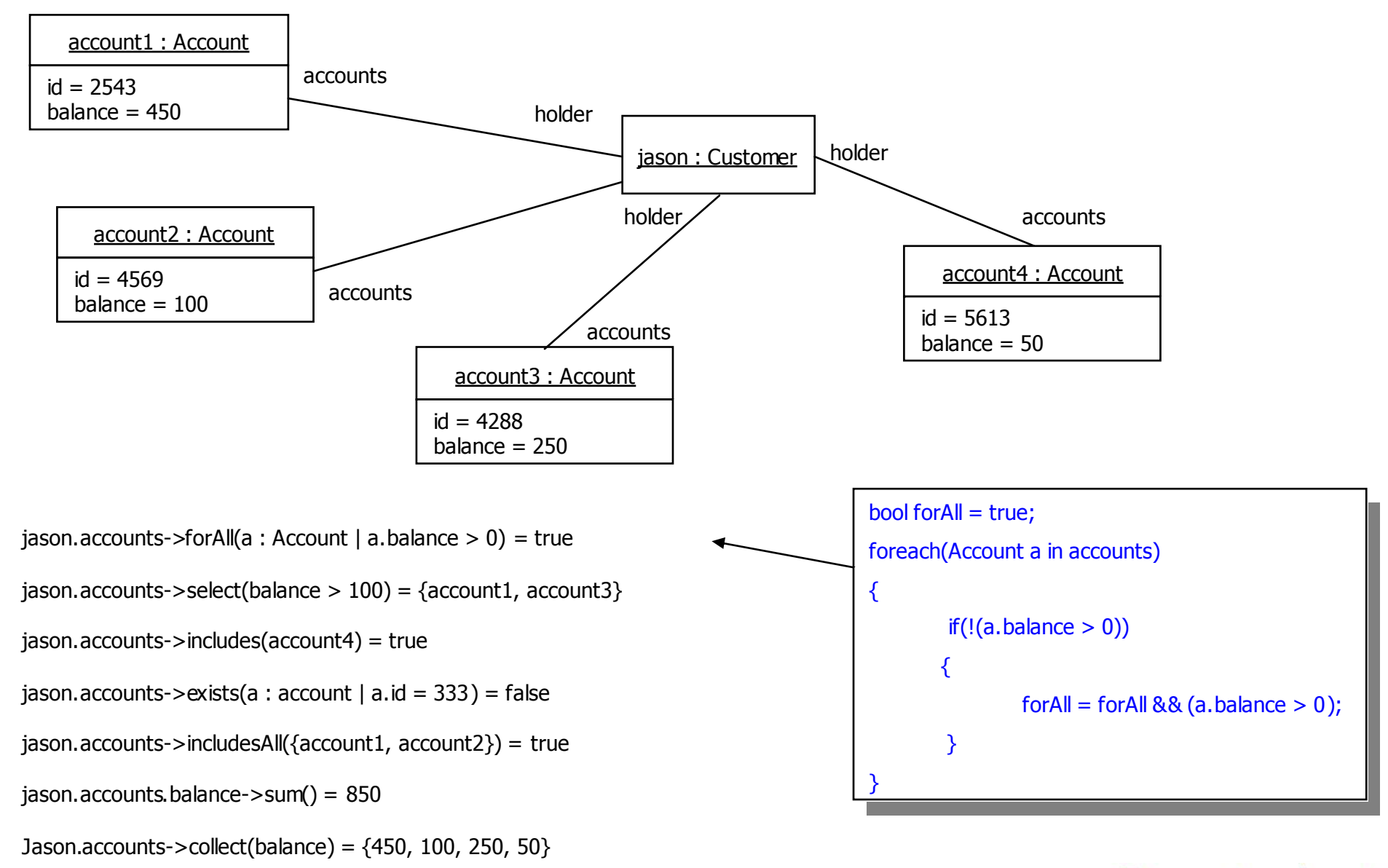

#### parlez|uml

#### Navigating Across & Flattening Collections

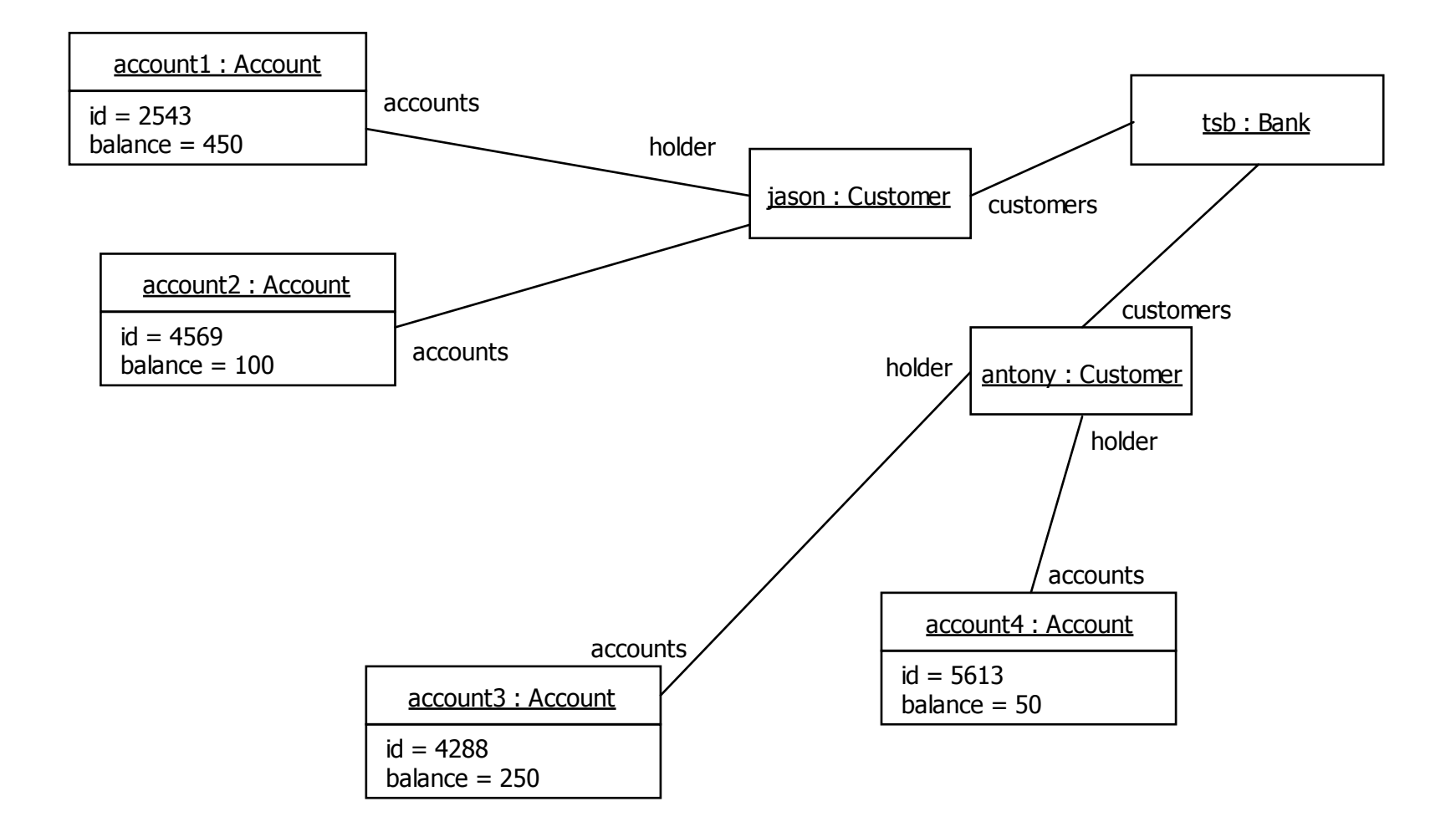

tsb.customers.accounts <sup>=</sup> {account1, account2, account3, account} tsb.customers.accounts.balance <sup>=</sup> {450, 100, 250, 50}

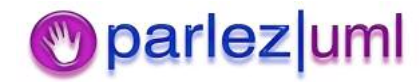

© Jason Gorman 2005

### Specialized Collection Operations

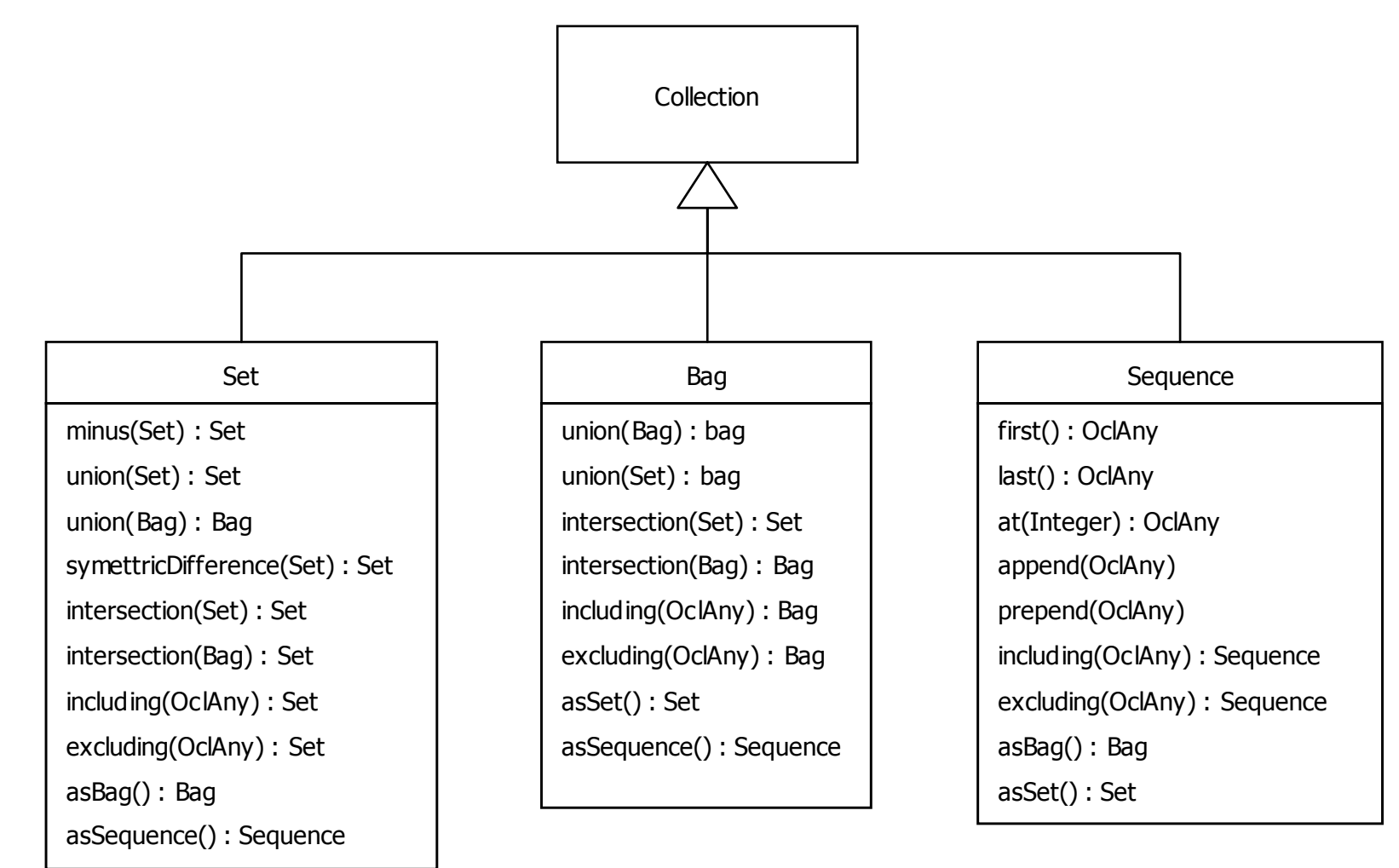

Eg, Set $\{4, 2, 3, 1\}$ . minus(Set $\{2, 3\}$ ) = Set $\{4, 1\}$ Eg, Bag $\{1, 2, 3, 5\}$ .including $(6)$  = Bag $\{1, 2, 3, 5, 6\}$ Eg, Sequence $\{1, 2, 3, 4\}$ .append $(5)$  = Sequence $\{1, 2, 3, 4, 5\}$ 

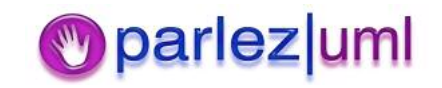

# Navigating across Qualified Associations

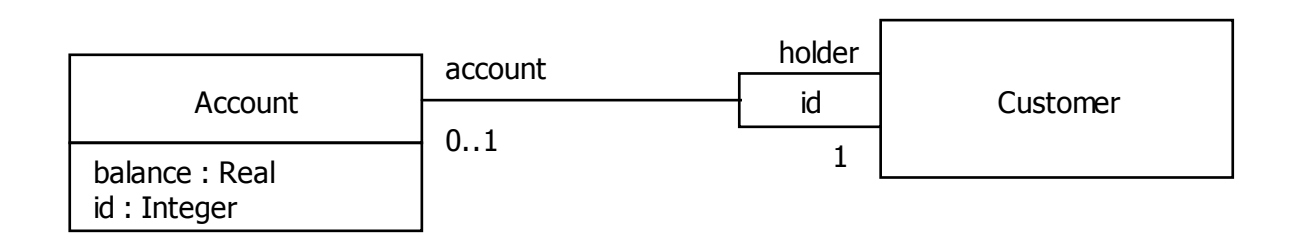

customer.account[3435]

Or

#### customer.account[id =  $3435$ ]

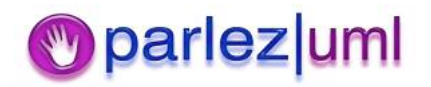

© Jason Gorman 2005

# Navigating to Association Classes

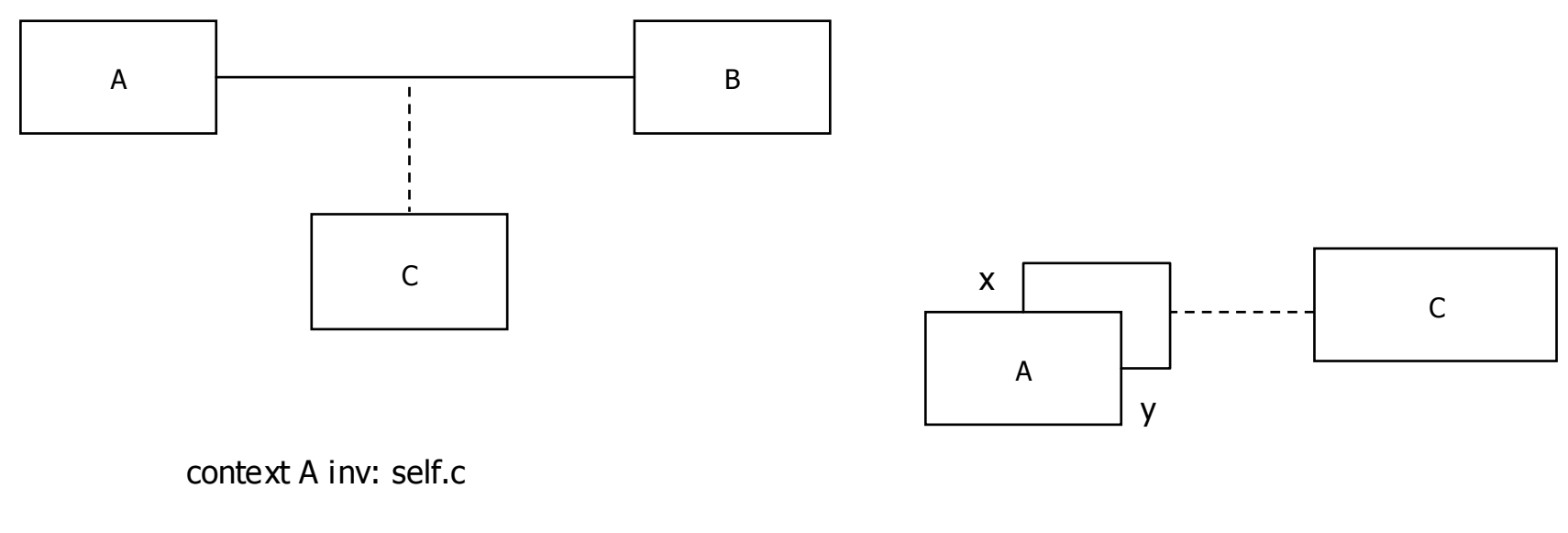

context B inv: self.c

context A inv: self.c[x]

context A inv: self.c[y]

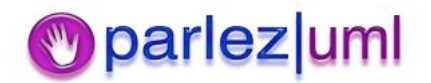

© Jason Gorman 2005

# Equivalents to Association Classes

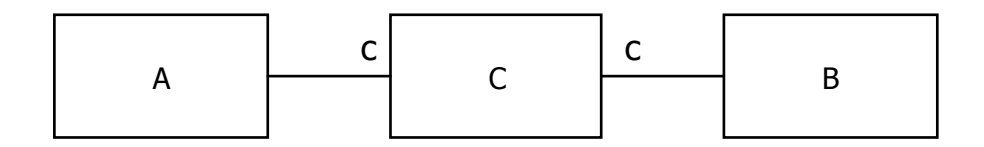

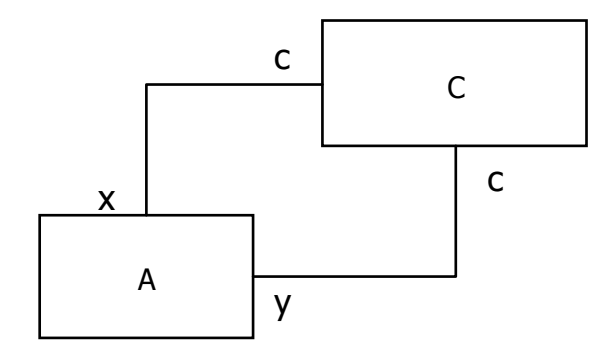

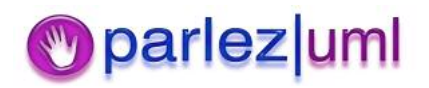

# Built-in OCL Types : OclType

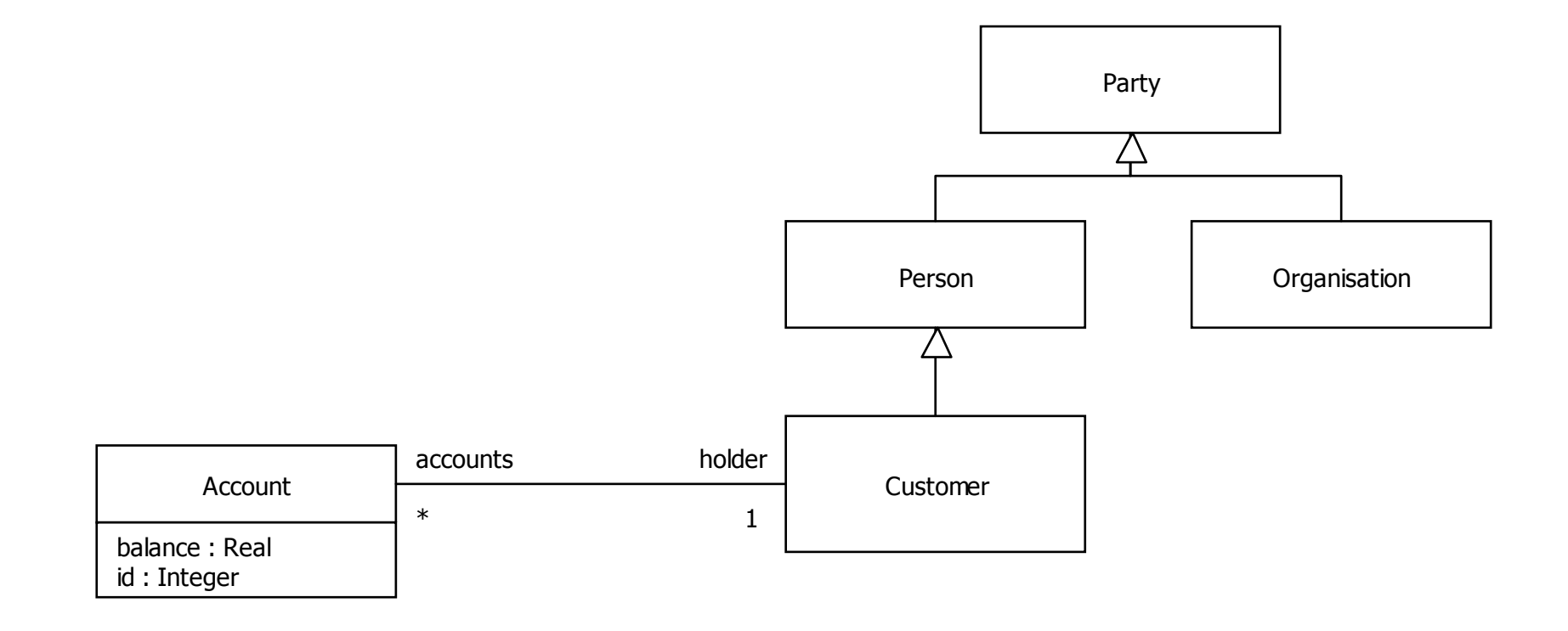

**OclType** name() : String attributes() : Set(String) associationEnds : Set(String) operations() : Set(String) supertypes(): Set(OclType) allSupertypes() ; Set(OclType) allInstances() : Set(OclAny)

Eg, Account.name() =  $"Account"$ 

Eg, Account.attributes() = Set{"balance", "id"}

Eg, Customer.supertypes() = Set{Person }

Eg, Customer.allSupertypes() = Set{Person, Party}

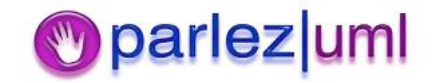

# Built-in OCL Types : OclAny

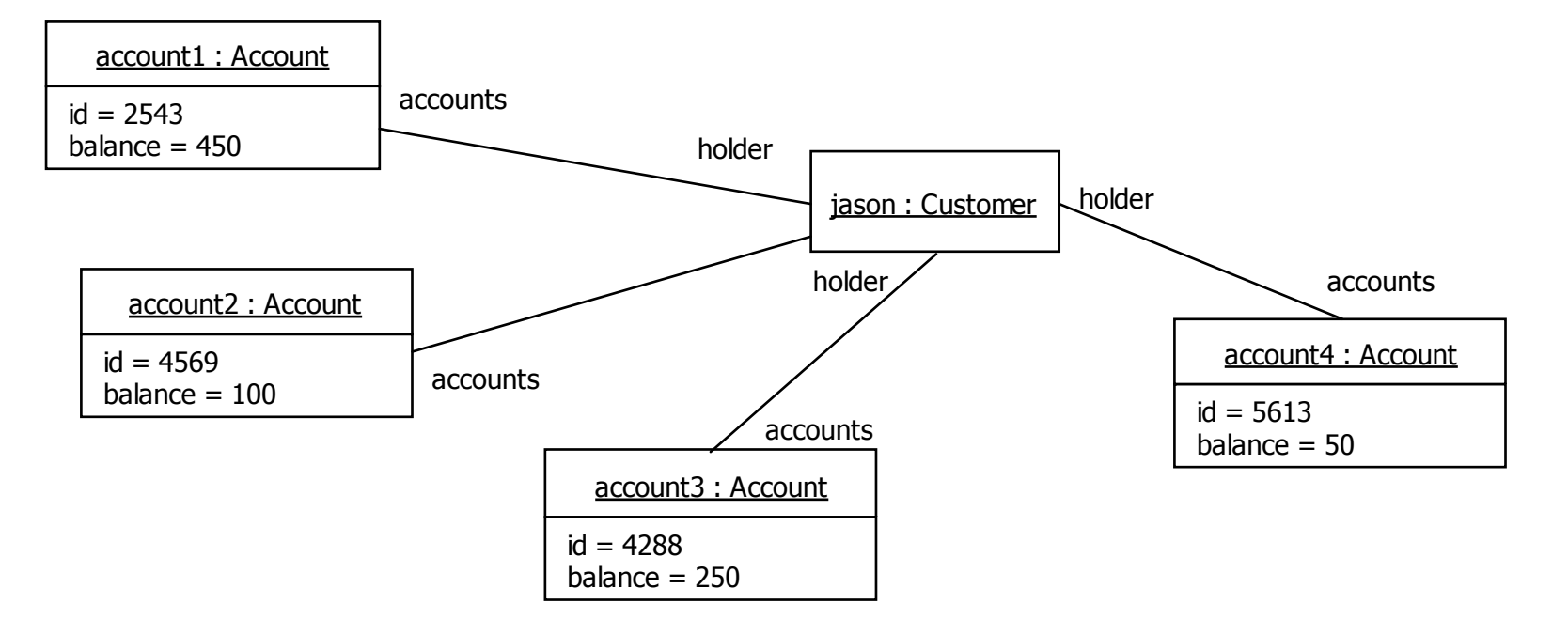

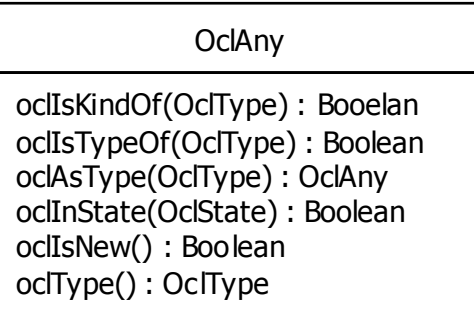

Eg, jason.oclType $()$  = Customer

Eg, jason.oclIsKindOf(Person) <sup>=</sup> true

Eg, jason.oclIsTypeOf(Person) <sup>=</sup> false

Eg, Account.allInstances() = Set{account1, account2, account3, account4}

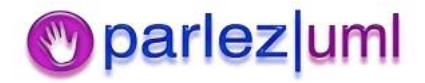

# More on OCL

- $\bullet$ • OCL 1.5 Language Specification
- $\bullet$ • OCL Evaluator – a tool for editing, syntax checking & evaluating OCL
- $\bullet$ • Octopus OCL 2.0 Plug-in for Eclipse

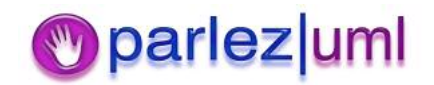

### UML for Java Developers

#### Modeling The User Experience

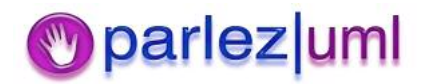

© Jason Gorman 2005

### View Instances

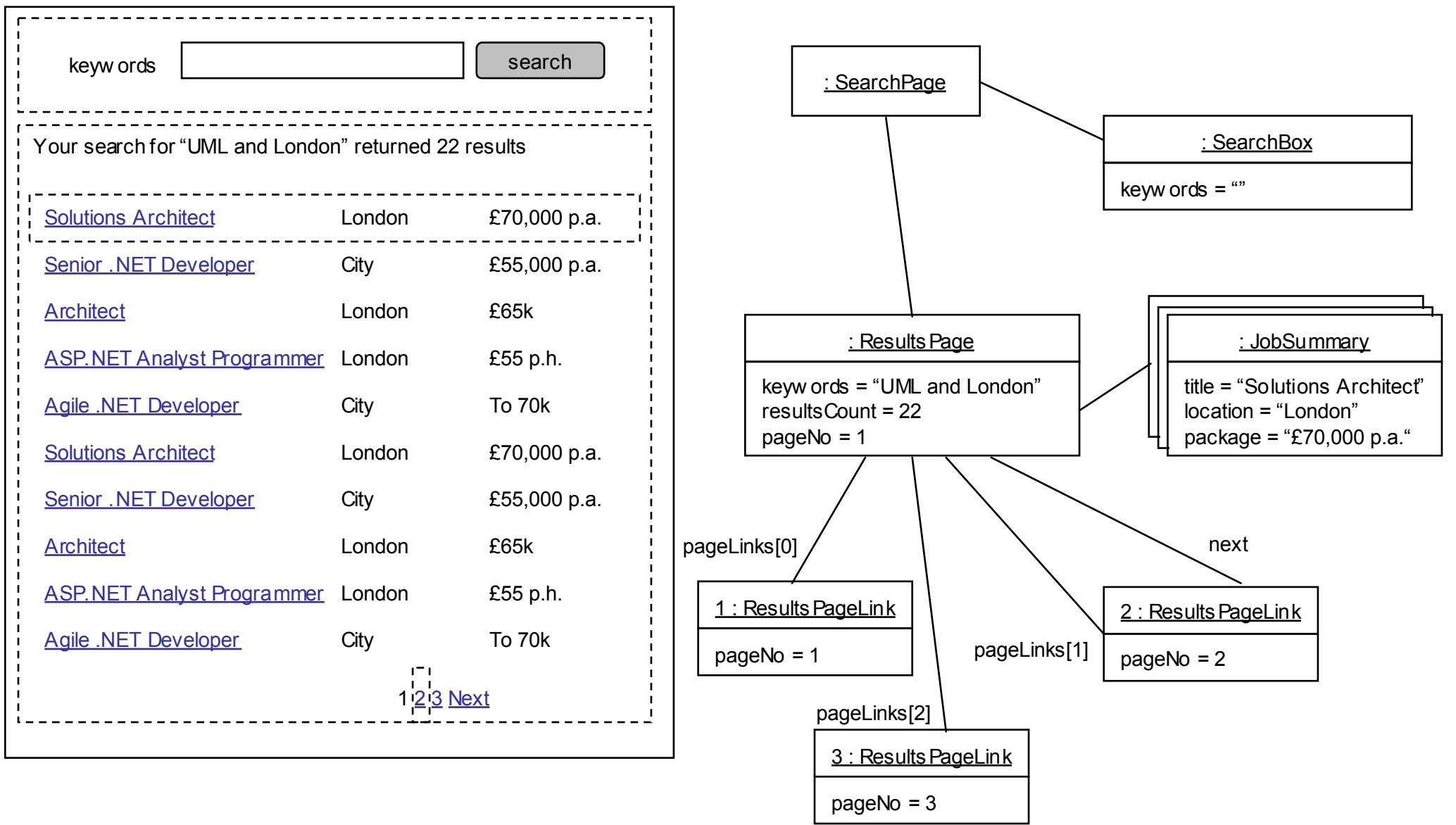

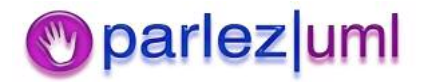

### View Models

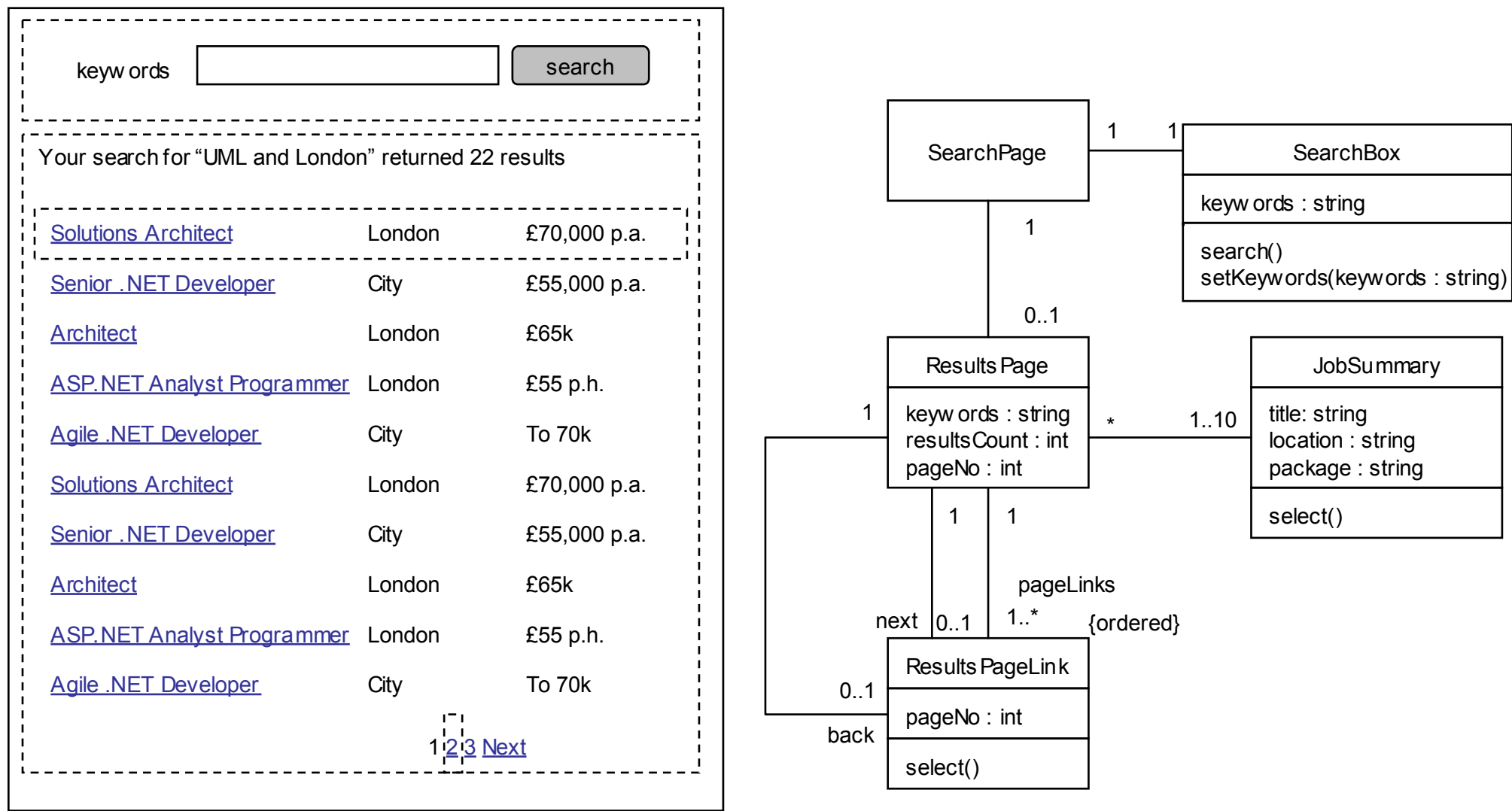

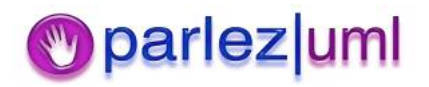

## Storyboards & Animations

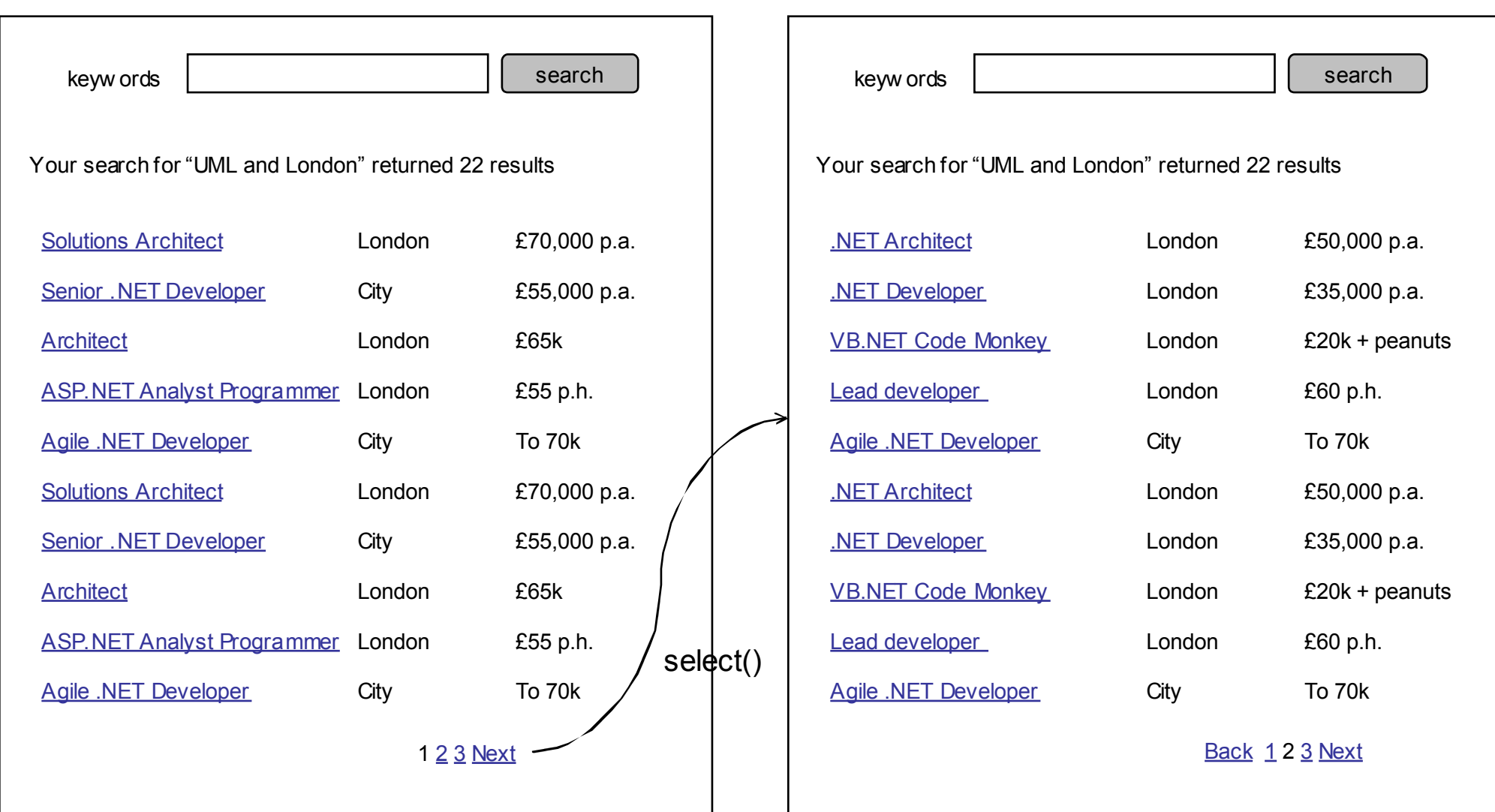

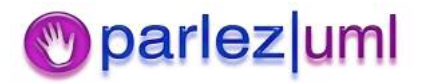

## Filmstrips

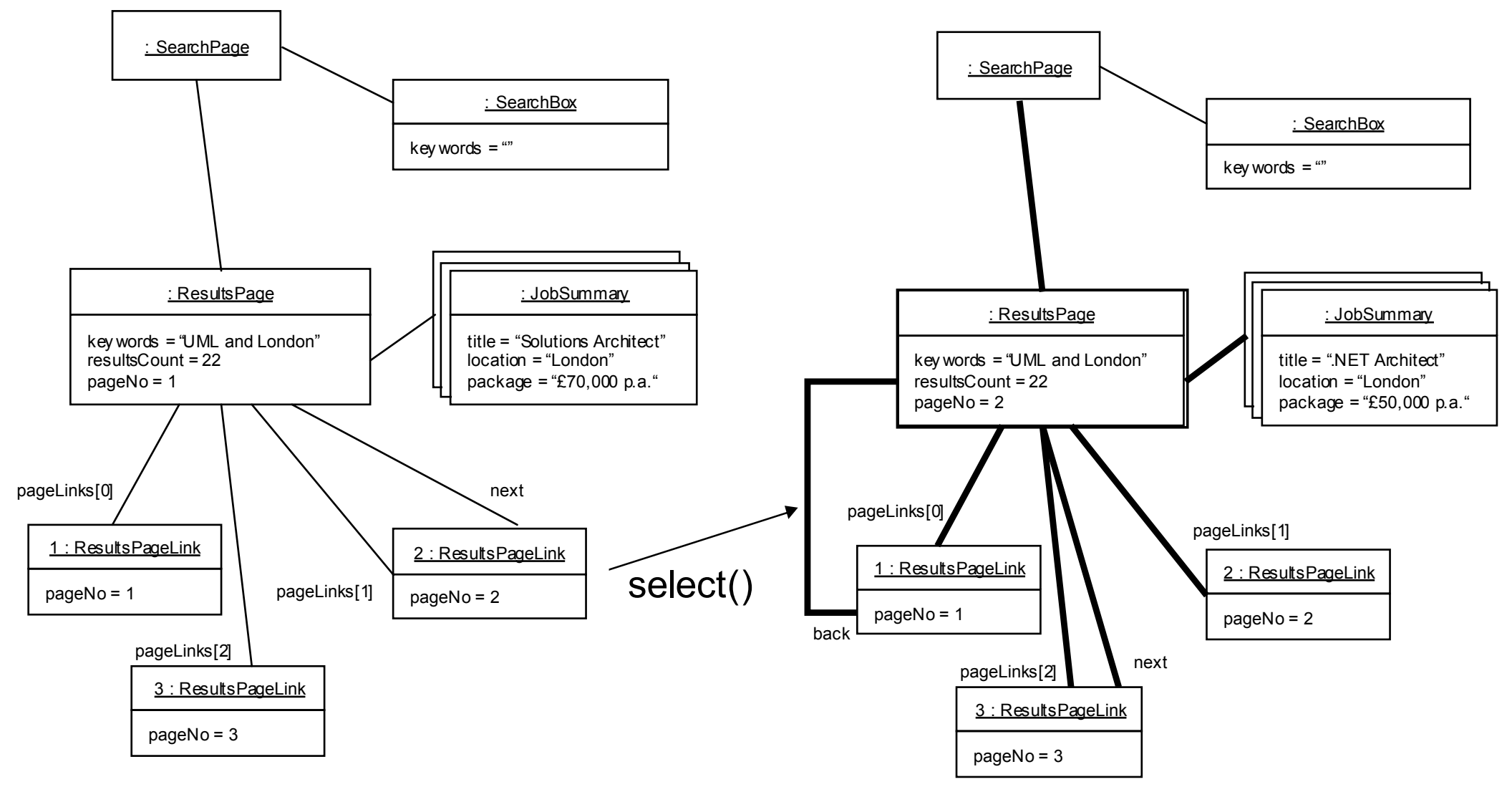

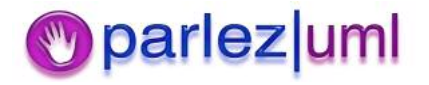

### Enumerate The Outcomes

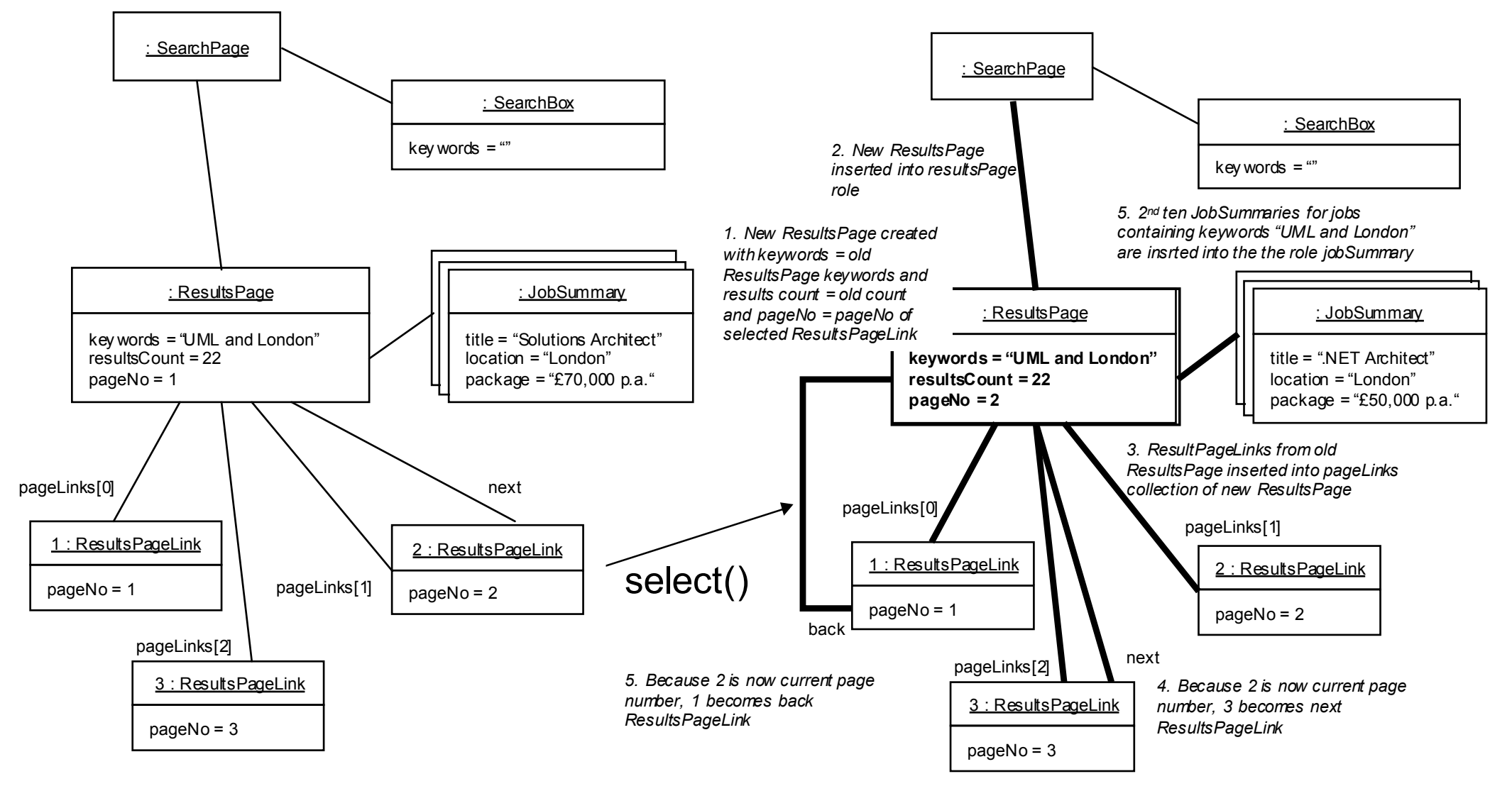

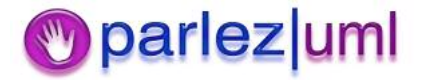

### Screen flows & Event Handlers

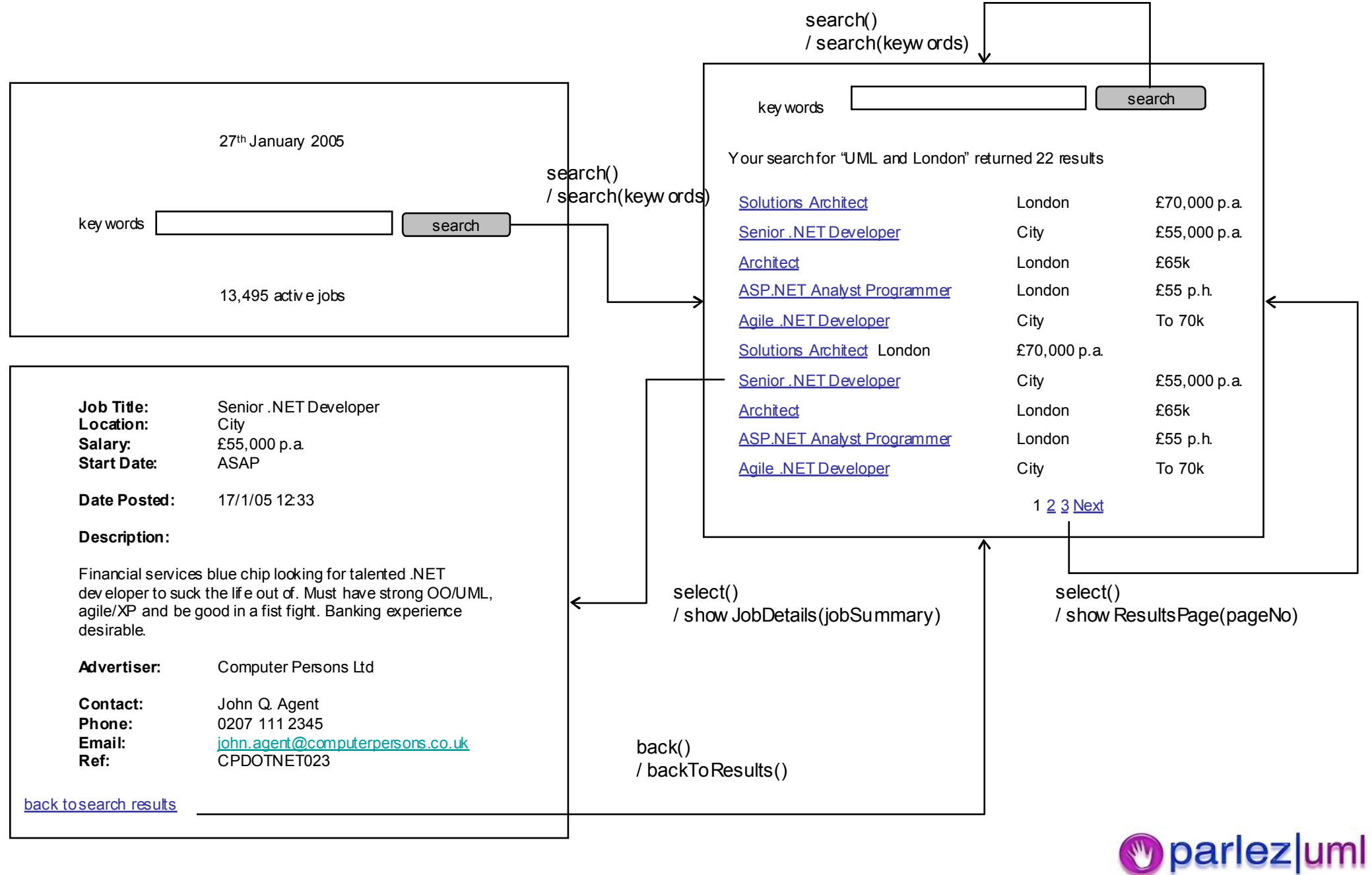

 $m$ 

V

### Screen flows & Test Scripts

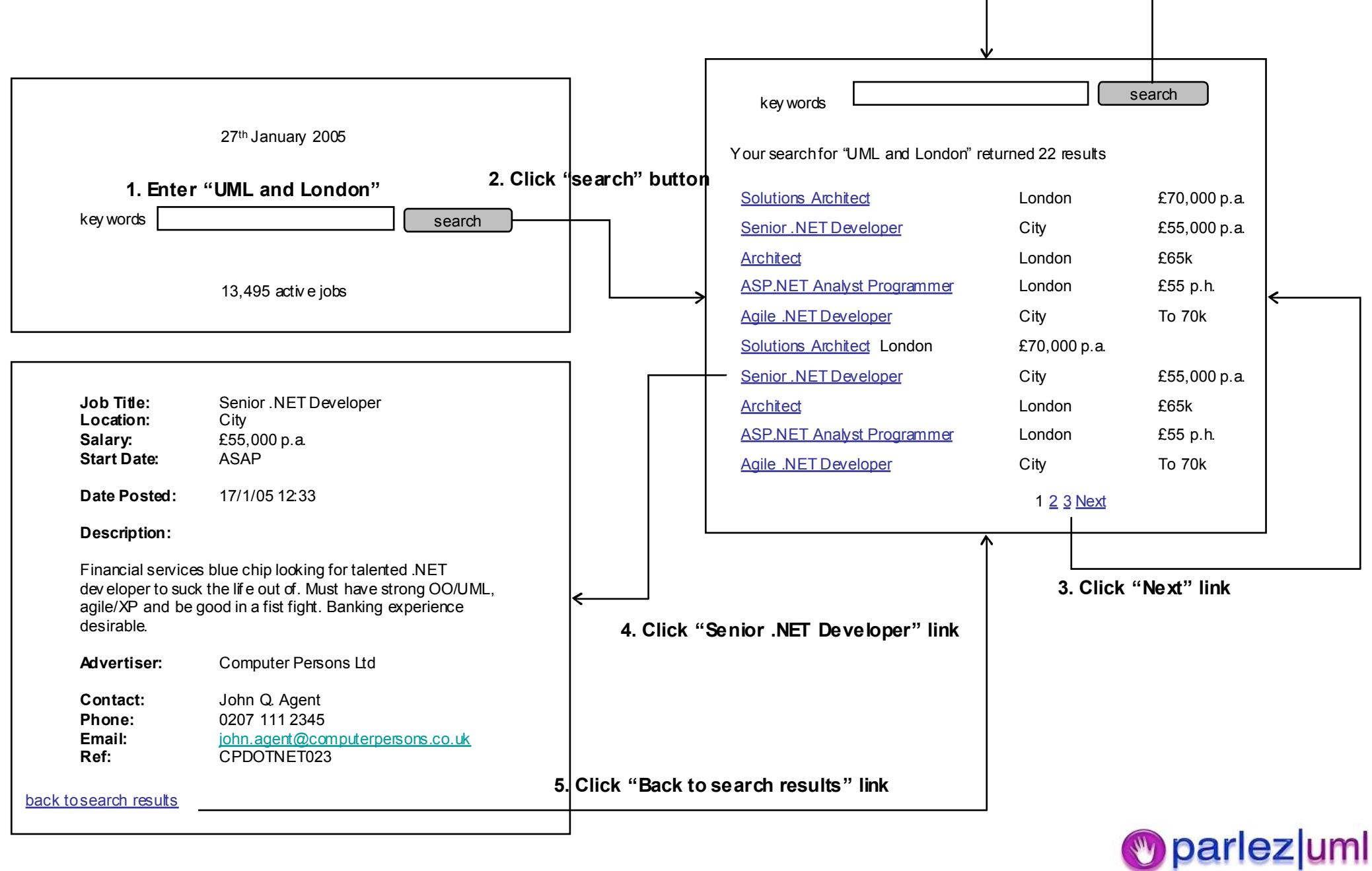

### Model-View-Controller

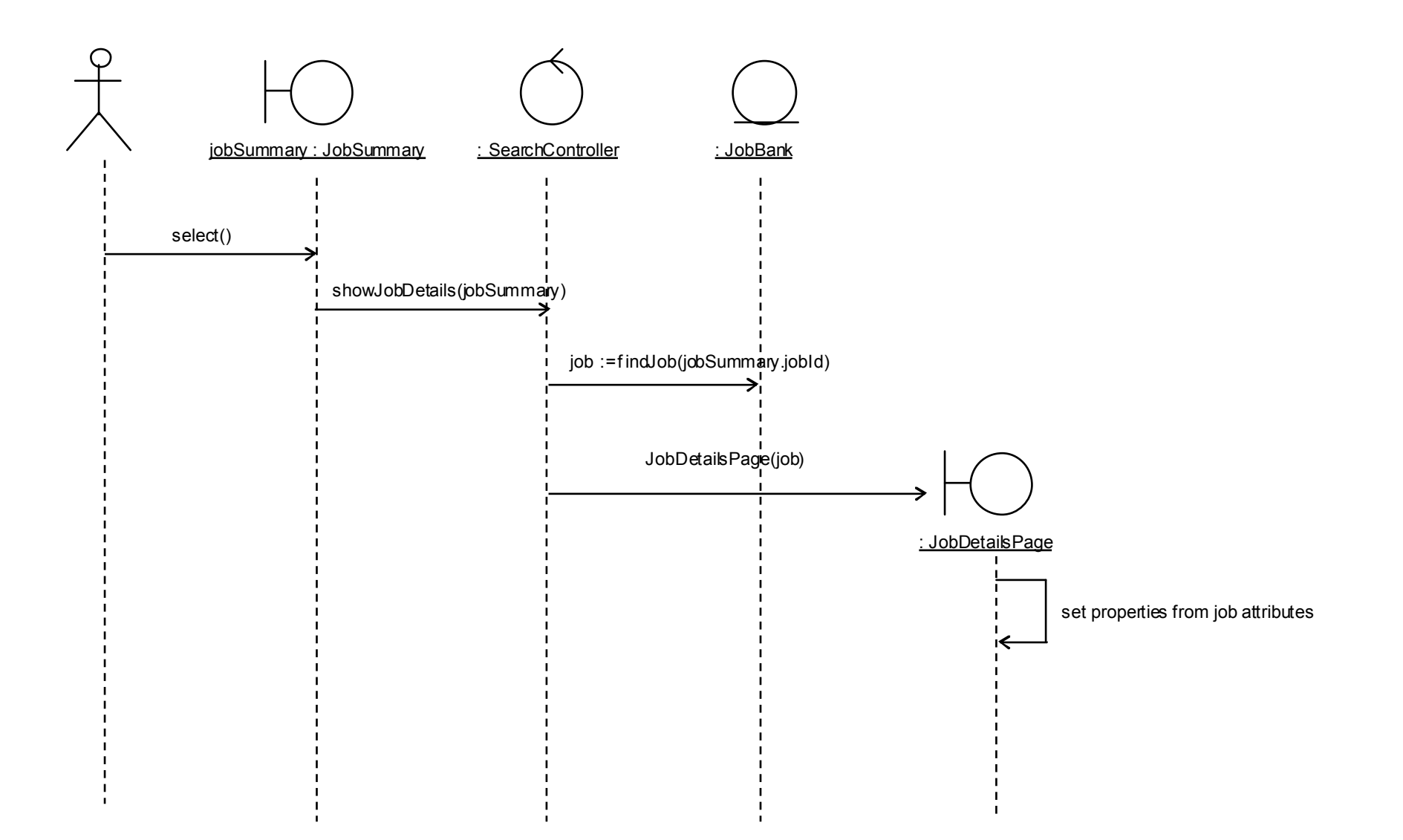

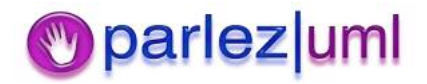

## Java Design Principles

Jason Gorman

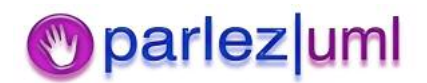

© Jason Gorman 2005

# The Need For Good Design

- Systems must meet changing needs throughout their lifetime, and therefore code must be more open to change
- $\bullet$  Code that is hard to change soon becomes <sup>a</sup> burden
	- Too rigid
	- Too fragile (easy to break dependant code)
	- $-$  Less reusable (too many dependencies on other components)
	- High Viscosity change is difficult for various reasons, including badly designed code, poor tools that make change harder, lack of automated tests etc
- Systems that are easier to change are
	- $-$  Loosely coupled  $-$  different parts of the system depend as little as possible on other parts of the system
	- Testable (and have <sup>a</sup> comprehensive suite of regressions so you know if youíve broken something when making <sup>a</sup> change)
	- Well-structured so you can easily find what youíre looking for

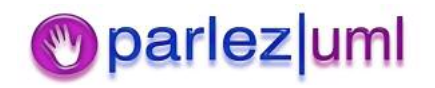

# OO Design Principles

- Class Design
	- $-$  How should classes be designed so that software is easier to change and reuse?
- Package Cohesion
	- $-$  How should classes be packaged together so that software is easier to change and reuse?
- Package Coupling
	- $-$  How should packages be related so that software is easier to change and easier to reuse?

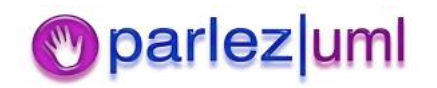

# Class Design Principles

- Single Responsibility
	- Avoid creating classes that do more than one thing. The more responsibilities <sup>a</sup> class has, the more reasons there may be to need to change it.
- Interface Segregation
	- More client-specific interfaces are preferable to fewer general purpose interfaces.
- Dependency Inversion
	- Avoid binding to concrete types that change more often, and encourage binding to abstract types that are more stable
- Open-Closed
	- Leave modules open to extension but closed to modification. Once <sup>a</sup> module is tested and working, leave it that way!
- Liskov Substitution ("Design By Contract")
	- . Ensure that any object can be substituted for an object of any of its subtypes without breaking the code

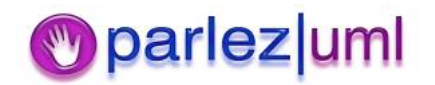

# Refactoring

- $\bullet$  When we find code that is rigid, fragile, or generally poorly designed we need to improve it without changing what the code does
- $\bullet$ • Martin Fowler has coined the term refactoring to mean "improving the design of code without changing its function"

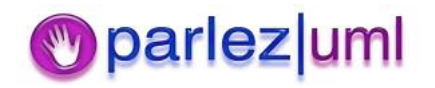

#### The Single Responsibility Principle

**public class** Customer {

The Customer class is doing two things. It is modeling the customer business object, and also serializing itself as XML.

```
private int id;
private String name;
public int getId() {
                  return id;
}
public void setId(int id) {
                  this.id = id;
}
public String getName() {
                  return name;
}
public void setName(String name) {
                  this.name = name;
}
public String toXml(){
                 String xml = "< Customer>} " + "\n";xml += "<ID>" + Integer.toString(id)
                  + "</ID>" + "\n";
                  xml += "<Name>" + name
                  + "</Name>" + "\n";
                  xml += "</Customer>";
                  return xml;
}
```
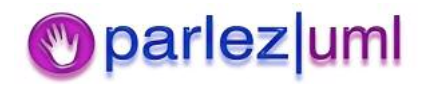

### The Single Responsibility Principle -

#### Refactored

Split Customer into two classes  $-$  one responsible for modeling the customer business object, the other for serializing customers to XML

```
pub

lic

cla

ss C
usto

m
er {
```

```
private int id;
private String name;
```

```
public int getId() {
                   return id;
```

```
public void setId(int id) {
                    this.id = id;
```

```
}
```
}

```
public String getName() {
                  return name;
}
```

```
public void setName(String name) {
                 this.name = name;
```
**public class** CustomerSerializer {

}

}

```
public String toXml(Customer customer){
                 String xml = "< Customer> " + "\n";xml += "<ID>" + Integer.toString(customer.getId())
                 + "</ID>" + "\n";
                 xml += "<Name>" + customer.getName()
                 + "</Name>" + "\n";
                 xml += "</Customer>";
                 return xml;
}
```
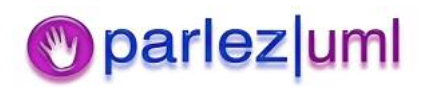

#### The Interface Segregation Principle

**public class** Customer {

Some clients will only need to know the unique ID of <sup>a</sup> business object, other clients will only need to serialize an object to XML.

```
private int id;
private String name;
public int getId() {
                  return id;
}
public void setId(int id) {
                  this.id = id;
}
public String getName() {
                  return name;
}
public void setName(String name) {
                  this.name = name;
}
public String toXml(){
                 String xml = "<Customer>" + "\n";
                  xml += "<ID>" + Integer.toString(id)
                  + "</ID>" + "\n";
                  xml += "<Name>" + name
                  + "</Name>" + "\n";
                  xml += "</Customer>";
                  return xml;
}
```
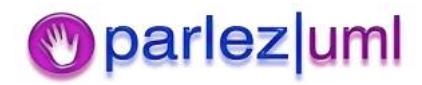

#### The Interface Segregation Principle - Refactored

Now any client that needs the ID only needs to bind to *BusinessObject*, and any client that needs to serialize the customer to XML only needs to bind to SerializableToXml

**public interface** BusinessObject { **public int** getId(); **public void** setId(**int** id);

}

**public interface** SerializableToXml { **public** String toXml(); }

```
public class Customer implements
                 BusinessObject, SerializableToXml {
                 private int id;
                 private String name;
                 public int getId() {
                                   return id;
                  }
                 public void setId(int id) {
                                   this.id = id;
                  }
                 public String getName() {
                                   return name;
                  }
                 public void setName(String name) {
                                   this.name = name;
                  }
                 public String toXml(){
                                   String xml = "< Customer> " + "\n";xml += "<ID>" + Integer.toString(id)
                                   + "</ID>" + "\n";
                                   xml += "<Name>" + name
                                   + "</Name>" + "\n";
                                   xml += "</Customer>";
                                   return xml;
                  }
```
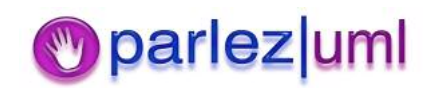

#### The Dependency Inversion Principle

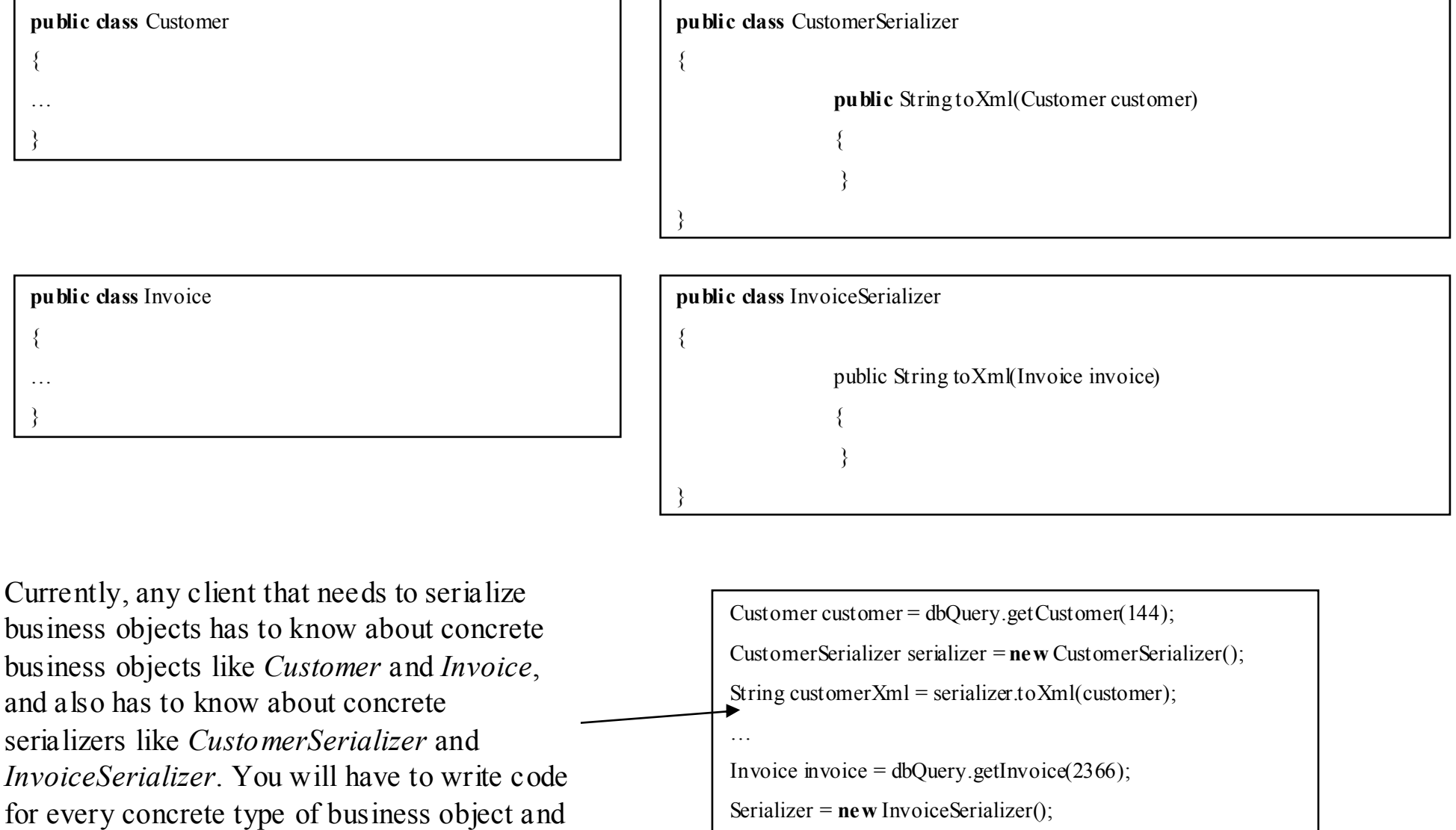

String invoice  $Xml$  = serializer.to  $Xml$  (invoice);

<mark>arlez|uml</mark>

© Jason Gorman 2005

serializer.

#### The Dependency Inversion Principle - Refactored

{

}

{

}

**public class** Customer **implements** BusinessObject {  $\cdots$ }

**public class** Invoice**implements** BusinessObject {  $\cdots$ }

Now clients only needs to know about BusinessObject and XmlSerializer, so you only have to write the same code once.

Dependancy inversion makes code easier to change by removing duplication of client code, so you get to do one thing in one place only  $-$  ie, you only need to change it in one place.

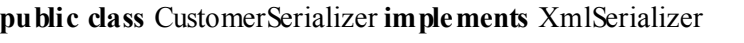

**public** String toXml(BusinessObject obj)

**public class** InvoiceSerializer **implements** XmlSerializer

{

}

{

}

**public** String toXml(BusinesObject obj)

BusinessObject obj = dbQuery.getObject(id);

XmlSerializer serializer <sup>=</sup> SerializerFactory.getSerializer(obj.getClass());

String  $xml = serializer_toXml(obj);$ 

137A **Factory** is an object that creates or gets instances of concrete classes without revealing to the client the specific type of that object. The client only needs to know about the abstraction

© Jason Gorman 2005

# The Open-Closed Principle

Event though our original Customer class was thoroughly tested and working, we have chosen here to modify it to add support for customers who can earn loyalty points when they shop with us.

There is now <sup>a</sup> chance of introducing new bugs into the Customer class, breaking any code that depends on it.

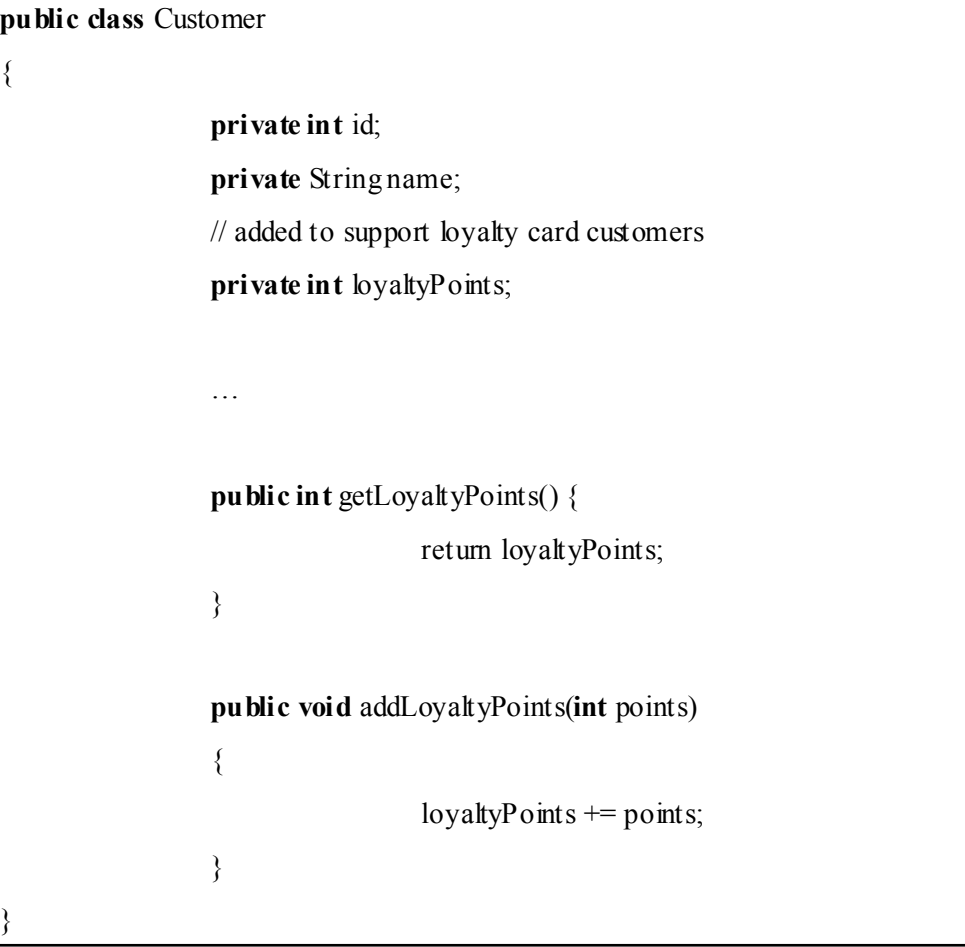

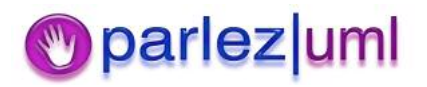

### The Open-Closed Principle - Refactored

{

}

We can avoid the risk of introducing new bugs into the Customer class by leaving it as it is and extending it instead.

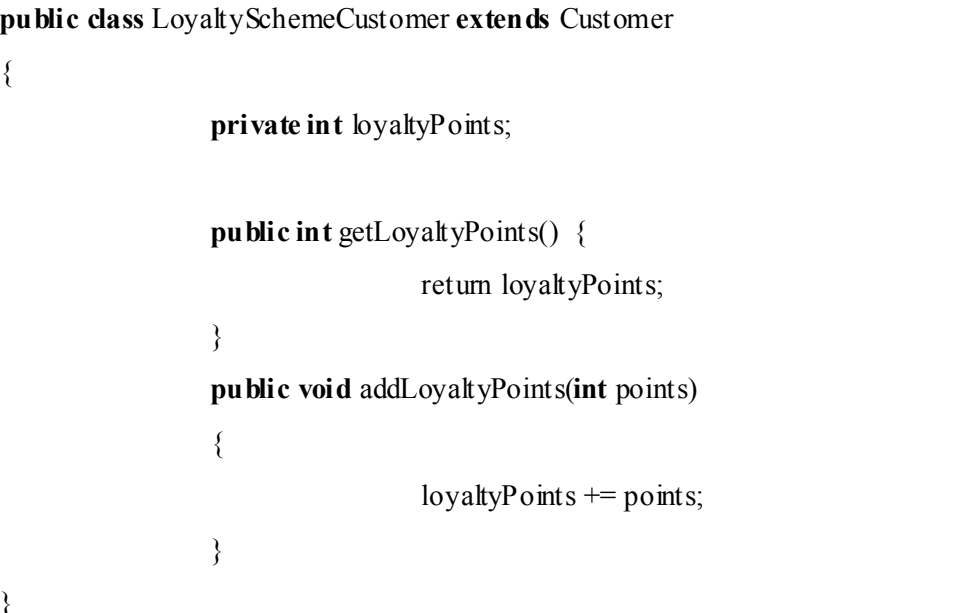

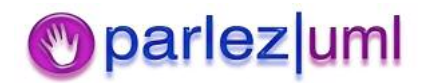

### The Liskov Substitution Principle

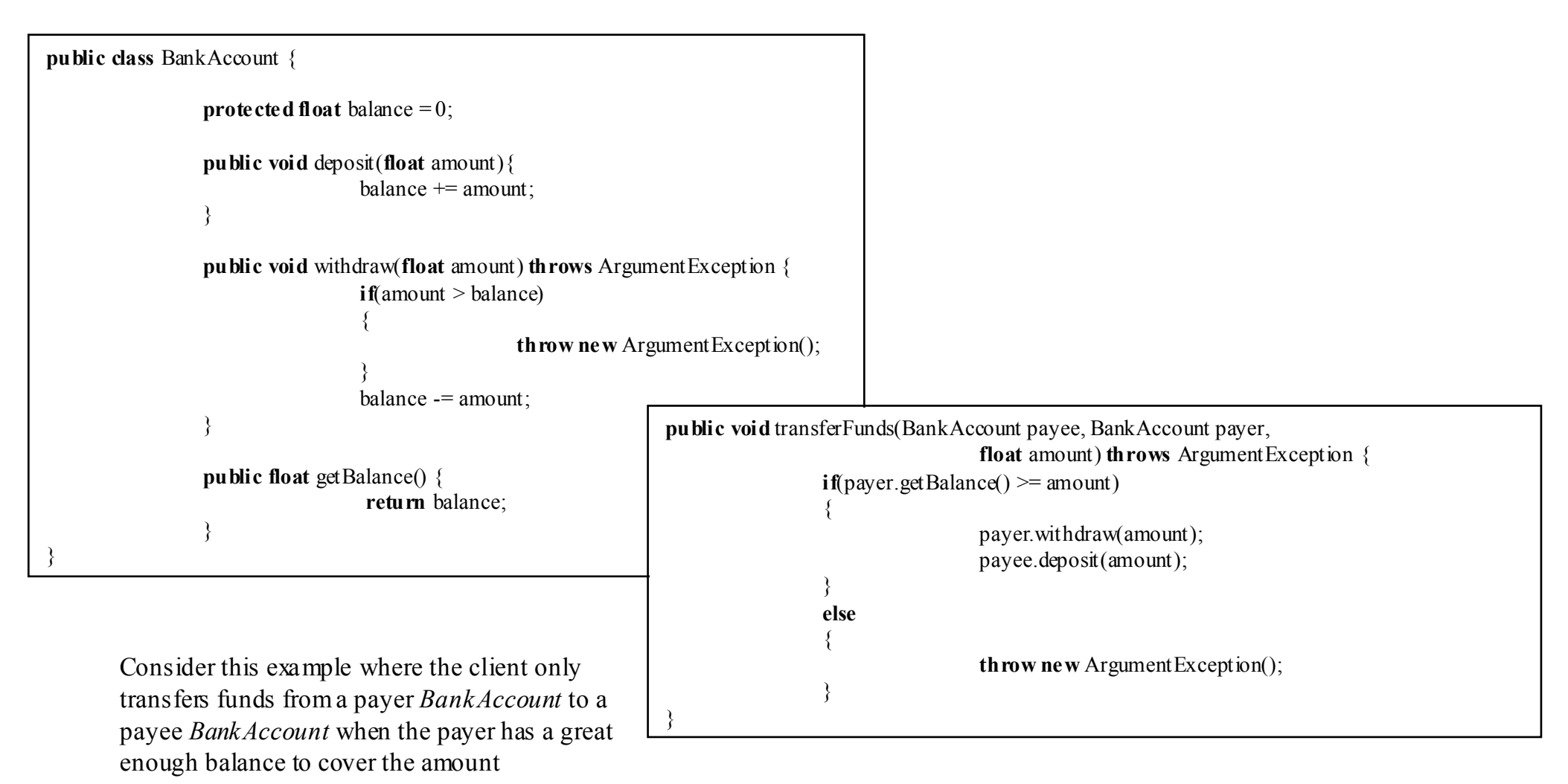

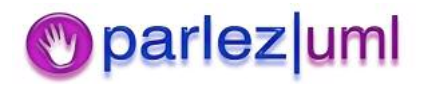

### The Liskov Substitution Principle

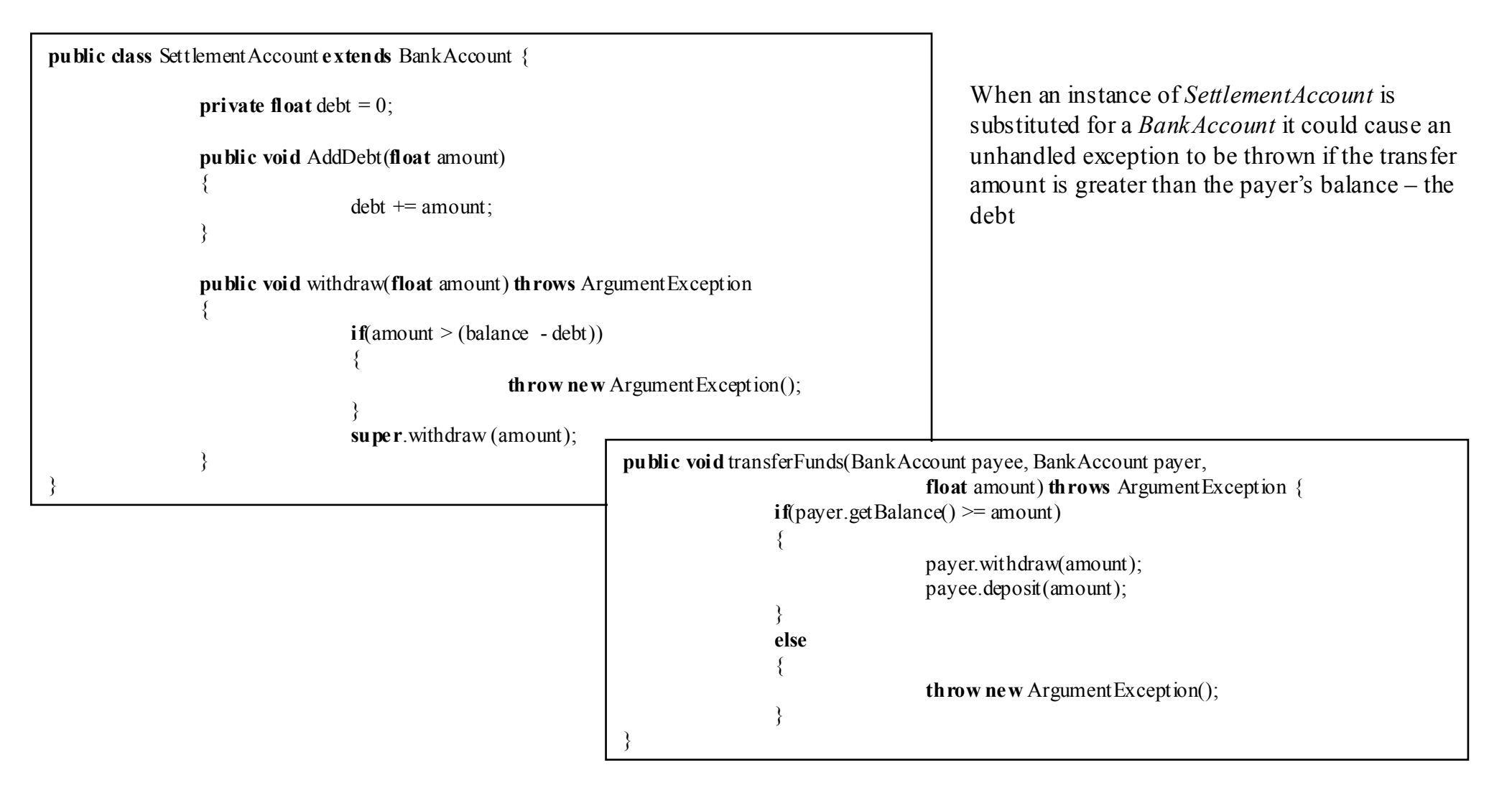

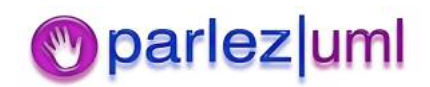

#### The Liskov Substitution Principle - Refactored

```
If we abstract the calculation of the funds
                                                                                                            available to a BankAccount and any subtype of
                                                                                                           BankAccount then we can rewrite the client so
                                                                                                            that it will work with any subtype of
                                                                                                           BankAccountpublic class BankAccount {
                 protected float balance = 0;
                 public void deposit(float amount){
                                   balance += amount;
                 }
                 public void withdraw(float amount) throws ArgumentException {
                                  \textbf{if}(\text{amount} > \text{getAvailableFunds}(){
                                                    throw new ArgumentException();
                                   }
                                   balance -= amount;
                 }
                 public float getAvailableFunds() {
                                    return balance;
                 }
}
                                                                   public void transferFunds(BankAccount payee, BankAccount payer,
                                                                                                      float amount) throws ArgumentException {
                                                                                    \textbf{i} f(\text{payer.getAvailableFunds}) \geq \text{amount}{
                                                                                                      payer.withdraw(amount);
                                                                                                      payee.deposit(amount);
                                                                                     }
                                                                                     else{
                                                                                                      throw new ArgumentException();
                                                                                     }
                                                                    }
```
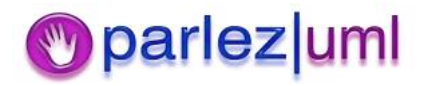

#### The Liskov Substitution Principle - Refactored

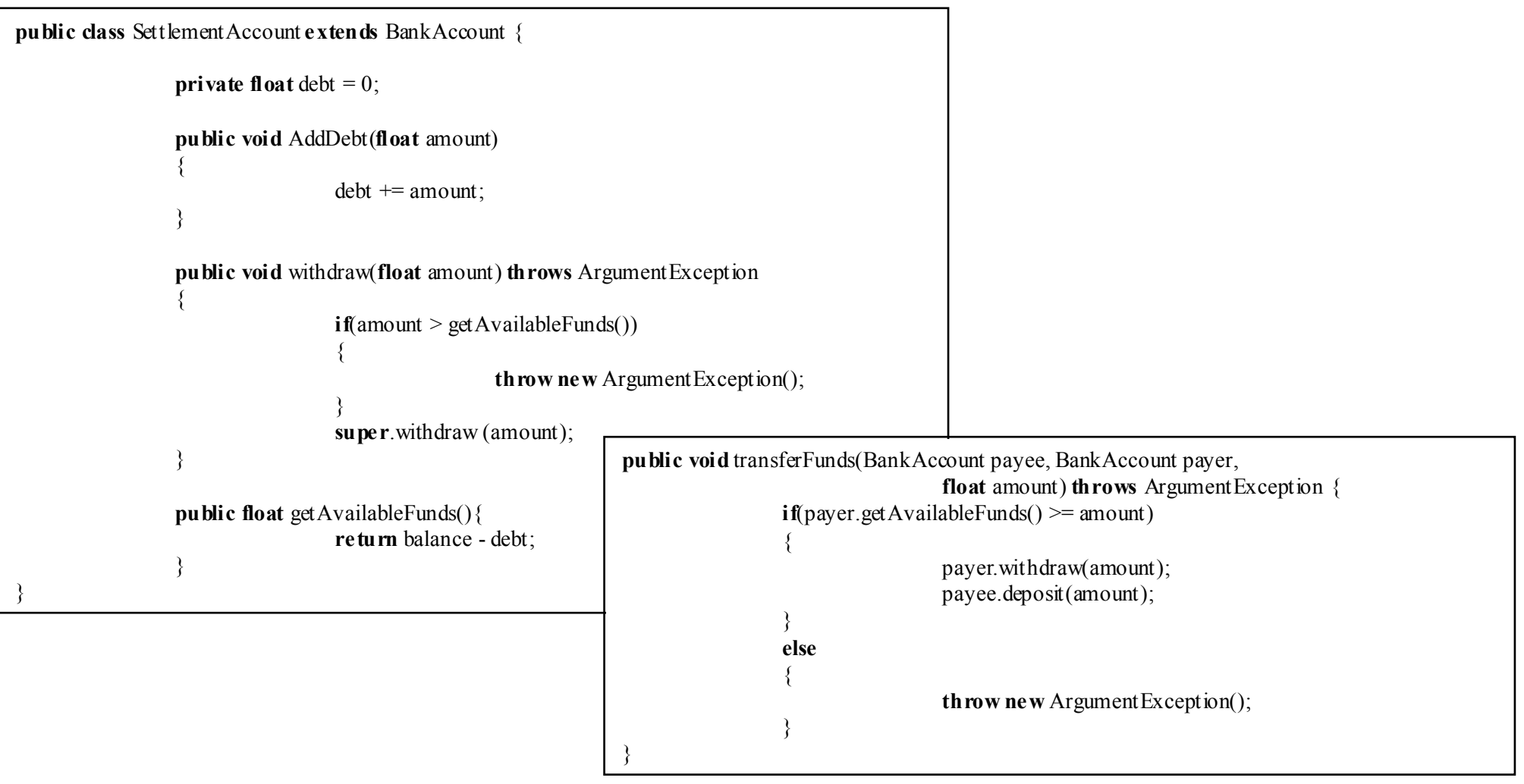

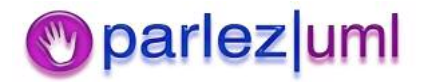

# Package Cohesion Principles

- $\bullet$ • Reuse-Release Equivalence
	- Code that can be reused is code that has been released in <sup>a</sup> complete, finished package. The developers are only reusing that code if they never need to look at it or make changes to it ("black box reuse")
	- $-$  Developers reusing packages are protected from subsequent changes to that code until they choose to integrate with <sup>a</sup> later release
- $\bullet$  Common Closure
	- $-$  If we package highly dependant classes together, then when one class in a package needs to be changed, they probably all do.
- $\bullet$  Common Reuse
	- $-$  If we package highly dependant classes together, then when we reuse one class in <sup>a</sup> package, we probably reuse them all

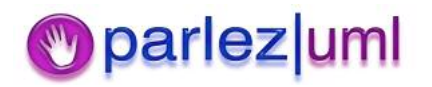
### Reuse-Release Equivalence Principle

• If Jim releases version 1.0.12 of ImageManip.jar to Jane, and Jane can use that as is and doesn't need to keep changing her code every time Jim changes his code, then Jane is reusing the ImageManip.jar code

• If Jim releases his code for the ImageManip.jar to Jane, and Jane makes <sup>a</sup> couple of small changes to suit her needs, then Jane *is not* reusing Jim's code

• If Jane adds Jim's working ImageManip Eclipse project to her solution from source control, so that whenever Jim makes changes to his code Jane potentially must change her code, then Jane *is not* reusing Jim's code.

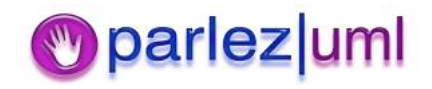

### Common Closure Principle

- $\bullet$  If Jane asks Jim to change the Blur() method on his Effect class, and to do this he has to make changes to many of the classes in the ImageManip source, but no changes to any classes in other packages on which ImageManip depends, then ImageManip has common closure
- $\bullet$ • If Jane asks Jim to change the Blur() method on the Effect class and he doesnít need to change any of the other classes in ImageManip then the package does not have common closure
- $\bullet$ • If Jane asks Jim to change the Blur() method on the Effect class, and he has to change classes in other projects on which ImageManip depends, then the package does *not* have common closure

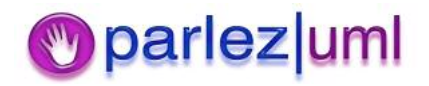

### Common Reuse Principle

- $\bullet$  If Jane uses the Effect class in ImageManip.jar, and this class uses code in most of the other classes in the same assembly, then ImageManip.jar has common reuse
- $\bullet$ • If Jane uses the Effect class in ImageManip.jar, and this class does not use code in any of the other classes in the same assembly then ImageManip.jar does *not* have common reuse
- $\bullet$ • If Jane uses the Effect class in ImageManip.jar, and this class relies on many classes in other assemblies, then ImageManip.jar does not have common reuse

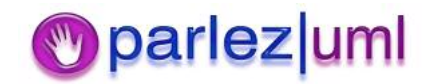

## Package Cohesion Summary

- $\bullet$  The unit of reuse is the unit of release the package (eg, folders containing compiled .class files, .jar files, .war files, .ear files etc). Packages should be reusable without the need to make changes to them, or the need to keep updating your code whenever they change
- Package clusters of closely dependant classes together in the same assembly  $-$  packages should be *highly cohesive*
- Have as few dependencies between packages as possible – packages should be *loosely* coupled

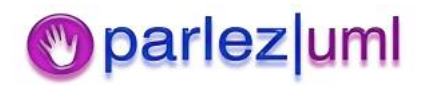

# Package Dependencies Principles

- Acyclic Dependencies
	- Packages should not be directly or indirectly dependant on themselves
- Stable Dependencies Principle
	- Packages should depend on other packages more stable (changing less often) than themselves
- Stable Abstractions Principle
	- The more abstract <sup>a</sup> package is, the more stable it will be

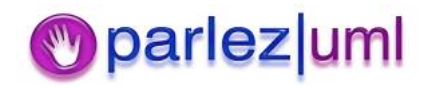

### Acyclic Dependencies Principle

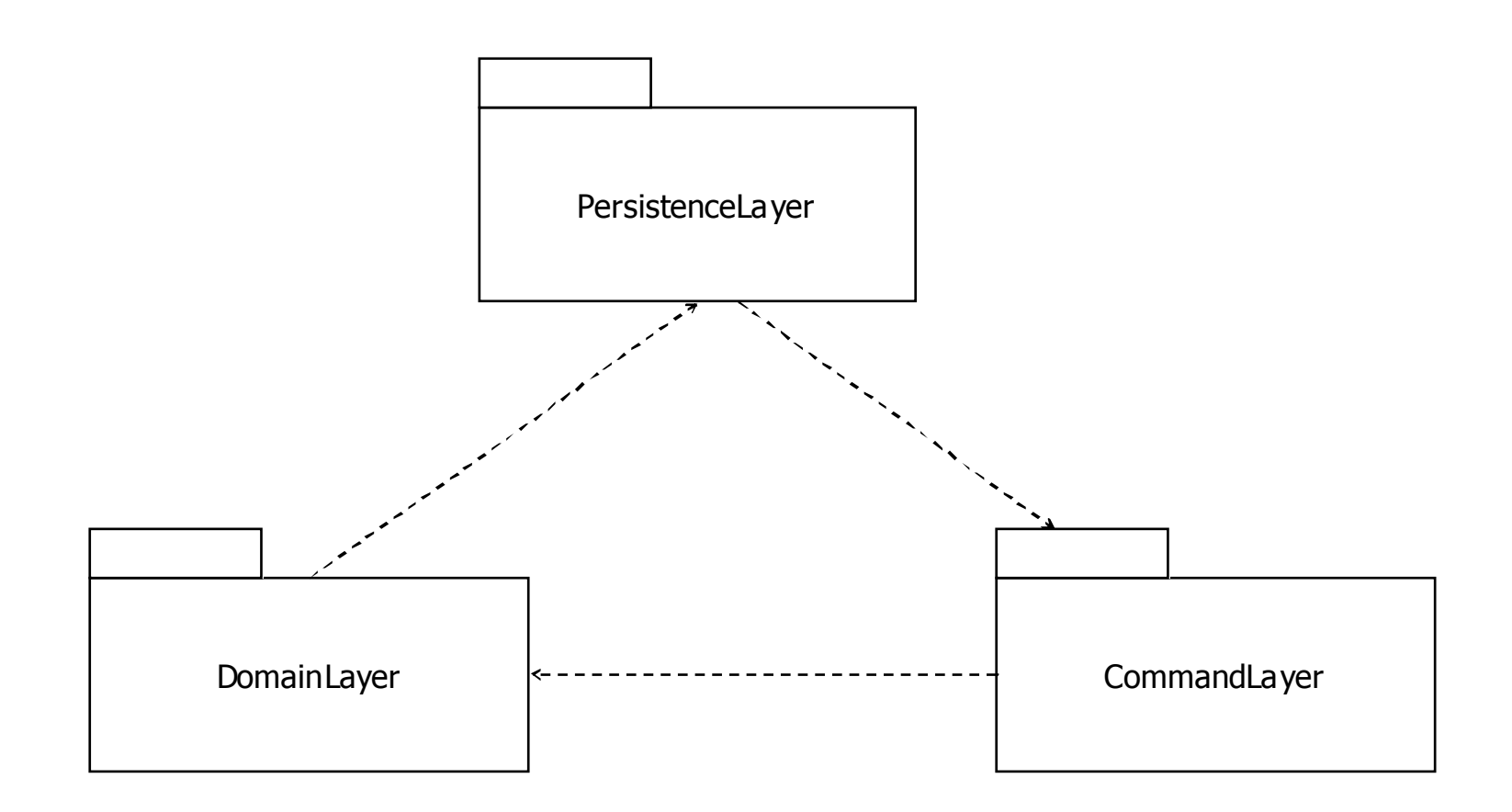

DomainLayerr depends on PersistenceLayer, which depends on CommandLayer, which has <sup>a</sup> reference back to DomainLayer. Therefore DomainLayer is indirectly dependant on itself.

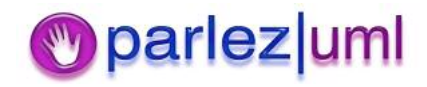

### Stable Dependencies & Stable Abstractions Principles

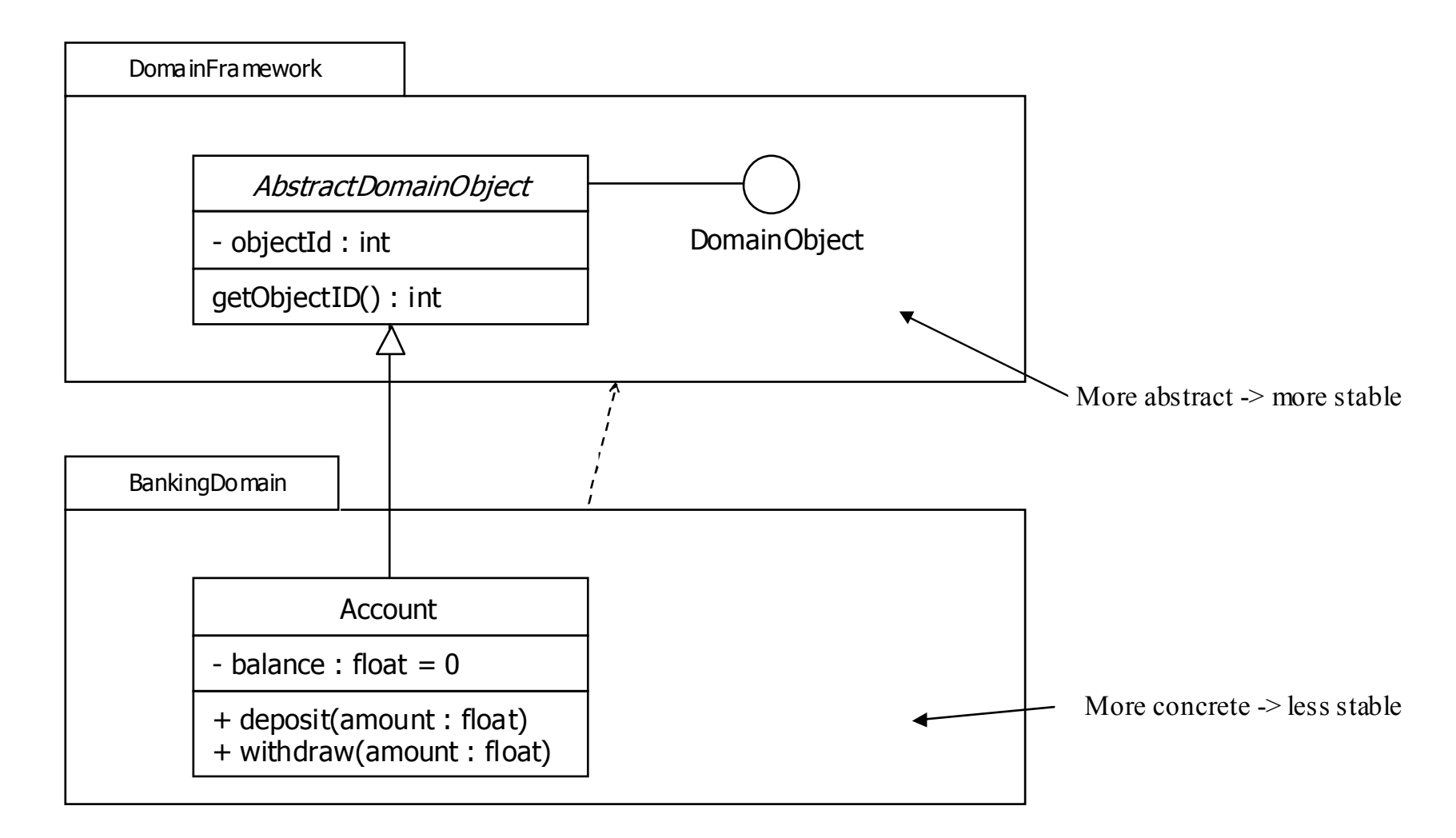

parlezum The classes and interfaces in DomainFramework are less likely to change because they are abstractions, so that package is more stable then BankingDomain, which contains concrete classes which will change more often. It is appropriate for BankingDomain to reference DomainFramework, but <sup>a</sup> dependency the other way would be unwise.

© Jason Gorman 2005

### UML for Java Developers

Design Patterns

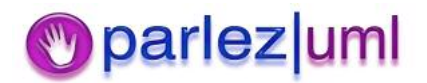

© Jason Gorman 2005

# What Are Design Patterns?

- Tried-and-tested solutions to common design problems
- Gang Of Four
	- Creational Patterns
		- How can we hide the creation of concrete types of objects, or of complex/composite objects so that clients can bind to an abstraction?
	- Structural Patterns
		- How can we organise objects to solve <sup>a</sup> variety of design challenges?
	- Behavioural Patterns
		- How can we use objects to achieve challenging functionality?

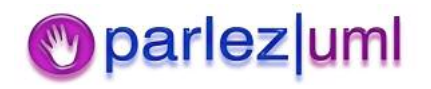

# Documenting Patterns

- $\bullet$ Name
- $\bullet$ Also Known As
- $\bullet$ • Motivation
- $\bullet$ • Participants
- $\bullet$ • Implementation
- $\bullet$ Consequences
- $\bullet$ • Related Patterns

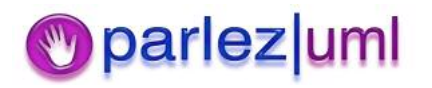

### Creational Patterns

- Abstract Factory
	- Abstract the creation of families of related object types
- Builder
	- Abstract the creation of complex/composite objects
- Factory Method
	- Abstract the creation of instances of related types
- Prototype
	- Create an objects based on the state of an existing object (clone an object)
- Singleton
	- Ensure only one instance of <sup>a</sup> specific type exists in the system

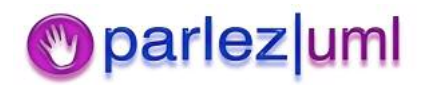

### Abstract Factory

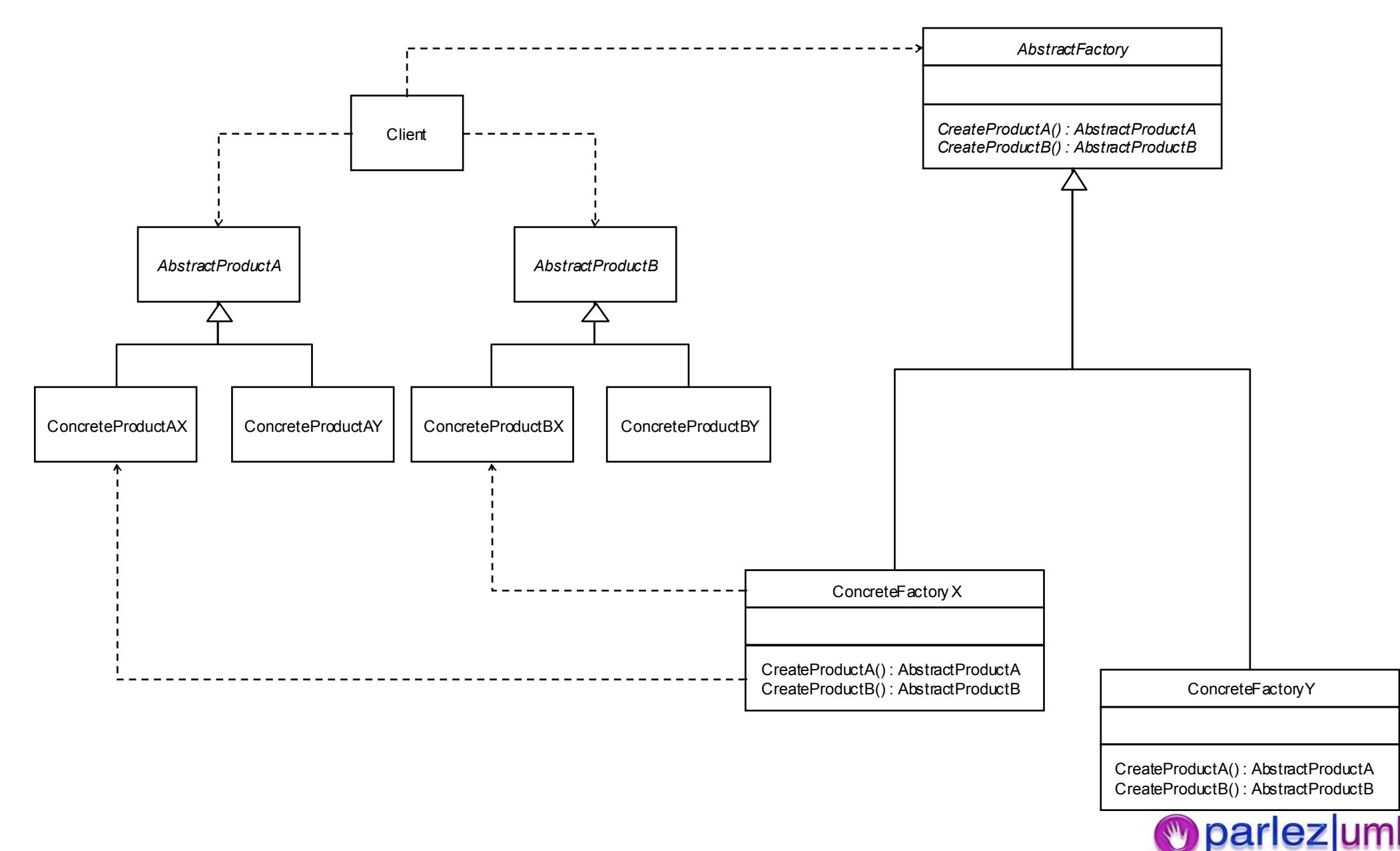

#### Abstract Factory -- Java Example

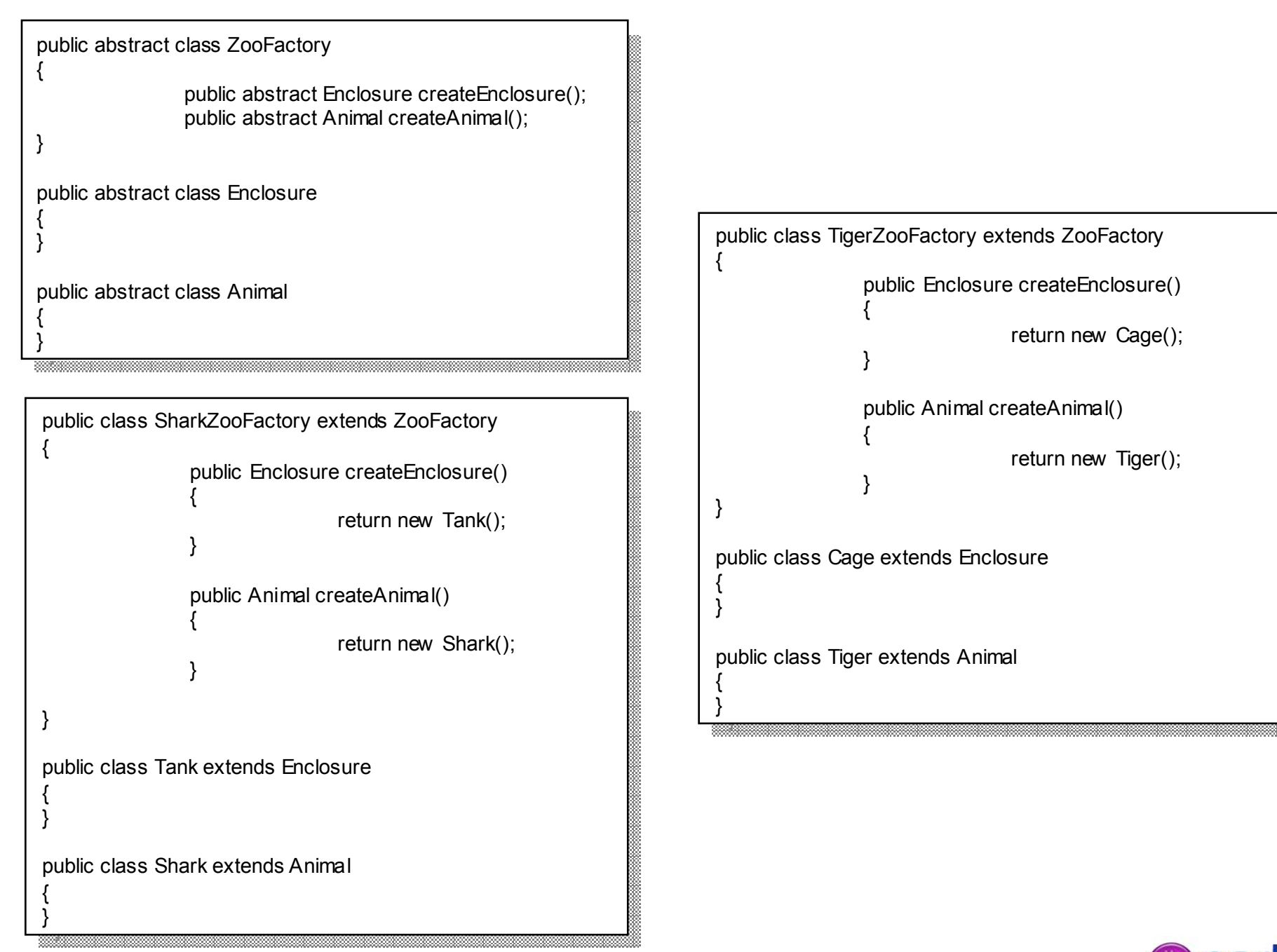

### Factory Method

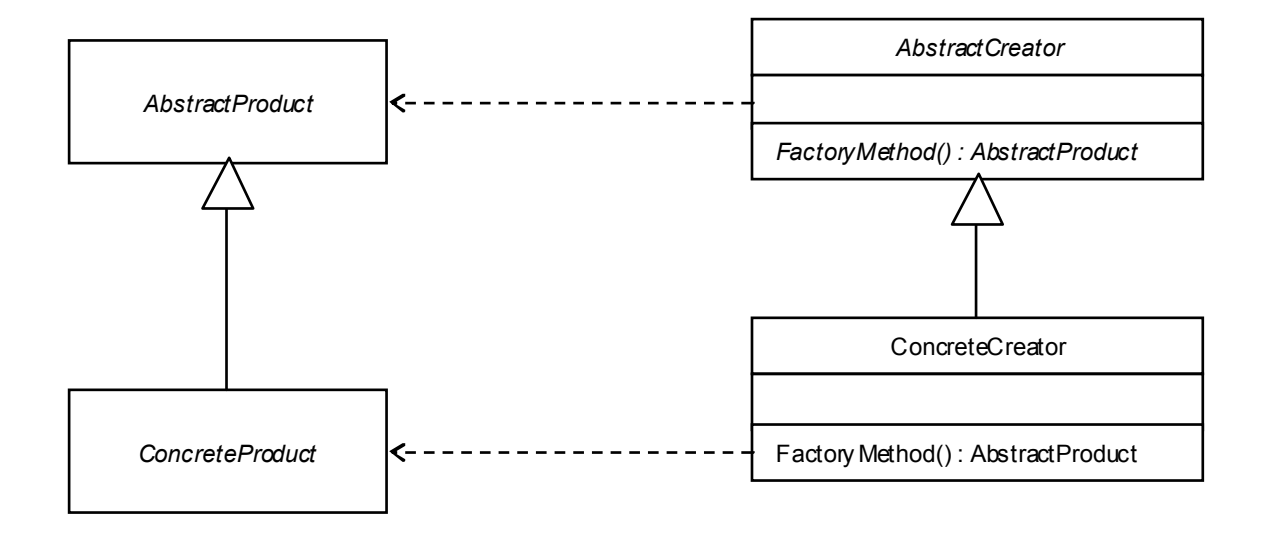

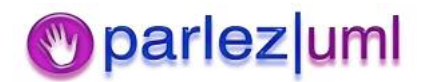

### Factory Method - Java Example

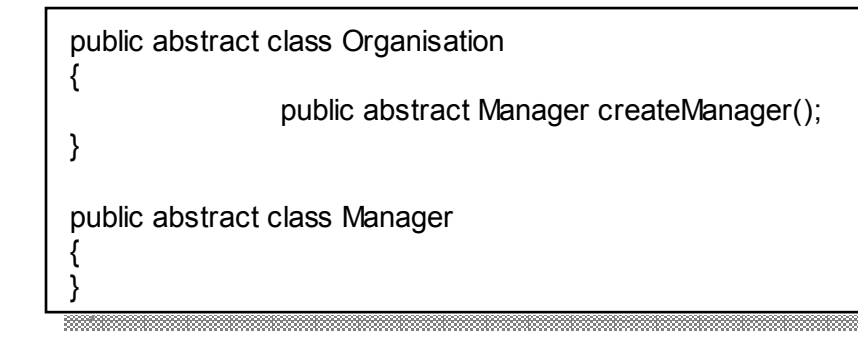

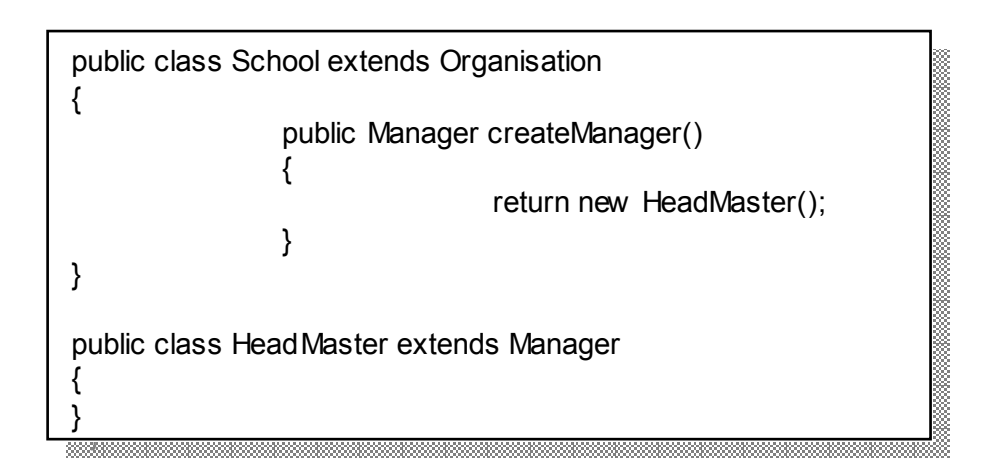

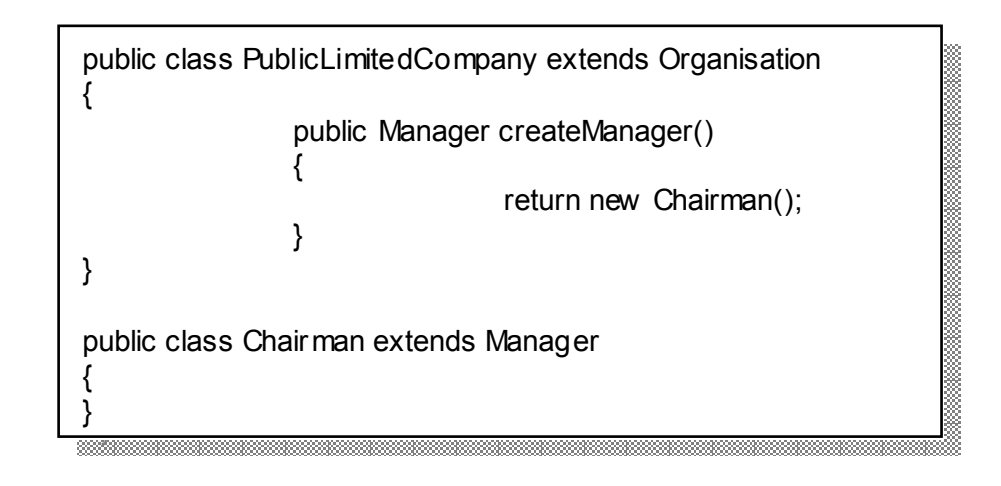

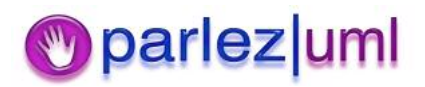

### Singleton - Java Example

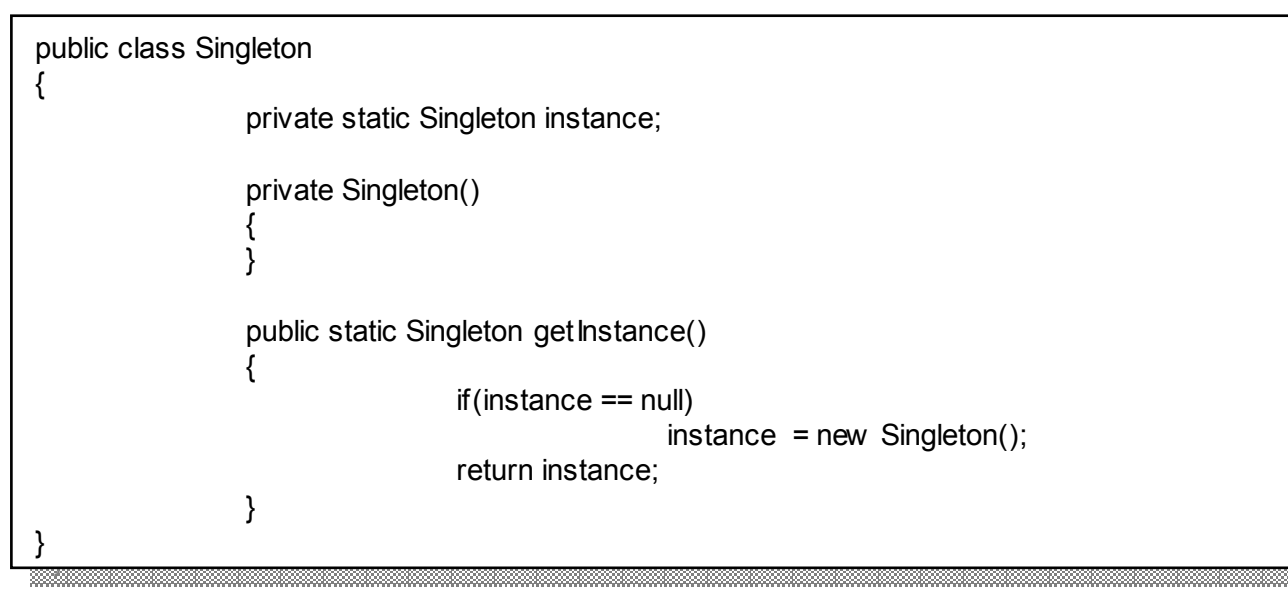

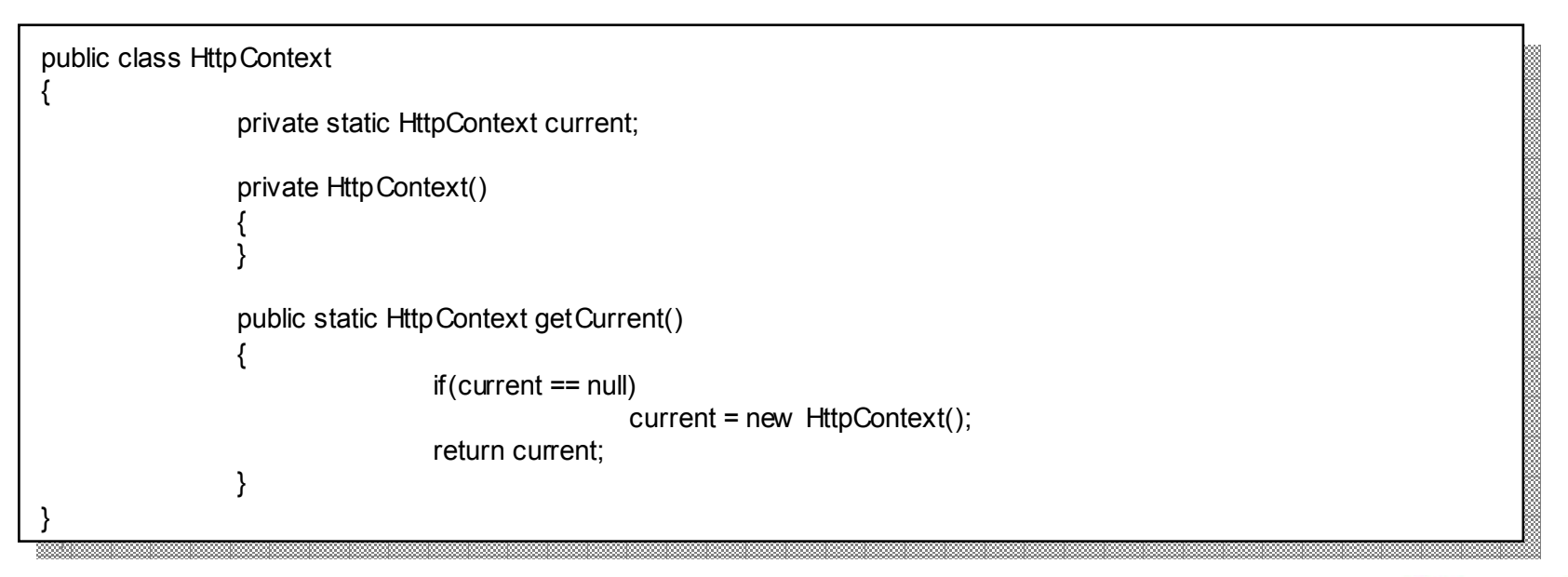

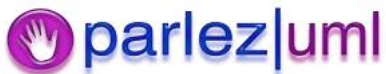

### Structural Patterns

- Adaptor
	- $-$  Provide an expected interface to existing methods
- $\bullet$  Bridge
	- $-$  Separate on object's implementation from its interface
- $\bullet$ **Composite** 
	- Create tree structures of related object types
- $\bullet$  Decorator
	- Add behaviour to objects dynamically
- $\bullet$ Façade
	- Abstract <sup>a</sup> complex subsystem with <sup>a</sup> simple interface
- $\bullet$  Flyweight
	- Reuse fine-grained objects to minimise resource usage
- Proxy
	- $-$  Present a placeholder for an object

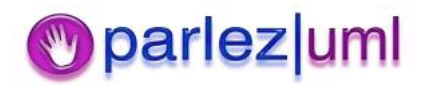

# Adaptor

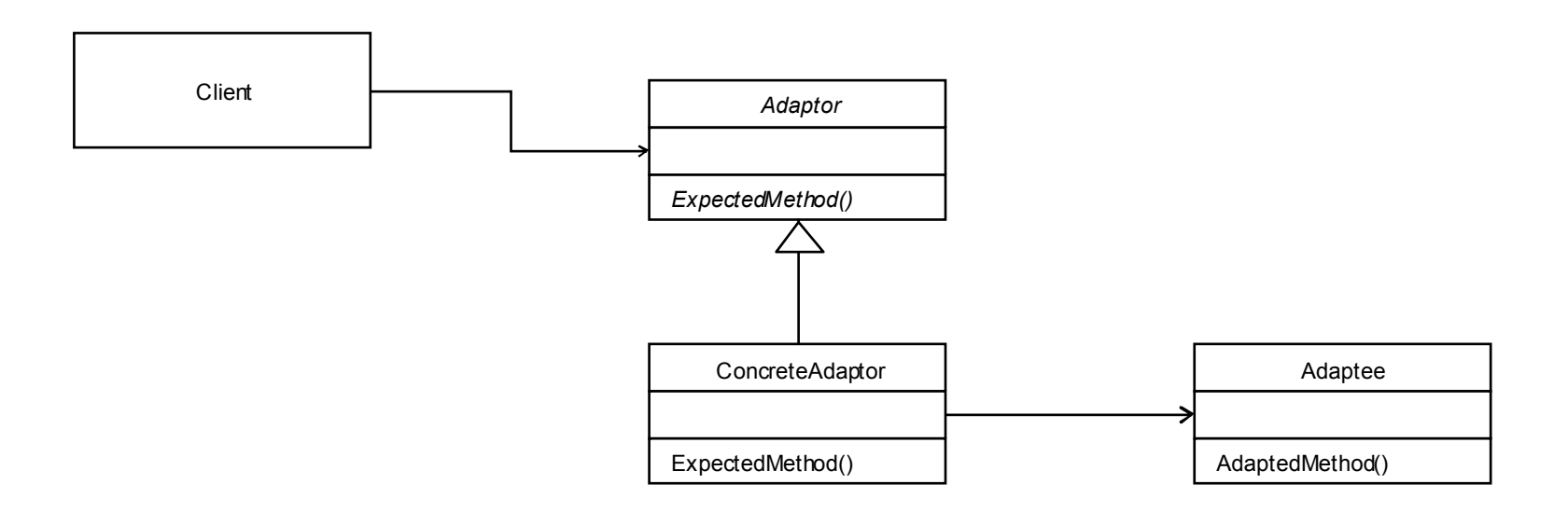

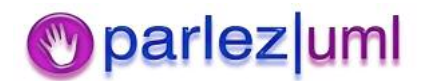

### Adaptor – Java Example

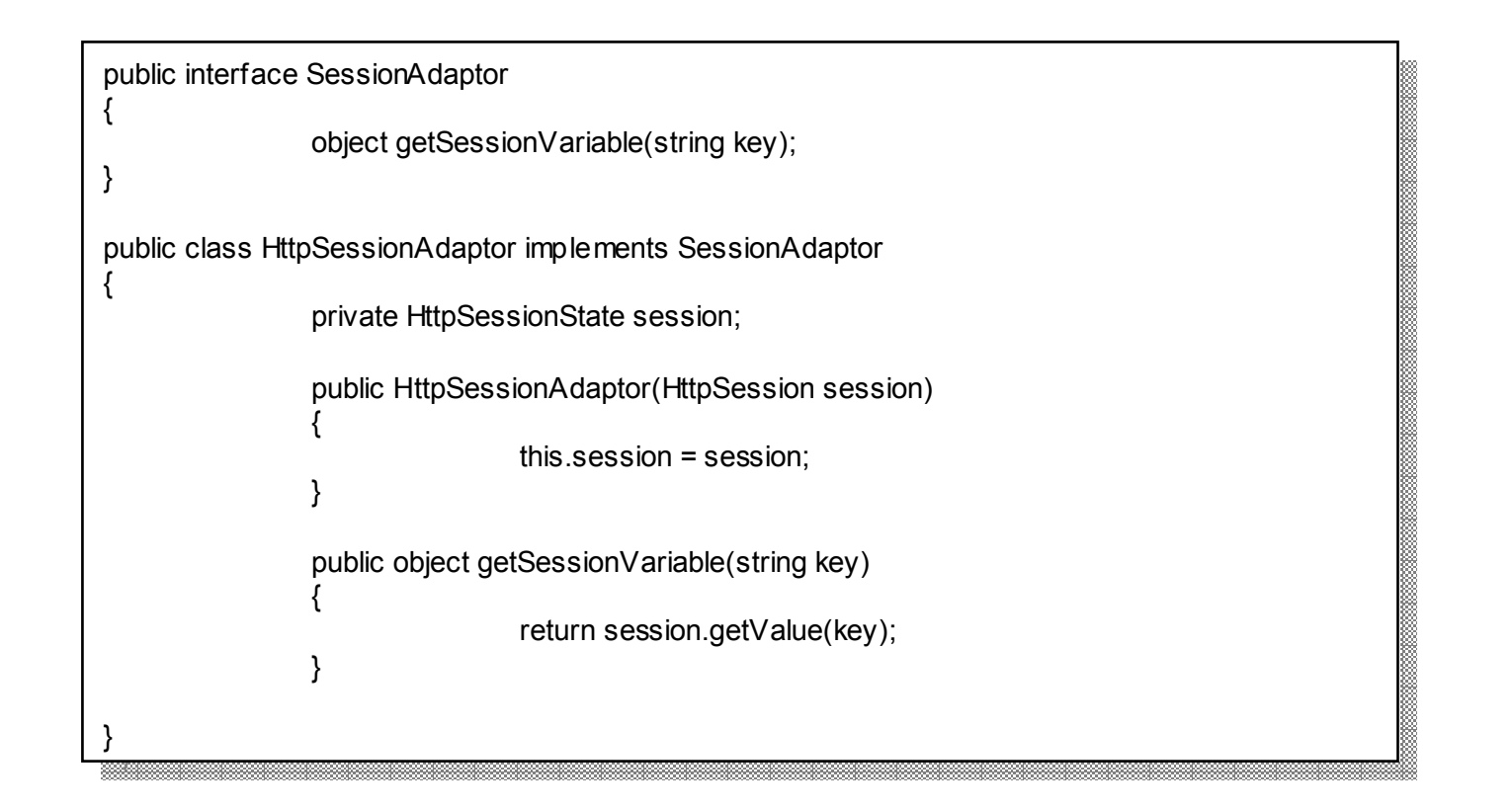

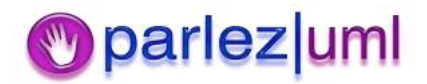

### Composite

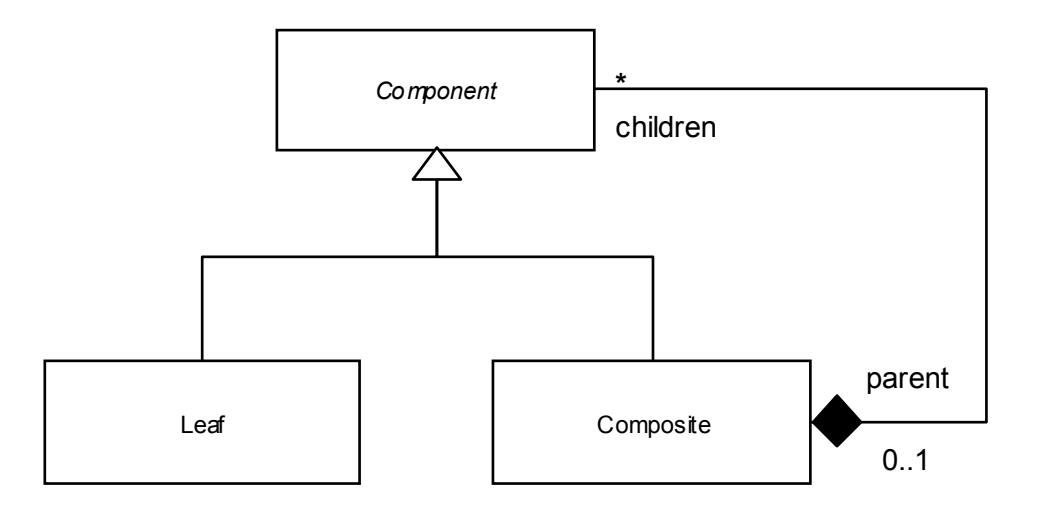

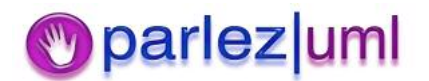

© Jason Gorman 2005

### Composite – Java Example

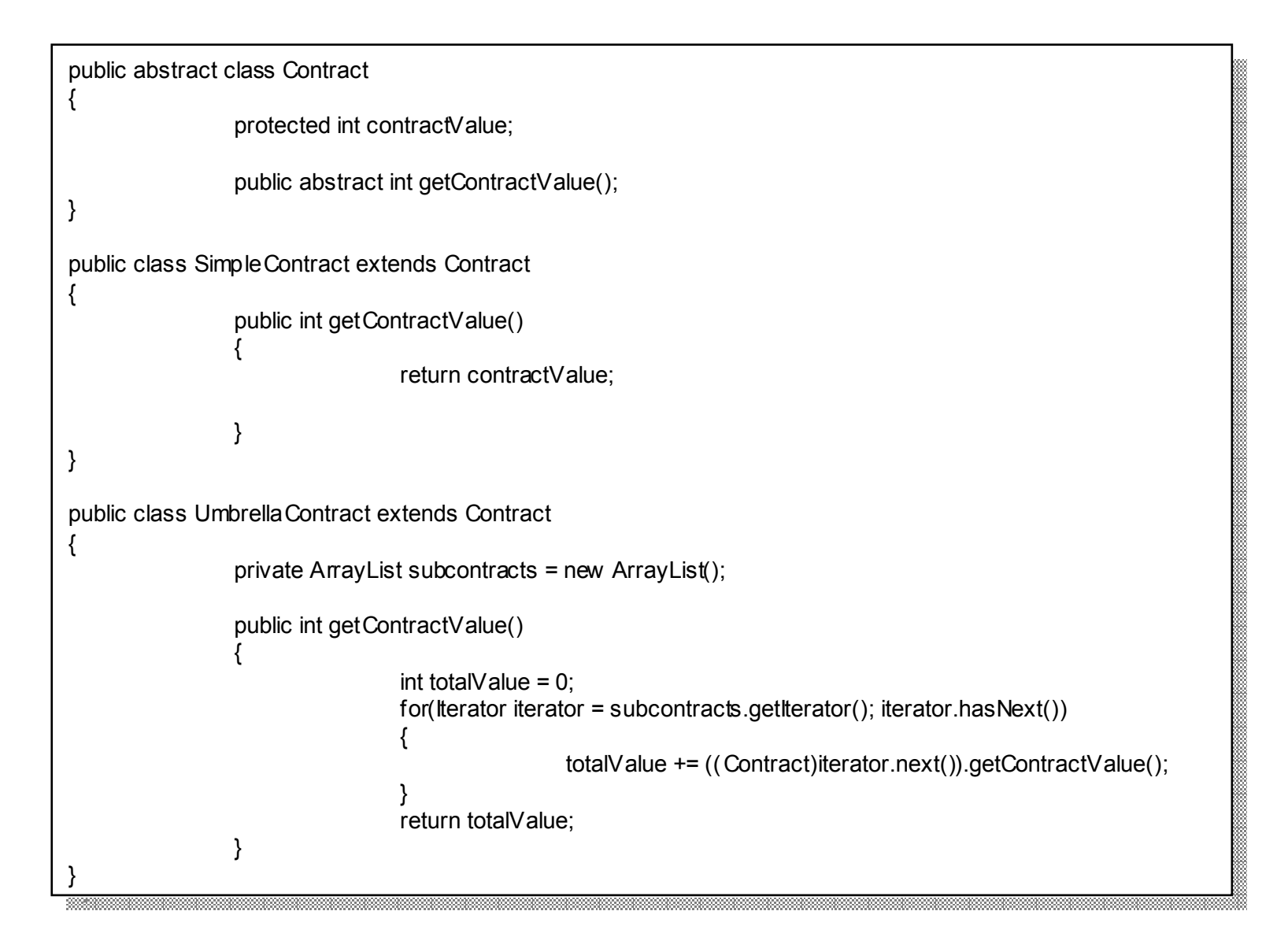

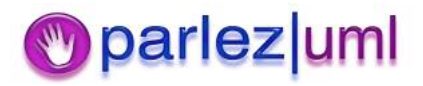

### Behavioural Patterns

- $\bullet$  Chain Of Responsibility
	- Forward <sup>a</sup> request to the object that handles it
- $\bullet$  Command
	- Encapsulate <sup>a</sup> request as an object in its own right
- $\bullet$  Interpreter
	- Implement an interpreted language using objects
- $\bullet$  Iterator
	- $-$  Sequentially access all the objects in a collection
- $\bullet$  Mediator
	- ñSimplify communication between objects
- $\bullet$  Memento
	- $\overline{\phantom{0}}$ Store and retrieve the state of an object
- $\bullet$ **Observer** 
	- $-$  Notify interested objects of changes or events
- $\bullet$ **State** 
	- Change object behaviour according to its state
- $\bullet$ **Strategy** 
	- Encapsulate an algorithm in a class
- $\bullet$  Template Method
	- Defer steps in a method to a subclass
- $\bullet$  Visitor
	- Define new behaviour without changing <sup>a</sup> class

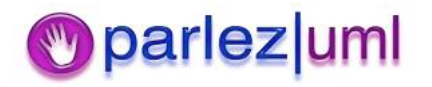

# Chain Of Responsibility

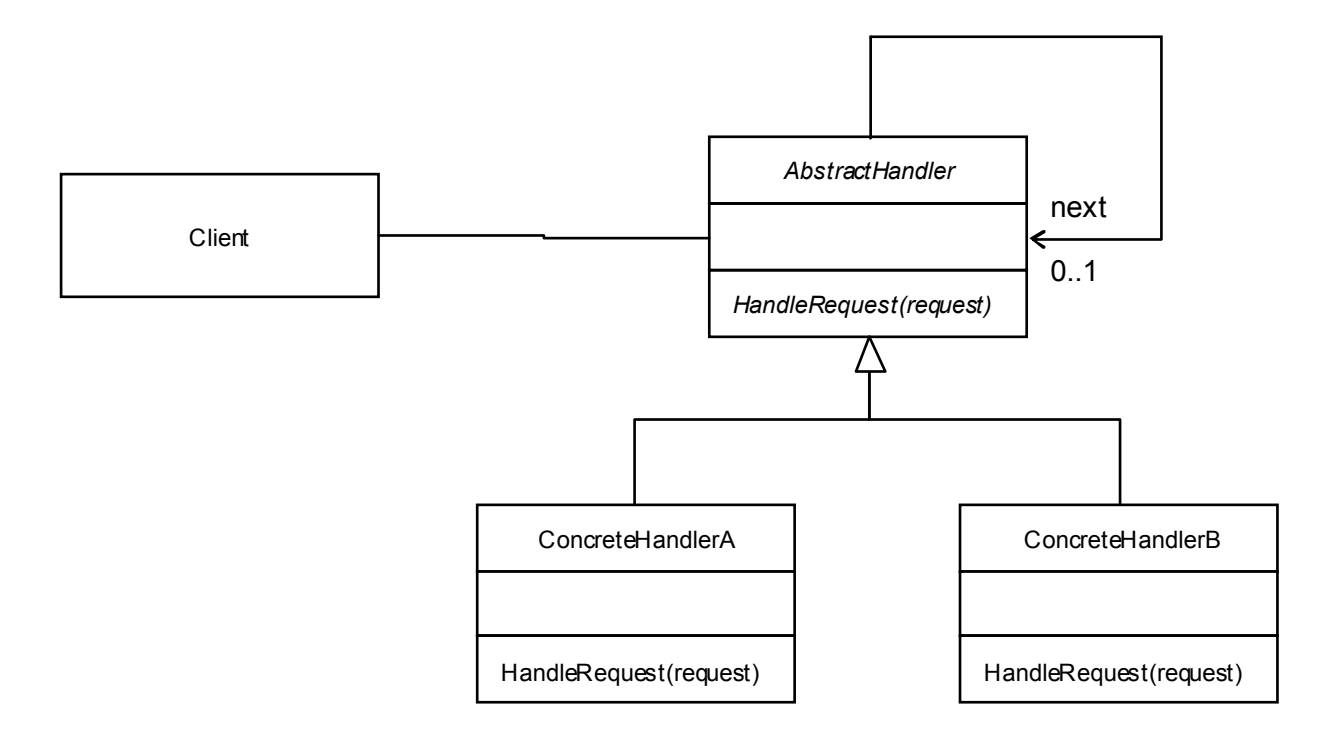

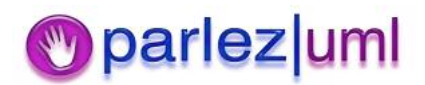

#### Chain Of Responsibility -– Java Example

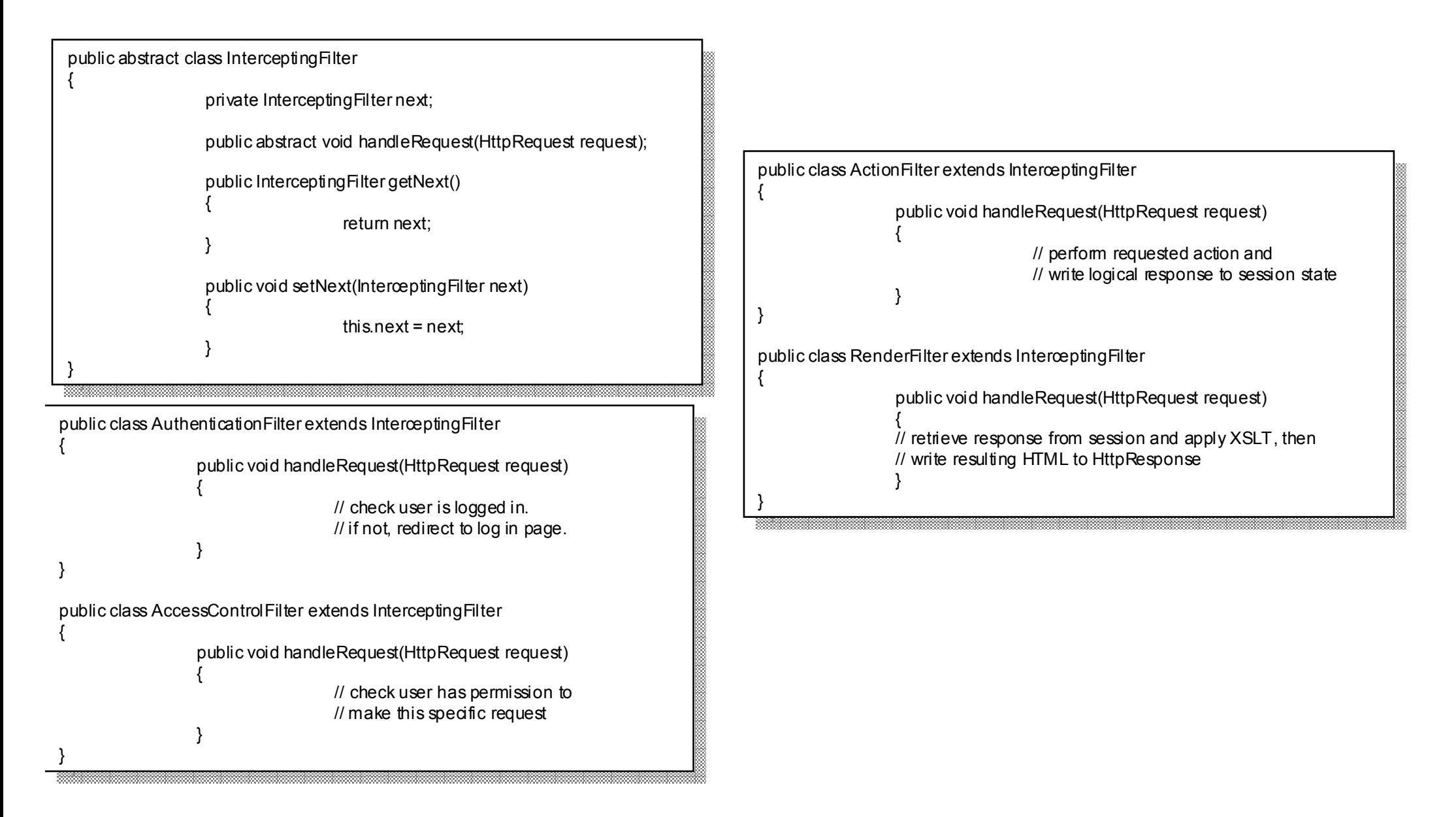

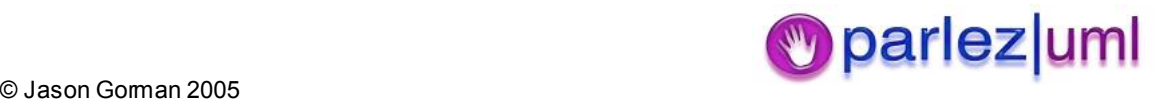

### Observer Pattern

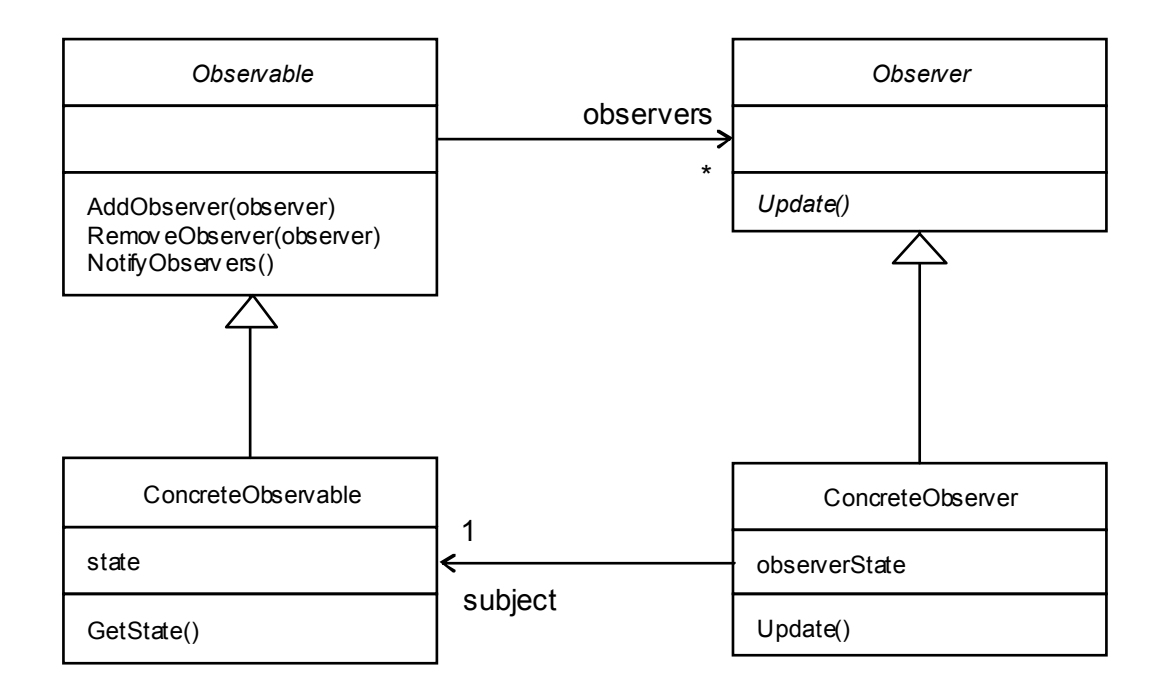

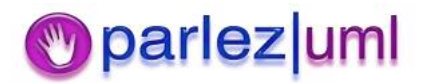

### Observer Pattern – Java Example

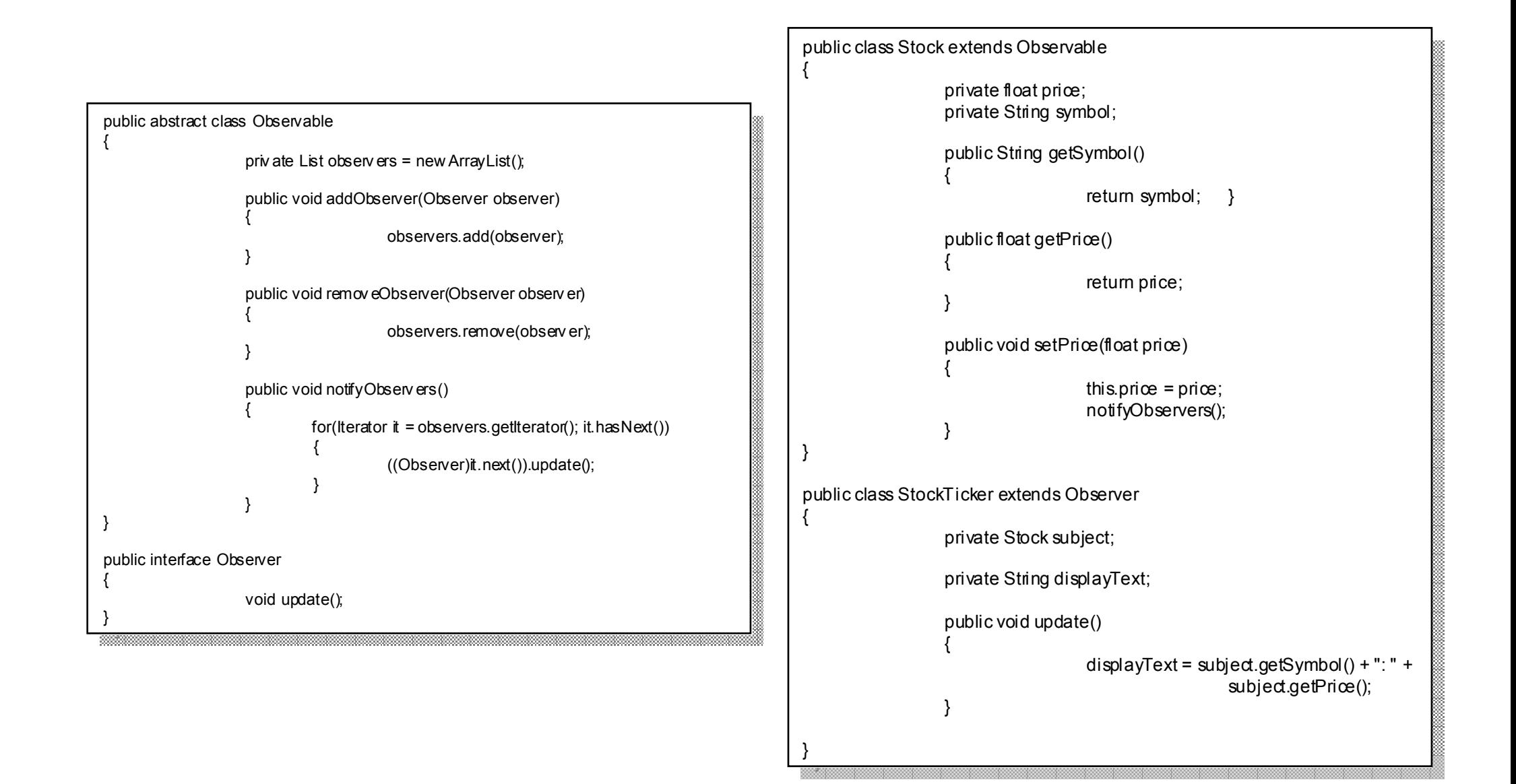

#### **D** parlez uml

## Further Reading

- $\bullet$  Hillside Patterns Catalogue
	- ñhttp://hillside.net/patterns/
- $\bullet$ • Design Patterns in Java
	- **na**ñ http://www.patterndepot.com/put/8/JavaPatterns.htm

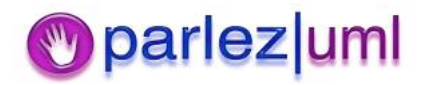

### Practical

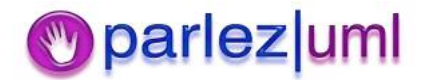

© Jason Gorman 2005

### amerzon.co.uk

### Functional Requirements

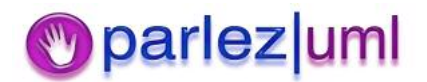

© Jason Gorman 2005

## Users & Objectives

- $\bullet$  Customer
	- $\hspace{0.1em}-\hspace{0.1em}$  Find a book
	- Buy <sup>a</sup> book
	- Review the progress of an order
	- Cancel an order
	- Review a book
- $\bullet$  Author
	- Write an author's summary of a book
	- Write an author profile
	- Review sales of a book
- $\bullet$  Publisher
	- Supply details of a new book
	- Review sales of a book
- $\bullet$  Administrator
	- $-$  Approve a book review
	- Approve a new book listing
- $\bullet$  Logistics Manager
	- Review delivery reliability

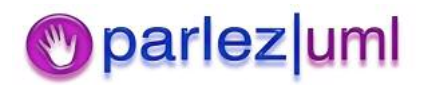

### Find A Book

- Customers can either browse for <sup>a</sup> book by genre, by author, or search for books that have specific keywords in the title
- The available genres are:
	- Thriller
	- Crime
	- Romance
	- Comedy
	- Sci-Fi/Fantasy
	- Horror
	- Non-fiction
- Customers can select a title from the list of available titles, and view details about that book – including the book title, the name of the author, the date the book was/will be published, the price, <sup>a</sup> publisher's summary, an optional author's summary, a thumbnail image of the cover, the ISBN of the book, and any reviews by customers who ordered that book through amerzon.co.uk

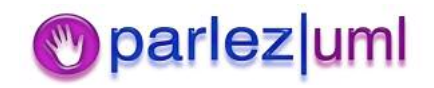

# Buy A Book

- $\bullet$  Customers, once they have selected <sup>a</sup> book, can order it online and pay using their credit or debit card
- To process their order, we require:
	- $-$  Their full name
	- $-$  A shipping address
	- $\hspace{0.1mm}-\hspace{0.1mm}$  Their email address to confirm their order and update them its progress
	- Their credit card details:
		- The name on the card
		- The type of card (we accept VISA, MasterCard & American Express)
		- The card number
		- The expiry date
		- The valid from date
		- The card security number (the last 3 digits found on the signature strip)
		- The billing address (default to the shipping address)
- $\bullet$  Once payment has been authorised by their card issuer, we will send a confirmation email of their order to the email address supplied

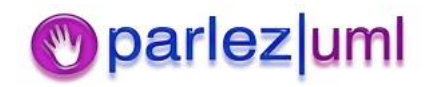

# Review Progress Of An Order

- $\bullet$  Customers can see what has happened to their order once it has been confirmed. An order can be in one of several stages:
	- $\overline{\phantom{0}}$  In Progress
		- The customer has placed line items in their shopping basket, but have not confirmed their order yet
	- Confirmed
		- The order has been paid for but has not yet shipped
	- Shipped
		- The order has left the warehouse
	- Fulfilled
		- The customer has received the order
	- Left With Neighbour
		- The order's package was left with someone nearby because the customer was out. In this instance, they need the customer to confirm that they received the order online.
	- Undelivered
		- c The recipient was not known at the shipping address or no neighbour was available to hold the package. The customer is contacted by email and asked to supply <sup>a</sup> different address. If they do not respond within 72 hours, the order is cancelled and refund is made – minus delivery and administration costs
	- Canceled
		- An order, once paid for, has been canceled by the customer. This can only be done before the order has shipped. In this instance, a full refund is made to the customer's card via the payment gateway.

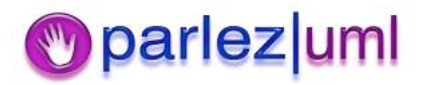

### Cancel An Order

 Customers can cancel an order before it has been shipped. When an order is in progress (they have not paid yet) then the order is removed. If they have paid, then the order remains in the system for audit purposes. In these circumstances, the full amount is refunded to the customer's card via the payment gateway. They can also cancel an order amerzon.co.uk have been unable to deliver, but in these circumstances the order amount minus the shipping and administration costs are refunded. Shipping and administration are not charged for if the order is not cancelled.

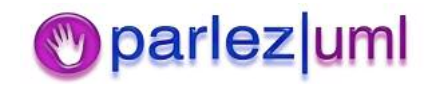

### Review A Book

- $\bullet$  Customers can supply reviews with ratings out of 5 for any books they have purchased through amerzon.co.uk
- $\bullet$ • Reviews must be approved by an administrator before they can be published on the site

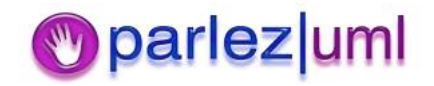

# Approve A Book Review

 $\bullet$ • Administrators must check that book reviews do not break amerzon.co.uk policy before they can be published on the site

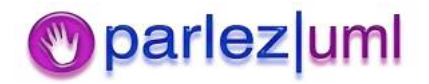
# Supply Details Of A New Book

- Publishers can submit new book titles to amerzon.co.uk. They must supply the title of the book, the authors of the book, the recommended retail price (usually printed on the back cover), the book's ISBN number, the date it was/will be published and the book's genre. They must also supply <sup>a</sup> maximum of 200 words to describe the book (not to be confused with the author's summary), a thumbnail image of the book's front cover and <sup>a</sup> larger version of the same image.
- New titles will not be listed until they have been approved by an administrator.

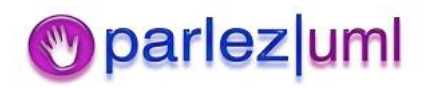

# Approve New Book Listing

 $\bullet$  Administrators must review <sup>a</sup> book listing before it can appear on the site. This is to ensure it does not break amerzon.co.uk policies. Once <sup>a</sup> listing has been approved, it will appear under the genre specified by the publisher.

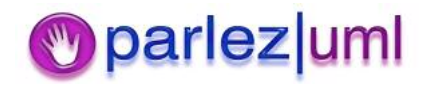

### Review Book Sales

 $\bullet$ • Publishers and authors can find out how many copies of <sup>a</sup> book have been sold in any given month, as well as the total sold since the book was listed. Their book is ranked by number of sales per month. When searching or browsing for titles, higher ranking books are displayed first.

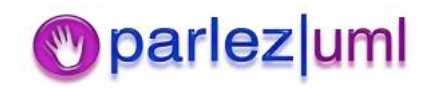

## Write An Author's Summary

 $\bullet$  Authors can submit up to 200 words of text that describes their book. This summary must be approved by an administrator AND the book's publisher before it can appear with the book listing

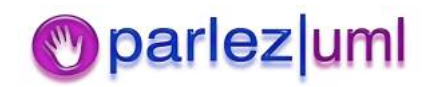

## Write An Author's Profile

 $\bullet$  Authors can supply details about themselves in 300 or words or less. This will be displayed along with <sup>a</sup> list of titles by this author. Customers can select an author when viewing <sup>a</sup> book listing for <sup>a</sup> title by that author to find out more about them, or to find more titles by the same author.

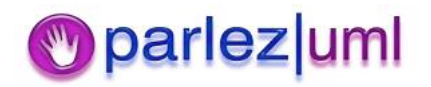

#### Example Book Titles

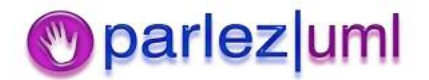

#### Genre : Sci-Fi

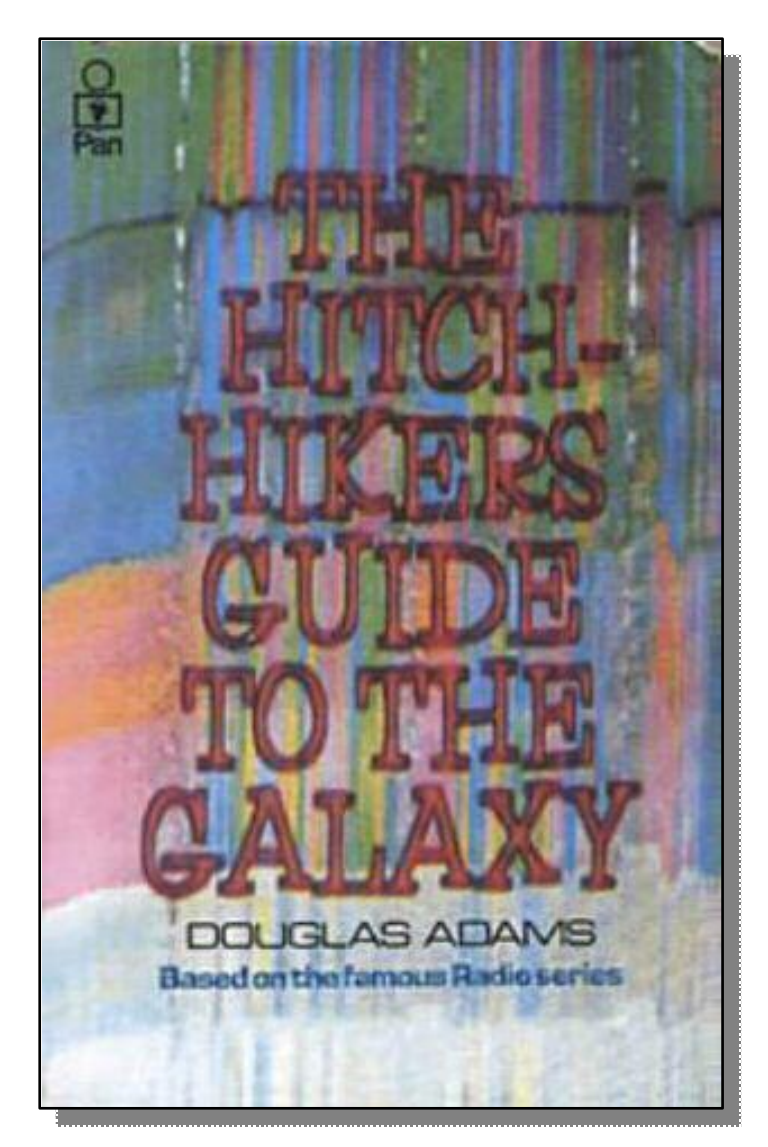

Mere seconds before the Earth is to be demolished by an alien construction crew, journeyman Arthur Dent is swept off the planet by his friend Ford Prefect, <sup>a</sup> researcher penning <sup>a</sup> new edition of "The Hitchhiker's Guide to the Galaxy."

**ISBN:** 0330258648

**Price:** £6.99

**Published:** October 12, 1979

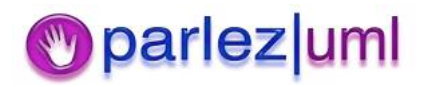

### Genre : Non-Fiction

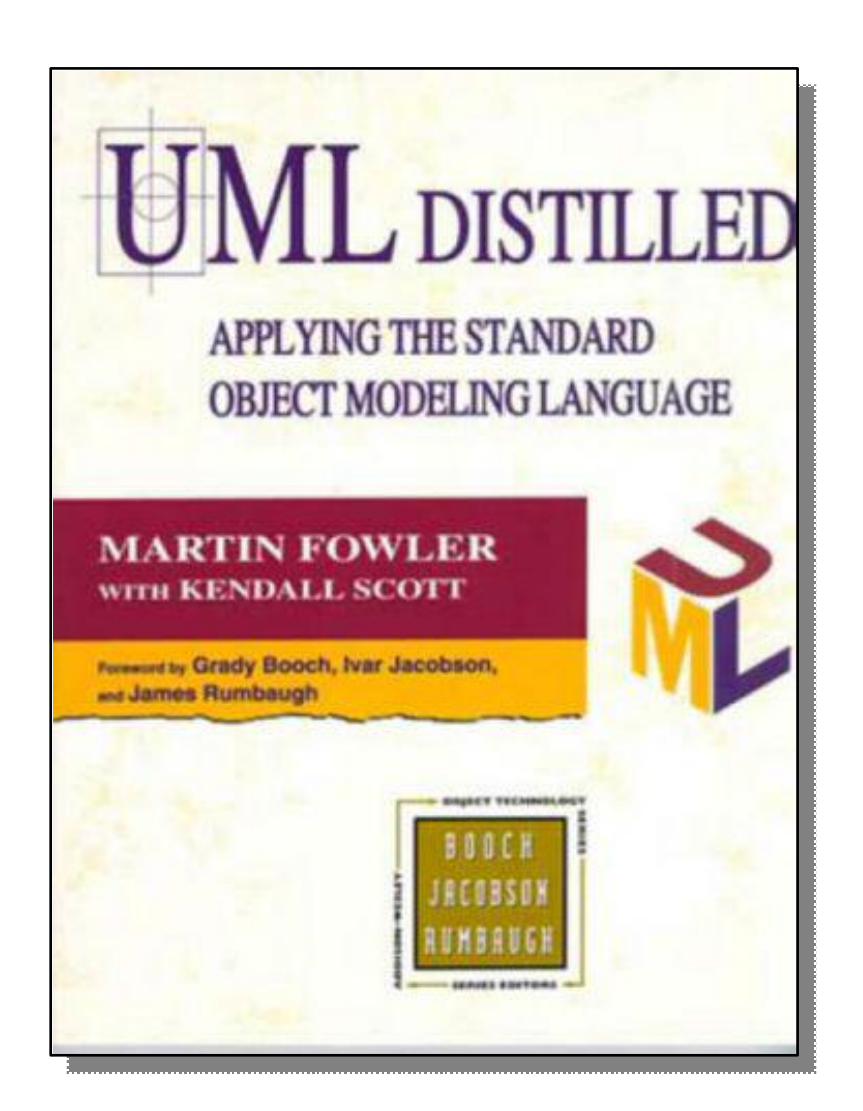

Many <sup>w</sup> orking programmers have little time for keeping up <sup>w</sup> ith the latest advances from the w orld of software engineering. *UML* Distilled: Applying the Standard Object Modeling Language provides <sup>a</sup> quick, useful take on one of the field's most important recent developments: the emergence of the Unified Modeling Language (UML). UML Distilled offers <sup>a</sup> useful perspective on what UML is and <sup>w</sup> hat it's good for.

#### **Authorís Summary:**

This w ork on UML - created by OO technology experts, Booch, Rumbaugh and Jacobson - offers detailed and practical guidance to the UML notation in the context of realworld software development. The book also offers useful summaries of UML notation on the back and the front covers.

**Publisher:** Addison Wesley

**ISBN:** 0201325632

**Price:** £25.99

**Published:** August 8, 1997

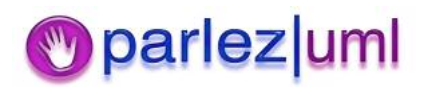